# **COOPERAÇÃO EM TECNOLOGIAS PARA ANÁLISES HIDROLÓGICAS EM ESCALA NACIONAL**

**SUBPROJETO**

## **Estimativas hidrológicas para Contas Econômicas Ambientais da Água (CEAA) no Brasil**

# **RELATÓRIO FINAL DO SUBPROJETO CEAA**

# **CONTAS ECONÔMICAS AMBIENTAIS DA ÁGUA NO BRASIL**

AUTORES: Anderson Ruhoff, Vinícius Alencar Siqueira, João Paulo Lyra Fialho Brêda, Ayan Santos Fleischmann, Gabriel Matte Rios Fernandez, Rafael Henrique Bloedow Kayser, Leonardo Laipelt, Rafael Barbedo Fontana, Mino Sorribas Viana, Aline Meyer de Oliveira, Rodrigo Cauduro Dias de Paiva

**COMO CITAR: Ruhoff, A.; Siqueira, V.A.; Breda, J. P.L.; Fleischmann, A.; Fernandez, G.M.R.; Kayser, R.H.B.; Laipelt, L.; Barbedo, R.; Viana, M.S.; Oliveira, A.M.; Paiva, R.C.D. 2022. Relatório final do subprojeto Estimativas hidrológicas para Contas Econômicas Ambientais da Água (CEAA) no Brasil.** 

**Abril de 2022**

## **Sumário**

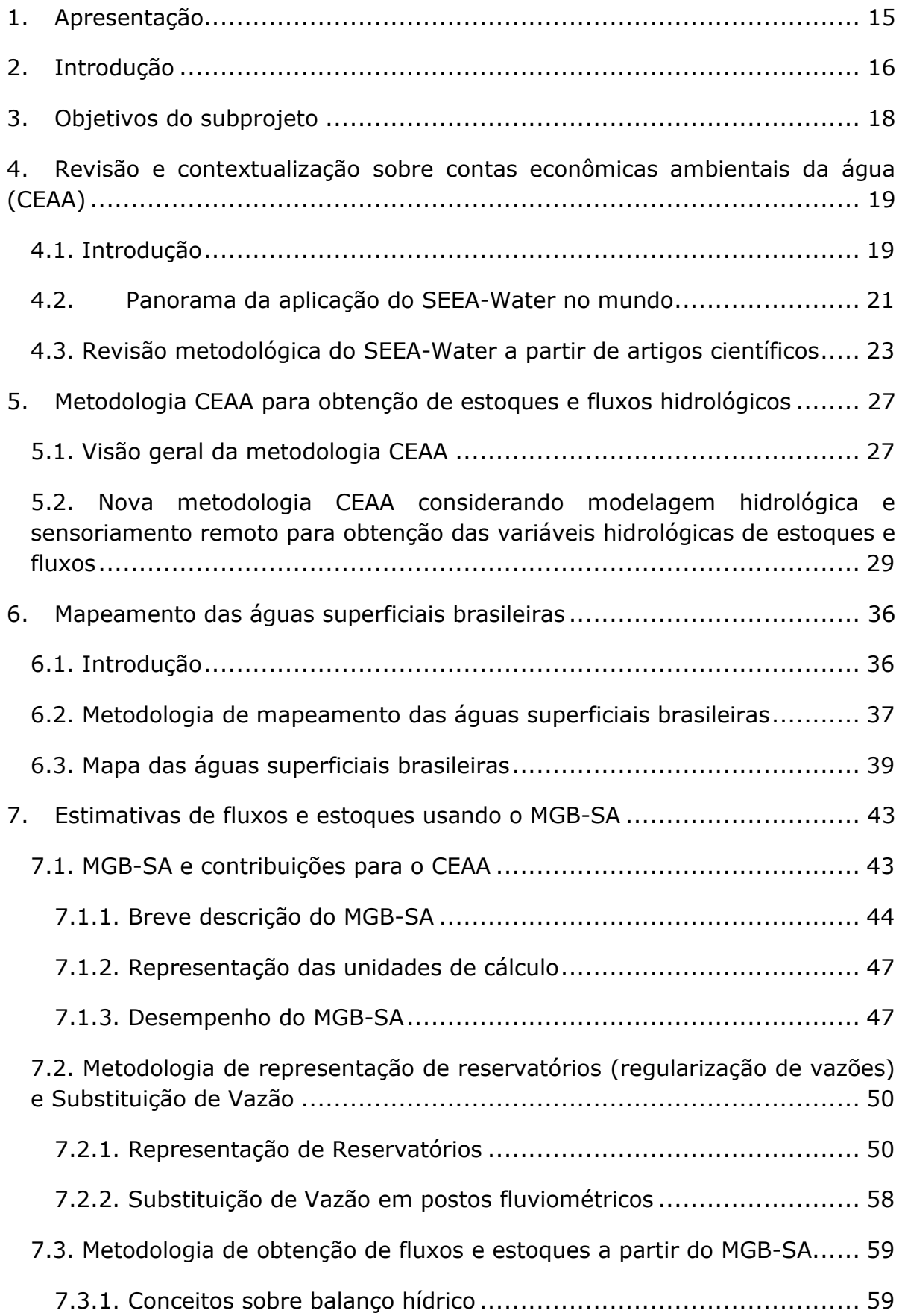

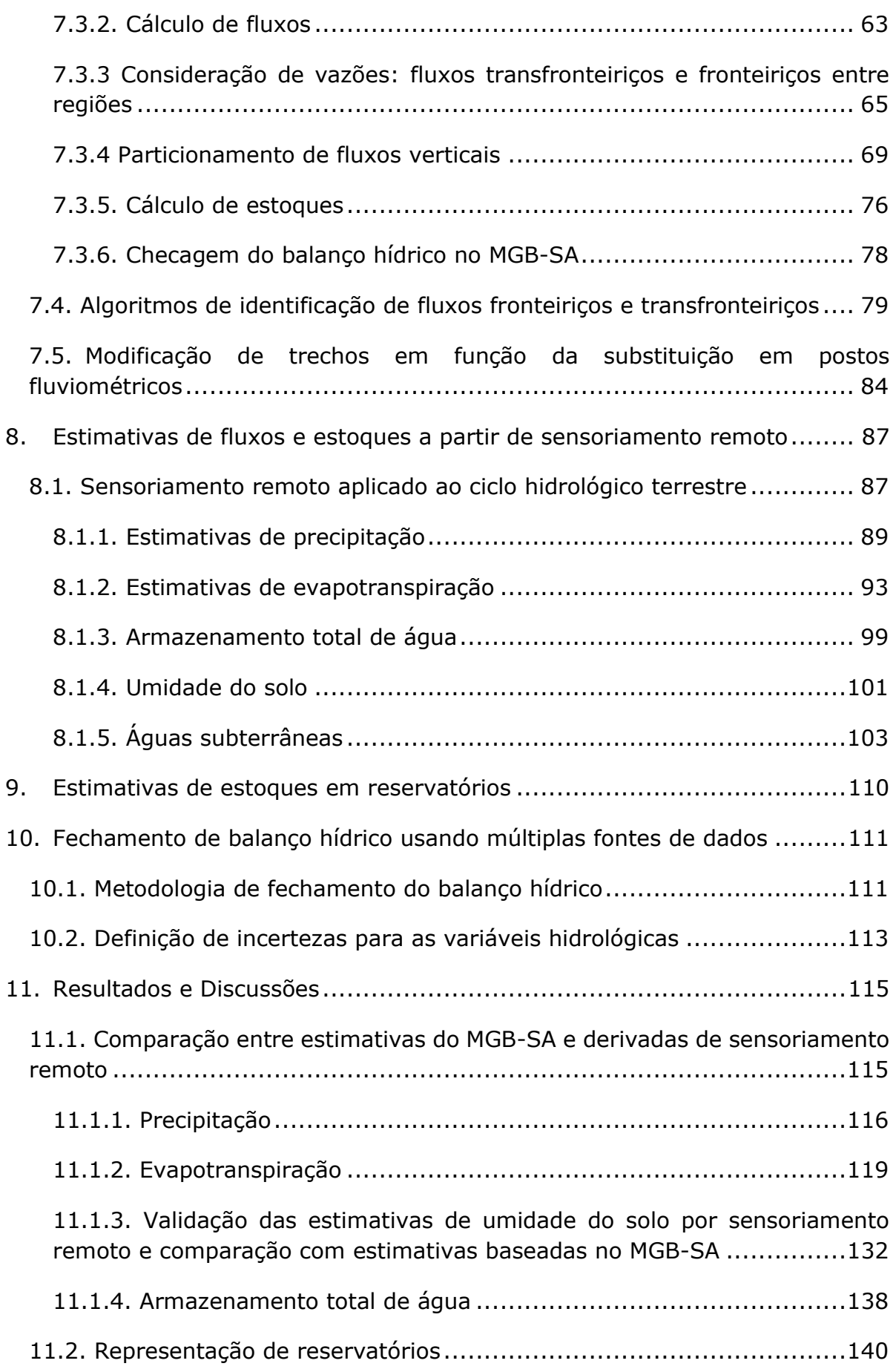

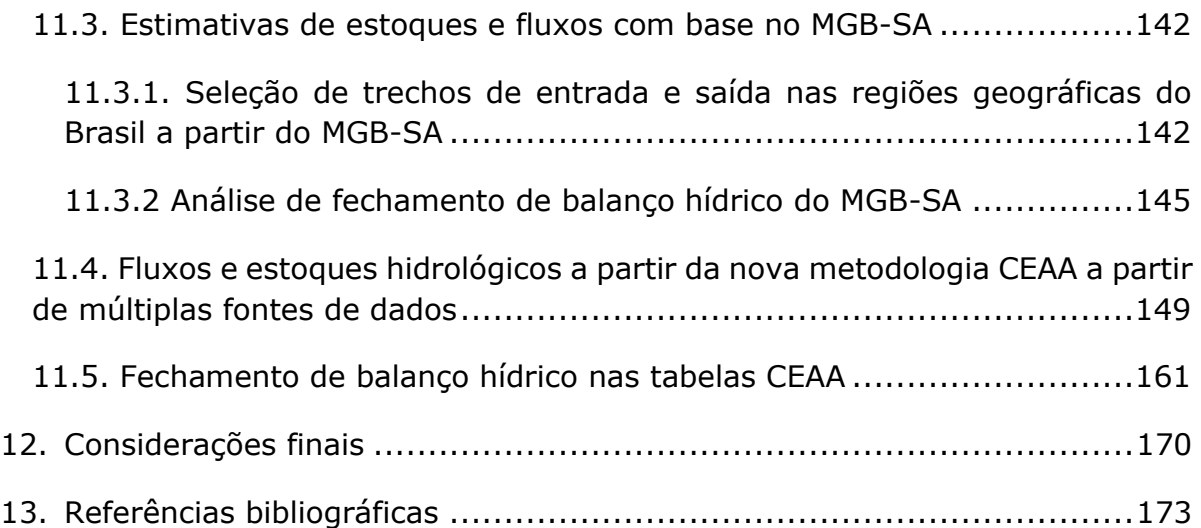

## **Índice de Figuras**

**Figura 2.1.** [Estrutura e organização do relatório de atividades desenvolvidas,](#page-16-0)  [incluindo revisão metodológica sobre contas econômicas ambientais da água,](#page-16-0)  [modelagem hidrológica para obtenção de fluxos e estoques hidrológicos,](#page-16-0)  [validação das estimativas com base em fontes independentes com base em](#page-16-0)  [múltiplos modelos e apresentação dos resultados considerando representação de](#page-16-0)  [reservatórios e fechamento do balanço hídrico utilização de múltiplas fontes de](#page-16-0)  [dados.................................................................................................](#page-16-0) 17

**Figura 4.1.** [Estrutura conceitual das estimativas hidrológicas para determinação](#page-19-0)  [das contas econômicas ambientais da água. Modificado de ONU \(2012\).](#page-19-0) ....... 20

**Figura 4.2.** [Países que desenvolveram ou estão desenvolvendo trabalhos](#page-21-0)  [relacionados a contas econômicas de água \(ONU, 2017\).............................](#page-21-0) 22

**Figura 4.3.** [Estoques de águas superficiais para o ano de 2017 no Brasil \(ANA et](#page-22-1)  al., 2020). [..........................................................................................](#page-22-1) 23

**Figura 5.1.** [Representação esquemática dos estoques e fluxos hidrológicos em](#page-26-2)  [um território de referência. Fonte: Modificado de ONU \(2012\).](#page-26-2) .................... 27

**Figura 5.2.** [Concepção metodológica da obtenção de estoques e fluxos](#page-29-0)  [hidrológicos para estimativas de contas econômicas ambientais da água em](#page-29-0)  diferentes níveis de agregação. [..............................................................](#page-29-0) 30

**Figura 5.3.** [Síntese da metodologia para obtenção dos estoques e fluxos](#page-31-0)  [hidrológicos a partir da combinação de modelagem hidrológica \(MGB-SA\) e dados](#page-31-0)  [derivados de sensoriamento remoto \(SR\) para preenchimento das tabelas CEAA.](#page-31-0) [.........................................................................................................](#page-31-0) 32

**Figura 6.1.** [Fluxograma das etapas de desenvolvimento do mapa de águas](#page-36-1)  [superficiais brasileiras. Os produtos utilizados para mapeamento dos rios, lagos](#page-36-1)  [artificiais, e áreas úmidas \(incluindo lagos naturais\) são apresentados nas cores](#page-36-1)  [azul, verde, e laranja, respectivamente.](#page-36-1) .................................................. 37

**Figura 6.2.** [Mapa das águas superficiais do Brasil elaborado para estimativas das](#page-39-0)  [CEAA. Os sítios Ramsar \(áreas úmidas de relevância internacional\) do Brasil estão](#page-39-0)  [também indicados, bem como grandes regiões de áreas úmidas e alguns dos](#page-39-0)  grandes lagos artificiais do país. [.............................................................](#page-39-0) 40

**Figura 6.3.** [Detalhes do mapeamento das águas superficiais para quatro regiões](#page-39-1)  [distintas no Brasil: \(a\) Médio Rio Paraná, \(b\) Amazônia Central, \(c\) Alto Rio](#page-39-1)  [Uruguai e \(d\) Médio Rio São Francisco.....................................................](#page-39-1) 40

**Figura 7.1.** [Representação esquemática do ciclo hidrológico simulado pelo](#page-42-2)  Modelo de Grandes Bacias – MGB. [..........................................................](#page-42-2) 43 **Figura 7.2.** [Mapa com a rede de drenagem da América do Sul derivada do](#page-43-1)  [HydroSHEDS, com as minibacias discretizadas a cada 15 km. Fonte: Siqueira et](#page-43-1)  al., (2018). [.........................................................................................](#page-43-1) 44

**Figura 7.3.** [Vazões diárias simuladas pelo modelo MGB-SA na América do Sul.](#page-48-0)  [Distribuição espacial do coeficiente de eficiência KGE nos postos fluviométricos e](#page-48-0)  [hidrogramas simulados \(vermelho -](#page-48-0) propagação hidrodinâmica, cinza [propagação não-hidrodinâmica\) e observados \(preto\). Modificado de Siqueira et](#page-48-0)  al. (2018). [..........................................................................................](#page-48-0) 49

**Figura 7.4.** [Comparação de estimativas do modelo MGB na América do Sul com](#page-49-2)  [níveis d'água de estações fluviométricas e satélites altimétricos,](#page-49-2)  [evapotranspiração por sensores remotos e armazenamento de água estimada por](#page-49-2)  [gravimetria dos satélites GRACE. Modificado de Siqueira et al., \(2018\).](#page-49-2) ........ 50

**Figura 7.5** [\(a\) Reservatórios das UHEs do SIN obtidos através do arquivo vetorial](#page-51-0)  [de massas d'água. \(b\) Minibacias do MGB](#page-51-0)-SA que foram selecionadas como parte [de reservatórios \(em azul\).....................................................................](#page-51-0) 52

**Figura 7.6**[. Exemplo da seleção das minibacias que compõem os reservatórios](#page-52-0)  [no sudeste brasileiro. Azul: minibacias selecionadas para compor os](#page-52-0)  [reservatórios; Vermelho: lagos dos reservatórios dados pelo arquivo vetorial de](#page-52-0)  [massas d'água; Cinza: as minibacias não selecionadas como parte de](#page-52-0)  [reservatórios.......................................................................................](#page-52-0) 53

**Figura 7.7.** Arquivo de entrada do MGB-SA "SIN dados defluencia.txt" [descrevendo séries históricas de defluências dos reservatórios do SIN, incluindo](#page-53-0)  [ano, mês e dia e vazão em m3/s \(-1 representa falha\)...............................](#page-53-0) 54

**Figura 7.8.** [Parte do arquivo de entrada do MGB-SA "SIN\\_minibacias\\_lago.txt".](#page-54-0) [.........................................................................................................](#page-54-0) 55

**Figura 7.9.** Parte do arquivo de entrada do MGB-SA "SIN\_minibacias\_lago.txt" [contendo os postos fluviométricos substituídos e as respectivas minibacias.](#page-58-2) .. 59

**Figura 7.10.** [Níveis de cálculo do modelo MGB-SA. O balanço hídrico vertical é](#page-60-0)  [computado na escala da URH e as variáveis são posteriormente agregadas na](#page-60-0)  escala da minibacia. [.............................................................................](#page-60-0) 61

**Figura 7.11.** [Exemplo de uma bacia hidrográfica \(Paraná\) onde a fronteira é](#page-61-0)  [definida por divisor de águas. Nesse caso, toda a drenagem escoa para uma única](#page-61-0)  saída (exutório). [..................................................................................](#page-61-0) 62

**Figura 7.12.** [Exemplo de região administrativa \(Centro-Oeste\) onde a fronteira](#page-61-1)  [é definida por divisões políticas. Nesse caso, há múltiplas entradas e saídas de](#page-61-1)  [água por escoamento \(Q\)......................................................................](#page-61-1) 62

**Figura 7.13.** [Representação de trechos para um recorte na região Sudeste \(linha](#page-66-0)  [preta\). A rede de drenagem do MGB-SA é apresentada nas linhas de cor cinza,](#page-66-0)  [com espessura menor. Trechos fronteiriços são mostrados na cor cinza, com](#page-66-0)  [espessura maior. Afluentes e defluentes fronteiriços são mostrados nas cores](#page-66-0)  [vermelho e azul, respectivamente...........................................................](#page-66-0) 67

**Figura 7.14.** [Representação de trechos para um recorte na região Centro-oeste](#page-67-0)  [\(linha preta\). A rede de drenagem do MGB-SA é apresentada nas linhas de cor](#page-67-0)  [cinza, com espessura menor. Trechos fronteiriços são mostrados na cor cinza,](#page-67-0)  [com espessura maior. Afluentes e defluentes fronteiriços são mostrados nas cores](#page-67-0)  [vermelho e azul, respectivamente...........................................................](#page-67-0) 68

[Figura 7.15. Esquematização do particionamento de fluxos verticais.............](#page-68-1) 69

**Figura 7.16.** [Intersecção entre os polígonos de lagos artificiais e as minibacias](#page-69-0)  [do MGB-SA. As feições indicadas na cor amarelo indicam os lagos que](#page-69-0)  [correspondem à minibacia destacada na linha em vermelho........................](#page-69-0) 70

**Figura 7.17.** [Mapa da máxima área inundada do MGB-SA no período 1980-2020.](#page-72-0) [.........................................................................................................](#page-72-0) 73

**Figura 7.18.** [Representação esquemática da dos fluxos verticais sobre áreas](#page-73-0)  úmidas. A precipitação (P[\) é computada sobre área inundada descontada da área](#page-73-0)  [do rio \(lado esquerdo\). A evaporação total é dada pela soma das parcelas](#page-73-0)  inundada (ETai) e não inundada (ETani) da área úmida. [................................](#page-73-0) 74

**Figura 7.19.** [Fluxograma do processamento realizado pelo algoritmo de](#page-80-0)  classificação dos fluxos. [........................................................................](#page-80-0) 81

**Figura 7.20.** [Resultado da classificação realizada pelo algoritmo para a região](#page-81-0)  [Sul do Brasil, mostrando a classificação \(i\) dos trechos fronteiriços \(rosa\) e](#page-81-0)  [afluências \(vermelho\) e defluências fronteiriças \(verde\), \(ii\) dos trechos de](#page-81-0)  [defluência transfronteiriça \(azul\) e \(iii\) dos trechos de afluência transfronteiriça](#page-81-0)  [\(laranja\).............................................................................................](#page-81-0) 82

**Figura 7.21**[. Identificação dos fluxos entre fluxos internos \(azul\) e externos](#page-82-0)  [\(vermelho\). O algoritmo seleciona os demais polígonos \(laranja\) além da área de](#page-82-0)  [interesse \(verde\) e intersecciona com os trechos classificados anteriormente.](#page-82-0)  [Caso os trechos intersecionem estes polígonos, serão classificados como fluxos](#page-82-0)  [internos, caso contrário serão classificados como fluxos externos.................](#page-82-0) 83

**Figura 7.22.** [Trechos originais a partir da seleção manual de entradas e saídas](#page-84-0)  [na região Norte. O recorte é apresentado para a bacia do Madeira, sem as](#page-84-0)  [modificações para substituição de vazões.................................................](#page-84-0) 85

**Figura 7.23.** [Trechos modificados de entradas e saídas modificados na região](#page-84-1)  [Norte. O recorte é apresentado para a bacia do Madeira, após as modificações](#page-84-1)  [necessárias para substituição de vazões no posto fluviométrico de Abunã......](#page-84-1) 85 **Figura 7.24.** [Trechos originais a partir da seleção manual de entradas e saídas](#page-85-0)  [na região Norte. O recorte é apresentado para a bacia do Japurá, sem as](#page-85-0)  [modificações para substituição de vazões.................................................](#page-85-0) 86

**Figura 7.25**[. Trechos modificados de entradas e saídas modificados na região](#page-85-1)  [Norte. O recorte é apresentado para a bacia do Japurá, após as modificações](#page-85-1)  [necessárias para substituição de vazões no posto fluviométrico de Vila](#page-85-1)  [Bittencourt..........................................................................................](#page-85-1) 86

**Figura 8.1.** [Estrutura de computação em nuvem para sensoriamento remoto,](#page-88-1)  [composta por plataforma de programação de aplicações, estrutura de](#page-88-1)  [processamento e armazenamento de dados..............................................](#page-88-1) 89

**Figura 8.2.** [Estrutura de processamento dos dados de precipitação em ambiente](#page-90-0)  [de computação em nuvem do Google Earth Engine para preenchimento das](#page-90-0)  [tabelas CEAA.......................................................................................](#page-90-0) 91

**Figura 8.3.** [Estrutura de processamento dos dados de evapotranspiração em](#page-95-0)  [ambiente de computação em nuvem do Google Earth Engine para preenchimento](#page-95-0)  [das tabelas CEAA. As bases de dados globais GLEAM e SSEBOP foram carregadas](#page-95-0)  [no Google Earth Engine para padronizar o processamento dos dados............](#page-95-0) 96

**Figura 8.4.** [Estrutura de processamento dos dados meteorológicos ERA5 Land](#page-98-1)  [em ambiente de computação em nuvem do Google Earth Engine para estimativas](#page-98-1)  [de evaporação de águas abertas em rios e reservatórios.](#page-98-1) ........................... 99

**Figura 8.5.** [Base de sistemas aquíferos do Brasil: a\) divisão em 181 Aquíferos e](#page-103-0)  [Sistemas Aquíferos Aflorantes; b\) classificação de acordo com o tipo de aquífero.](#page-103-0)  Fonte: adaptado de ANA (2013). [...........................................................104](#page-103-0)

**Figura 8.6.** [Reclassificação do mapa de sistemas aquíferos com base no conceito](#page-104-0)  [de províncias hidrogeológicas................................................................105](#page-104-0)

**Figura 8.7.** [Distribuição do volume hídrico armazenado por domínio aquífero.](#page-106-0) [........................................................................................................107](#page-106-0)

**Figura 8.8.** [Distribuição dos estoques hídricos subterrâneos nas regiões](#page-107-0)  geográficas brasileiras. [........................................................................108](#page-107-0)

**Figura 11.1.** [Comparação entre as séries temporais de precipitação baseadas no](#page-116-0)  [MGB-SA \(com dados MSWEP\) e médias baseadas em múltiplos modelos baseados](#page-116-0)  [em dados de sensoriamento remoto e reanálise para as diferentes regiões](#page-116-0)  [geográficas brasileiras \(a área sombreada azul representa o desvio-padrão dos](#page-116-0)  [dados\)...............................................................................................117](#page-116-0)

**Figura 11.2.** [Estimativas anuais de precipitação baseadas no MGB-SA \(com](#page-117-0)  [dados MSWEP\) e médias baseadas em múltiplos modelos baseados em dados de](#page-117-0)  [sensoriamento remoto e reanálise para as diferentes regiões geográficas](#page-117-0)  [brasileiras..........................................................................................118](#page-117-0) **Figura 11.3.** [Estimativas de evapotranspiração por balanço hídrico no Brasil a](#page-118-1)  [partir de dados derivados de sensoriamento remoto e medições de vazão em](#page-118-1)  [estações fluviométricas operadas pela Agência Nacional de Águas \(ANA\) e outras.](#page-118-1)

[........................................................................................................119](#page-118-1)

**Figura 11.4**. Estimativa das incertezas (*v*[\) da evapotranspiração derivadas de](#page-121-0)  [balanço hídrico, decomposta a partir das incertezas individuais de precipitação](#page-121-0)  (*P*[\), variação no armazenamento total de água \(](#page-121-0)*dS/dt*) e vazão (*Q*). ...........122

**Figura 11.5.** [Ciclo sazonal das estimativas de evapotranspiração dos modelos](#page-122-0)  [\(incluindo a média de todos os modelos --](#page-122-0) *ET ensemble*) e do balanço hídrico (a [área cinza representa a faixa de incerteza das estimativas de evapotranspiração](#page-122-0)  [por balanço hídrico\). A análise inclui outros modelos globais de evapotranspiração](#page-122-0)  [\(como BESS e PML\), que podem ser usados futuramente de forma alternativa](#page-122-0)  [para análise dos dados relativos às tabelas CEAA.](#page-122-0) ....................................123

**Figura 11.6.** [Análises estatísticas entre as estimativas mensais de](#page-123-0)  [evapotranspiração dos modelos \(incluindo a média de todos os modelos\) e](#page-123-0)  derivada do balanço hídrico. [.................................................................124](#page-123-0)

**Figura 11.7.** [Síntese do não-fechamento do balanço hídrico médio de longo](#page-124-0)  [período utilizando os modelos de evapotranspiração baseados em sensoriamento](#page-124-0)  [remoto \(incluindo a média dos modelos\), considerando precipitação,](#page-124-0)  [armazenamento total de água e vazão, nas principais](#page-124-0) bacias hidrográficas [brasileiras..........................................................................................125](#page-124-0)

**Figura 11.8.** [Variabilidade espacial do não-fechamento do balanço hídrico médio](#page-125-0)  [de longo período utilizando os modelos de evapotranspiração baseados em](#page-125-0)  [sensoriamento remoto \(incluindo a média dos modelos\), considerando](#page-125-0)  [precipitação, armazenamento total de água e vazão,](#page-125-0) nas principais bacias hidrográficas brasileiras. [......................................................................126](#page-125-0)

**Figura 11.9.** [Anomalias mensais de evapotranspiração dos modelos baseados](#page-127-0)  [em sensoriamento remoto e em balanço hídrico para as principais bacias](#page-127-0)  [hidrográficas brasileiras. As anomalias foram calculadas em relação às médias](#page-127-0)  [mensais e desvio-padrão de longo período \(2003-2018\) e suavizadas usando](#page-127-0)  médias móveis de 3 meses. [..................................................................128](#page-127-0)

**Figura 11.10.** [Comparação entre as séries temporais de evapotranspiração](#page-129-0)  [baseadas no MGB-SA e médias multi-modelos baseados em dados de](#page-129-0)  [sensoriamento remoto e outras fontes \(a área sombreada azul representa o](#page-129-0)  [desvio-padrão dos dados\).....................................................................130](#page-129-0)

**Figura 11.11.** [Estimativas anuais de evapotranspiração baseadas no MGB-SA e](#page-130-0)  [médias multi-modelos baseados em dados de sensoriamento remoto e outras](#page-130-0)  fontes. [..............................................................................................131](#page-130-0) **Figura 11.12.** [Índice de similaridade entre os modelos de referência, correlação](#page-132-0)  [e RMSE dos dados do MGB-SA com ensemble dos modelos, em termos de grau](#page-132-0)  [de saturação \(acima\) e anomalias \(abaixo\).](#page-132-0) ............................................133

**Figura 11.13.** [Correlação e RMSE dos valores de umidade do solo \(grau de](#page-133-0)  [saturação e anomalias\) do MGB-SA com cada um dos modelos baseados em](#page-133-0)  sensoriamento remoto. [........................................................................134](#page-133-0)

**Figura 11.14.** [Localização de bacias hidrográficas selecionadas nos diferentes](#page-134-0)  [biomas brasileiros para análise de séries temporais de umidade do solo. A tabela](#page-134-0)  [à direita apresenta a área de drenagem de cada bacia.](#page-134-0) .............................135

**Figura 11.15.** [Séries temporais de grau de saturação do solo nas bacias](#page-135-0)  hidrográficas selecionadas. [...................................................................136](#page-135-0)

**Figura 11.16.** [Séries temporais das anomalias de grau de saturação do solo nas](#page-135-1)  [bacias hidrográficas selecionadas...........................................................136](#page-135-1)

**Figura 11.17.** [Comparação entre as anomalias mensais do grau de saturação do](#page-136-0)  [solo baseadas no MGB-SA e médias de diferentes modelos baseados em dados](#page-136-0)  [de sensoriamento remoto e outros modelos \(a área sombreada azul representa o](#page-136-0)  [desvio-padrão dos dados\).....................................................................137](#page-136-0)

**Figura 11.18.** [Variação média anual absoluta no armazenamento total de água](#page-137-1)  [baseadas no MGB-SA e médias de diferentes soluções GRACE para o período](#page-137-1)  [2002-2014.........................................................................................138](#page-137-1)

**Figura 11.19.** [Comparação entre as séries temporais de variações no](#page-138-0)  [armazenamento total de água baseadas no MGB-SA e médias de diferentes](#page-138-0)  [soluções GRACE \(a área sombreada azul representa o desvio-padrão das](#page-138-0)  [soluções\)...........................................................................................139](#page-138-0)

**Figura 11.20.** [Performance das vazões estimadas pelo modelo MGB-SA, para o](#page-140-0)  [período 2000-2019, e para a localidade de 440 estações fluviométricas no Brasil.](#page-140-0)  [A métrica Nash-Sutcliffe \(NSE\) é utilizada, sendo NSE=1 o valor ótimo. Os](#page-140-0)  [seguintes cenários de simulação são considerados: \(a\) vazão naturalizada \(sem](#page-140-0)  [efeito de reservatórios\), \(b\) vazão com substituição de defluência de 93](#page-140-0)  [reservatórios do SIN \(com capacidade de regularização\), e \(c\) substituição de](#page-140-0)  [defluências de 153 reservatórios do SIN.](#page-140-0) ................................................141

**Figura 11.21.** [Hidrogramas observados e simulados na localidade de 12 estações](#page-141-2)  [in-situ brasileiras. Os seguintes cenários de simulação foram considerados: \(a\)](#page-141-2)  [vazão naturalizada \(sem efeito de reservatórios\), \(b\) vazão com substituição de](#page-141-2)  [defluência de 93 reservatórios do SIN \(com capacidade de regularização\), e \(c\)](#page-141-2)  [substituição de defluências de 153 reservatórios do SIN. Os valores de NSE](#page-141-2)  [apresentados são referentes ao cenário com vazão naturalizada, e com](#page-141-2)  [substituição de todos os reservatórios de regularização do SIN...................142](#page-141-2) **Figura 11.22.** Resultados da aplicação do coeficiente Kappa (*i*) e do Índice de Sucesso Crítico (*ii*[\) para as regiões administrativas do Brasil em cada uma das](#page-142-0)  classes consideradas pelo algoritmo. [......................................................143](#page-142-0)

**Figura 11.23.** [Série temporal de fluxos e fechamento de balanço dos estoques](#page-145-0)  [para a região sul, no período entre 2001 e 2014.](#page-145-0) .....................................146

**Figura 11.24.** [Série temporal de fluxos e fechamento de balanço dos estoques](#page-145-1)  [para a região sudeste, no período entre 2001 e 2014................................146](#page-145-1)

**Figura 11.25.** [Série temporal de fluxos e fechamento de balanço dos estoques](#page-146-0)  [para a região centro-oeste, no período entre 2001 e 2014.](#page-146-0) ........................147

**Figura 11.26.** [Série temporal de fluxos e fechamento de balanço dos estoques](#page-147-0)  [para a região nordeste, no período entre 2001 e 2014.](#page-147-0) .............................148

**Figura 11.27.** [Série temporal de fluxos e fechamento de balanço dos estoques](#page-148-1)  [para a região norte, no período entre 2001 e 2014.](#page-148-1) ..................................149

**Figura 11.28.** [Séries temporais dos fluxos antes e após a aplicação do método](#page-164-0)  [do fechamento de balanço, para as regiões de interesse no período entre 2010 e](#page-164-0)  [2020.................................................................................................165](#page-164-0)

**Figura 11.29.** [Séries temporais de anomalias de evapotranspiração antes e após](#page-165-0)  [a aplicação do método do fechamento de balanço, no período entre 2010 e 2020.](#page-165-0) [........................................................................................................166](#page-165-0)

**Figura 11.30.** [Séries temporais de anomalias de precipitação antes e após a](#page-166-0)  [aplicação do método do fechamento de balanço, no período entre 2010 e 2020.](#page-166-0) [........................................................................................................167](#page-166-0)

**Figura 11.31**[. Séries temporais dos fluxos antes e após a aplicação do método](#page-168-0)  [do fechamento de balanço, no período entre 2010 e 2020.](#page-168-0) ........................169

## **Índice de tabelas**

**Tabela 4.1.** [Estrutura da tabela de ativos e origem das células \(modificado de](#page-24-0)  [Esen and Hein \(2020\); Pedro-monzonís et al., \(2016\); Vicente et al., \(2016\).](#page-24-0) 25

**Tabela 4.2.** [Estrutura da matriz de fluxos e origem das células](#page-24-1) (modificado de [Esen and Hein \(2020\); Pedro-monzonís et al., \(2016\); Vicente et al., \(2016\).](#page-24-1) 25

**Tabela 5.1.** [Estrutura geral da tabela de ativos hidrológicos adotada no CEAA](#page-30-0) [\(ANA et al., 2020\)................................................................................](#page-30-0) 31

**Tabela 5.2.** [Síntese dos conjuntos de dados de cada variável, por compartimento](#page-32-0)  [hidrológico e metodologia adotada, para determinação dos estoques e fluxos](#page-32-0)  [hidrológicos para preenchimento das tabelas CEAA....................................](#page-32-0) 33

**Tabela 6.1.** [Distribuição de áreas de áreas úmidas e lagos naturais, rios e lagos](#page-40-0)  [artificiais por unidades federativas do Brasil, e fração da área de cada unidade](#page-40-0)  coberta por áreas úmidas. [.....................................................................](#page-40-0) 41

**Tabela 7.1.** [Bases de dados utilizadas no modelo MGB-SA.](#page-46-2) ........................ 47

**Tabela 7.2.** [Reservatórios classificados como de regularização.](#page-55-0) .................. 56

**Tabela 7.3.** [Estações fluviométricas ligadas aos principais rios que entram na](#page-57-1)  [região Norte, seu percentual no volume e o viés da vazão simulada pelo MGB.](#page-57-1) [.........................................................................................................](#page-57-1) 58

**Tabela 7.4.** [Classes e códigos utilizados na classificação dos fluxos fronteiriços e](#page-79-0)  [transfronteiriços...................................................................................](#page-79-0) 80

**Tabela 7.5.** [Legenda e codificação dos trechos para contabilização de fluxos](#page-83-1)  horizontais na tabela CEAA. [...................................................................](#page-83-1) 84

**Tabela 8.1.** [Produtos de sensoriamento remoto do ciclo hidrológico terrestre](#page-87-0)  [para análise do balanço hídrico no Brasil e comparação com estoques e fluxos](#page-87-0)  hidrológicos obtidos pelo MGB-SA. [..........................................................](#page-87-0) 88

**Tabela 8.2.** [Consolidação dos valores de volumes armazenados por domínio](#page-105-0)  [aquífero.............................................................................................106](#page-105-0)

**Tabela 8.3.** [Resumo das referências verificadas em relação às estimativas de](#page-106-1)  [reservas hídricas nas bacias sedimentares...............................................107](#page-106-1)

**Tabela 8.4.** [Estimativa dos estoques de água subterrânea por região geográfica](#page-107-1)  brasileira [...........................................................................................108](#page-107-1)

**Tabela 11.1.** [Estatísticas comparativas mensais entre as séries temporais de](#page-137-2)  [variações no armazenamento total de água baseadas no MGB-SA e médias de](#page-137-2)  diferentes soluções GRACE. [..................................................................138](#page-137-2) **Tabela 11.2**[. Valores médios e desvio padrão das métricas adotadas para a](#page-144-1)  [comparação dos resultados das classificações manual e automática.............145](#page-144-1)

**Tabela 11.3.** [Erro de fechamento \(hm3\) e a distribuição percentual desse erro](#page-151-0)  [entre as variáveis para o fechamento do balanço hídrico para o Centro-Oeste. O](#page-151-0)  [erro se refere à diferença entre o saldo dos fluxos e a variação dos estoques.](#page-151-0) [........................................................................................................152](#page-151-0)

**Tabela 11.4.** [Estimativas de fluxos \(hm3\) sem \(a\) e com \(b\) ajuste para](#page-151-1)  [fechamento do balanço hídrico para o período de 2010 a 2020 para a região](#page-151-1)  [Centro-Oeste......................................................................................152](#page-151-1)

**Tabela 11.5.** [Estimativas dos estoques \(hm3\) sem \(a\) e com \(b\) ajuste para](#page-152-0)  [fechamento do balanço hídrico para o período de 2010 a 2020 para a região](#page-152-0)  [Centro-Oeste......................................................................................153](#page-152-0)

**Tabela 11.6.** [Erro de fechamento \(hm3\) e a distribuição percentual desse erro](#page-152-1)  [entre as variáveis para o fechamento do balanço hídrico para o Nordeste. O erro](#page-152-1)  [se refere à diferença entre o saldo dos fluxos e a variação dos estoques.](#page-152-1) .....153

**Tabela 11.7.** [Estimativas de fluxos \(hm3\) sem \(a\) e com \(b\) ajuste para](#page-153-0)  [fechamento do balanço hídrico para o período de 2010 a 2020 para a região](#page-153-0)  [Nordeste............................................................................................154](#page-153-0)

**Tabela 11.8.** [Estimativas dos estoques \(hm3\) sem \(a\) e com \(b\) ajuste para](#page-153-1)  [fechamento do balanço hídrico para o período de 2010 a 2020 para a região](#page-153-1)  [Nordeste............................................................................................154](#page-153-1)

**Tabela 11.9.** [Erro de fechamento \(hm3\) e a distribuição percentual desse erro](#page-154-0)  [entre as variáveis para o fechamento do balanço hídrico para o Norte. O erro se](#page-154-0)  [refere à diferença entre o saldo dos fluxos e a variação dos estoques.](#page-154-0) .........155

**Tabela 11.10.** [Estimativas de fluxos \(hm3\) sem \(a\) e com \(b\) ajuste para](#page-154-1)  [fechamento do balanço hídrico para o período de 2010 a 2020 para a região](#page-154-1)  Norte. [...............................................................................................155](#page-154-1)

**Tabela 11.11**[. Estimativas dos estoques \(hm3\) sem \(a\) e com \(b\) ajuste para](#page-155-0)  [fechamento do balanço hídrico para o período de 2010 a 2020 para a região](#page-155-0)  Norte. [...............................................................................................156](#page-155-0)

**Tabela 11.12.** [Erro de fechamento \(hm3\) e a distribuição percentual desse erro](#page-155-1)  [entre as variáveis para o fechamento do balanço hídrico para o Sudeste. O erro](#page-155-1)  [se refere à diferença entre o saldo dos fluxos e a variação dos estoques.](#page-155-1) .....156

**Tabela 11.13.** [Estimativas de fluxos \(hm3\) sem \(a\) e com \(b\) ajuste para](#page-156-0)  [fechamento do balanço hídrico para o período de 2010 a 2020 para a região](#page-156-0)  [Sudeste.............................................................................................157](#page-156-0)

**Tabela 11.14.** [Estimativas dos estoques \(hm3\) sem \(a\) e com \(b\) ajuste para](#page-156-1)  [fechamento do balanço hídrico para o período de 2010 a 2020 para a região](#page-156-1)  [Sudeste.............................................................................................157](#page-156-1)

**Tabela 11.15.** Erro de fechamento (hm<sup>3</sup>) e a distribuição percentual desse erro [entre as variáveis para o fechamento do balanço hídrico para o Sul. O erro se](#page-157-0)  [refere à diferença entre o saldo dos fluxos e a variação dos estoques.](#page-157-0) .........158

**Tabela 11.16.** [Estimativas de fluxos \(hm3\) sem \(a\) e com \(b\) ajuste para](#page-157-1)  [fechamento do balanço hídrico para o período de 2010 a 2020 para a região Sul.](#page-157-1) [........................................................................................................158](#page-157-1)

**Tabela 11.17.** Estimativas dos estoques (hm<sup>3</sup>) sem (a) e com (b) ajuste para [fechamento do balanço hídrico para o período de 2010 a 2020 para a região Sul.](#page-158-0) [........................................................................................................159](#page-158-0)

**Tabela 11.18.** [Estimativas de fluxos \(km3\) sem \(a\) e com \(b\) ajuste para](#page-159-0)  [fechamento do balanço hídrico para o período de 2010 a 2020 para o Brasil.](#page-159-0) 160

**Tabela 11.19.** [Estimativas dos estoques \(km3\) sem \(a\) e com \(b\) ajuste para](#page-159-1)  [fechamento do balanço hídrico para o período de 2010 a 2020 para o Brasil.](#page-159-1) 160

**Tabela 11.20.** [Variações dos fluxos corrigidos em relação aos fluxos originais](#page-160-1)  (%), incluindo alteração da variação no estoque total (hm<sup>3</sup>), para a região Norte. [........................................................................................................161](#page-160-1)

**Tabela 11.21.** [Variações dos fluxos corrigidos em relação aos fluxos originais](#page-161-0)  (%), incluindo alteração da variação no estoque total ( $hm<sup>3</sup>$ ), para a região [Nordeste............................................................................................162](#page-161-0)

**Tabela 11.22.** [Variações dos fluxos corrigidos em relação aos fluxos originais](#page-161-1)   $(%)$ , incluindo alteração da variação no estoque total (hm<sup>3</sup>), para a região [Centro-Oeste......................................................................................162](#page-161-1)

**Tabela 11.23.** [Variações dos fluxos corrigidos em relação aos fluxos originais](#page-161-2)   $(%)$ , incluindo alteração da variação no estoque total (hm<sup>3</sup>), para a região Sul. [........................................................................................................162](#page-161-2)

**Tabela 11.24.** [Variações dos fluxos corrigidos em relação aos fluxos originais](#page-162-0)   $(%)$ , incluindo alteração da variação no estoque total (hm<sup>3</sup>), para a região [Sudeste.............................................................................................163](#page-162-0)

**Tabela 11.25.** [Variações dos fluxos corrigidos em relação aos fluxos originais](#page-162-1)  (%), incluindo alteração da variação no estoque total ( $hm<sup>3</sup>$ ), para o Brasil. ..163

## <span id="page-14-0"></span>**1. Apresentação**

O presente documento apresenta o relatório final do subprojeto "Estimativas hidrológicas para Contas Econômicas Ambientais da Água (CEAA) no Brasil", no contexto do projeto "Cooperação em tecnologias para análises hidrológicas em escala nacional", na forma de um Termo de Execução Descentralizada (TED) entre o Instituto de Pesquisas Hidráulicas da Universidade Federal do Rio Grande do Sul (IPH/UFRGS) e a Agência Nacional de Águas e Saneamento Básico (ANA).

O projeto está dividido em 4 subprojetos voltados para a (*i*) capacitação e transferência tecnológica do modelo hidrológico MGB para aplicações e desenvolvimento na ANA, (*ii*) desenvolvimento e avaliação de métodos para a regionalização de vazões naturais em escala nacional usando modelagem hidrológica (Modelo MGB América do Sul), e desenvolvimento de base de dados de estimativas de vazões e respectivas incertezas em nível nacional, (*iii*) avaliação de estimativas de áreas inundadas do modelo MGB, e (*iv*) estimativas de fluxos e estoques hidrológicos em escala nacional com base no modelo MGB aplicadas às Contas Econômicas Ambientais da Água (CEAA) no Brasil. Os produtos disponibilizados incluem:

- Descrição da metodologia e dos conjuntos de dados adotados para preenchimento das tabelas CEAA;
- Tabelas CEAA para o período 2010-2020;
- Nova base de representação das águas superficiais brasileiras;
- Artigos submetidos e publicados em eventos e periódicos nacionais e internacionais.

## <span id="page-15-0"></span>**2. Introdução**

O projeto Contas Econômicas Ambientais da Água (CEAA) no Brasil (ANA, 2020a) consiste em um esforço de trabalho integrado da Agência Nacional de Águas e Saneamento (ANA), do Instituto Brasileiro de Geografia e Estatística (IBGE) e da Secretaria de Recursos Hídricos e Qualidade Ambiental (SRHQ) do Ministério do Meio Ambiente (MMA). Essa integração contou com o reforço técnico e a colaboração estreita da Secretaria de Biodiversidade (SBIO) do MMA e da Cooperação Alemã para o Desenvolvimento Sustentável por meio da *Deutsche Gesellschaft für Internationale Zusammenarbeit* (GIZ) até 2019.

As CEAA se referem à produção e disseminação de informações referentes ao balanço entre disponibilidades de recursos hídricos e demandas de água dos setores da economia em escala nacional, segundo a metodologia padronizada da Divisão de Estatística das Nações Unidas (UNSD) "SEEA-Water" (do inglês *System of Environmental-Economic Accounts for Water*). A consolidação de diferentes bases de dados, estimativas diretas e indiretas das demandas hídricas setoriais, e métodos para sistematização das informações permitiram o cálculo da série histórica das CEAA (estoques, recursos e usos e híbridas) para o Brasil no período 2013 a 2015, cujos resultados foram publicados em março de 2018, em nível nacional (ANA, 2018), e atualizados em 2020 para o período 2013-2017 em nível de regiões geográficas (ANA, 2020a).

Os resultados apresentam informações estratégicas que visam a subsidiar ações de planejamento e gestão setorial, econômica e de recursos hídricos, por meio de diagnósticos do uso da água pelos setores econômicos brasileiros a partir da sistematização de informações que evidenciam a interação entre a economia e o meio ambiente, estando relacionados com os referenciais de desenvolvimento sustentável e outras políticas públicas. Em particular, as CEAA, que integram indicadores físicos e monetários, podem influenciar na condução de ações e políticas públicas no sentido da gestão integrada dos aspectos físicos e monetários deste recurso fundamental para a vida.

Nesta linha, o uso dos resultados de modelos hidrológicos como o MGB-SA (Siqueira et al., 2018), apoiados por múltiplas informações de sensoriamento remoto (McCabe et al. 2017), incluindo dados de precipitação, evapotranspiração, umidade do solo e armazenamento total de água, permitirá a obtenção de informação em locais sem dados e/ou a consolidação de dados em locais monitorados, porém muitas vezes mais incerta. O modelo MGB simula componentes do ciclo hidrológico como armazenamento de água no solo, evapotranspiração e quantidade de água nos rios e planícies, que podem ser utilizados como fonte alternativa de dados para verificação das variáveis utilizadas no contexto das CEAA. Observações de sensoriamento remoto disponíveis gratuitamente em repositórios da Agência Espacial Americana (NASA) e Agência Espacial Europeia (ESA) e do Google Earth Engine (GEE) também fornecem estimativas sobre múltiplas variáveis do ciclo hidrológico.

Esse relatório apresenta os resultados finais do subprojeto "Estimativas hidrológicas para as Contas Econômicas Ambientais da Água (CEAA) no Brasil" do projeto "Cooperação em tecnologias para análises hidrológicas em escala nacional" para o período 2010-2020. Os resultados foram desenvolvidos pelos integrantes do subprojeto CEAA para a Agência Nacional de Águas (ANA), com atividades desenvolvidas entre Dezembro/2019 e Outubro/2021. A estrutura do relatório de atividades desenvolvida no subprojeto 4 "Estimativas de fluxos e estoques hidrológicos em escala nacional com base no modelo MGB aplicadas às Contas Econômicas Ambientais da Água (CEAA) no Brasil" está organizado de acordo com a **Figura 2.1**.

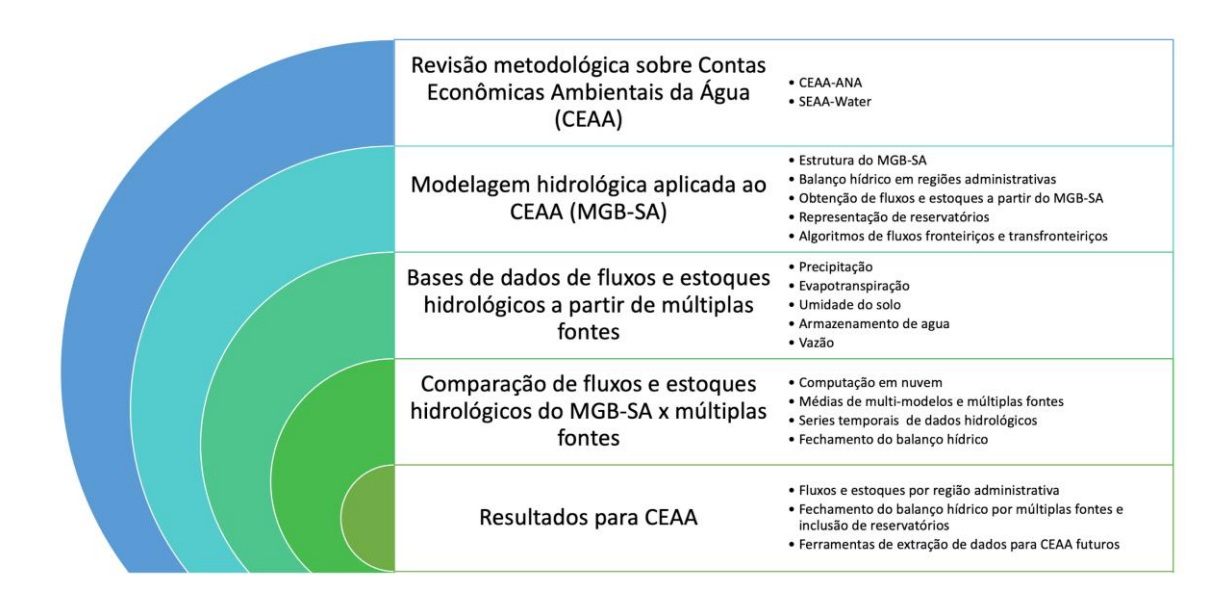

<span id="page-16-0"></span>**Figura 2.1.** Estrutura e organização do relatório de atividades desenvolvidas, incluindo revisão metodológica sobre contas econômicas ambientais da água, modelagem hidrológica para obtenção de fluxos e estoques hidrológicos, validação das estimativas com base em fontes independentes com base em múltiplos modelos e apresentação dos resultados considerando representação de reservatórios e fechamento do balanço hídrico utilização de múltiplas fontes de dados.

## <span id="page-17-0"></span>**3. Objetivos do subprojeto**

O objetivo geral do subprojeto CEAA consiste em estimar os fluxos e estoques hidrológicos em escala nacional com base no modelo MGB-SA.

O subprojeto CEAA está dividido em três etapas, conforme detalhamento a seguir.

**Atividade 1:** Revisão e consolidação do modelo MGB-SA

- Revisão das metodologias utilizadas no projeto CEAA e contribuição do MGB para obtenção das informações.
- Definição das variáveis hidrológicas de interesse compatíveis com o CEAA.
- Definição de questões operacionais de análise das informações.

**Atividade 2:** Avaliação do modelo MGB-SA

- Obtenção dos dados nos períodos definidos para aplicação do CEAA.
- Processamento dos dados para uso nas CEAA.
- Validação de estimativas do MGB, estimativa de incertezas e comparação com outras metodologias.

**Atividade 3:** Síntese dos resultados e transferência de conhecimento

- Consolidação de base de dados em conformidade com BHO da ANA.
- Desenvolvimento de rotinas para operacionalização de estimativas.
- Desenvolvimento de manual técnico.

## <span id="page-18-0"></span>**4. Revisão e contextualização sobre contas econômicas ambientais da água (CEAA)**

## <span id="page-18-1"></span>**4.1. Introdução**

A grande disponibilidade de recursos hídricos no território brasileiro confere uma grande vantagem econômica e competitiva ao país no cenário internacional. Além do crescimento continuado das atividades econômicas internacionais, também ocorre uma maior pressão sobre recursos naturais e sobre os recursos hídricos brasileiros. Nesse contexto, atividades econômicas relacionadas ao uso dos recursos hídricos podem ser fortemente afetadas por mudanças na disponibilidade hídrica do país. Assim, a necessidade de integração entre sistema econômico e recursos hídricos assume papel indispensável para a gestão sustentável dos recursos naturais de um território.

A compreensão da disponibilidade hídrica e das interações do meio ambiente com o sistema econômico através da sistematização das bases de dados hidrológicos relativos à economia do país de uma maneira consistente e concisa torna-se a base conceitual da metodologia SEEA-Water (*System of Environmental-Economic Accounting for Water*). A metodologia proposta pela Divisão de Estatística da Organização das Nações Unidas (UNSD) (ONU, 2012) busca consolidar o desenvolvimento das contas d'água em nível internacional, tendo como objetivos o gerenciamento integrado de recursos hídricos, constituindo por um sistema de informações como suporte ao processo de tomada de decisão e permitindo a comparação de resultados entre países e organismos nacionais e internacionais ao longo do tempo.

Os dados de contas econômicas da água disponibilizados em formas de tabelas expressam a disponibilidade, demandas e fluxos estabelecidos entre o meio ambiente e as atividades econômicas, com o intuito de compilar, sistematizar e disponibilizar as informações. Do ponto de vista dos dados hidrológicos, a metodologia baseada no SEEA-Water inclui a descrição dos recursos hídricos continentais em função de seus estoques e fluxos.

A **Figura 4.1** apresenta a estrutura conceitual das estimativas de fluxos e estoques hidrológicos para a determinação das contas econômicas ambientais da água (CEAA-ANA), em função de atividades econômicas relacionadas ao uso da água, que envolvem captações e retornos para o meio ambiente.

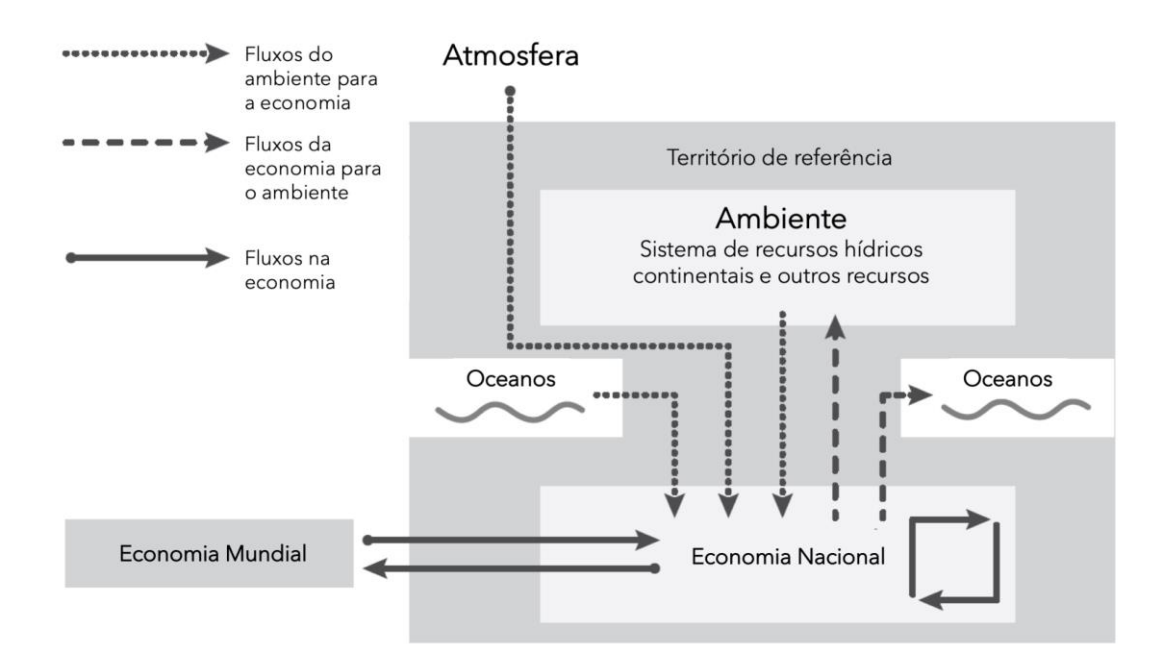

<span id="page-19-0"></span>**Figura 4.1.** Estrutura conceitual das estimativas hidrológicas para determinação das contas econômicas ambientais da água. Modificado de ONU (2012).

A estrutura metodológica SEEA-Water e CEAA-ANA inclui (ANA, 2018):

- Tabela de Ativos;
- Tabela de Recursos e Usos Físicos;
- Tabelas de Recursos e Usos Híbridos.

A **Tabela de Ativos** compila informações referentes aos ativos de recursos hídricos no meio ambiente, incluindo águas superficiais e águas subterrâneas. Os recursos hídricos superficiais e subterrâneos são definidos como ativos, sendo constituídos pela água disponível em rios, lagos, reservatórios artificiais, neve, gelo e glaciares (recursos superficiais) e águas subterrâneas e água no perfil do solo (recursos subterrâneos). A principal entrada de água no sistema ocorre via precipitação e volumes de água oriundos de outros territórios. Já os processos hidrológicos de evapotranspiração e descargas líquidas para outros territórios em bacias hidrográficas transfronteiriças, acarretam o decréscimo nos estoques de recursos hídricos. Conceitualmente, as tabelas de ativos demonstram como os fluxos de entrada e saída de água de um território alteram os estoques existentes, seja em recursos superficiais ou subterrâneos, em um determinado intervalo de tempo.

A **Tabela de Recursos e Usos Físicos** considera as inter-relações da água entre a economia e o meio ambiente, através de três interações: (*i*) Fluxos de água do meio ambiente para a economia, (*ii*) Fluxos de água associados às atividades econômicas e (*iii*) Fluxos de água da economia para o meio ambiente.

A **Tabela de Recursos e Usos Híbridos** consideram o ciclo econômico associado ao ciclo da água na sociedade, descrevendo a disponibilidade e usos da água em diferentes setores em termos monetários de (*i*) custos associados às atividades econômicas que demandam água em sua produção; (*ii*) renda gerada pela produção associada a uma determinada demanda hídrica; (*iii*) investimento e custos de manutenção para a infraestrutura relacionada às atividades de coleta, tratamento e fornecimento de água; e, (*iv*) custos para os usuários dos serviços de abastecimento.

Segundo ONU (2012), os objetivos gerais da metodologia de contas econômicas ambientais da água (SEEA-Water e CEAA-ANA) permitem tomar decisões a partir de indicadores e estatísticas descritivas para monitorar a interação entre o meio ambiente e a economia, de modo a tornar os processos econômicos mais sustentáveis. A metodologia busca compreender:

- 1. Determinação dos estoques e fluxos de água no ambiente;
- 2. Pressões impostas pelo sistema econômico sobre os recursos naturais e mais especificamente os recursos hídricos, em termos de abstrações e retornos;
- 3. Suprimento de água para processos econômicos;
- 4. Reuso da água na economia;
- 5. Custos do tratamento da água;
- 6. Financiamento (pagamento) dos custos de tratamento, suprimento e disposição de água, e serviços sanitários;
- 7. Custos da infraestrutura hidráulica.

#### <span id="page-20-0"></span>**4.2. Panorama da aplicação do SEEA-Water no mundo**

Diversos trabalhos de contas de água foram ou estão sendo desenvolvidos com base na metodologia SEEA-Water a nível de país (Figura 4.2). Por

exemplo, as contas de água da Holanda fornecem informações sobre o uso e o valor monetário dos recursos hídricos do país (Edens and Graveland, 2014). Na Austrália, o SEEA-Water tem sido aplicado para apoiar a integração da água na modelagem econômica (Dijk et al., 2014). Trabalhos simplificados de contas de água foram desenvolvidos em Botswana, Colômbia e Costa Rica (Vardon et al., 2018), e contas mais detalhadas estão disponíveis em países como a Alemanha, Noruega e Suécia (Esen and Hein, 2020).

No Brasil, a série de informações sobre Contas Econômicas Ambientais - CEAA, fruto de parceria entre o IBGE e a Agência Nacional de Águas - ANA, teve início com a divulgação de resultados sobre as Contas Econômicas Ambientais da Água - CEAA, contemplando o período de 2013 a 2015 (ANA et al., 2018). Posteriormente, uma atualização referente ao período entre 2013 a 2017 foi publicada, novamente em uma parceria entre o IGBE, ANA e apoio da Agência Internacional de Cooperação Alemã para o Desenvolvimento Sustentável (ANA et al., 2020). A Figura 4.3 apresenta um resumo dos estoques superficiais para o Brasil, calculados para o ano de 2017, no qual foram contabilizados acréscimos de 13,3 milhões de hm<sup>3</sup> e reduções de 18,9 milhões de hm<sup>3</sup>.

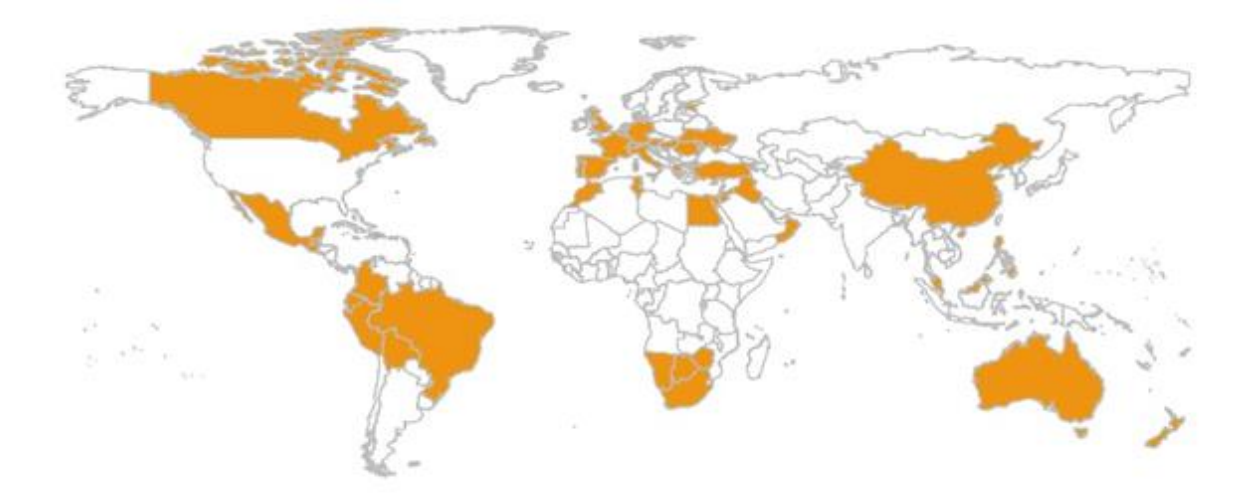

<span id="page-21-0"></span>**Figura 4.2.** Países que desenvolveram ou estão desenvolvendo trabalhos relacionados a contas econômicas de água (ONU, 2017).

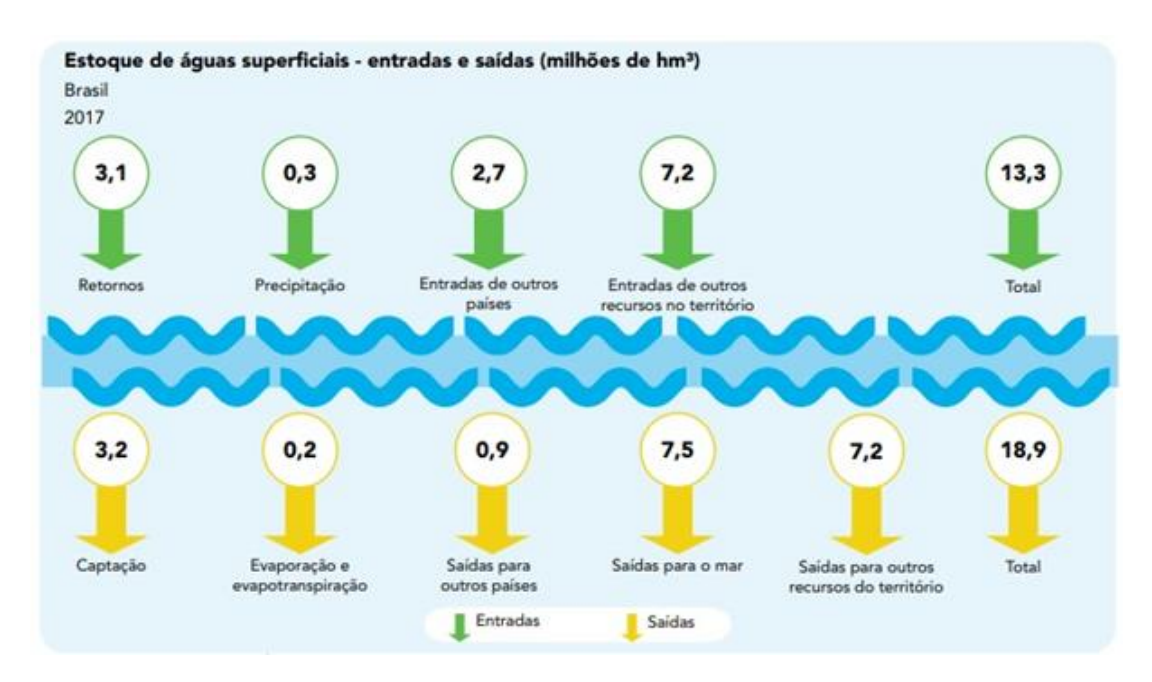

<span id="page-22-1"></span>**Figura 4.3.** Estoques de águas superficiais para o ano de 2017 no Brasil (ANA et al., 2020).

### <span id="page-22-0"></span>**4.3. Revisão metodológica do SEEA-Water a partir de artigos científicos**

Este item apresenta uma revisão bibliográfica acerca dos trabalhos relacionados às aplicações da metodologia de SEEA-Water e apresentadas em periódicos científicos internacionais. A maioria dos trabalhos documentados são aplicações em escala de bacia, cuja área de drenagem está na faixa entre 10.000 km² e 100.000 km², abrangendo países como Espanha (Borrego-marín et al., 2016; Pedro-monzonís et al., 2016; Vicente et al., 2016), Turquia (Esen and Hein, 2020), Irã (Bagheri and Babaeian, 2020) e Bulgária (Dimova et al., 2014). Verificou-se também a descrição de trabalhos realizados em escala de país, como nos Estados Unidos (Bagstad et al., 2020) e Botswana e (Setlhogile et al., 2017). A seguir, é apresentada uma discussão a respeito dos principais tópicos abordados nos trabalhos, incluindo os resultados obtidos e as limitações verificadas.

#### **• Processos físicos**

Este item está relacionado à forma de obtenção dos fluxos naturais de água, incluindo o escoamento superficial, a evapotranspiração real, o armazenamento do solo, infiltração em aquíferos e o escoamento subterrâneo. A maioria dos trabalhos lança mão da utilização de modelos chuva-vazão, como o modelo SIMPA (Vicente et al., 2016), SWAT (Esen and Hein, 2020) e PATRICAL (Pedro-monzonís et al., 2016). Alguns destes modelos operam de forma desacoplada aos dados antrópicos, gerando apenas os fluxos naturais. Por outro lado, o modelo SWAT por exemplo é executado de forma integrada aos dados de retiradas de água e reservatórios, tendo como vantagem a obtenção direta dos fluxos de água entre diferentes corpos d'água, informação necessária para preenchimento das tabelas do SEEA-Water. Por outro lado, há abordagens simplificadas nos quais os fluxos não são contabilizados, restringindo-se a análise dos dados de consumo anual de água em cada setor (Bagstad et al., 2020; Setlhogile et al., 2017).

## **• Modelagem dos usos da água**

Algumas metodologias lançam mão da utilização de modelos de alocação de água em conjunto com modelos chuva-vazão. É o caso de Vicente et al. (2016), no qual é utilizado o modelo SIMGES, operacionalizado num sistema de nós e conexões no qual são representados elementos de armazenamento (reservatórios, lagos, aquíferos), caminhos de transporte e desvio (rios e canais), transferências entre elementos (escoamento superficial, escoamento subterrâneo) e processos de interação humana (retiradas, retornos), entre outros. Esse nível de detalhamento auxilia o preenchimento das tabelas das contas de ativos e da matriz de fluxos entre recursos, sendo especialmente importante para aplicações em escala de bacia.

#### **• Resolução temporal e espacial**

Relacionado à definição do passo de tempo e do nível de discretização adotado. Em relação à resolução temporal, a maioria dos estudos adota o passo anual, ou então a avaliação de um ano isolado (Esen and Hein, 2020). Em Vicente et al. (2016) foi avaliado tanto o passo anual como também o passo mensal, verificando-se que o balanço mensal é importante de forma a contemplar a variabilidade intra-anual dos componentes hidrológicos, bem como daqueles processos relacionados às atividades humanas (abstrações e retornos). Porém a agregação anual é mais adequada para dar suporte às decisões para gerenciamento e planejamento dos recursos hídricos. Em relação à discretização, a maioria dos trabalhos adota a própria bacia como única unidade de balanço. Vicente et al. (2016) afirma que a desagregação em áreas menores não é recomendada devido à geração "divisões artificiais" entre unidades espaciais, a não ser que haja uma grande variabilidade espacial dos componentes.

#### **• Preenchimento das tabelas**

Após a coleta dos dados de entrada, a etapa seguinte é o preenchimento das tabelas de ativos (**Tabela 4.1**) e da matriz de fluxos (**Tabela 4.2**), ambas descritas em ONU (2012). As tabelas apresentam a origem das informações em cada célula, e na maioria dos casos é proveniente do modelo chuva-vazão ou do modelo de alocação hídrica (Esen and Hein (2020); Pedro-monzonís et al., (2016); Vicente et al., (2016)). Alguns processos normalmente não são considerados no preenchimento da tabelas (células em branco), associados a fluxos com pouco sentido hidrológico, por não ocorrer no projeto em específico ou então pela indisponibilidade na obtenção dos dados.

<span id="page-24-0"></span>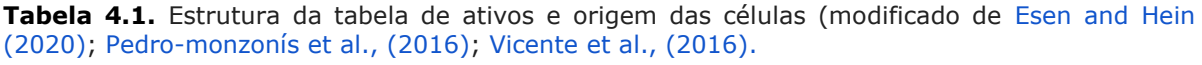

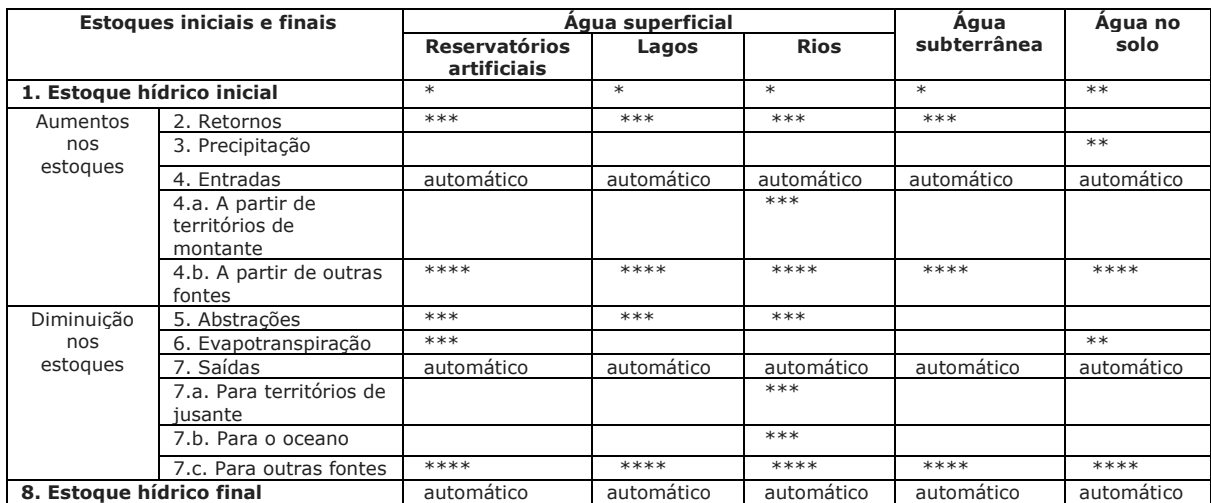

\* estoques iniciais: estimados ou calculados pelo modelo chuva-vazão (ou modelo de alocação).

\*\* calculado por modelos chuva-vazão.

\*\*\* calculado por modelos de alocação hídrica (ou modelos acoplados chuva-vazão).

\*\*\*\* dados provenientes da matriz de fluxos.

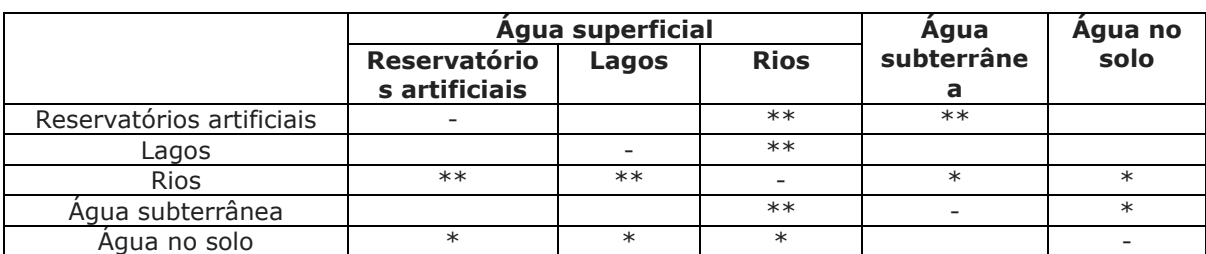

<span id="page-24-1"></span>**Tabela 4.2.** Estrutura da matriz de fluxos e origem das células (modificado de Esen and Hein (2020); Pedro-monzonís et al., (2016); Vicente et al., (2016)

\* calculado por modelos chuva-vazão.

\*\* calculado por modelos de alocação hídrica (ou modelos acoplados chuva-vazão).

## **• Principais resultados**

A análise integrada dos fluxos de água e sua relação com as atividades econômicas permitiu a conclusão de aspectos importantes. Por exemplo, Esen and Hein (2020) e Borrego-marín et al. (2016) ressaltaram a importância da contabilização da água proveniente das chuvas na agricultura. Borrego-marín et al. (2016) verificaram que a chamada água verde (*green water*) representa 62% do consumo total de água nas áreas irrigadas, sendo o restante complementado pela irrigação, ou a água azul (*blue water*). Foram verificadas também tendências em relação ao uso da água, como em Bagstad et al. (2020), onde se observou uma diminuição de 22% no uso de água nos EUA entre 2000 e 2015, embora o uso de água subterrânea tenha aumentado, assim como a economia de uma forma geral, sugerindo um aumento na eficiência hídrica. Setlhogile et al. (2017) verificaram estabilidade no consumo hídrico entre 2010 e 2015 em Botswana, apesar do crescimento da população e do crescimento econômico.

## **• Limitações**

De forma geral, os trabalhos avaliados pouco exploram o potencial de utilização dos dados de sensoriamento remoto, apoiando-se essencialmente na modelagem hidrológica e de alocação hídrica. A utilização de dados de sensoriamento remoto é uma fonte de informações muito importante para o preenchimento das tabelas SEEA-Water, como as estimativas dos estoques superficiais e subterrâneos, além das informações de precipitação e evapotranspiração. Devido à importância dos fluxos de precipitação no setor agrícola, Vicente et al. (2016) sugere que a agricultura de sequeiro seja mais bem descrita no método de contas de água. Atualmente, essa categoria é incluída nos fluxos de abstração de água no solo, que pode ser contabilizada também em função da evapotranspiração real. Assim, para evitar redundâncias nas contas de água, sugere-se que a evapotranspiração deva ser dividida em evapotranspiração proveniente da agricultura de sequeiro, além da evapotranspiração proveniente dos demais tipos de cobertura. Pedromonzonís et al. (2016) aponta uma necessidade melhorar as abordagens de contabilidade da água para incluir os requisitos ambientais a partir da proposição de índices que avaliam um potencial indicador de estresse ecológico para recursos hídricos.

## <span id="page-26-0"></span>**5. Metodologia CEAA para obtenção de estoques e fluxos hidrológicos**

## <span id="page-26-1"></span>**5.1. Visão geral da metodologia CEAA**

O principal objetivo do subprojeto consiste em estimar os fluxos e estoques hidrológicos em escala nacional. A tabela de ativos da metodologia CEAA será considerada nas análises hidrológicas com base no modelo MGB-SA (**Figura 5.1**), tendo como base os estoques iniciais, fluxos hidrológicos (aumento e redução) e estoques finais em intervalo de tempo anual por região geográfica.

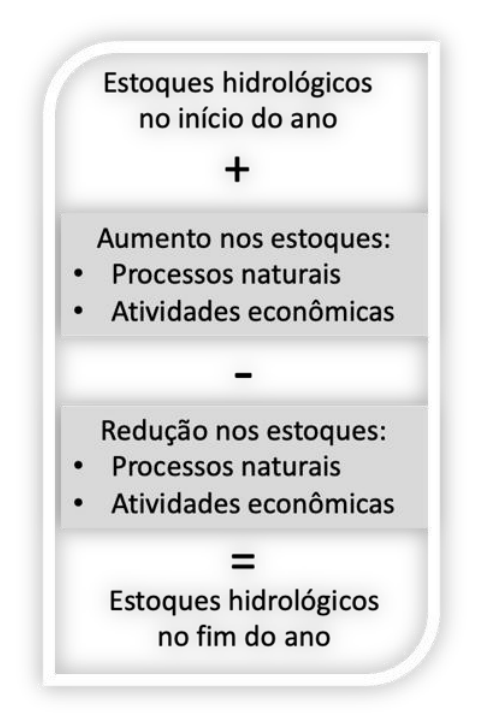

<span id="page-26-2"></span>**Figura 5.1.** Representação esquemática dos estoques e fluxos hidrológicos em um território de referência. Fonte: Modificado de ONU (2012).

Os itens das tabelas SEEA-Water e CEAA que descrevem os estoques e fluxos hidrológicos em rios, lagos, solos e aquíferos, apresentados na tabela de ativos podem ser caracterizados de acordo com as definições a seguir (ANA et al., 2020):

● **Adições ao estoque**: Acréscimos de água ao estoque, incluindo aqueles devidos às atividades econômicas (retornos) e aos processos naturais, como entradas e precipitação.

- **Água do solo:** Água armazenada no horizonte superior do solo, ou na zona de aeração próxima da superfície do solo, e que pode ser lançada na atmosfera no estado de vapor pelo efeito da evapotranspiração.
- **Água subterrânea:** Água que se encontra sob a superfície da Terra, acumulada em camadas porosas de formações geológicas conhecidas como aquíferos.
- **Água superficial:** Água que escoa sobre a superfície do solo, formando rios e córregos, ou que nela está armazenada (reservatórios artificiais, lagos e geleiras).
- **Água transfronteiriça:** Água superficial e subterrânea que atravessa ou está localizada em fronteiras entre dois ou mais países ou regiões.
- **Captação:** Quantidade de água que é retirada de qualquer corpo d'água superficial ou subterrâneo, de forma permanente ou temporária, em um determinado período, para consumo final e atividades de produção.
- **Estoque:** Volume de água disponível e/ou armazenado superficialmente (em rios, riachos, lagos, reservatórios artificiais, neve, gelo, glaciares) em aquíferos (águas subterrâneas) ou no solo. Geralmente registrado no início (estoque inicial) e no fim (estoque final) de um dado período.
- **Evapotranspiração:** Quantidade de água transferida para a atmosfera por evaporação do solo e corpos d'água e por transpiração das plantas e demais organismos vivos.
- **Lago:** Denominação genérica de qualquer porção de águas represadas, circundada por terras, de origem natural, e que geralmente ocupa uma depressão na superfície terrestre.
- **Precipitação:** Volume de água proveniente da atmosfera que atinge, gravitacionalmente, a superfície terrestre, como chuva (precipitação pluviométrica), neve e granizo, podendo ser quantificado por um determinado período.
- **Reduções ao estoque:** Decréscimos de água ao estoque, incluindo aqueles devidos às atividades econômicas (captações) e aos processos naturais, como saídas e evaporação/evapotranspiração.
- **Reservatório artificial:** Lago artificial formado a partir da construção de um barramento em um curso d'água. É utilizado para armazenamento e regularização da vazão nos rios, tendo como objetivo o atendimento a usos da água, como abastecimento, irrigação, geração de energia, redução do risco de cheias, entre outros.
- **Retorno:** Água que é devolvida para o meio ambiente por uma atividade econômica e/ou pelas famílias após sua utilização. As devoluções podem ser classificadas de acordo com os meios de recepção (águas superficiais, águas subterrâneas, águas do solo ou para o mar).
- **Rios e riachos:** Corpos d'água que fluem, contínua ou periodicamente, em um canal.

## <span id="page-28-0"></span>**5.2. Nova metodologia CEAA considerando modelagem hidrológica e sensoriamento remoto para obtenção das variáveis hidrológicas de estoques e fluxos**

O modelo hidrológico MGB-SA simula os diversos componentes do ciclo hidrológico, como o armazenamento de água em solos e aquíferos, evapotranspiração e quantidade de água nos rios e planícies. Estes dados podem ser extraídos em diferentes unidades territoriais ou físicas, de acordo com o interesse para determinação das contas econômicas ambientais de água, respeitando as condições de consistência (fechamento) do balanço hídrico. O uso de modelos é altamente recomendado para obtenção de dados hidrológicos de grandes áreas em função de sua abrangência espacial e temporal, além da consistência metodológica para simulação dos estoques e fluxos hidrológicos. Entretanto, algumas limitações de escala ou de processos não representados com o detalhamento adequado podem gerar incertezas na obtenção dos dados, principalmente em níveis de agregação com grande variabilidade espacial.

Além da utilização de modelagem hidrológica para obtenção dos estoques e fluxos hidrológicos, novas bases de dados do ciclo hidrológico terrestre e novas ferramentas metodológicas para extração de séries temporais permitem avanços consideráveis na metodologia SEEA-Water e CEAA. Esses avanços incluem bases de dados derivadas de sensoriamento remoto, que estima com grande detalhamento espacial e temporal os processos de precipitação, evapotranspiração, umidade do solo, nível d'água dos rios, massas d'água e variações no armazenamento total de água superficiais e subterrâneas. A disponibilidade de plataformas de computação em nuvem, como o Google Earth Engine (GEE), permite desenvolver ferramentas de análise de dados de forma rápida e consistente, para diferentes áreas de interesse. A **Figura 5.2** apresenta a concepção metodológica para obtenção de estoques e fluxos hidrológicos, considerando múltiplas fontes de dados.

# Estimativas de fluxos e estoques

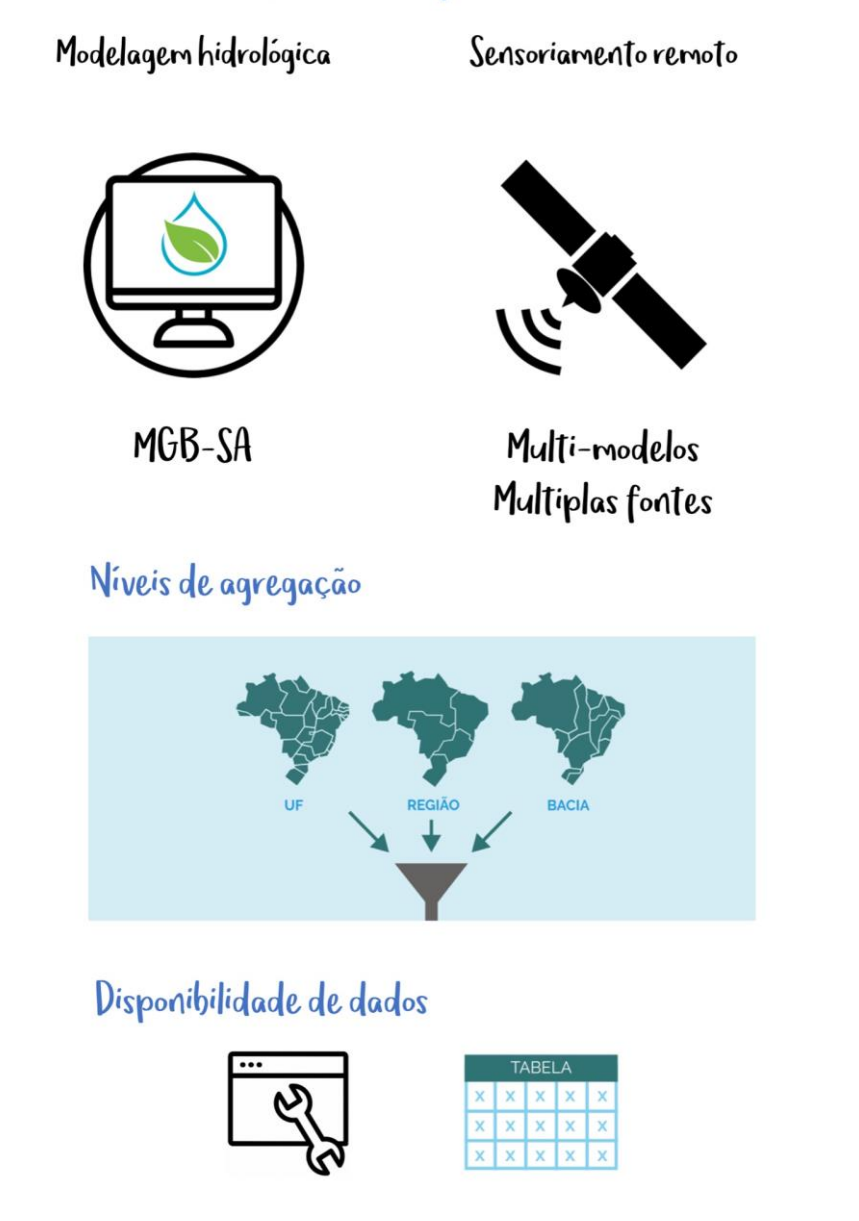

<span id="page-29-0"></span>**Figura 5.2.** Concepção metodológica da obtenção de estoques e fluxos hidrológicos para estimativas de contas econômicas ambientais da água em diferentes níveis de agregação.

A partir da tabela de ativos adotada pelo CEAA, foi estruturada uma nova tabela com os fluxos e estoques a serem contabilizados no âmbito da aplicação do MGB-SA. Os itens selecionados refletem a realidade local e procuram representar da melhor forma os fluxos de água entre os compartimentos (**Tabela 5.1**).

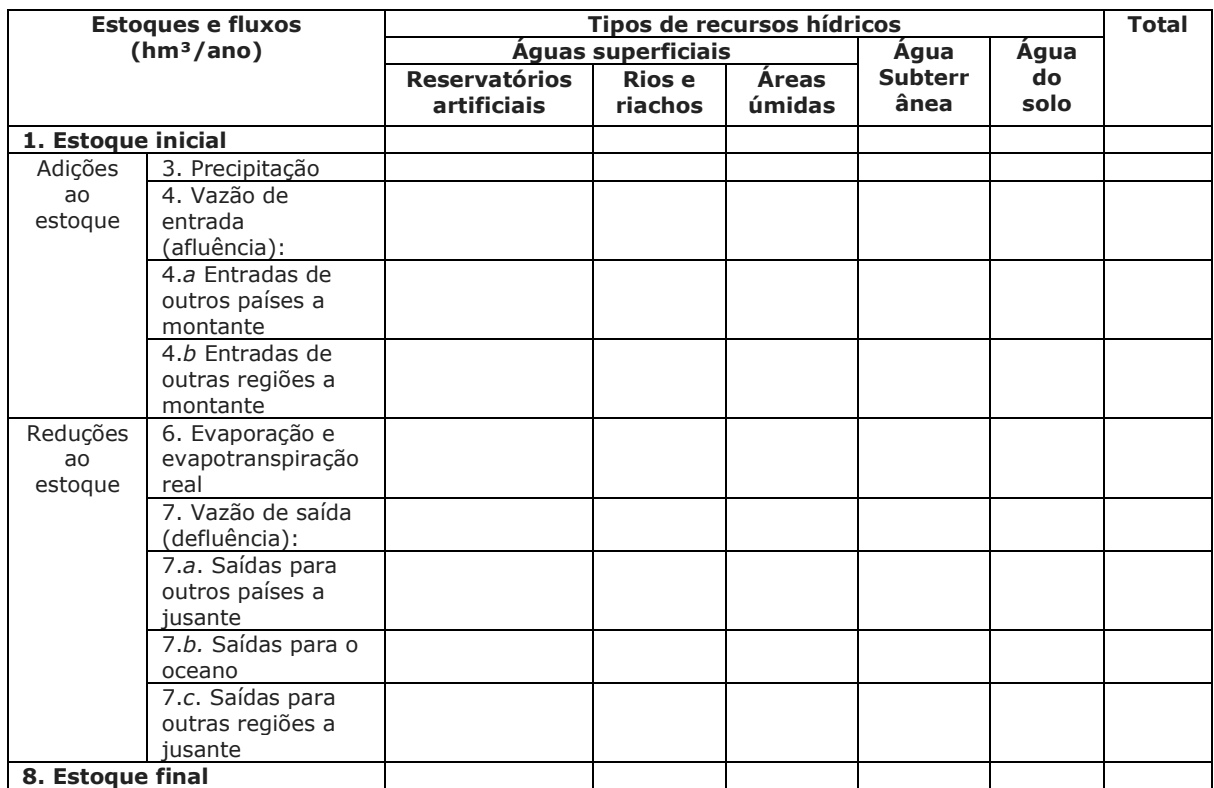

<span id="page-30-0"></span>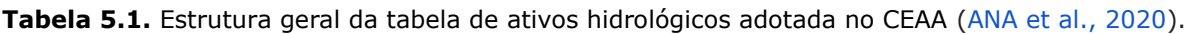

Em relação aos estoques, foi incluído o compartimento de áreas úmidas com o objetivo de representar melhor os processos de evapotranspiração nestas regiões. A descrição dos estoques a serem adotados na metodologia CEAA acoplado ao MGB-SA é descrita a seguir:

- **Áreas úmidas:** Considerou-se que as áreas úmidas são aquelas que possuem frequência de inundação maior que zero, e que ao mesmo tempo não são áreas de rio ou lagos artificiais de reservatórios. Esta definição é coerente com a estabelecida pela Convenção de Ramsar, a Convenção sobre Zonas Úmidas de Importância Internacional, que define áreas úmidas como "áreas de pântano, charco, turfa ou água, natural ou artificial, permanente ou temporária, com água estagnada ou corrente" (). Ainda, as áreas úmidas também incluem lagos e reservatórios naturais.
- **Rios:** Corresponde à área superficial dos canais fluviais. São estimados os fluxos verticais de evapotranspiração e precipitação, além do escoamento superficial em trânsito, observando as especificidades dos afluentes e defluentes fronteiriços e transfronteiriços.
- **Reservatórios artificiais:** Corresponde às estruturas de reservação artificiais obtidas da base Massas D'água (ANA, 2020b).
- **Terra firme:** Corresponde à toda superfície que não é considerada como área úmida, rio ou reservatório artificial.
- **Água subterrânea:** Corresponde aos estoques de água armazenados nos aquíferos. Foi estimado um volume de background que corresponde às reservas inativas desses estoques a partir de dados secundários e outras referências. A partir disso, são acrescentados os volumes anuais de percolação, além de considerar a parcela disponível para formação do escoamento superficial de base.

Considerando a possibilidade de obtenção de estoques e fluxos hidrológicos a partir do MGB-SA, bem como a disponibilidade de bases de dados globais que representam o estado da arte, derivadas de sensoriamento remoto, o preenchimento das tabelas CEAA foi realizado considerando-se múltiplas fontes, em uma combinação denominada de MGB-SA + SR, conforme ilustrado na **Figura 5.3**. A obtenção dos estoques e fluxos hidrológicos ocorreu em diferentes compartimentos, incluindo terra firme (solos), rios e lagos, áreas úmidas, reservatórios artificiais e águas subterrâneas.

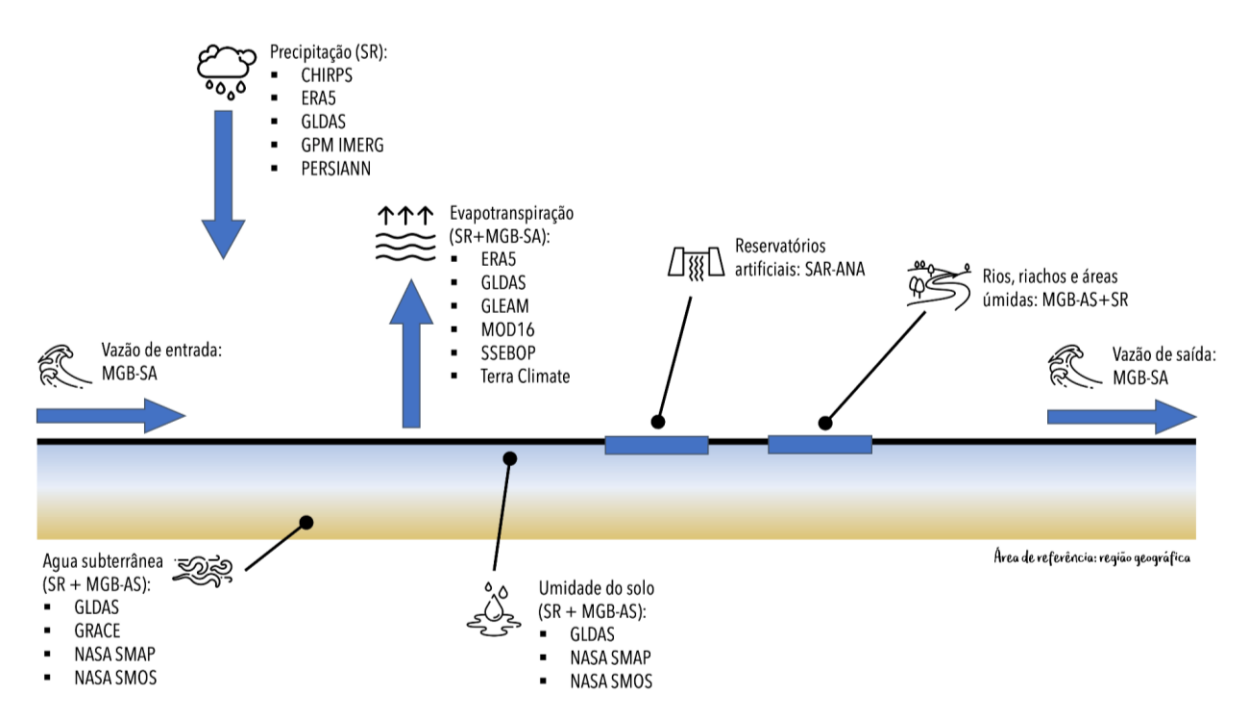

<span id="page-31-0"></span>**Figura 5.3.** Síntese da metodologia para obtenção dos estoques e fluxos hidrológicos a partir da combinação de modelagem hidrológica (MGB-SA) e dados derivados de sensoriamento remoto (SR) para preenchimento das tabelas CEAA.

A **Tabela 5.2** apresenta uma síntese da fonte de cada variável por compartimento hidrológico e a metodologia adotada para determinação dos estoques e fluxos hidrológicos. Maiores detalhes sobre métodos e bases de dados são apresentados nos capítulos subsequentes. Para efeitos de simplificação metodológica, adotou-se o termo sensoriamento remoto como aquele incluindo também as variáveis derivadas de reanálise (e.g., ERA5) e modelagem de superfície (e.g., GLDAS, NASA-USDA SMAP e NASA-USDA SMOS), conforme explicado no **Capítulo 8**.

A separação dos estoques e fluxos hidrológicos em diferentes compartimentos ocorreu a partir do mapeamento das águas superficiais brasileiras, que integrou produtos de sensoriamento remoto e modelagem hidrodinâmica. Esse mapeamento permitiu discretizar as águas superficiais brasileiras em rios, áreas úmidas, lagos naturais e artificiais. Maiores informações sobre esse mapeamento são apresentadas no **Capítulo 6**.

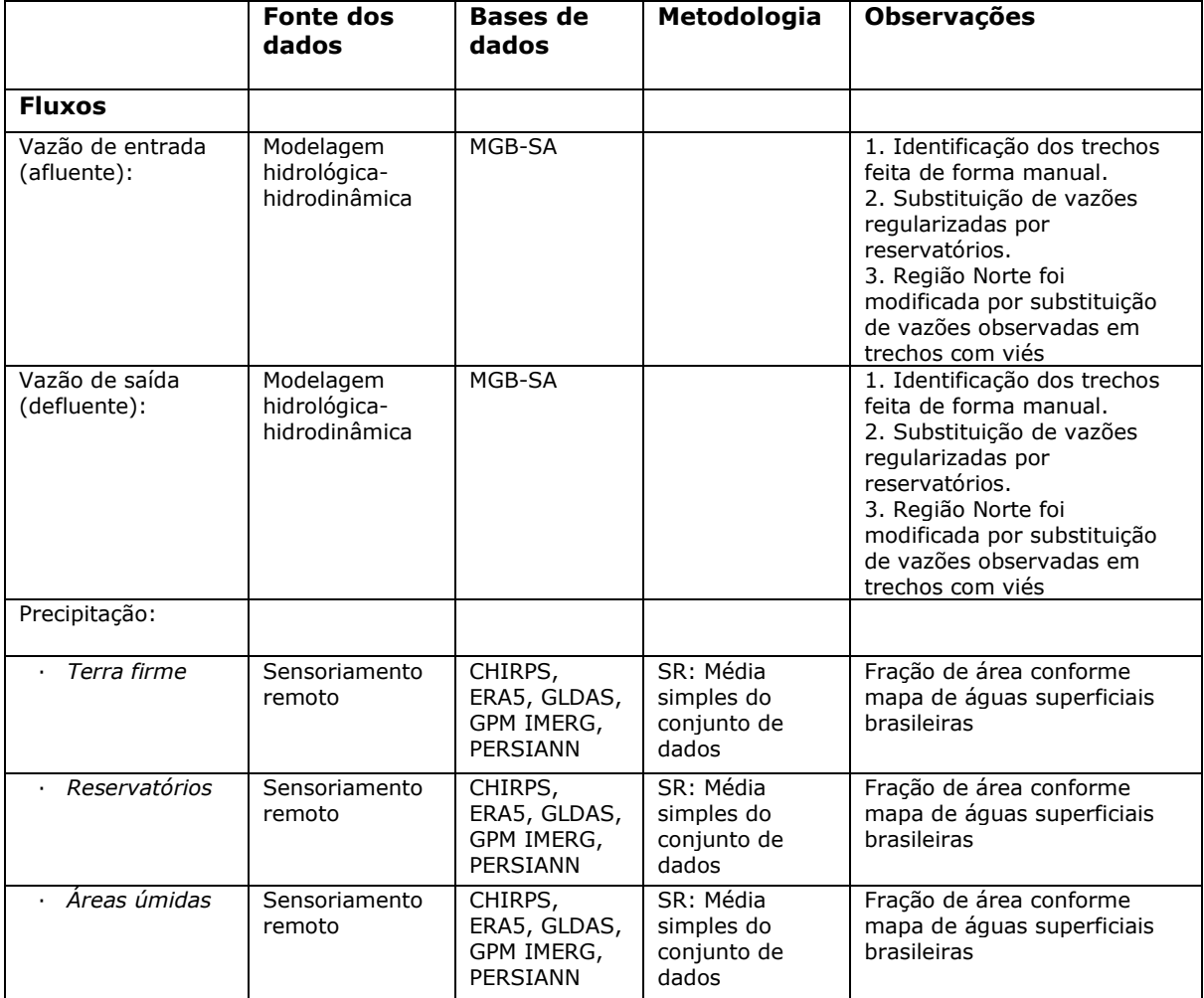

<span id="page-32-0"></span>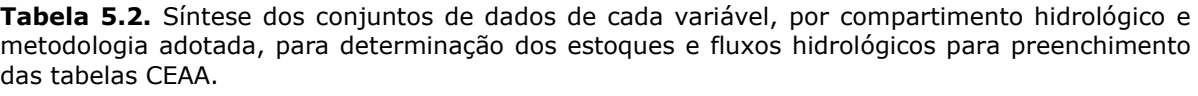

**Bases de** 

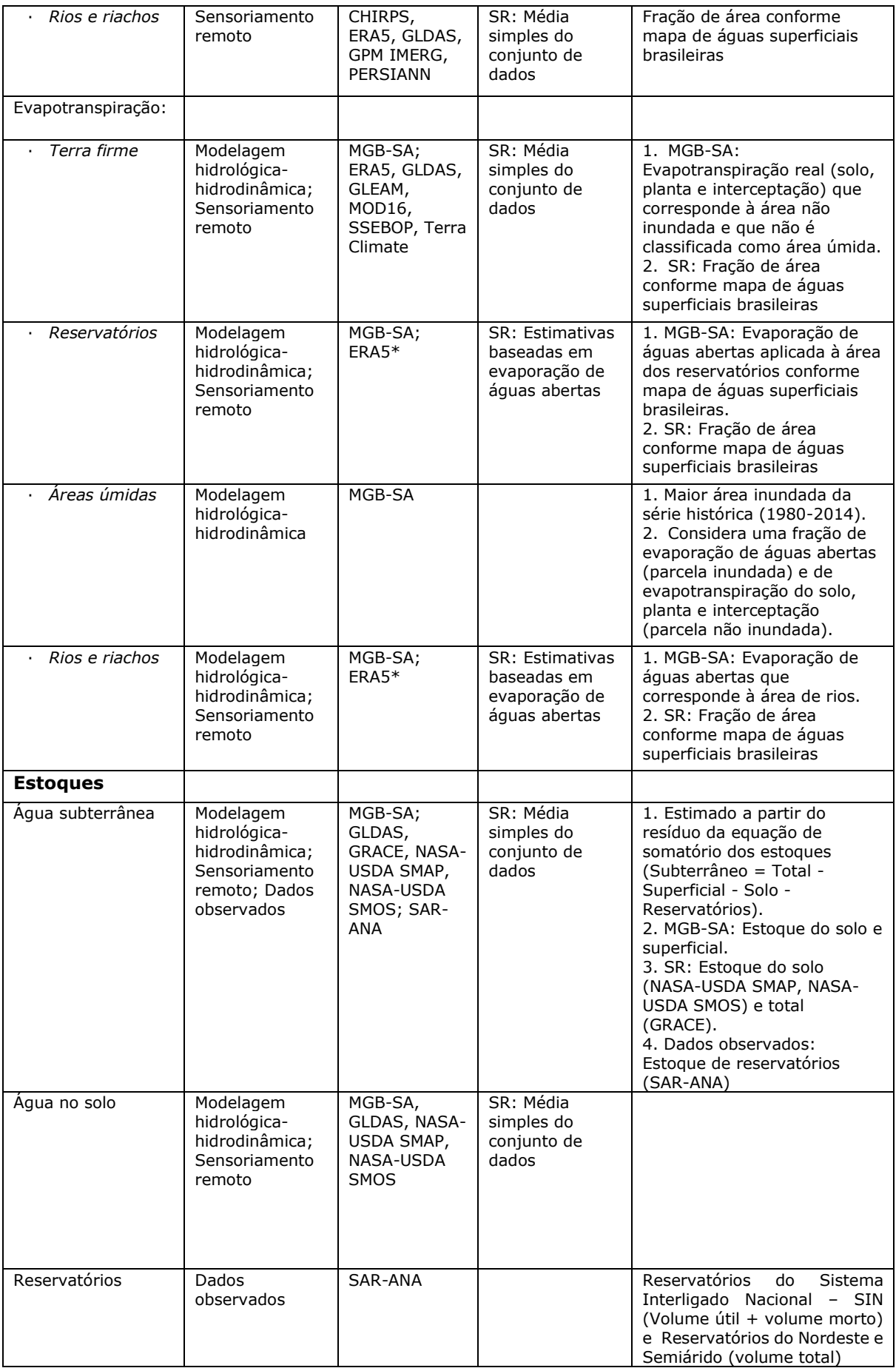

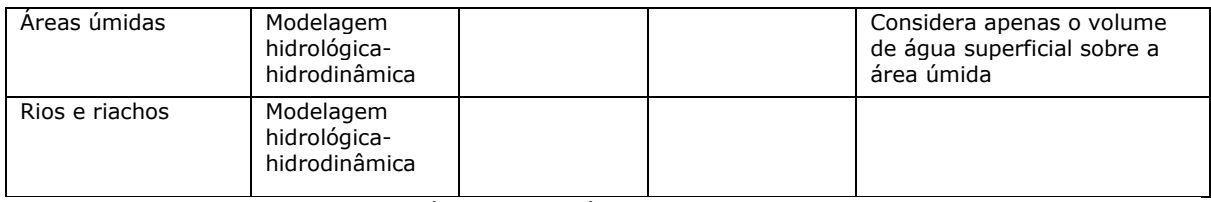

\* Estimada a partir de dados meteorológicos de reanálise.

A nomenclatura das bases de dados apresentadas na **Tabela 5.2**, detalhada conforme **Capítulo 8**, é apresentada abaixo:

- Precipitação:
	- CHIRPS: *Climate Hazards Group InfraRed Precipitation with Station data*
	- ERA5: *European Atmospheric Reanalysis Version 5*
	- GLDAS: *Global Land Data Assimilation System*
	- GPM IMERG: *Integrated Multi-satellitE Retrievals for the Global Precipitation Measurement*
	- PERSIANN: *Precipitation Estimation from Remotely Sensed Information using Artificial Neural Networks*
- Evapotranspiração:
	- ERA5: *European Atmospheric Reanalysis Version 5*
	- GLDAS: *Global Land Data Assimilation System*
	- GLEAM: *Global Land Evaporation Amsterdam Model*
	- MOD16: *MODIS Global land surface evapotranspiration*
	- SSEBOP: *Operational Simplified Surface Energy Balance*
- Umidade do solo:
	- GLDAS: *Global Land Data Assimilation System*
	- NASA-USDA SMAP: *Soil Moisture Active Passive from the National Aeronautics and Space Administration and United States Department of Agriculture*
	- NASA-USDA SMOS: *Soil Moisture and Ocean Salinity from the National Aeronautics and Space Administration and United States Department of Agriculture*
- Armazenamento total de água:
	- GRACE: *Gravity Recovery and Climate Experiment*, incluindo a versão *Follow-On*
- Vazão regularizada e nível de reservatórios:
	- SAR-ANA: Sistema de Acompanhamento de Reservatórios da Agência Nacional de Águas e Saneamento Básico.

## <span id="page-35-0"></span>**6. Mapeamento das águas superficiais brasileiras**

## <span id="page-35-1"></span>**6.1. Introdução**

O Brasil abriga alguns dos mais importantes sistemas hídricos do planeta, incluindo áreas úmidas de relevância internacional e regiões como a Bacia Amazônica e o Pantanal, uma das mais extensas planícies inundáveis do planeta. Nestes sistemas naturais, os ecossistemas estão adaptados ao regime de inundação (Junk et al., 1989). Por outro lado, grande parte da população brasileira vive nas margens de rios, estando muitas vezes sob risco de inundações. Além de rios, lagos naturais e áreas úmidas, importantes lagos e reservatórios artificiais (ou massas d'água artificiais) estão também presentes no território nacional. Assim, o conhecimento da distribuição espacial de águas superficiais brasileiras (rio, áreas úmidas e lagos naturais e artificiais) é fundamental para promover um melhor gerenciamento dos recursos hídricos nacionais, principalmente nas estimativas para o CEAA.

O mapeamento de águas superficiais tem sido realizado principalmente com sensoriamento remoto através de sensores ópticos (e.g., Landsat e MODIS) (Pekel et al., 2016). Enquanto estes sensores são capazes de observar áreas de água aberta com resolução espacial e temporal satisfatórios, eles são incapazes de monitorar áreas com vegetação inundada, especialmente florestas inundadas que são frequentes nas margens de rios (e.g., veredas e matas ciliares) ou em grandes áreas úmidas como na Amazônia, e com grande variabilidade sazonal. Portanto, outras ferramentas são necessárias para complementar os sensores ópticos, dentre as quais se destaca imagens de radar (Hess et al., 2015) e micro-ondas passivo (Papa et al., 2010), além de modelagem matemática hidrológica-hidrodinâmica (Paiva et al., 2013) e processamento em modelos digitais de elevação (Rennó et. al, 2008). A integração de diferentes abordagens é um caminho viável para a obtenção de mapeamentos cada vez mais acurados.

Nesse contexto, para a discriminação dos principais compartimentos hidrológicos utilizados na metodologia SEEA-Water e CEAA é apresentado um mapeamento das águas superficiais brasileiras, incluindo rios, áreas úmidas e lagos naturais e artificiais, em resolução espacial de 90 metros, através da integração de dados de múltiplas fontes. Para tanto, foram utilizados alguns dos principais produtos disponíveis hoje para mapeamento de áreas inundáveis em grande escala, os quais refletem o estado de arte desta disciplina. Salienta-se que o produto desenvolvido é um mapa estático que representa a máxima extensão das águas
superficiais brasileiras, isto é, não foram produzidos diferentes mapas temporais capazes de representar a dinâmica anual de extensão de inundação.

# **6.2. Metodologia de mapeamento das águas superficiais brasileiras**

O mapeamento das águas superficiais brasileiras foi elaborado a partir da integração de diversos produtos previamente disponíveis. Devido à complexidade das áreas úmidas da bacia amazônica, e à existência prévia de um produto específico para esta região (Hess et al., 2015), optou-se por utilizar esse produto em detrimento dos demais, que foram utilizados para o restante do território nacional. Os produtos foram convertidos para máscaras de água e áreas úmidas no formato binário (0 e 1) em uma matriz (*raster*) para padronizar as operações de geoprocessamento. Como cada produto possui uma resolução espacial diferente, optou-se por converter todos os produtos para uma resolução de 90 metros, e realizar a combinação dos dados a partir de uma operação de soma simples dos mapas. As etapas de processamento são resumidas no fluxograma apresentado na **Figura 6.1**.

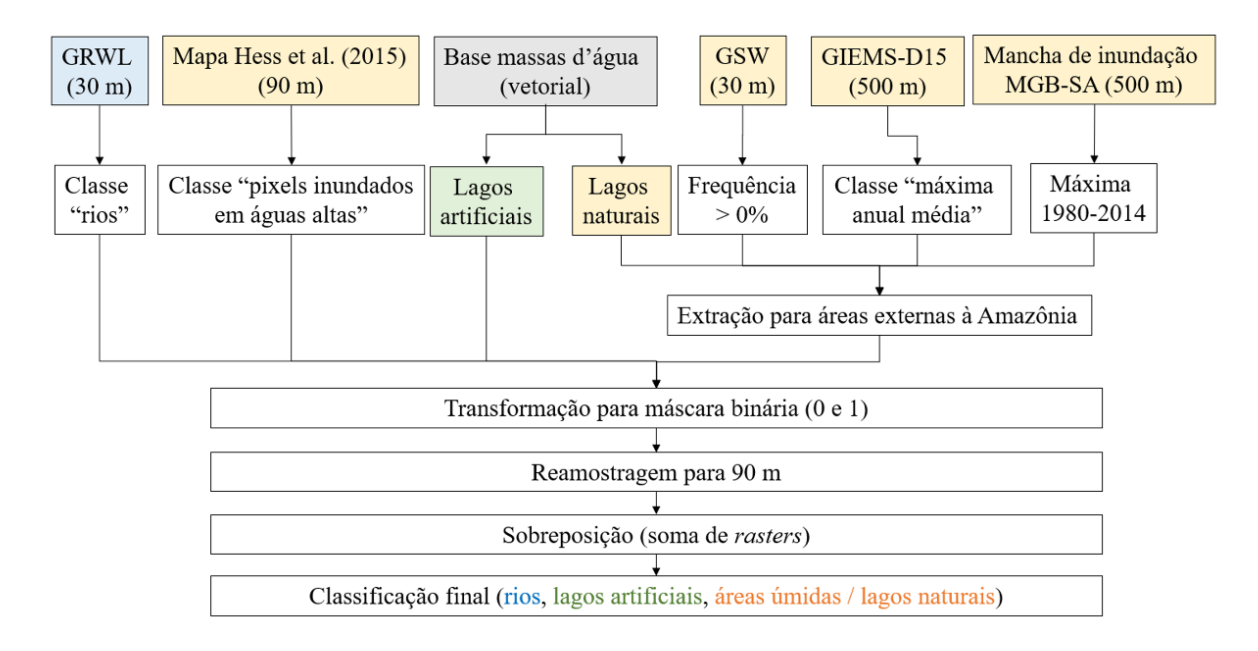

**Figura 6.1.** Fluxograma das etapas de desenvolvimento do mapa de águas superficiais brasileiras. Os produtos utilizados para mapeamento dos rios, lagos artificiais, e áreas úmidas (incluindo lagos naturais) são apresentados nas cores azul, verde, e laranja, respectivamente.

O mapeamento das águas superficiais foi realizado a partir das bases de dados apresentadas abaixo:

- O produto utilizado para área de rios corresponde ao *Global River Widths from Landsat* (GRWL) (Allen & Pavelsky, 2018), disponível em 30 m de resolução espacial. Dentre as classes disponíveis nessa base, foi selecionada apenas a classe denominada "rios" (*rivers*).
- O produto utilizado para área de lagos artificiais corresponde à extensão das massas d'água artificiais brasileiras, a partir da base de dados vetoriais desenvolvida pela Agência Nacional de Águas (ANA, 2020).
- O produto utilizado para identificação de áreas úmidas e lagos naturais para a bacia amazônica corresponde à base de dados de Hess et al. (2015), com 90 metros de resolução espacial, desenvolvido a partir de classificação de imagens de radar de abertura sintética do satélite JERS-1. Dentre as classes disponíveis, utilizou-se apenas a classe "pixels inundados no período de águas altas".
- Os produtos utilizados para áreas úmidas e lagos naturais para o território brasileiro, excluindo a bacia amazônica correspondem a:
	- Base de dados em escala global GIEMS-D15 (Fluet-Chouinard et al., 2015), com 500 metros de resolução espacial, desenvolvido a partir da combinação de dados de micro-ondas passivo (Papa et al. 2015) e outros mapeamentos de áreas úmidas globais. Dentre as classificações disponíveis, optou-se por utilizar a máxima inundação anual média ao invés da máxima inundação de longo-termo para minimizar a inclusão de áreas úmidas espúrias;
	- Base *Global Surface Water* (Pekel et al., 2016), com 30 metros de resolução espacial, desenvolvido a partir de classificação de imagens Landsat no período de 1984 a 2020. Para a definição da máscara de áreas úmidas e lagos naturais foi utilizado um limiar de frequência de áreas inundadas acima de 0%, isto é, incluindo pixels que em algum momento foram inundados;
	- Lagos naturais do produto de massas d'água brasileiras, a partir da base de dados vetoriais desenvolvida pela Agência Nacional de Águas (ANA, 2020);
	- Máxima inundação estimada pelo modelo hidrológicohidrodinâmico MGB, com 500 metros de resolução espacial, na versão desenvolvida por Siqueira et al. (2018) para toda a América do Sul. O período de simulação utilizado para estimativa da máxima área inundável foi de 1980 a 2014.

Como resultado, foi obtido um mapa das águas superficiais brasileiras com resolução espacial de 90 m contendo três classes: 1) lagos artificiais; 2) rios; e 3) áreas úmidas e lagos naturais. Para um dado pixel, é dada prioridade para a classe (1), e depois (2). Deste modo, um pixel de águas superficiais dentro de um reservatório artificial é categorizado na classe 1, e um pixel em um rio fora de um reservatório é considerado como classe 2. A classe rios se refere à área superficial de rios e riachos que tenham sido mapeados pelo produto GRWL, com resolução espacial original de 30 m, mas cuja capacidade de detecção tende a mapear com acurácia satisfatória apenas os rios com largura superior a 90 m. Entende-se como lago artificial na base de massas d'água todo corpo de acumulação de água resultante da ação antrópica. Por fim, os lagos naturais e as áreas úmidas foram considerados como pertencentes a uma mesma classe devido à complexidade conceitual para diferenciar áreas úmidas de lagos naturais – em algumas classificações, lagos são classificados como áreas úmidas, como na definição da Convenção de Ramsar.

# **6.3. Mapa das águas superficiais brasileiras**

A **Figura 6.2** apresenta o produto desenvolvido de águas superficiais brasileiras com resolução espacial de 90 m. A integração de dados realizada foi capaz de representar satisfatoriamente os diversos tipos de águas superficiais que ocorrem no país, desde as grandes áreas úmidas da bacia amazônica (e.g., várzea do rio Amazonas, áreas interfluviais do rio Negro, savanas de Roraima) à Ilha do Bananal, na transição entre Amazônia e Cerrado, e ao Pantanal, nos estados de Mato Grosso e Mato Grosso do Sul. Também foram representadas as planícies de inundação de grandes rios distribuídos por todo território brasileiro. A **Figura 6.3** apresenta detalhes para quatro regiões no Brasil - Médio Rio Paraná, Amazônia Central, Alto Rio Uruguai e Médio Rio São Francisco, exemplificando a distinção entre as classes rios, lagos artificiais e áreas úmidas/lagos naturais.

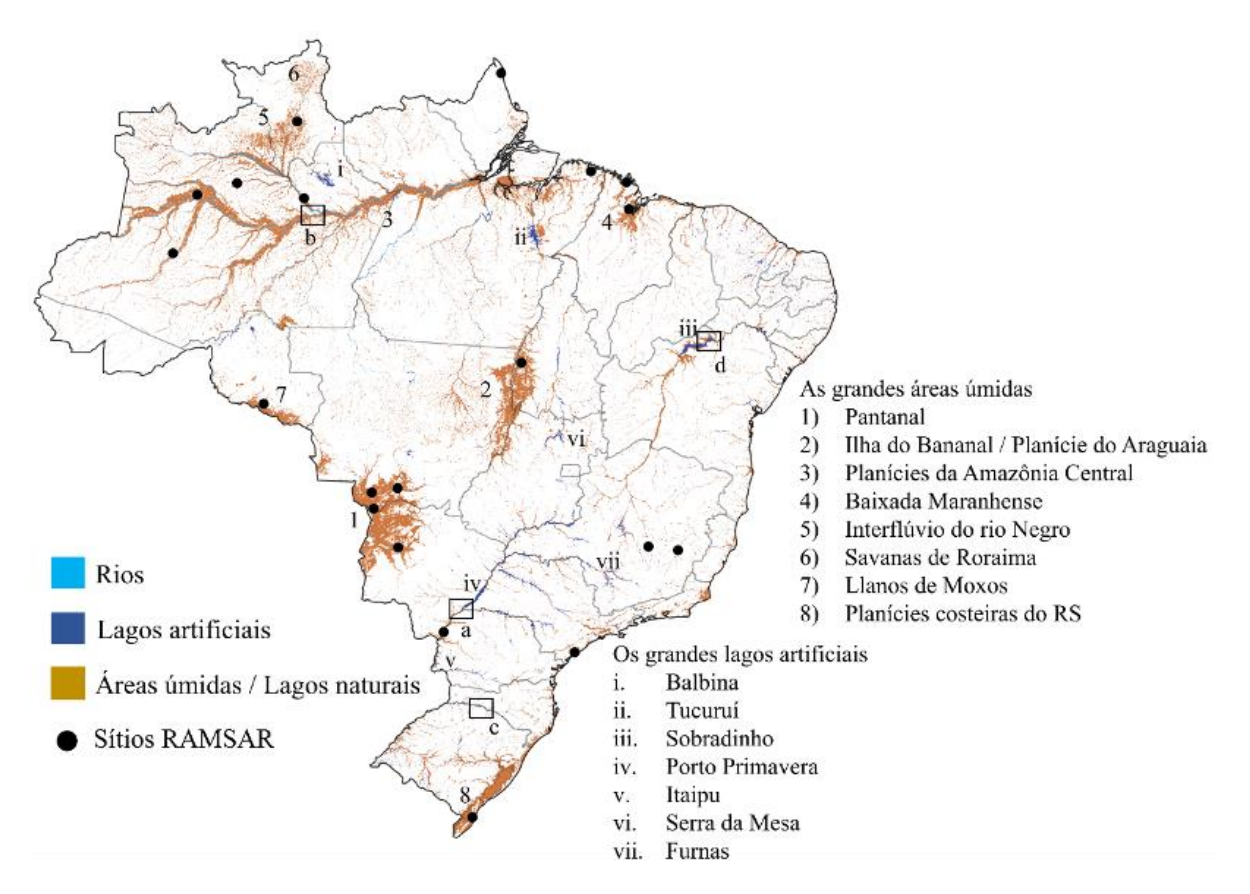

**Figura 6.2.** Mapa das águas superficiais do Brasil elaborado para estimativas das CEAA. Os sítios Ramsar (áreas úmidas de relevância internacional) do Brasil estão também indicados, bem como grandes regiões de áreas úmidas e alguns dos grandes lagos artificiais do país.

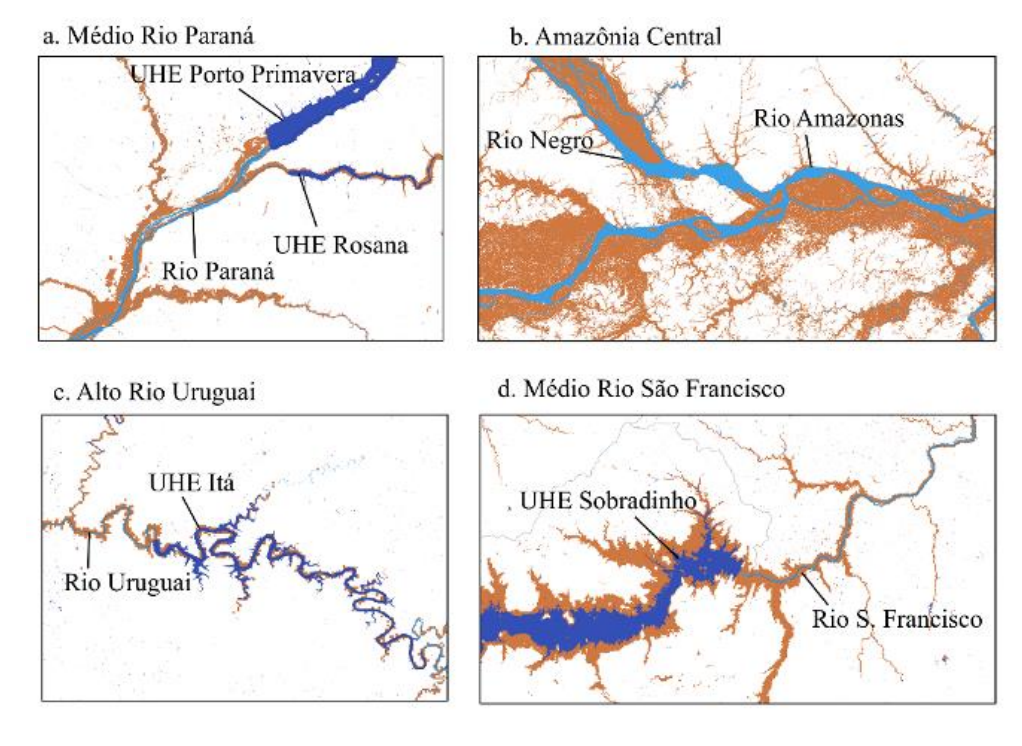

**Figura 6.3.** Detalhes do mapeamento das águas superficiais para quatro regiões distintas no Brasil: (a) Médio Rio Paraná, (b) Amazônia Central, (c) Alto Rio Uruguai e (d) Médio Rio São Francisco.

Para compatibilizar o mapeamento das águas superficiais brasileiras com as aplicações nas CEAA para estimativas dos estoques e fluxos em diferentes compartimentos hidrológicos, a base de dados foi reamostrada para 10 km de resolução espacial, armazenando a fração percentual ocupada por cada classe em relação ao total da área de cada pixel. Essa operação permite o cruzamento do mapeamento das águas superficiais com produtos derivados de sensoriamento remoto, como precipitação e evapotranspiração, que apresentam resoluções espaciais mais grosseiras, entre 500 metros e 1 grau.

A **Tabela 6.1** sintetiza os valores apresentados. A área total de áreas úmidas e lagos naturais no Brasil foi de aproximadamente 725.500 km² (o que corresponde a 8 % de todo o território nacional). O total de área de rios e lagos artificiais obtido foi de, respectivamente, 48.954 km² e 46.490 km².

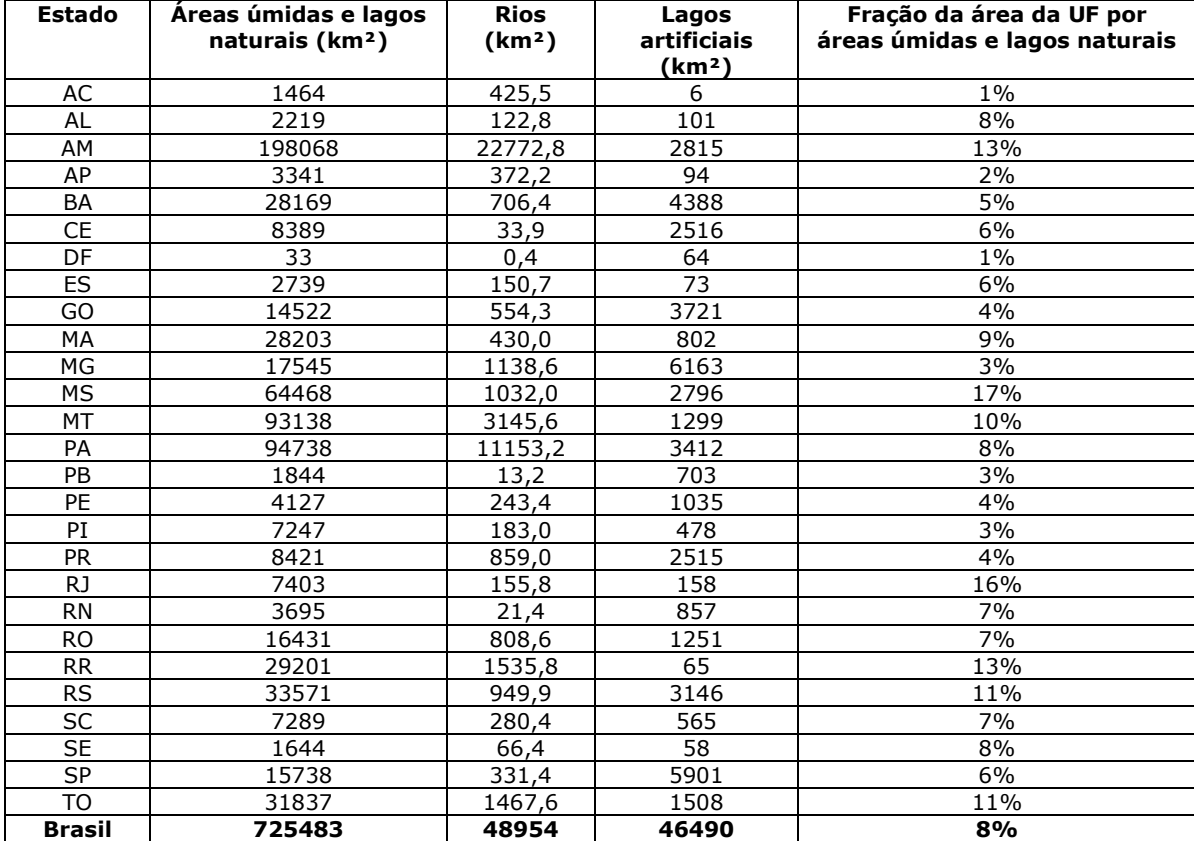

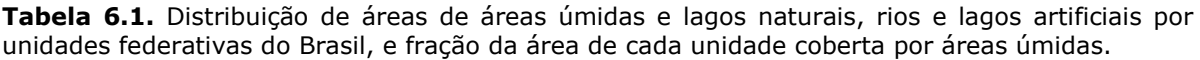

Salienta-se algumas limitações do produto aqui apresentado. Por um lado, a resolução adotada (90 metros) é adequada para diversos estudos necessários para o gerenciamento de recursos hídricos brasileiros, incluindo quantificação de extensão de áreas úmidas, lagos e rios brasileiros no contexto CEAA, bem como dos Objetivos de Desenvolvimento Sustentável, que seguem metodologias padronizadas internacionalmente. No entanto, a resolução de 90 metros, bem como as características dos produtos utilizados para a integração de dados, faz com que pequenos rios (i.e., com larguras menores que 90 m) sejam subestimados, e assim a área total de rios apresentada para o Brasil (48.954 km²) corresponde a um valor inferior ao real. Pesquisas futuras deverão ser desenvolvidas para melhor estimar a área total de rios brasileiros. Em uma escala de detalhe, os produtos utilizados tendem a superestimar as áreas úmidas existentes em algumas áreas urbanas, por não serem capazes de diferenciar satisfatoriamente áreas antropizadas de áreas naturais, o que será melhorado em versões futuras deste produto. Ressalta-se também que todos os produtos de sensoriamento remoto e modelagem hidrodinâmica estão sujeitos a diversas incertezas (e.g., algoritmo de classificação utilizado e resolução radiométrica do sensor, no caso de sensoriamento remoto, e incertezas na estrutura do modelo, e dados de entrada e calibração, no caso dos modelos hidrodinâmicos). Assim, em uma etapa posterior será importante melhor quantificar a incerteza de cada produto utilizado a partir de validação com fontes de dados independentes.

Por fim, o produto desenvolvido corresponde a um mapa estático, e desenvolvimentos futuros permitirão um mapeamento dinâmico das águas superficiais brasileiras, captando a sazonalidade desse processo, bem como a melhora de aspectos como a representação de pequenos rios e áreas úmidas, que não foram capturados pela metodologia aqui empregada. Para o estudo aqui proposto, entende-se que foram utilizados alguns dos principais produtos estado-da-arte disponíveis atualmente para mapeamento de áreas inundáveis em grande escala. Logo, esse produto tem um grande potencial para auxiliar a gestão e o planejamento de recursos hídricos e de ecossistemas aquáticos no país no contexto de identificação e quantificação de áreas inundáveis.

#### **7. Estimativas de fluxos e estoques usando o MGB-SA**

#### **7.1. MGB-SA e contribuições para o CEAA**

No contexto deste trabalho, será utilizado o modelo MGB-SA (Siqueira et al., 2018) para dar suporte à obtenção de fluxos de água e elaboração da tabela de estoques em diferentes regiões geográficas do território brasileiro. O modelo MGB (**Figura 7.1**) é um modelo hidrológico do tipo conceitual semi-distribuído, cujo desenvolvimento tem sido majoritariamente focado em grandes bacias tropicais, sobretudo na América do Sul. De maneira resumida, o MGB (Pontes et al., 2017) divide a bacia em pequenas unidades de cálculo (denominadas minibacias, que são ainda subdivididas em unidades de resposta hidrológica) para simular processos hidrológicos verticais relacionados ao balanço hídrico e de energia. Os escoamentos (superficial, subsuperficial e subterrâneo) que resultam do balanço hídrico são individualmente gerados em cada minibacia e então propagados até o canal principal, sendo que a transferência de água para as minibacias de jusante se dá através da propagação de vazões ao longo de uma rede de canais topologicamente conectados. Uma descrição detalhada sobre o equacionamento do modelo pode ser encontrada na "Apostila 2 - Manual de referência teórica do MGB", que é produto do presente projeto "Cooperação em tecnologias para análises hidrológicas em escala nacional" entre IPH/UFRGS e ANA, disponível em [https://www.shorturl.at/cxyzS.](https://www.shorturl.at/cxyzS)

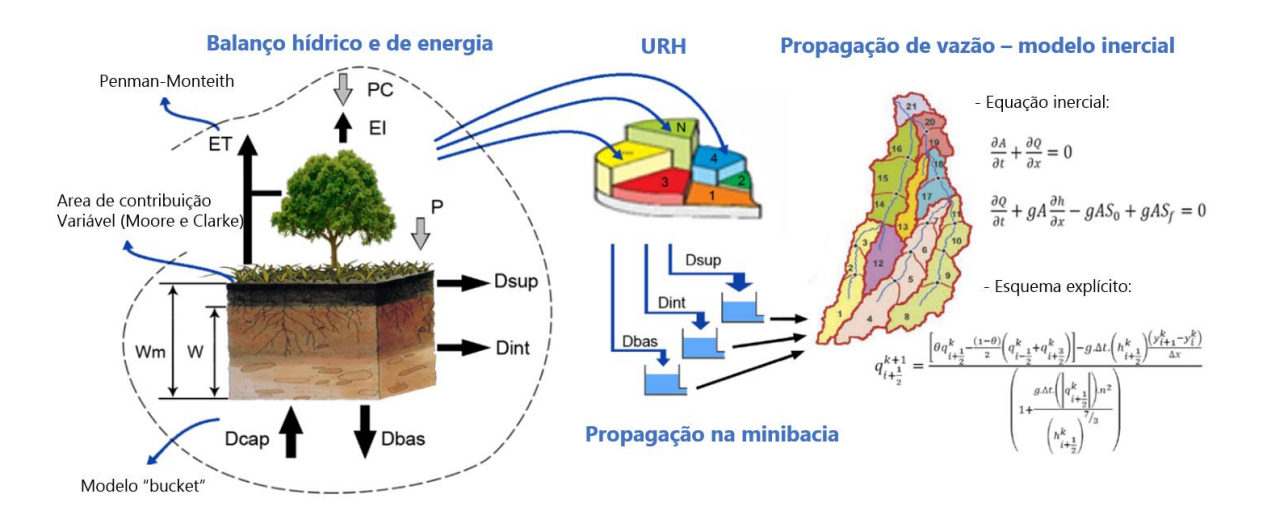

**Figura 7.1.** Representação esquemática do ciclo hidrológico simulado pelo Modelo de Grandes Bacias – MGB.

Para a atividade do CEAA em particular, será feito o uso do modelo MGB-SA recentemente implementado para o domínio da América do Sul (Siqueira et al., 2018), que vem permitindo novas aplicações e estudos com métodos padronizados e de forma sistemática em todo o território nacional. Este modelo será denominado ao longo do texto como MGB-SA.

### *7.1.1. Breve descrição do MGB-SA*

O modelo hidrológico MGB foi aplicado para o domínio da América do Sul por Siqueira et al. (2018), permitindo a representação de vazões com acurácia superior a de modelos hidrológicos globais, equivalente a de modelos hidrológicos de escala regional, e representando outros fluxos e estoques hidrológicos como evapotranspiração, armazenamento total de água terrestre e níveis d'água. Nesta aplicação para a América do Sul (**Figura 7.2**), o MGB-SA foi segmentado em 33479 minibacias, visando obter trechos de rio com comprimento máximo de 15 km.

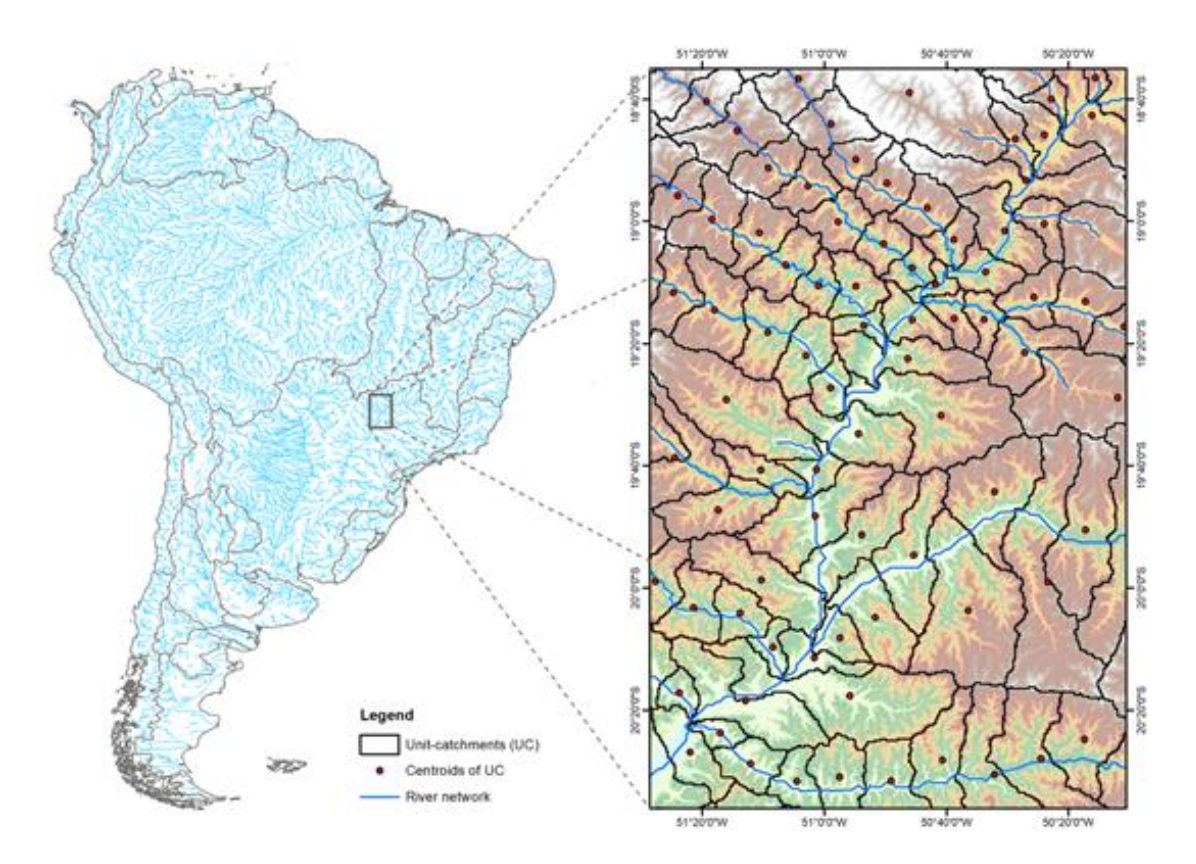

**Figura 7.2.** Mapa com a rede de drenagem da América do Sul derivada do HydroSHEDS, com as minibacias discretizadas a cada 15 km. Fonte: Siqueira et al., (2018).

A discretização e definição da topologia foi realizada com uma versão modificada do IPH-Hydro Tools (Siqueira et al., 2016), aplicado sobre o mapa de direções de fluxo do HydroSHEDS para a América do Sul com resolução de 15 arco-segundos (aproximadamente 500 m na linha do equador) e um limiar de 1.000 km² de área de drenagem para delimitar o início da rede de drenagem. Cada minibacia possui uma curva cota-áreavolume obtida com o processamento do MDE do *Bare-Earth* SRTM (O'Loughlin et al., 2016) após upscaling de 3 arco-segundos (aproximadamente 90 m) para 15 arco-segundos (aproximadamente 500 m), visando a compatibilização com as outros arquivos raster derivados do HydroSHEDS (Lehner et al., 2008). O Bare-Earth SRTM foi necessário principalmente para estimar com melhor acurácia a elevação do terreno e as curvas cota-área-volume nas regiões de planície da Amazônia, que são muito influenciadas pela altura das árvores e vegetação densa.

Devido à escala espacial do modelo, como dado de entrada é utilizada uma base global de precipitação (com 0,25º de resolução da grade) denominada *Multi-Source Weighted Ensemble Precipitation* (MSWEP v1.1) (Beck et al., 2017). O MSWEP combina múltiplas fontes de precipitação de acordo com a qualidade das mesmas, dada em função da escala temporal e posição no espaço. O método desagrega uma precipitação média de longo termo (após correção de viés) com base em uma média ponderada de anomalias de precipitação de sete produtos: dois baseados unicamente na interpolação de observações in situ (CPC *Unified* e GPCC), três baseados em precipitação de satélite (CMORPH, GsMaP-MVK e TMPA 3B42RT), e dois baseados em reanálise de modelo atmosférico (ERA-Interim e JRA-55). Para cada ponto da grade os pesos atribuídos às observações são calculados em função da densidade de postos, enquanto os pesos atribuídos aos produtos de satélite e reanálises são calculados a partir do desempenho destas bases em relação aos postos mais próximos. Já os dados de clima foram obtidos a partir da base de dados do *Climate Research Unit* (CRU) (New et al., 2002), na versão 2.0. Esta base possui resolução de grade de 10' e foi produzida com normais climatológicas referentes ao período de 1961 a 1990, para as quais os dados foram coletados através de milhares de estações espalhadas pelo globo.

No processo de calibração e validação, dados de vazão in situ foram obtidos a partir de instituições de diferentes países, incluindo instituições nacionais como Agência Nacional de Águas e Saneamento Básico (ANA) e Operador Nacional do Sistema Elétrico (ONS), e internacionais como *Instituto de Hidrología, Meteorología y Estudios Ambientales* (IDEAM/Colombia), *Instituto Nacional del Agua* (INA/Argentina), *Servicio*  *Nacional de Meteorología e Hidrología* (SENAMHI/Peru e SENAMHI/Bolivia), *Dirección General de Aguas* (DGA/Chile), *HYdrogéochimie du Bassin Amazonien* (ORE-Hybam) e *Global Runoff Data Centre* (GRDC). Dados de vazões naturalizadas do ONS foram obtidos em diversos pontos controlados por operação de reservatórios. Foram incluídos apenas os postos com mais de 10.000 km² de área de drenagem, totalizando cerca de 600 postos. Parâmetros de geometria dos rios foram extraídos de bases de dados globais e estudos regionais nas bacias Amazônica, Prata e Lagoa dos Patos (RS). Os valores do coeficiente de Manning foram globalmente mantidos em 0.030, com alguns ajustes em tributários específicos da Amazônia conforme Paiva et al. (2013).

Para evitar um excesso de parametrização no modelo devido à resolução mais grosseira dos dados de entrada, foram adotadas sub-bacias delineadas a partir da combinação entre um mapa global de litologia e geologia e um mapa das grandes regiões hidrográficas da América do Sul, elaborado a partir de informações da Agência Nacional das Águas e a *Food Agriculture Organization* (disponível no endereço [http://www.fao.org/geonetwork/srv/en/metadata.show?id=37174\)](http://www.fao.org/geonetwork/srv/en/metadata.show?id=37174). Sendo assim, uma calibração tradicional "posto a posto" não foi realizada com o MGB-SA. Todo procedimento de calibração do MGB-SA foi realizado de forma manual. É importante mencionar que embora uma calibração "posto a posto" permitiria uma melhor acurácia da vazão simulada pelo modelo, outras variáveis relacionadas ao balanço hídrico como evapotranspiração, umidade do solo, e armazenamento terrestre de água potencialmente seriam prejudicadas em detrimento da vazão (dadas as incertezas das bases de dados que são absorvidas no processo de calibração).

As bases de dados utilizadas para preparação do modelo MGB-SA, com as respectivas referências bibliográficas, estão apresentadas na **Tabela 7.1**.

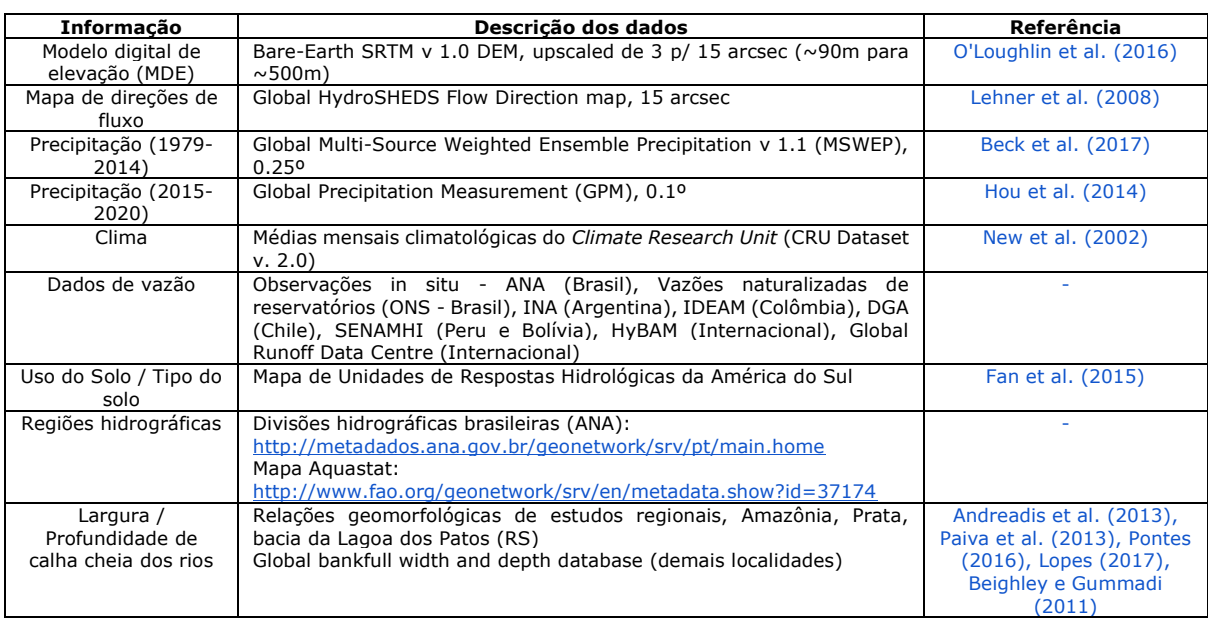

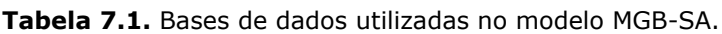

## *7.1.2. Representação das unidades de cálculo*

No MGB-SA, a bacia hidrográfica é representada com uma discretização espacial em unidades de formato irregular, definidas a partir de dados do relevo de um Modelo Digital de Elevação (MDE), as quais são denominadas minibacias. Cada minibacia possui um único trecho de rio principal associado. Usualmente, nos referimos ao trecho de rio (na minibacia) quando tratamos de processos ao longo do eixo longitudinal do rio principal, como a propagação de vazões. Ao tratar do balanço vertical e propagação de escoamento local, faz mais sentido utilizar a perspectiva de área, ou seja, de minibacia.

No MGB, a base topológica é estabelecida de tal forma que o i-ésimo trecho de rio estará na *i*-ésima minibacia, sendo assim, para fins práticos de referência a topologia do MGB-SA, a terminologia de trecho e minibacia é intercambiável. Nas aplicações convencionais, cada minibacia (e trecho associado) se relaciona com minibacias vizinhas à montante e/ou a jusante. Em geral, um trecho pode ter mais de um afluente a montante, enquanto deságua somente em um trecho a jusante.

### *7.1.3. Desempenho do MGB-SA*

As simulações do modelo continental representam as vazões diárias com acurácia semelhante a aplicações de modelos hidrológicos em escala de grandes bacias hidrográficas (e.g. Amazonas e Prata). São satisfatoriamente representados hidrogramas sazonais de grandes rios, defasados por grande tempo de viagens de ondas de cheia, além de hidrogramas com picos rápidos de rios menores. O coeficiente de eficiência de Kling-Gupta é maior que 0,6 em 70% dos casos, sendo melhor em grandes rios e regiões úmidas. Os resultados também foram comparados com modelos hidrológicos globais, concluindo-se que a modelagem continental com o MGB-SA melhorou a acurácia de estimativas de vazões (Siqueira et al., 2018) devido a calibrações manuais, modelagem com física adequada para a região (hidrodinâmica de grandes rios) e experiência a priori sobre a hidrologia da região.

Adicionalmente, foram feitas comparações dos resultados do modelo com outras fontes de dados, incluindo níveis in situ e por altimetria (Theia/Hidroweb) (com dados disponíveis para download em [http://hydroweb.theia-land.fr/\)](http://hydroweb.theia-land.fr/), evapotranspiração da base *Climate Data Record* (CDR) (Zhang et al., 2018) e armazenamento terrestre de água oriunda da missão *Gravity Recovery and Climate Experimen*t (GRACE) (Tapley et al., 2019). As simulações de nível tiveram acurácia similar às vazões, e cerca de 50% dos postos tiveram viés nas amplitudes inferiores a 30%. O modelo conseguiu capturar padrões de sazonalidade e magnitude de evapotranspiração e armazenamento terrestre de água, principalmente na escala das grandes bacias da América do Sul, conforme apresentado na **Figura 7.3** e **Figura 7.4**.

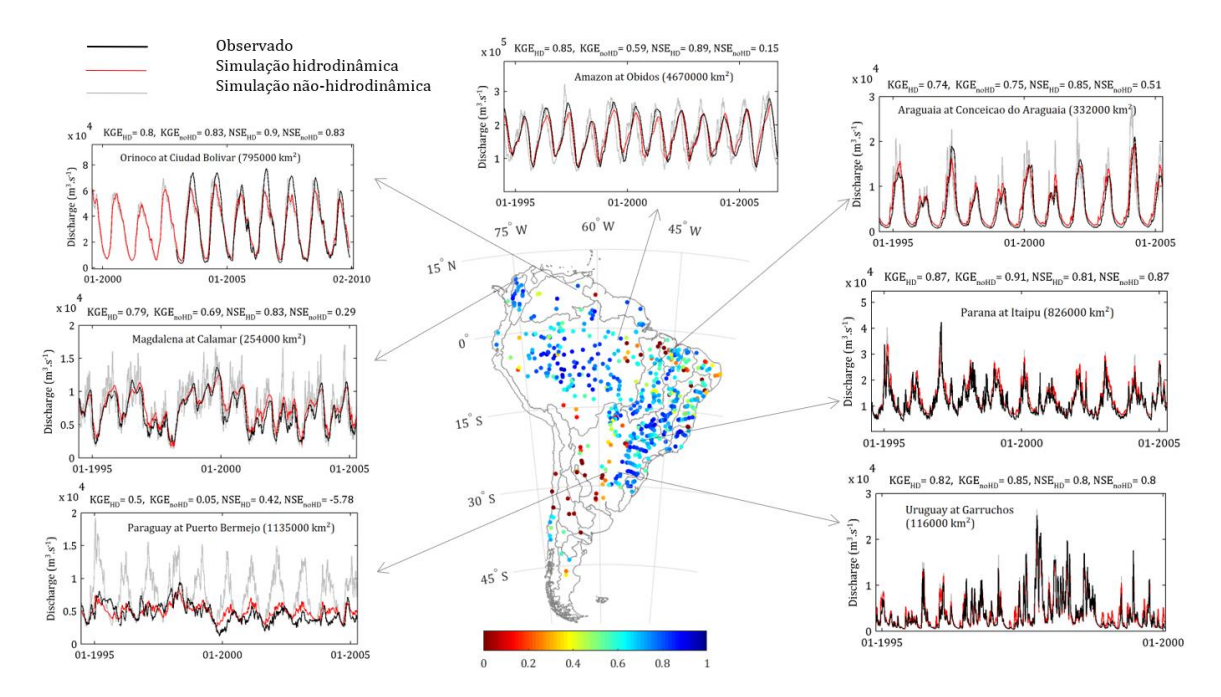

**Figura 7.3.** Vazões diárias simuladas pelo modelo MGB-SA na América do Sul. Distribuição espacial do coeficiente de eficiência KGE<sup>[1](#page-48-0)</sup> nos postos fluviométricos e hidrogramas simulados (vermelho - propagação hidrodinâmica, cinza - propagação não-hidrodinâmica) e observados (preto). Modificado de Siqueira et al. (2018).

<span id="page-48-0"></span><sup>1</sup> o KGE, sigla para Eficiência de Kling-Gupta, é uma medida de desempenho que vem sendo bastante adotada nos últimos anos pois combina os três componentes do Nash-Sutcliffe (correlação, viés e razão das variâncias) de uma forma mais balanceada que esta última métrica. Valores mais próximos de 1 indicam melhor desempenho do modelo.

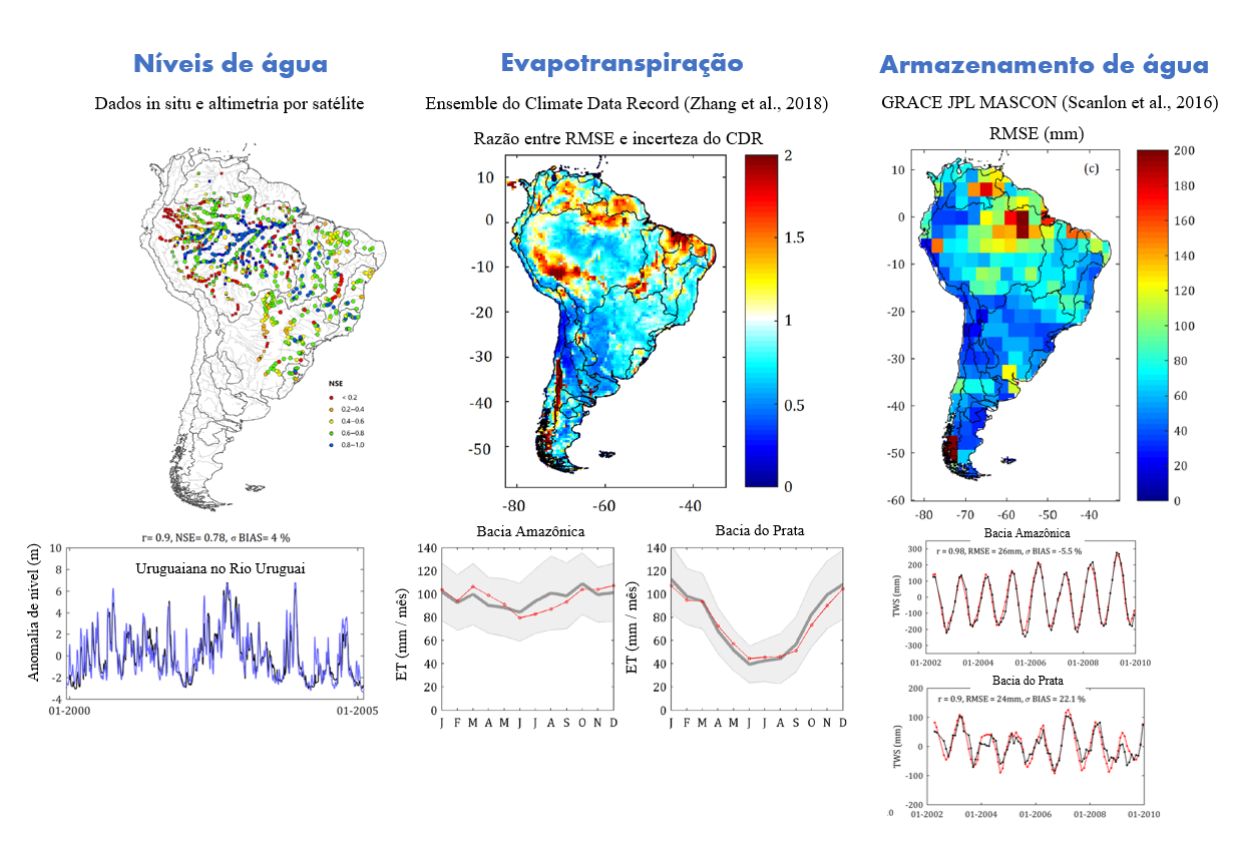

**Figura 7.4.** Comparação de estimativas do modelo MGB na América do Sul com níveis d'água de estações fluviométricas e satélites altimétricos, evapotranspiração por sensores remotos e armazenamento de água estimada por gravimetria dos satélites GRACE. Modificado de Siqueira et al., (2018).

## **7.2. Metodologia de representação de reservatórios (regularização de vazões) e Substituição de Vazão**

#### *7.2.1. Representação de Reservatórios*

A representação de reservatórios em um modelo hidrológico é muito importante, visto que estes frequentemente impactam consideravelmente o regime de vazões de um rio (Haddeland et al., 2014; Pokhrel et al., 2016; Passaia et al., 2020). Um reservatório tende a mudar o hidrograma natural, dependendo do seu potencial de regularização e de sua operação. Existem reservatórios capazes de armazenar um grande volume d'água permitindo um controle efetivo de cheias. Mais especificamente em reservatórios para geração de energia, quando dispõem de suficiente volume de operação, busca-se otimizar o processo de saída de água maximizando a energia produzida. Nessa situação os operadores controlam a defluência, interferindo na variabilidade natural do rio. Logo um rio afetado por um reservatório tem sua curva de permanência significativamente alterada, normalmente reduzindo a frequência de extremos (máximos e mínimos) para uma geração mais estável no tempo,

o que denominamos de "achatamento" da curva. Além do mais, os volumes afluentes e defluentes do reservatório podem ser bastante distintos ao longo do ano conforme o planejamento de armazenamento.

Diante disso, nesta seção é apresentada a metodologia que foi adotada para representar o efeito de regularização de vazões por reservatórios no modelo MGB-SA. Essa atividade foi proposta no intuito de contribuir com um processo de contas d'água mais acurado, procurando uma contabilização mais acertada das águas dos rios que entram/deixam as regiões de interesse ou que ficam armazenadas em seus leitos.

A representação dos reservatórios no MGB-SA consistiu basicamente em realizar substituição de vazão utilizando dados de defluências observadas. Essa abordagem já foi realizada anteriormente e é descrita no trabalho de Passaia et al. (2019). No entanto, foram realizadas algumas adaptações a esta metodologia. Em uma primeira análise, focou-se apenas na representação dos reservatórios das Usinas Hidrelétricas (UHE) que estão conectadas ao Sistema Interligado Nacional (SIN). A metodologia é descrita nos seguintes passos:

1. Identificação das minibacias do MGB-SA que compõem cada reservatório;

Para identificar as minibacias do MGB-SA referentes a cada reservatório é necessário primeiramente ter à disposição os tamanhos, limites e localizações dos lagos dos reservatórios. Com essa informação é possível interseccionar o lago com os polígonos das minibacias e assumir critérios de seleção para definir a minibacia como compondo o lago do reservatório (**Figuras 7.5a** e **7.5b**).

A informação da delimitação georreferenciada dos lagos dos reservatórios do SIN foi obtida através do arquivo "Massas D'água v2019" (ANA, 2020b). Esse é um grande arquivo vetorial que contém a informação dos corpos d'água do Brasil com diversas classificações como a tipologia (natural ou artificial) e o domínio (União e estadual). Dentre as classificações, utilizamos o atributo "cod\_sar" que indica o código do reservatório segundo o Sistema de Acompanhamento de Reservatórios (SAR). Para o caso dos reservatórios das UHE do SIN, o "cod\_sar" se encontra entre 19000 e 19200, permitindo selecionar do arquivo de massas d'água apenas os lagos desses.

Identificados os lagos dos reservatórios das UHE do SIN pelo arquivo de massas d'água, fizemos um processo de intersecção com o arquivo vetorial das minibacias do MGB-SA. Foram selecionadas aquelas minibacias que

atendem algum dos seguintes critérios: i) percentual da área do lago comparada com a área total da minibacia maior que 5% ou ii) área do lago na minibacia é maior que a área superficial do rio (largura x comprimento) na minibacia. O objetivo de utilizar esses critérios é classificar apenas as minibacias em que o lago do reservatório tem uma grande influência em termos de volume na minibacia e evitar a classificação em que a interseção com o lago representa uma área muito pequena. A **Figura 7.6** apresenta um exemplo das minibacias identificadas como pertencentes a lagos de reservatórios da região Sudeste.

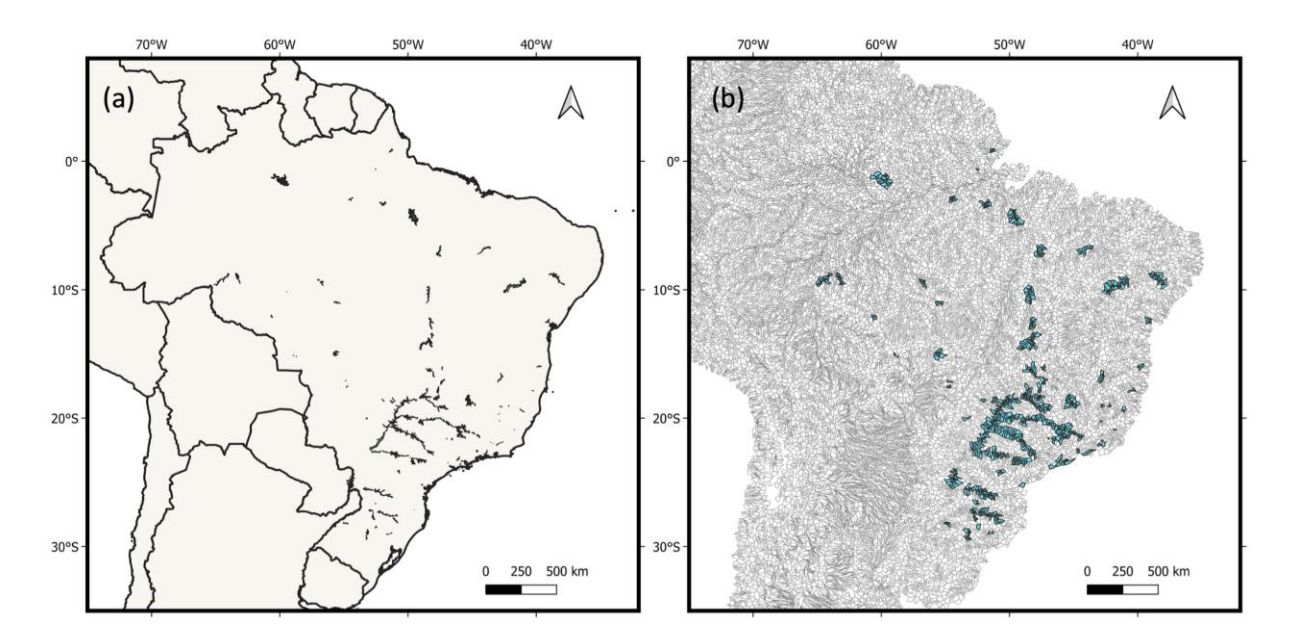

**Figura 7.5** (a) Reservatórios das UHEs do SIN obtidos através do arquivo vetorial de massas d'água. (b) Minibacias do MGB-SA que foram selecionadas como parte de reservatórios (em azul).

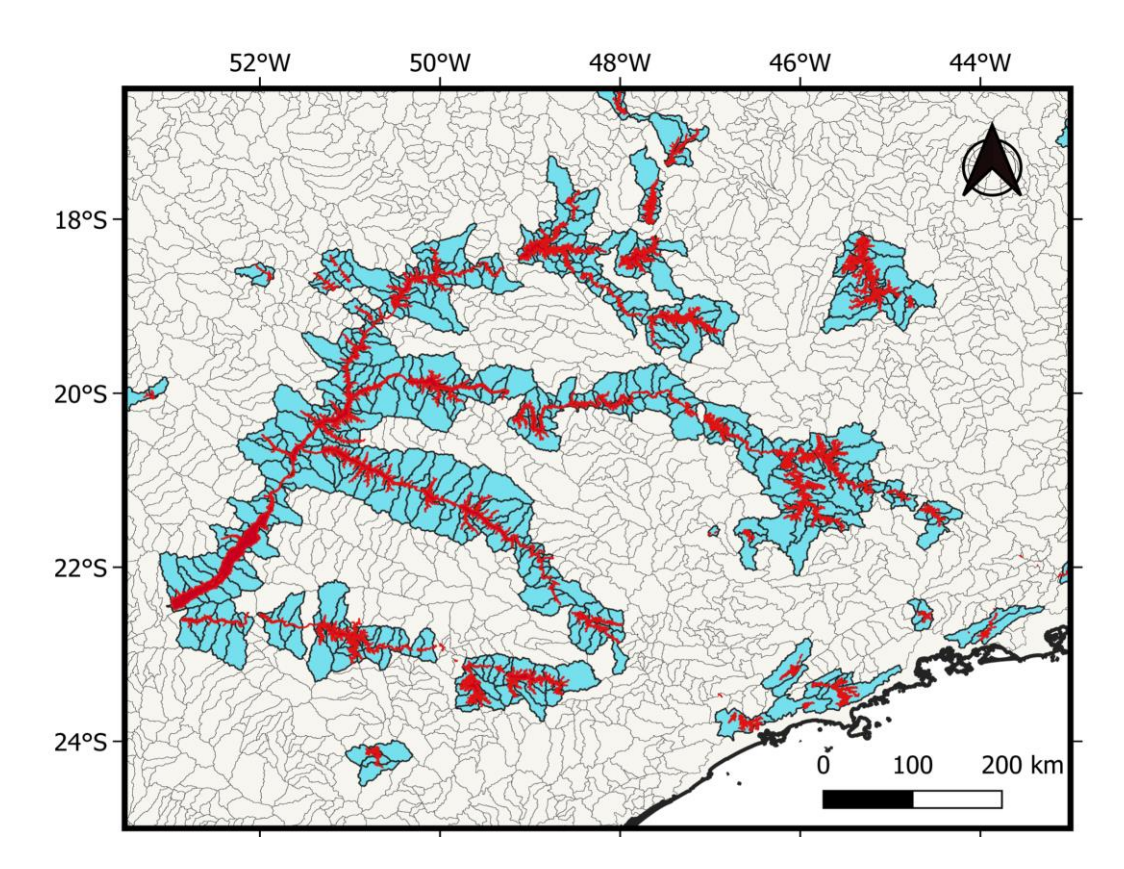

**Figura 7.6**. Exemplo da seleção das minibacias que compõem os reservatórios no sudeste brasileiro. Azul: minibacias selecionadas para compor os reservatórios; Vermelho: lagos dos reservatórios dados pelo arquivo vetorial de massas d'água; Cinza: as minibacias não selecionadas como parte de reservatórios.

2. Substituição de vazão nas minibacias de barramento;

Definidas as minibacias que intersectam o lago e que compõem cada reservatório, selecionamos segundo a topologia a minibacia que se encontra mais a jusante e a classificamos como "minibacia de barramento". Dentro da estrutura do modelo, a vazão simulada nesta minibacia será substituída pela defluência observada.

As observações de defluência para cada reservatório foram obtidas através do SAR, disponível em [https://www.ana.gov.br/sar/,](https://www.ana.gov.br/sar/) utilizando uma ferramenta automática de extração de dados. Em seguida, foi feito um tratamento simples de dados, excluindo observações de vazão nula (vazão igual a zero) entre duas falhas consecutivas. No total, foram observadas séries de defluências de 162 reservatórios do SIN.

3. Aplicação no modelo MGB-SA

Nos passos anteriores definimos as minibacias do MGB-SA correspondentes a cada reservatório e a vazão defluente desses. Esses

dois processos são considerados no modelo através de dois novos arquivos de entrada:

● "SIN\_dados\_defluência.txt" (**Figura 7.7**)

Esse arquivo contém a informação de defluência de todos os reservatórios e as respectivas datas das observações. As três primeiras colunas do arquivo correspondem ao ano, mês e dia da observação consecutivamente. Os demais dados são observações de vazão defluente, sendo uma coluna por reservatório, totalizando 165 colunas (162 reservatórios + 3 referentes à data). Os dados de falha estão representados pelo valor "-1". As colunas dos reservatórios estão na mesma ordem das linhas do arquivo "SIN minibacias lago.txt" descrito a seguir.

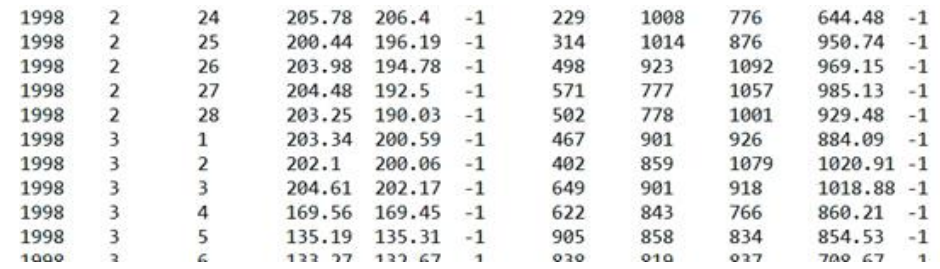

**Figura 7.7.** Arquivo de entrada do MGB-SA "SIN dados defluencia.txt" descrevendo séries históricas de defluências dos reservatórios do SIN, incluindo ano, mês e dia e vazão em m3/s (-1 representa falha).

● "SIN\_minibacias\_lago.txt" (**Figura 7.8**)

Este arquivo contém informações dos reservatórios do SIN, das minibacias correspondentes do modelo, e alguns indicadores. As duas primeiras colunas se referem ao nome e código das UHE respectivamente. O valor na terceira coluna indica se haverá (1) ou não (0) substituição de vazão para aquele reservatório. Já a quarta coluna indica se a planície de inundação daquele reservatório será (1) ou não (0) desligada. Enfim, a quinta coluna se refere ao número de minibacias que compõem o reservatório enquanto as demais colunas são justamente essas unidades. A lista das minibacias que compõem o reservatório a partir da sexta coluna se dá em ordem de jusante para montante, ou seja, a minibacia que aparece na sexta coluna corresponde à minibacia do barramento. As linhas estão em ordem segundo o código do SAR, do menor para o maior, totalizando 162 linhas.

| Camargos        | 19001 |   | 5  | 19703 | 18553 | 17229 | 1716 |
|-----------------|-------|---|----|-------|-------|-------|------|
| ITUTINGA        | 19002 | 0 |    | 19703 |       |       |      |
| Funil           | 19003 | ø | 5  | 23663 | 23053 | 22363 | 2159 |
| Furnas          | 19004 | 1 | 34 | 28141 | 27928 | 27705 | 2745 |
| MarechalMascare | 19005 |   | 8  | 29315 | 29178 | 29034 | 2888 |
| Estreito        | 19006 | 0 | 2  | 29685 | 29569 |       |      |
| Jaguara         | 19007 | 0 | 2  | 29795 | 29685 |       |      |
| Igarapava       | 19008 | ø |    | 30091 | 30000 | 29902 |      |
| VoltaGrande     | 19009 | 0 | 6  | 30516 | 30437 | 30354 | 3026 |
| PortoColombia   | 19010 | 0 | 6  | 30796 | 30730 | 30662 | 3059 |
| Caconde         | 19011 |   |    | 16023 | 14124 | 11825 |      |

Figura 7.8. Parte do arquivo de entrada do MGB-SA "SIN\_minibacias\_lago.txt".

Esses dois arquivos resumem as informações necessárias para que a simulação simplificada de reservatórios seja realizada. A nova subrotina desenvolvida para o modelo MGB-SA, denominada "LE\_RESERV.f90", efetua a leitura e preparação dos dados de reservatórios.

É necessário então escolher os reservatórios do SIN que serão utilizados na substituição de vazões. Visto que o objetivo principal desta etapa é representar o efeito de regularização existente a jusante de reservatórios, sugere-se inicialmente que sejam apenas considerados aqueles cuja operação de fato acarrete regularização (i.e., excluindo aqueles que operam a fio d'água). Como o modelo MGB-SA possui incertezas em suas estimativas, é possível que em certos trechos de rio a ocorrência de viés nas simulações do modelo faça com que a substituição de vazões observadas gere uma estimativa final de vazão observada menos acurada do que no cenário sem substituição. Para melhor compreender este efeito, foram comparados três cenários de simulação de reservatórios: (*i*) utilizando vazão substituída em todos os 162 reservatórios do SIN; (*ii*) utilizando vazão substituída apenas em reservatórios de regularização (i.e. excluindo aqueles que operam a fio d'água); (*iii*) não houve substituição de vazão em nenhum reservatório, isto é, essa simulação consiste nas vazões naturalizadas estimadas pelo modelo. Para simular o item *ii*, foi necessário identificar quais reservatórios regularizam vazões (item *ii*) adotando-se alguns critérios. Foram considerados reservatórios de regularização: (*a*) reservatórios classificados como de regularização na lista fornecida pela ANA/ONS; e (*b*) reservatórios com grande diferença entre afluências e defluências observadas (neste caso, adotou-se um critério de valor de Nash-Sutcliffe entre afluências e defluências para um dado reservatório menor que 0.9).

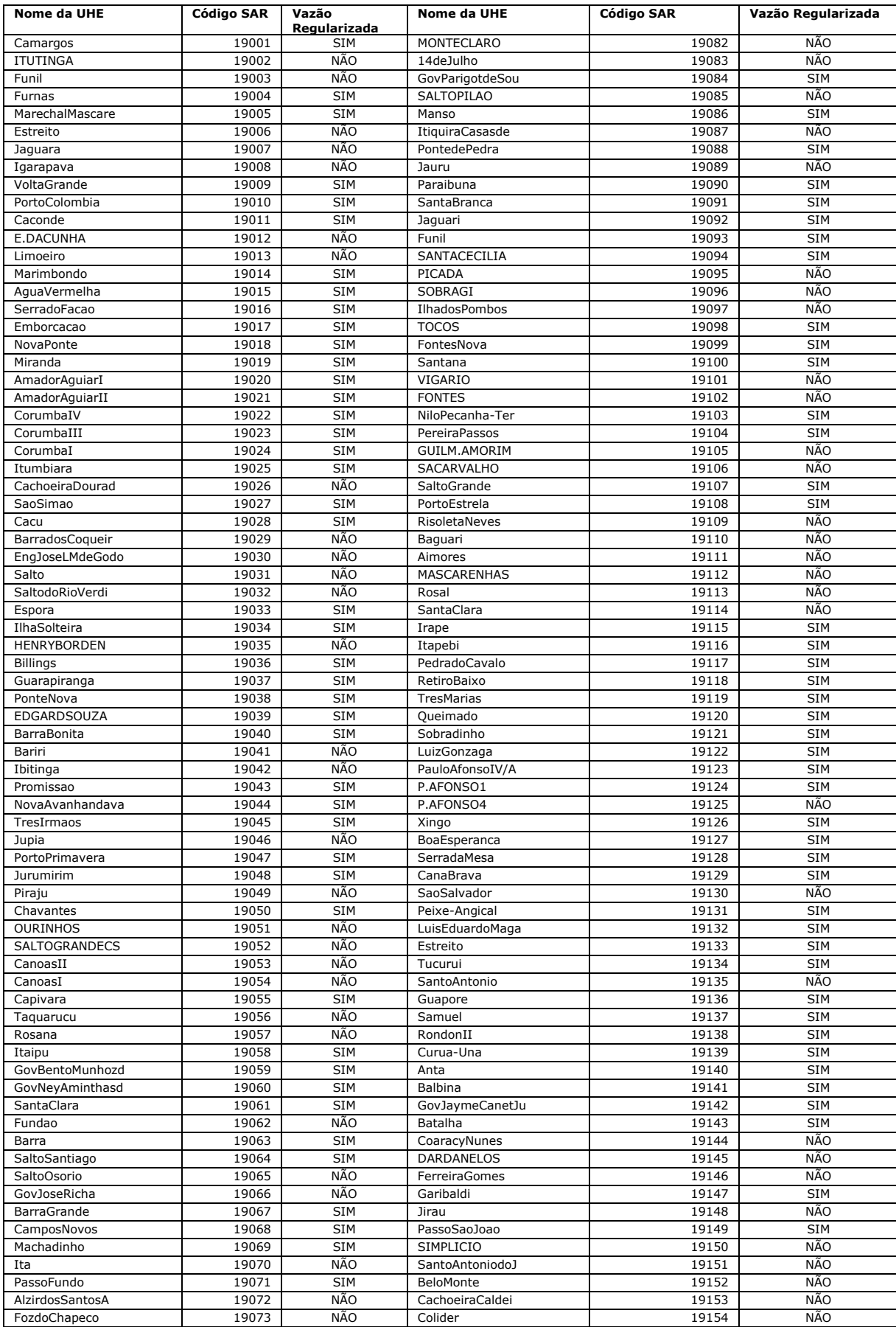

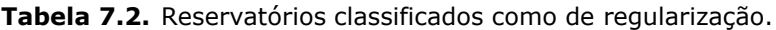

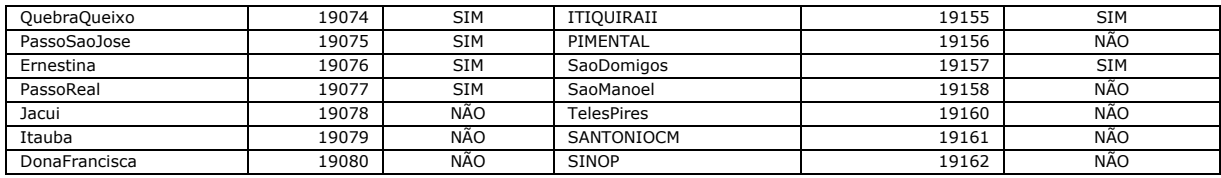

Quanto a falhas nas defluências observadas, foi implementado um esquema simplificado no MGB-SA. O modelo simula naturalmente a minibacia caso seja indicado falha para aquele dia, adotando como condição de jusante uma declividade fixa de 0,1 m/km. O volume e nível na minibacia de barramento são ignorados pelo modelo já que, ao substituir vazão, as diferenças de volume de entrada e saída naquela minibacia normalmente são significativas. Por isso é necessário adotar uma condição de jusante fixa para a minibacia do reservatório ao estimar vazão natural. Por outro lado, estão em processo de implementação outras opções de preenchimento de falhas diferente da "vazão natural", tais como: manutenção da última defluência observada ou interpolação linear entre a última e a próxima observação. Essas opções atualmente estão em processo de implementação.

Por fim, quanto ao índice de desligamento de planícies de inundação, relacionado à quarta coluna do arquivo "SIN minis lagos.txt", se refere a um processo para diminuir o efeito da lâmina de água dos reservatórios sobre o Modelo Digital de Elevação (MDE). Para a construção da curva cota-área-volume das minibacias do MGB-SA, foi utilizado o MDE do Bare-Earth (O'Loughling et al., 2016) que é baseado no SRTM (*Shuttle Radar Topography Mission*), logo os lagos de reservatórios que existiam antes do ano 2000 são observados como uma grande planície de inundação. Quando o nível simulado pelo modelo extravasa a cota de calha cheia do rio, imediatamente a área superficial do rio aumenta bastante, pois alcança a larga "planície" artificial, aumentando também o volume de água armazenado na minibacia. Esse comportamento tem grande impacto na propagação de escoamento, normalmente amortizando e atrasando a onda de cheia. O que o modelo passou a fazer é: detectar quais minibacias fazem parte de algum reservatório e simplesmente não considerar que existe planície de inundação nessas unidades. Por mais que a opção adotada também não seja precisa, acreditamos que ela seja hidraulicamente mais coerente. Este índice de desligamento de planícies não precisa ser alterado para as simulações de reservatórios com substituição de defluências.

## *7.2.2. Substituição de Vazão em postos fluviométricos*

Qualquer modelo hidrológico, incluindo o MGB, consiste em uma representação imperfeita da realidade. Um modelo bem construído consegue se aproximar das observações, mas ainda assim existem imprecisões que podem inviabilizar seu uso para determinadas funções.

Os erros nas vazões simuladas por modelos hidrológicos podem se apresentar de variadas formas, sendo sistemáticos ou aleatórios. No caso da quantificação de fluxos anuais, erros sistemáticos de viés tem impacto significativo, pois causa super/subestimativa constante de entradas e saídas em regiões, afetando o estoque calculado.

Nesse projeto das CEAA, foram observadas algumas subestimativas nas vazões simuladas que se destacaram na região Norte devido à sua importância em termos volumétricos. Particularmente foram notados vieses de -16,5% e -11% nos postos de Abunã e Vila Bittencourt respectivamente. Embora sejam erros moderados, esses rios contribuem com 38% da vazão que entra na região Norte oriunda de outros países, e correspondem a um percentual semelhante em termos de Brasil. Ou seja, por mais que o viés do modelo nessas estações não seja muito alto, o volume de água subestimado acaba sendo considerável. A tabela abaixo mostra o viés em cada ponto de entrada na região norte e a contribuição percentual da vazão de cada rio.

| <b>ENTRADAS REGIAO HIDROGRAFICA AMAZONICA</b> |                                    |                                           |                           |                            |                   |
|-----------------------------------------------|------------------------------------|-------------------------------------------|---------------------------|----------------------------|-------------------|
| Cód.Est.                                      | Nome Est.                          | Área de<br>Drenagem<br>(km <sup>2</sup> ) | <b>Nome Rio</b>           | Contribuicão<br>Percentual | Viés MGB<br>(9/6) |
| 10100000                                      | TABATINGA (Foz<br>Japurá)          | 874.000                                   | RIO SOLIMÕES/<br>AMAZONAS | 46.9%                      | $-0,8$            |
| 11444900                                      | <b>IPIRANGA NOVO</b>               | 106,000                                   | RIO PUTUMAYO/ICA          | 8.1%                       | 7,3               |
| 12360000                                      | FOZ DO BREU                        | 7.690                                     | RIO JURUÁ                 | 0.2%                       | $-12.9$           |
| 12845000                                      | <b>VILA BITTENCOURT</b>            | 206.000                                   | RIO CAOUETÁ/JAPURÁ        | 17.0%                      | $-11.1$           |
| 14110000                                      | <b>CUCUI</b>                       | 74.300                                    | RIO NEGRO                 | 6,4%                       | $-15,9$           |
| 14230000                                      | MISSÃO ICANA                       | 23.600                                    | RIO ICANA                 | 0.5%                       | $-8,3$            |
| 14280001                                      | <b>TARAOUA</b>                     | 44.300                                    | RIO VAUPÉS/UAUPÉS         | $3.6\%$                    | 7,3               |
| 14526000                                      | <b>BOM FIM</b>                     | 9.860                                     | <b>RIO TACUTU</b>         | 0,3%                       | 8,2               |
| 15320002                                      | ABUNA                              | 921.000                                   | RIO MADEIRA               | 21,3%                      | $-16.5$           |
| 15250000                                      | Guajará-Mirim<br>(Diferenca Abunã) | 609,000                                   | Mamoré                    | $-3.9%$                    | $-5,4$            |
| 15326000                                      | MORADA NOVA -<br><b>JUSANTE</b>    | 31.100                                    | RIO ABUNA                 | $-0.3%$                    | 22,4              |

**Tabela 7.3.** Estações fluviométricas ligadas aos principais rios que entram na região Norte, seu percentual no volume e o viés da vazão simulada pelo MGB.

Pela **Tabela 7.3**, o viés total do MGB para a região Norte é de cerca de - 6%. No entanto, se desconsiderarmos as estações Vila Bittencourt e Abunã, o viés cai para -0,4%. Dessa forma, resolvemos substituir vazão especificamente nesses postos.

A substituição de vazão se deu da mesma forma que a representação de reservatórios no MGB-SA. As informações para substituição de vazão também constam nos arquivos "SIN\_dados\_defluencia.txt" e "SIN\_minibacias\_lados.txt" sendo adotada a mesma condição de jusante para as minibacias de montante (declividade da linha d'água = 0,1 m/km) (**Figura 7.9**).

| TelesPires      | 19160    |   |   |   | 31634 | 31598 | 18344 |
|-----------------|----------|---|---|---|-------|-------|-------|
| SANTONIOCM      | 19161    | Ø | Ø | 0 |       |       |       |
| <b>SINOP</b>    | 19162    | Ø | 0 | 0 |       |       |       |
| BAIXOIGUACU     | 19163    | 0 | 0 | 0 |       |       |       |
| PostoTabatinga  | 10100000 | 0 | 0 |   | 33466 |       |       |
| VilaBittencourt | 12845000 |   |   |   | 32210 |       |       |
| PostoAbuna      | 15320002 |   |   |   | 33229 |       |       |

**Figura 7.9.** Parte do arquivo de entrada do MGB-SA "SIN\_minibacias\_lago.txt" contendo os postos fluviométricos substituídos e as respectivas minibacias.

É importante salientar que o modelo já leva em consideração a representação de reservatórios e substituição de vazão de forma automática. Assim, caso seja necessário substituir vazão em outros trechos ou representar defluência de novas UHEs, basta editar os arquivos "SIN dados defluência.txt", "SIN minibacias lagos.txt" e o "infoMGB.sim", sendo o último apenas para indicar o número de minibacias com vazão substituída.

# **7.3. Metodologia de obtenção de fluxos e estoques a partir do MGB-SA**

### *7.3.1. Conceitos sobre balanço hídrico*

Considerando uma bacia hidrográfica natural com limites topográficos bem definidos, isto é, com usos consuntivos desprezíveis e com apenas um exutório no ponto de jusante (com fluxos subterrâneos seguindo também o gradiente do terreno), a equação do balanço hídrico global pode ser definida por:

$$
dS/dt = P - ET - Q \tag{Eq. 7.1}
$$

Onde  $dS/dt$  é a taxa de variação do armazenamento de água da bacia (mm/d);  $P \neq a$  precipitação (mm/d),  $ET \neq a$  evapotranspiração (mm/d),  $Q$  é o volume de água que escoa pelo exutório, expresso por unidade de área (em mm/d).

Em relação ao armazenamento de água  $(S)$ , este pode ser entendido como um somatório de volumes de água estocados em diversos compartimentos hidrológicos terrestres:

$$
S = Srios + Sreserv + Ssub + S solo + Sdossel + Sneve
$$
 (Eq. 7.2)

onde Srios é o volume de água estocado em rios, riachos e planícies de inundação; Sreserv é o volume de água estocado em reservatórios artificiais; Ssub é o volume de água estocado em aguíferos; Ssolo é o volume de água estocado no solo, *Sdossel* é o volume estocado no dossel da vegetação, e Sneve é o volume de água estocado em camadas de neve/gelo e glaciares. *Sneve* pode ser considerado desprezível para países tropicais com ausência de cadeias montanhosas expressivas (i.e., cordilheiras), como é o caso do Brasil.

O lado esquerdo da Eq. 7.1 está relacionado aos *estoques*, ao passo que o lado direito desta equação está relacionado aos *fluxos*. Na sua aplicação convencional, o modelo MGB-SA usa séries temporais de precipitação como dado de entrada e gera séries temporais de vazão, evapotranspiração e armazenamento terrestre de água como informação de saída. Entretanto, além dos fluxos e do estoque total indicados acima, para cada intervalo de tempo do período de simulação (normalmente diário) o MGB-SA calcula internamente o volume de água em diferentes compartimentos hidrológicos que compõem o estoque total, incluindo água no solo, no dossel da vegetação, no aquífero, em trânsito na forma de escoamento subsuperficial e superficial, além de água nos rios e planícies de inundação. O MGB-SA também calcula internamente fluxos entre esses compartimentos, incluindo infiltração, percolação para o aquífero, fluxos de escoamento superficial, subsuperficial e subterrâneo, fluxos nos rios, e trocas entre rio e planície de inundação. Uma descrição de como considerar estes estoques no cálculo das CEAA será apresentado mais adiante.

Quanto aos fluxos, a precipitação é assumida como espacialmente homogênea dentro da unidade de discretização do modelo, isto é, ela possui o mesmo valor dentro da área de uma mesma minibacia, em um dado intervalo de tempo. Em contrapartida, a evapotranspiração é computada no nível das URHs para levar em conta os diferentes tipos do solo e cobertura vegetal, sendo posteriormente agregada no espaço para gerar o resultado de saída do modelo na escala da minibacia (**Figura** 

**7.10**). Alguns subcomponentes da evapotranspiração total calculada pelo MGB-SA e que também podem ser utilizadas no contexto do CEAA são evapotranspiração do solo e vegetação para a atmosfera, evaporação de água no dossel da vegetação, e evaporação de áreas inundadas (águas abertas). Por fim, as vazões simuladas reproduzem o fluxo médio de água no sentido longitudinal da seção transversal de cada minibacia (no seu ponto de exutório), e estas vazões se tornam afluentes aos trechos de jusante num próximo intervalo de tempo.

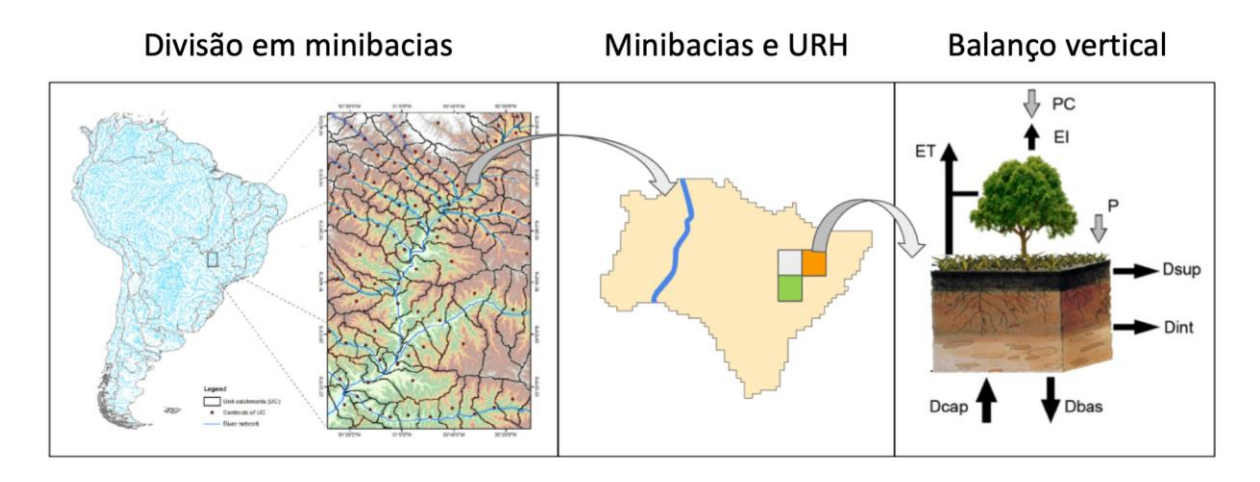

**Figura 7.10.** Níveis de cálculo do modelo MGB-SA. O balanço hídrico vertical é computado na escala da URH e as variáveis são posteriormente agregadas na escala da minibacia.

Uma vez que as variáveis precipitação e evapotranspiração são fluxos diretamente conectados ao balanço hídrico vertical e escritos na unidade de mm/d, o volume de água para um dado dia pode ser contabilizado localmente para cada minibacia com uma operação de multiplicação pela área das mesmas. Por outro lado, o escoamento é uma variável agregadora dos processos hidrológicos que ocorrem em diferentes partes da bacia, onde há trocas "horizontais" de água por meio de canais de rio conectados entre si. Considerando as premissas da Eq. 7.1 é válido afirmar que, para uma bacia hidrográfica, o volume de água associado à precipitação e evapotranspiração pode ser calculado como um somatório do volume individual das minibacias que pertencem a esta bacia, enquanto o volume de água associado ao escoamento pode ser obtido a partir da vazão da minibacia localizada no exutório bem de jusante (**Figura 7.11**).

Esta afirmação, contudo, não é diretamente aplicável a regiões que não constituem uma bacia hidrográfica. Esse é o caso de divisões políticas como o Brasil e suas regiões geográficas (Sul, Sudeste, Centro-Oeste,

Nordeste e Norte), onde o limite fronteiriço não necessariamente segue divisores de água definidos por condições topográficas (**Figura 7.12**). Assim, uma mesma região geográfica pode ter múltiplas entradas de água a partir de rios que drenam regiões localizadas a montante, como também múltiplas saídas de água, a exemplo de rios que escoam para regiões a jusante, para lagos que não possuem saída para o mar, ou mesmo para o oceano.

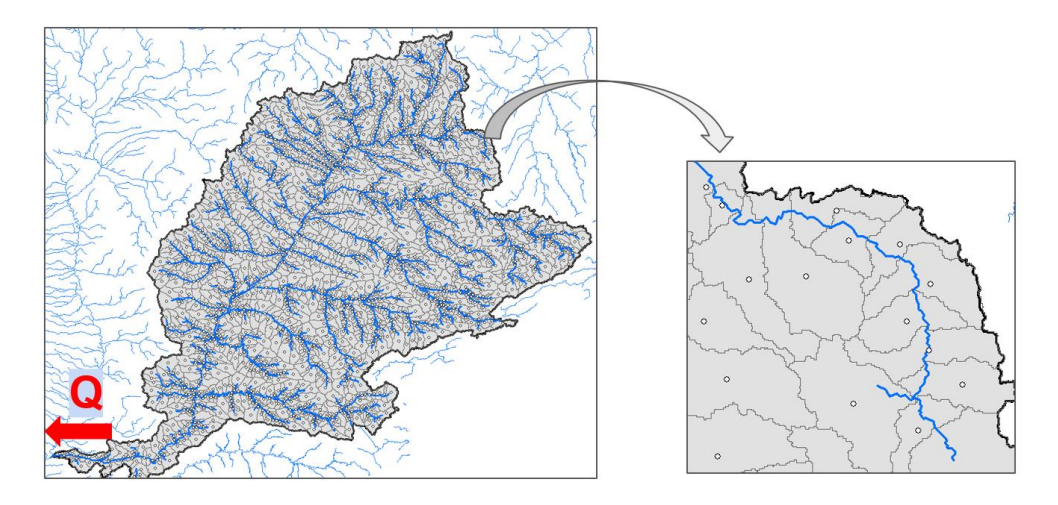

**Figura 7.11.** Exemplo de uma bacia hidrográfica (Paraná) onde a fronteira é definida por divisor de águas. Nesse caso, toda a drenagem escoa para uma única saída (exutório).

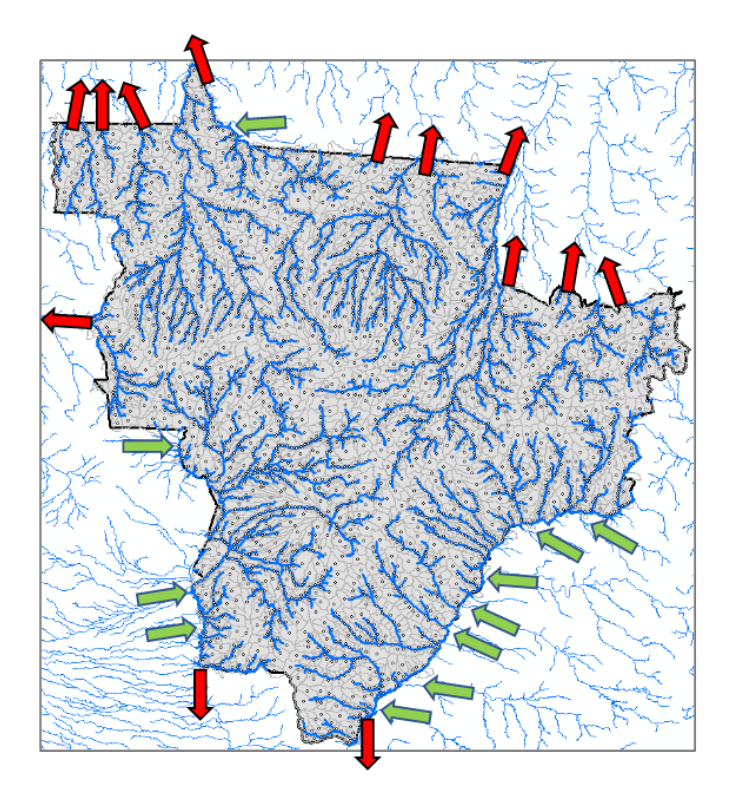

**Figura 7.12.** Exemplo de região administrativa (Centro-Oeste) onde a fronteira é definida por divisões políticas. Nesse caso, há múltiplas entradas e saídas de água por escoamento (Q).

#### *7.3.2. Cálculo de fluxos*

No caso das estimativas hidrológicas para as CEAA, cujas regiões de interesse possuem fronteiras delimitadas por divisões políticas, a Eq. 7.1 pode ser reescrita como:

$$
dS/dt = P - ET + (Q_{entra} - Q_{sai})
$$
 (Eq. 7.3)

onde  $Q_{entra}$  e  $Q_{sai}$  são, respectivamente, o volume de água total que escoa para dentro da região e o volume total que escoa para fora da região, expressos por unidade de área (mm).

Considerando os valores totais de precipitação, evapotranspiração e escoamento acumulados ao longo de um intervalo de tempo finito (e.g., ano ou mês), a Eq. 6.3 se torna:

$$
\Delta S = P_{reg} - ET_{reg} + (Q_{entra} - Q_{sai})
$$
 (Eq. 7.4)

onde P<sub>reg</sub> e ET<sub>reg</sub> são respectivamente, o volume de precipitação total e o volume de evapotranspiração total (em hm<sup>3</sup>) na região de interesse acumulados ao longo de um intervalo de tempo conhecido. Para o cálculo destas variáveis, o volume individual de precipitação e evapotranspiração em cada minibacia é somado através de uma agregação temporal e espacial na região, aplicando-se também uma conversão de unidades:

$$
P_{reg} = 0.001 \sum_{m=1}^{M} \sum_{t=1}^{T} f_m A_m P_{m,t}
$$
 (Eq. 7.5)

$$
ET_{reg} = 0.001 \sum_{m=1}^{M} \sum_{t=1}^{T} f_m A_m ET_{m,t}
$$
 (Eq. 7.6)

onde  $A_m$  é a área local da minibacia m (km<sup>2</sup>);  $P_{m,t}$  e  $ET_{m,t}$  são, respectivamente, a precipitação e a evapotranspiração na minibacia m, para um dado intervalo de tempo  $t$  (mm/dia);  $M$  é o número total de minibacias localizadas dentro da região de interesse;  $T \neq 0$  número total de intervalos de tempo (em dias) para a agregação temporal, e  $f_m$  é um fator de ponderação da minibacia (ver **seção 7.4.3**).

É importante ressaltar que, para encontrar as vazões específicas (em m³/s.km²) e, consequentemente, os volumes por unidade de área (em mm), as vazões deveriam ser divididas pela área da região de interesse, e não pela área a montante de cada ponto de entrada (ou saída) individual.

Para facilitar a compreensão do cálculo, contudo, é mais conveniente trabalhar com as unidades de todas as variáveis em termos de volume  $(hm<sup>3</sup>)$ .

No caso do volume de água referente às entradas e saídas da região, o cálculo é feito apenas através de uma agregação temporal:

$$
Q_{entra} = 0.0864 \sum_{mi=1}^{I} \sum_{t=1}^{T} Q_{mi,t}
$$
 (Eq. 7.7)

$$
Q_{sai} = 0.0864 \sum_{m o=1}^{O} \sum_{t=1}^{T} Q_{mo,t}
$$
 (Eq. 7.8)

onde  $Q_{entra}$  e  $Q_{sai}$  são, respectivamente, o volume do escoamento de entrada e saída da região de interesse através de rios (hm<sup>3</sup>);  $Q_{mit}$  é a vazão da minibacia de entrada mi, no intervalo de tempo  $t$  (m<sup>3</sup>/s);  $Q_{mo,t}$  é a vazão de minibacia de saída mo, para um dado intervalo de tempo *t*  $(m<sup>3</sup>/s)$ ; I é o número total de minibacias de entrada; O é o número total de minibacias de saída e  $T \notin \mathfrak{g}$  número total de intervalos de tempo (dias) para a agregação temporal.

Para fins de cálculo das CEAA, a agregação temporal da série de fluxos é feita em período de tempo anual. Já a agregação espacial dos resultados de precipitação e evapotranspiração requer a definição do polígono da região para a qual se deseja obter as informações para preenchimento das tabelas. Para tanto:

- Esse polígono pode ser definido por um arquivo *shapefile* (formato .shp) delimitado para cada região geográfica ou outra região de interesse;
- As minibacias que estão totalmente inseridas no polígono ou possuem intersecção com o mesmo devem ser identificadas. Por simplicidade, pode-se utilizar a localização dos centróides das minibacias que são dados por um único par de coordenadas, quais delas estão dentro do polígono de interesse.
- As minibacias associadas a estes pontos, bem como a área individual das mesmas, irão fazer parte do balanço vertical.

Quanto à seleção dos trechos para o cálculo das Eq. 7.7 e Eq. 7.8, esta pode ser feita de forma manual, identificando visualmente cada minibacia que contribui ou retira água da região de interesse, ou ainda, através de procedimento automático. Na **Seção 7.5** é apresentado com detalhe um algoritmo que foi desenvolvido especialmente para auxiliar na seleção dos trechos de entrada e saída.

# *7.3.3 Consideração de vazões: fluxos transfronteiriços e fronteiriços entre regiões*

Quando fluxos de água entram ou saem de uma determinada região definida a partir de limites políticos, eles podem ocorrer da seguinte forma: (*i*) cruzar completamente a região de borda ou; (*ii*) tangenciar a região da borda. No primeiro caso, podemos dizer que o volume de entrada (saída) é a quantidade de água total que flui para dentro (fora) do território no ponto de intersecção.

Por outro lado, quando o rio tangencia uma região, que é o caso de um rio que separa dois estados administrativos, regiões geográficas, ou até mesmo países, a quantidade de água fluindo por aquele rio estaria disponível para ambas as regiões. Segundo o manual do SEEA-Water (ONU, 2012), "Se um rio está situado na borda entre dois países sem eventualmente entrar em nenhum deles, cada país poderia requisitar um percentual da vazão como atribuível ao seu território. Se nenhuma convenção formal existe, uma solução prática é atribuir 50 % da vazão para cada país".

Para contabilizar os fluxos horizontais de entrada e saída de forma compatível com estas premissas, foram estabelecidas as seguintes definições:

- Trechos fronteiriços: trechos do modelo MGB-SA que se situam na borda da região avaliada;
- Afluentes fronteiriços: todos os trechos localizados na parte externa da região avaliada e que possuem um trecho fronteiriço imediatamente a jusante;
- Afluentes transfronteiriços: todos os trechos de entrada que cruzam completamente a borda da região avaliada. Trechos localizados na fronteira, mas que entram completamente na região avaliada (sem ter um trecho fronteiriço imediatamente a jusante) também são enquadrados nesta classificação;
- Defluentes fronteiriços: todos os trechos localizados na parte interna da região avaliada e que possuem um trecho fronteiriço imediatamente a jusante;
- Defluentes transfronteiriços: todos os trechos de saída que cruzam completamente a borda da região avaliada. Trechos localizados na fronteira, mas que saem completamente da região avaliada (sem ter um trecho fronteiriço imediatamente a jusante) também são enquadrados nesta classificação;
- Oceano: todos os trechos de saída que deságuam no oceano.

Todas as categorias relacionadas a defluentes e afluentes são ainda subdivididas em regiões e países. Desta forma, os volumes de água que entram por afluentes fronteiriços e transfronteiriços podem ser provenientes de países ou regiões a montante, assim como os volumes de água que saem através de defluentes fronteiriços e transfronteiriços podem ser em direção a países ou regiões localizados a jusante. Estas subdivisões serão consideradas na tabela de ativos do CEAA.

Para simplificar o processo de cálculo em situações com rios na borda entre regiões, levou-se em conta a solução prática estabelecida no manual SEEA-Water em que os trechos são computados com 50 % da vazão. A **Figura 7.13** mostra um exemplo de como seria esta solução para a contabilização dos fluxos em um recorte na região Sudeste. Todos os defluentes fronteiriços (em azul) que deságuam nos trechos na borda entre o Sudeste e o Centro-Oeste estão contribuindo com vazão para o rio Paraná. Dado que a vazão do Paraná fica disponível para uso em ambas as regiões, podemos assumir que apenas metade da vazão de um defluente fronteiriço efetivamente sai do Sudeste e vai para o Centro-Oeste, ao passo que a outra metade permanece dentro do Sudeste. A mesma lógica pode ser aplicada também para os afluentes fronteiriços (em vermelho), ou seja, a região Sudeste recebe apenas a metade da contribuição destes trechos.

O trecho bem de jusante da **Figura 7.13**, mostrado em verde, é aqui considerado um defluente transfronteiriço porque ele não possui trecho fronteiriço a jusante e sai completamente da região. Nesse caso, toda vazão remanescente dos rios Paraná e Paranapanema que não havia saído do Sudeste através dos defluentes fronteiriços, incluindo também os 50% das vazões que entraram através dos afluentes fronteiriços, agora flui para a região Sul. Portanto, nestas condições também deve ser aplicada a proporção de 50 % da vazão de saída.

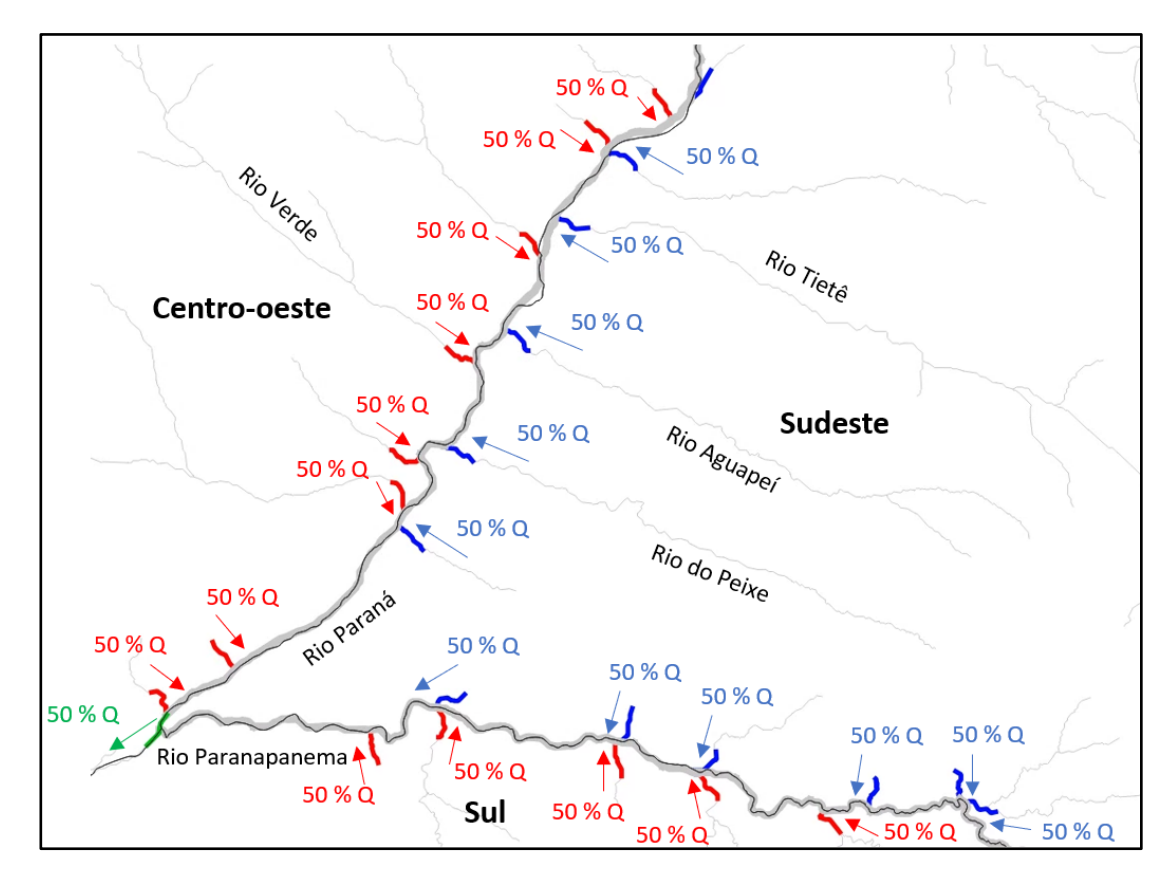

**Figura 7.13.** Representação de trechos para um recorte na região Sudeste (linha preta). A rede de drenagem do MGB-SA é apresentada nas linhas de cor cinza, com espessura menor. Trechos fronteiriços são mostrados na cor cinza, com espessura maior. Afluentes e defluentes fronteiriços são mostrados nas cores vermelho e azul, respectivamente.

A **Figura 7.14** mostra um exemplo da contabilização dos fluxos horizontais em um recorte na região Centro-Oeste. Pode-se observar que os trechos dos rios Madeirinha, Roosevelt, Guariba e Aripuanã (lado esquerdo da figura) cruzam completamente a borda da região, ou seja, toda água dos rios correspondentes flui para a região Norte (i.e., 100 % da vazão). Já os trechos localizados nos rios da parte direita da figura são considerados afluentes ou defluentes fronteiriços, uma vez que possuem trechos fronteiriços imediatamente a jusante. A única exceção é o trecho em verde localizado no topo da figura, que sai completamente da região Centro-Oeste e entra na região Norte. Este trecho contribui com 50% da vazão, visto que esta corresponde ao remanescente que (i) não saiu através dos defluentes fronteiriços e (ii) entrou a partir dos afluentes fronteiriços. Nota-se, portanto, que a abordagem de contabilização dos fluxos horizontais tem a capacidade de se adaptar bem quanto à configuração dos trechos da rede de drenagem, o que facilita a identificação de trechos de entrada e saída das regiões de interesse.

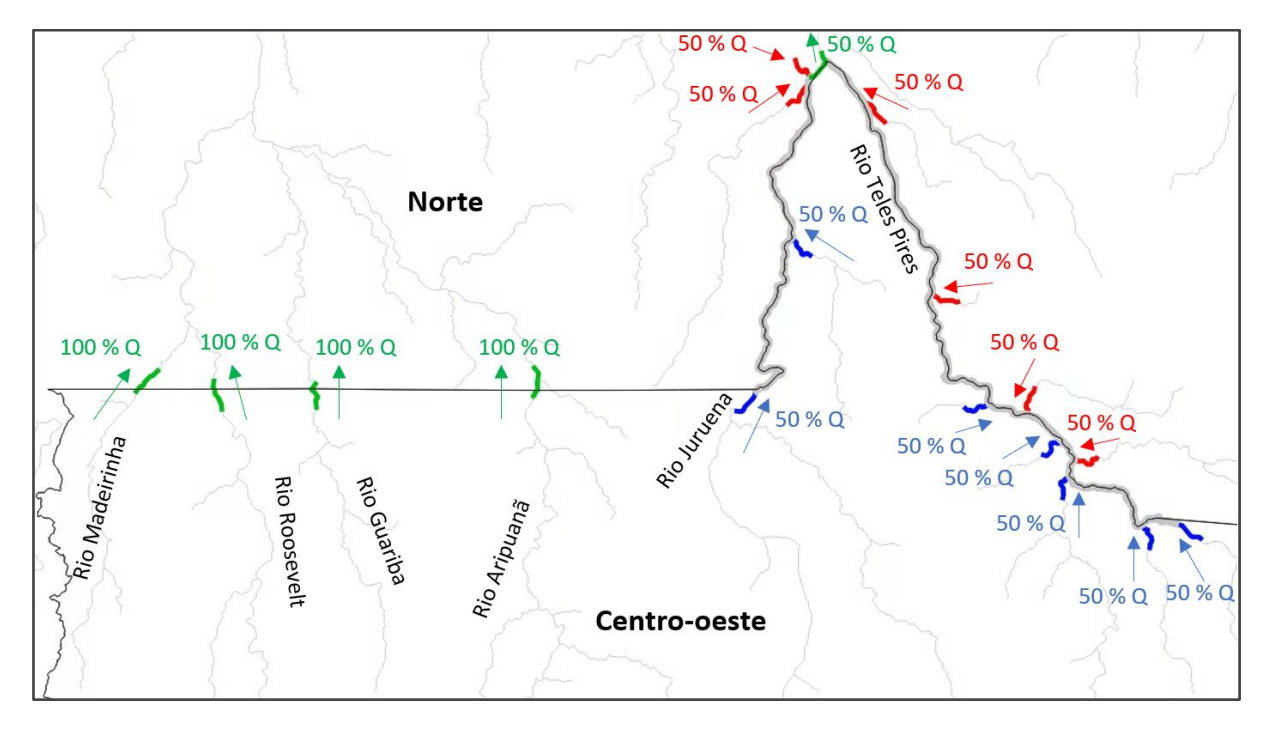

**Figura 7.14.** Representação de trechos para um recorte na região Centro-oeste (linha preta). A rede de drenagem do MGB-SA é apresentada nas linhas de cor cinza, com espessura menor. Trechos fronteiriços são mostrados na cor cinza, com espessura maior. Afluentes e defluentes fronteiriços são mostrados nas cores vermelho e azul, respectivamente.

Tendo como base a solução descrita acima, o cálculo de volumes por fluxos horizontais pode ser resumido de acordo com o seguinte:

- Afluentes e defluentes fronteiriços: para todos os casos a contribuição é de 50 % da vazão;
- Afluentes e defluentes transfronteiriços: para os casos em que existem um ou mais trechos fronteiriços imediatamente a montante, considera-se apenas 50 % da vazão. Nos demais casos, é considerada a contribuição total (100 %) do trecho.

As regiões de borda também interferem no cálculo dos demais componentes da tabela CEAA. Todas as minibacias que correspondem aos trechos fronteiriços são consideradas no cálculo, mesmo que o centroide das mesmas esteja localizado fora da região. Nestas minibacias, todos os fluxos verticais (precipitação e evapotranspiração) e estoques são repartidos igualmente entre as regiões que fazem fronteira, aplicando-se um fator de ponderação de 0.5 sobre os valores no momento de fazer a agregação espacial, conforme equacionado nos itens **7.4.4** e **7.4.5**.

#### *7.3.4 Particionamento de fluxos verticais*

Os fluxos verticais de entrada (precipitação) e saída (evapotranspiração) em uma região de interesse precisam ainda ser particionados para o preenchimento das tabelas CEAA. Este particionamento envolve a decomposição dos fluxos verticais em terra firme, áreas úmidas, rios, e lagos artificiais (**Figura 7.15**), conforme definição prévia estabelecida no **Capítulo 5**. As Eq. 7.5 e Eq. 7.6 podem ser reformuladas para levar em consideração esta decomposição dos fluxos, e os procedimentos necessários para o cálculo de em cada uma das subdivisões indicadas acima são descritos a seguir.

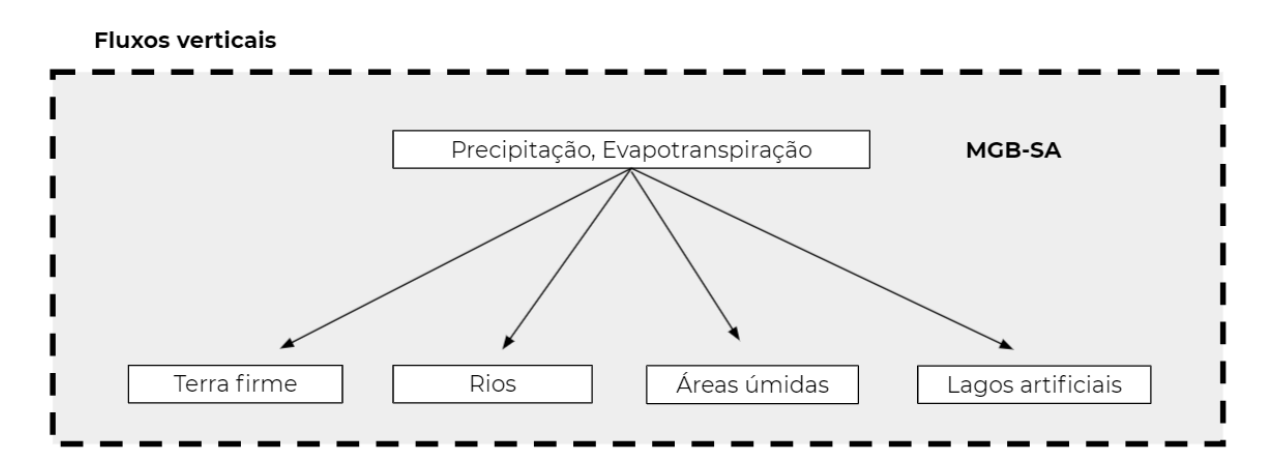

Figura 7.15. Esquematização do particionamento de fluxos verticais.

# *Fluxos em lagos artificiais*

A versão atual do MGB-SA não inclui a representação de estruturas de reservação de água (como açudes, por exemplo), ou mesmo a simulação explícita de grandes reservatórios. Portanto, para o cálculo dos fluxos que ocorrem em lagos artificiais optou-se por uma abordagem que mescla informações vetoriais dos lagos com as minibacias do MGB-SA. Isto permite que quantidades específicas de chuva e evapotranspiração (em mm) que ocorrem em função da posição geográfica da minibacia possam ser combinadas com áreas de lagos artificiais nestas regiões. Por questões de simplificação, foi assumido que as áreas destes lagos são estáticas, isto é, que elas não variam ao longo do tempo.

A delimitação georreferenciada dos lagos artificiais brasileiros foi obtida através da base "Massas D'água v2019" (ANA, 2020b). Inicialmente foi realizada uma filtragem dos polígonos considerando o campo "detipomass" como "Artificial", que inclui lagos de represas, lagos de UHEs, açudes, dentre outras classificações. Os polígonos que resultaram desta filtragem foram então intersectados com os polígonos das minibacias do MGB-SA através de uma operação de geoprocessamento, de tal forma que cada uma das feições de lagos artificiais recebeu um atributo adicional que corresponde ao número da minibacia para a qual a feição pertence. Na sequência, a área de cada lago também foi calculada. Devido ao fato do Brasil cobrir um amplo domínio geográfico, utilizou-se a projeção *South American Albers Equal Area* para esta finalidade, especialmente por esta projeção manter a área original das feições. Na sequência, foi realizado um somatório de todas as áreas individuais dos lagos artificiais pertencentes à mesma minibacia (**Figura 7.16**).

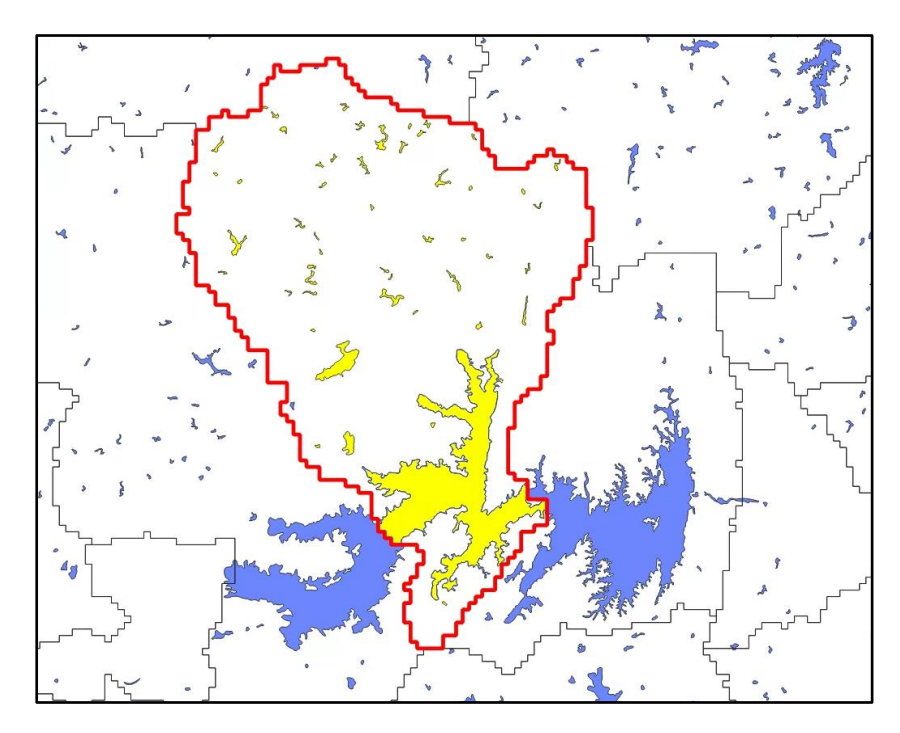

**Figura 7.16.** Intersecção entre os polígonos de lagos artificiais e as minibacias do MGB-SA. As feições indicadas na cor amarelo indicam os lagos que correspondem à minibacia destacada na linha em vermelho.

O cálculo da chuva ( $P_{res}$ , em hm<sup>3</sup>) sobre os lagos artificiais de uma determinada região de interesse é feito de forma similar à Eq. 6.5, porém ao invés da área da minibacia, utiliza-se a área total dos lagos artificiais nesta última. No caso da evapotranspiração ( $ET_{res}$ , em hm<sup>3</sup>), considera-se também que esta ocorre na taxa de evapotranspiração de águas abertas:

$$
P_{res} = 0.001 \sum_{m=1}^{M} \sum_{t=1}^{T} f_m A l_m P_{m,t}
$$
 (Eq. 7.9)

$$
ET_{res} = 0.001 \sum_{m=1}^{M} \sum_{t=1}^{T} f_m A l_m E T a_{m,t}
$$
 (Eq. 7.10)

onde  $Al_m$  é a área total de lagos artificiais na minibacia m (km<sup>2</sup>);  $P_{m,t}$  e  $ETa_{m,t}$ são, respectivamente, a precipitação e a evapotranspiração de águas abertas na minibacia m, para um dado dia  $t$  (mm),  $f_m$  é o fator de ponderação da minibacia, que é igual a 0.5 se a mesma corresponde a um trecho fronteiriço, e 1.0 para os demais casos.

Cabe ressaltar que os lagos artificiais são um artifício externo ao modelo hidrológico, e o fato de considerar uma parcela da minibacia como sendo lago interfere diretamente no balanço dos fluxos verticais. Por exemplo, algumas áreas deixam de ser terra firme (ou áreas úmidas) e são transformadas em lagos, passando a evaporar com taxa de águas abertas, e não mais na taxa de evapotranspiração da cobertura vegetal existente naquela mesma área. Uma vez que os fluxos de evaporação (solo/planta, água aberta, etc) nos arquivos de saída do MGB-SA (em mm) são dados em função da área de cada minibacia, estas precisam ser corrigidas para desconsiderar a área de lagos, para os quais quais já foram computados os volumes de evaporação. Estas particularidades foram tratadas no cálculo de fluxos dos demais subcomponentes da tabela CEAA, descritos a seguir.

# *Áreas úmidas, rios e terra firme*

Para fins práticos, considerou-se que as áreas úmidas do MGB-SA são aquelas que são inundadas em algum intervalo de tempo, isto é, que possuem um valor de frequência de inundação maior que zero, e que não são associadas a áreas de rio pelo modelo (veja a definição na Eq. 7.11 abaixo). Esta definição é coerente com a estabelecida pela Convenção de Ramsar, a Convenção sobre Zonas Úmidas de Importância Internacional, que define áreas úmidas como "áreas de pântano, charco, turfa ou água, natural ou artificial, permanente ou temporária, com água estagnada ou corrente, doce, salobra ou salgada, incluindo áreas de água marítima com menos de seis metros de profundidade na maré baixa" (MMA, 2021). De forma a extrair o contorno das áreas úmidas, isto é, o limite máximo de abrangência destas áreas, foi utilizada a máxima área inundada ao longo do período de simulação do modelo, estabelecido como de 1980-2020 (**Figura 7.17**). Esta definição resulta na extensão de áreas úmidas que é invariável no tempo, muito embora as frações inundada e não inundada destas áreas possam ter alguma variação temporal. Para uma dada minibacia, é inicialmente calculada a área do rio, que é descontada da área inundada máxima para então encontrar a região de abrangência da área úmida:

$$
Ario_m = B_m. L_m \tag{Eq. 7.11}
$$

$$
Aumida_m = Aima x_m - Ario_m \tag{Eq. 7.12}
$$

onde m é o índice da minibacia; Ario<sub>m</sub> é a Área de rio (km<sup>2</sup>), Aumida<sub>m</sub> é a área total úmida (km<sup>2</sup>),  $B_m$  é a largura do rio (km),  $L_m$  é o comprimento do rio (km), e Aimax<sub>m</sub> é a área inundada máxima (km<sup>2</sup>).

O cálculo do volume de precipitação (em hm<sup>3</sup>) sobre as áreas úmidas na região de interesse é feito da seguinte forma:

$$
P_{aumida} = 0.001 \sum_{m=1}^{M} \sum_{t=1}^{T} f_m \, Aumida_m \, P_{m,t} \tag{Eq. 7.13}
$$

onde Aumidam é a área úmida na minibacia m (km<sup>2</sup>);  $P_{m,t}$  é a precipitação na minibacia  $m<sub>r</sub>$  para um dado dia  $t$  (mm), e  $f<sub>m</sub>$  é o fator de ponderação da minibacia, que é igual a 0.5 se a mesma corresponde a um trecho fronteiriço, e 1.0 para os demais casos.
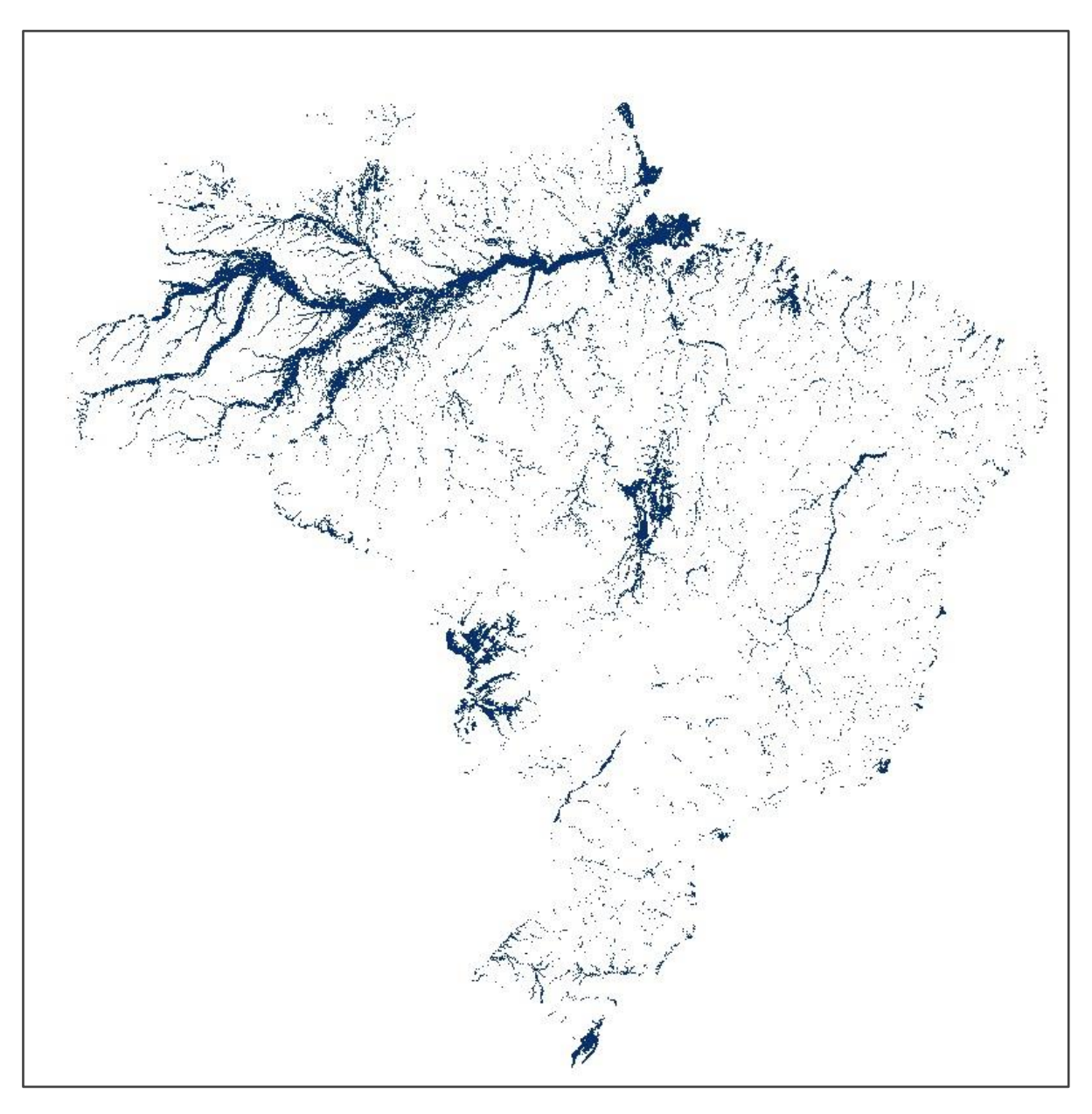

**Figura 7.17.** Mapa da máxima área inundada do MGB-SA no período 1980-2020.

No caso da evapotranspiração, adotou-se uma estratégia diferente da usada para o cálculo do volume de precipitação sobre a área úmida, considerando que a taxa de evapotranspiração depende da fração inundada na área úmida em um determinado dia. Assim, foi assumido que parte da evapotranspiração é oriunda da parcela inundada, que transfere água para a atmosfera a uma taxa de evaporação de águas abertas, e outra parte da evapotranspiração vem da parcela não inundada, em que a transferência de água por evapotranspiração é dada em função das condições de umidade do solo e da vegetação local. A **Figura 7.18** mostra uma representação simplificada de como os fluxos verticais são considerados nas áreas úmidas.

Uma vez que a área inundada calculada pelo modelo varia ao longo do tempo, o cálculo das áreas referentes à parcela inundada e não inundada da área úmida precisa ser realizado em cada passo de tempo:

$$
Auni_{m,t} = Aima x_m - Ai_{m,t} \tag{Eq. 7.14}
$$

$$
Aui_{m,t} = Ai_{m,t} - Ari_{m}
$$
 (Eq. 7.15)

onde <sup>m</sup> e <sup>t</sup> são os índices que correspondem à minibacia e intervalo de tempo, respectivamente;  $A_{\text{unim},t}$  é área úmida não inundada (km<sup>2</sup>),  $A_{\text{unim},t}$  é a área úmida inundada (km<sup>2</sup>), Aimax<sub>m</sub> é área inundada máxima (km<sup>2</sup>), Ai<sub>m,t</sub> é a área inundada calculada pelo modelo (km<sup>2</sup>), e  $Airo<sub>m</sub>$  é a área de rio (km²).

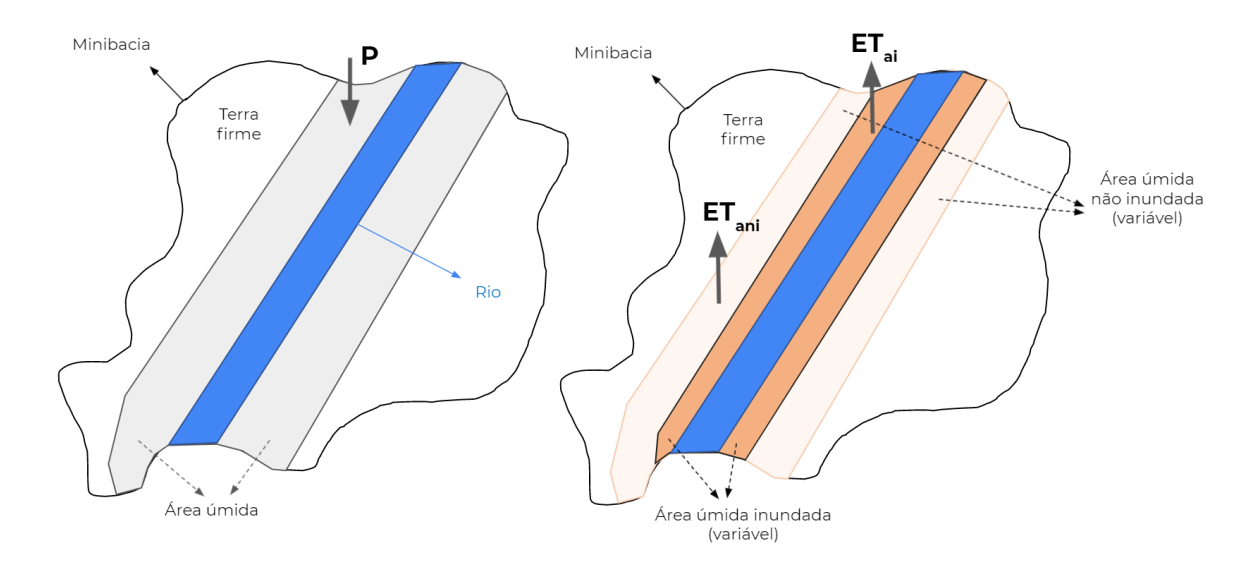

**Figura 7.18.** Representação esquemática da dos fluxos verticais sobre áreas úmidas. A precipitação (P) é computada sobre área inundada descontada da área do rio (lado esquerdo). A evaporação total é dada pela soma das parcelas inundada (ETai) e não inundada (ETani) da área úmida.

Os percentuais de área úmida não inundada (*%ni*) e inundada (*%i*) são calculados, respectivamente, em relação à área total da minibacia que não está inundada e em relação à área total da minibacia que está inundada:

$$
%ni_{m,t} = Auni_{m,t} / (A_m - Ai_{m,t})
$$
 (Eq. 7.16)

$$
\%i_{m,t} = Aui_{m,t} / Ai_{m,t} \tag{Eq. 7.17}
$$

onde <sup>m</sup> e <sup>t</sup> são os índices relacionados à minibacia e ao intervalo de tempo, respectivamente, e  $A_m$  é a área da minibacia (km<sup>2</sup>).

Finalmente, o volume de água por evapotranspiração da área úmida (em hm<sup>3</sup>) é obtido através da soma dos volumes individuais de evapotranspiração de área inundada ( $ET_{ai}$ ) e não inundada ( $ET_{ani}$ ):

$$
ETaumida = ETani + ETai \tag{Eq. 7.18}
$$

$$
ETani = 0,001 \sum_{m=1}^{M} \sum_{t=1}^{T} f_m \left[ \%ni_{m,t} (ETsp_{m,t} + ETint_{m,t}) Ac_m \right]
$$
 (Eq. 7.19)

$$
ETai = 0,001 \sum_{m=1}^{M} \sum_{t=1}^{T} f_m \ (\% i_{m,t} \ ETa_{m,t}Ac_m)
$$
 (Eq. 7.20)

onde *m* e *t* são os índices relacionados à minibacia e ao intervalo de tempo, respectivamente,  $ETsp_{m,t}$  é a evapotranspiração do solo/planta (mm),  $ETint_{m,t}$  é a evaporação do volume interceptado no dossel (mm),  $ET_{m,t}$  é a evapotranspiração de águas abertas (mm),  $Ac<sub>m</sub>$  é a área da minibacia corrigida a partir da subtração da área de lagos artificiais ( $km<sup>2</sup>$ ), e  $f_m$  é o fator de ponderação da minibacia, que é igual a 0.5 se a mesma corresponde a um trecho fronteiriço, e 1.0 para os demais casos.

A evapotranspiração na terra firme ( $ET<sub>tf</sub>$ ) e rios ( $ET<sub>rio</sub>$ ) está diretamente conectada ao cálculo efetuado para a área úmida, de tal forma que o balanço global deste fluxo é preservado. Assim, a evapotranspiração (em hm<sup>3</sup>) nos subcomponentes terra firme e rios pode ser calculada através de um fluxo remanescente que é equacionado com base na Eq. 7.19 e Eq. 7.20 anteriores:

$$
ETtf = \sum_{m=1}^{M} \sum_{t=1}^{T} f_m \left[ (1 - \gamma_0 n i_{m,t}) \cdot (ETsp_{m,t} + ETint_{m,t}) Ac_m \right] \tag{Eq. 7.21}
$$

$$
ETrio = \sum_{m=1}^{M} \sum_{t=1}^{T} f_m \left[ (1 - \% i_{m,t}). (ETa_{m,t}Ac_m) \right]
$$
 (Eq. 7.22)

A abordagem utilizada para a estimativa da evapotranspiração em áreas úmidas possui algumas limitações importantes. As condições de umidade do solo na escala da minibacia, por exemplo, são tipicamente menores do que aquelas de áreas úmidas localizadas próximo aos rios, já que o nível de água subterrânea tende a ficar mais próximo da superfície do solo nestas áreas e, portanto, passível de ser alcançado pela vegetação. Assim, espera-se que a taxa de evapotranspiração na parcela não inundada da área úmida esteja sendo subestimada. Por outro lado, entende-se que a forma de cálculo adotada é conveniente pelas incertezas na delimitação da extensão da área úmida e pela vantagem de manutenção do balanço vertical quando considerados os fluxos de evapotranspiração da terra firme e rios.

Para o cálculo da precipitação sobre os rios, considerou-se apenas aqueles que são explicitamente simulados pelo modelo MGB-SA, isto é, os canais principais de cada minibacia. Já a precipitação sobre a terra firme desconsidera a área de extensão máxima das áreas úmidas e também aquela ocupada por lagos artificiais. O cálculo do volume de precipitação (em hm<sup>3</sup>) é descrito pelas seguintes equações:

$$
Prio = 0.001 \sum_{m=1}^{M} \sum_{t=1}^{T} f_m Ario_m P_{m,t}
$$
 (Eq. 7.23)

 $Ptf = 0.001 \sum_{m=1}^{M} \sum_{t=1}^{T} f_m (Ac_m - Aima x_m) P_{m,t}$ (Eq. 7.24)

onde *m* e *t* são os índices relacionados à minibacia e ao intervalo de tempo, respectivamente;  $P_{m,t}$  é a precipitação na minibacia  $m$ , para um dado dia  $t$ (mm),  $Aimax_m$  é área inundada máxima (km<sup>2</sup>),  $Ario_m$  é a área de rio (km<sup>2</sup>),  $Ac_m$  é a área da minibacia corrigida a partir da subtração da área de lagos artificiais (km<sup>2</sup>), e  $f_m$  é o fator de ponderação da minibacia, que é igual a 0.5 se a mesma corresponde a um trecho fronteiriço, e 1.0 para os demais casos.

## *7.3.5. Cálculo de estoques*

Algumas modificações no código do MGB-SA foram realizadas para gerar como dado de saída os estoques que são computados internamente pelo modelo. As seguintes variáveis adicionais estão agora disponíveis na forma de série temporal diária: água estocada no reservatório linear de base (mm); água estocada no reservatório linear subsuperficial (mm); Água estocada no reservatório linear superficial (mm); água estocada no canal do rio principal e na planície de inundação associada (mm); água estocada no dossel da vegetação; e água estocada no solo (mm).

A versão atual do modelo MGB-SA não realiza a simulação explícita de reservatórios artificiais, logo este estoque não foi considerado aqui. Além disso, o estoque de água subterrâneo se refere apenas ao volume de água ativo do aquífero, isto é, aquele que contribui efetivamente para a vazão de base dos rios. Não é possível determinar o estoque de água total (valor absoluto) para este compartimento hidrológico, uma vez que o MGB representa apenas o aquífero ativo da bacia.

Diferentemente da abordagem utilizada para obtenção dos fluxos, os estoques são representados por variáveis de estado do modelo e devem ser obtidos apenas para um intervalo de tempo específico (e.g., dia de início ou dia de fim de um ano qualquer). Assim, a obtenção de volumes de água estocados nos compartimentos hidrológicos é feita somente com agregação espacial, da seguinte forma:

$$
S_{rr}(t) = \sum_{m=1}^{M} f_m [0.001. A_m S \sup_{m,t} + (h_{m,t} B_m L_m)]
$$
 (Eq. 7.25)

$$
S_{sub}(t) = 0.001 \sum_{m=1}^{M} f_m A_m (Sbas_{m,t} + Sint_{m,t})
$$
 (Eq. 7.26)

$$
S_s(t) = 0.001 \sum_{m=1}^{M} f_m A_m S \, \text{solo}_{m,t} \tag{Eq. 7.27}
$$

onde  $S_{rr}(t)$ ,  $S_{sub}(t)$  e  $S_{s}(t)$  são, respectivamente, os volumes totais estocados em rios e riachos, no aquífero, e no solo, no instante de tempo  $t$  (hm<sup>3</sup>);  $A_m$  é a área local da minibacia m (km<sup>2</sup>); Ssup<sub>m,t</sub>, Sbas<sub>m,t</sub>, Sint<sub>m,t</sub> e Ssolo<sub>m,t</sub> são respectivamente, o volume de água por unidade de área no reservatório superficial, no reservatório de base, no reservatório subsuperficial, e no solo, para a minibacia m e para o instante de tempo  $t$  (mm);  $h_{m,t}$  é a profundidade de água da minibacia m para o instante de tempo  $t(m)$ ;  $B_m$ e  $L_m$  são, respectivamente, a largura e o comprimento do canal principal da minibacia  $m$  (km); M é o número total de minibacias localizadas dentro da região de interesse, e  $f_m$  é o fator de ponderação da minibacia, que é igual a 0.5 se a mesma corresponde a um trecho fronteiriço, e 1.0 para os demais casos. Especificamente para a variável S<sub>rr</sub>, o fator de ponderação é igual a 0 para as minibacias que compõem os reservatórios do SIN, identificadas no item 7.2.1. Isso é feito para evitar a sobreposição do volume do rio calculado pelo MGB-SA com os volumes dos reservatórios extraidos do SAR.

Uma vez que as áreas úmidas foram definidas como a máxima área inundada do modelo MGB-SA (após retirada a área dos rios), elas não possuem um estoque específico. Por simplificação de cálculo, foi assumido que o estoque nas áreas úmidas é apenas o volume que corresponde à inundação superficial destas áreas:

$$
S_{aumida}(t) = \sum_{m=1}^{M} f_m [0,001. A_m Srio_{m,t} - (h_{m,t} B_m L_m)]
$$
 (Eq. 7.28)

onde Srio<sub>m,t</sub> é o volume por unidade de área estocado nos canais principais e planícies de inundação dos rios (mm),  $A_m$  é a área local da minibacia m (km<sup>2</sup>);  $h_{m,t}$  é a profundidade de água da minibacia m para o instante de tempo  $t$  (m);  $B_m$  e  $L_m$  são, respectivamente, a largura e o comprimento do

canal principal da minibacia  $m$  (km), e  $f_m$  é o fator de ponderação da minibacia, que é igual a 0.5 se a mesma corresponde a um trecho fronteiriço, e 1.0 para os demais casos.

As minibacias usadas para agregação espacial no caso dos estoques são as mesmas utilizadas nas Eq. 7.5 e Eq. 7.6, referentes aos fluxos verticais  $(P_{reg} \in ET_{reg}).$ 

Cabe ressaltar que os resultados do modelo são gerados considerando o estado dos estoques ao final do intervalo de tempo de cálculo. Por exemplo, o volume de água no solo computado para o dia 01/01/1990 é gerado após o cálculo balanço hídrico com a chuva observada para este mesmo dia. Assim, os estoques inicial e final obtidos para preenchimento das tabelas das CEAA devem ser referentes ao dia 31 de dezembro do ano anterior e 31 de dezembro do ano atual, respectivamente.

## *7.3.6. Checagem do balanço hídrico no MGB-SA*

Após a definição dos trechos de entrada e saída de uma determinada região, deve ser feita ainda uma checagem do balanço hídrico para identificar potenciais inconsistências na seleção daqueles mesmos trechos. A lógica por trás desta análise é de que se os trechos não são apropriadamente selecionados, haveria erros significativos no fechamento do balanço entre estoques e fluxos (por exemplo, em função do mesmo rio entrando ou saindo mais de uma vez), o que consequentemente faria com que o preenchimento das informações das tabelas do CEAA fosse feito de forma equivocada.

Adotando o termo *TWS* (em menção a *Terrestrial Water Storage*) para o armazenamento total que é gerado como dado de saída do modelo MGB-SA, e o termo *ΔS* para a variação do armazenamento que é resultante do balanço dos fluxos (após seleção dos trechos), temos que:

$$
dTWS/dt \approx dS/dt \tag{Eq. 7.29}
$$

Considerando o acúmulo dos fluxos em um intervalo de tempo finito conhecido:

 $\Delta TWS \approx P - ET + (Qentra - Qsai)$  (Eq. 7.30)

O modelo calcula uma série temporal diária de TWS (em mm) que deve ser primeiramente convertida na forma de variação (isto é, uma nova série temporal dada por  $\Delta TWS = TWS_t - TWS_{t-1}$ , com t variando de 2 até o número total de intervalos de tempo T). Na sequência, a variação do armazenamento terrestre de água (ou variação do estoque) deve ser agregada no espaço e no tempo de forma similar às variáveis precipitação e evapotranspiração, transformando inclusive para a unidade de volume  $(hm<sup>3</sup>)$ :

$$
\Delta TWS_{reg} = 0.001 \sum_{m=1}^{M} \sum_{t=1}^{T} A_m \Delta TWS_{m,t}
$$
 (Eq. 7.31)

onde  $\triangle TWS_{reg}$  é a variação do armazenamento terrestre de água em toda a região de interesse (hm<sup>3</sup>); *A<sub>m</sub>* é a área local da minibacia *m* (km<sup>2</sup>); ΔTWS<sub>m,t</sub> é a variação do armazenamento terrestre de água na minibacia m, para um dado intervalo de tempo  $t$  (mm/dia);  $M \neq 0$  número total de minibacias na região de interesse e  $T\acute{e}$  o número total de intervalos de tempo para a agregação temporal.

# **7.4. Algoritmos de identificação de fluxos fronteiriços e transfronteiriços**

O cálculo do balanço hídrico para as estimativas das CEAA requer a determinação dos fluxos defluentes e afluentes da região de interesse. No caso das regiões administrativas brasileiras, analisados neste projeto, essas determinações são divididas em (*i*) fluxos transfronteiriços, definidos como aqueles que cruzam a fronteira da região se afastando dela e (*ii*) fluxos fronteiriços, definidos como aqueles que acompanham a fronteira da região e que representam corpos hídricos compartilhados entre regiões ou países.

A determinação de fluxos afluentes e defluentes é necessária no cálculo do balanço hídrico, onde precisa-se determinar as vazões de entrada (*Qentra*) e de saída (*Qsai*) da região administrativa, visto que a delimitação desta segue critérios administrativos e não topológicos.

Para realizar esta classificação foi desenvolvido um algoritmo de classificação automática dos fluxos em uma região de interesse. A ferramenta utiliza dados da rede de drenagem do modelo continental MGB-SA e o polígono da região que se deseja calcular o balanço hídrico, ambos arquivos shapefile. A classificação dos fluxos é realizada a partir de informações topológicas da rede de drenagem associada ao cálculo da distância entre cada trecho de rio localizado próximo a área de interesse e

a fronteira da região. A partir das informações de distância o usuário poderá optar por gerar um arquivo vetorial .shp onde constarão as distâncias entre cada trecho de rio da rede de drenagem do modelo localizada na área de interesse e a fronteira da região administrativa. Com este arquivo o usuário poderá analisar o comportamento dos trechos fronteiriços e transfronteiriços em um software SIG (QGIS, ArcGIS, entre outros) para definir limiares de distância que serão utilizados na classificação dos trechos transfronteiriços e fronteiriços, seguindo os critérios descritos nos parágrafos seguintes. A classificação final é feita associando as classificações a códigos numéricos como é apresentado na **Tabela 7.4**.

| <b>Classe</b>               | Código |
|-----------------------------|--------|
| Não Classificado            |        |
| Afluente Transfronteirico   |        |
| Defluência Transfronteirica |        |
| Afluência Fronteirica       |        |
| Defluência Fronteirica      |        |
| Saída para o oceano         |        |
| Trecho Fronteirico          |        |

**Tabela 7.4.** Classes e códigos utilizados na classificação dos fluxos fronteiriços e transfronteiriços.

Para a classificação dos trechos de rio do modelo MGB-AS entre as classes apresentadas acima, o algoritmo realiza diversos processos e aplicação de filtros, dos quais os principais são esquematizados no fluxograma da **Figura 7.19**.

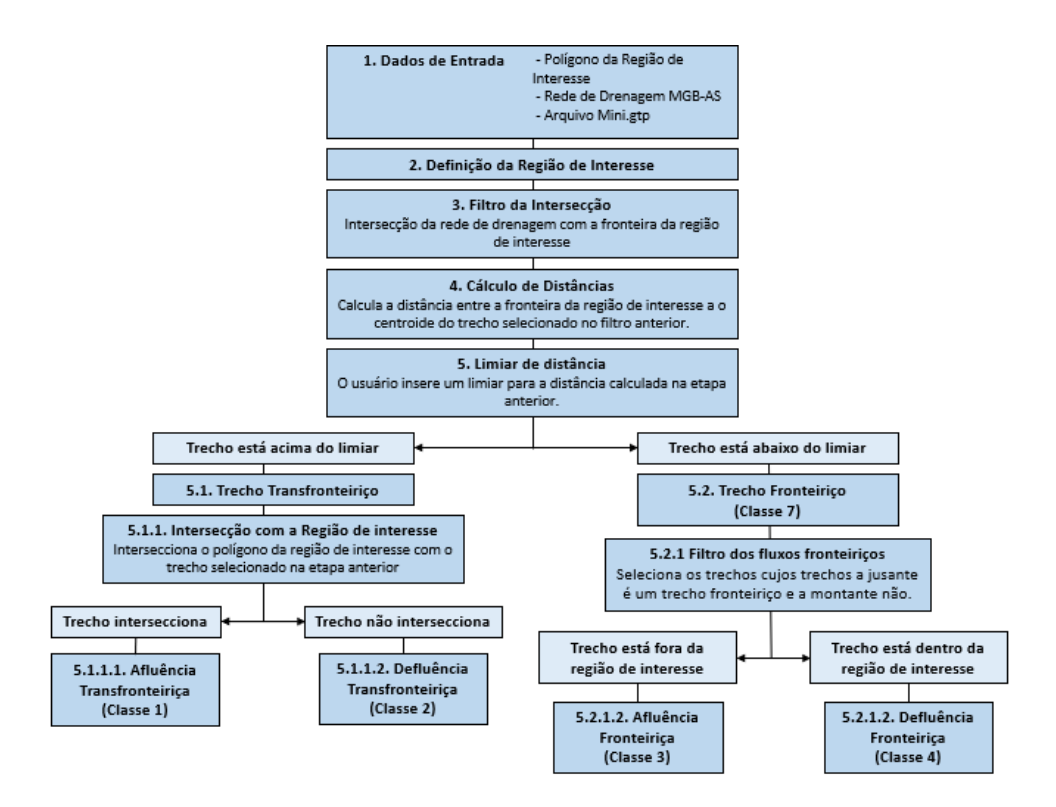

**Figura 7.19.** Fluxograma do processamento realizado pelo algoritmo de classificação dos fluxos.

A primeira etapa realizada pelo algoritmo é a classificação dos trechos transfronteiriços. Esta etapa consiste em verificar a hipótese de que todos esses trechos devem interseccionar a fronteira da região de interesse e o trecho a jusante deve estar relativamente afastado da fronteira. Para isso aplica-se um filtro no arquivo da rede de drenagem, selecionando os trechos que interseccionam a fronteira e em seguida aplica-se outro filtro considerando a distância entre a fronteira e o centróide do trecho a jusante dos trechos selecionados no filtro anterior. Caso a distância estiver acima de um limiar definido pelo usuário, o trecho selecionado no filtro da intersecção é classificado como uma afluência transfronteiriça, quando o trecho a jusante estiver dentro da região de interesse, ou como uma defluência transfronteiriça, quando o trecho a jusante estiver fora da região de interesse. Para auxiliar na realização desta etapa o algoritmo possibilita ao usuário optar por gerar um arquivo vetorial dos trechos de rio a jusante dos trechos que interseccionam a fronteira, constando as distâncias da fronteira calculadas para cada um destes trechos. Com este arquivo o usuário pode decidir qual é o valor mais adequado para o limiar a ser utilizado nos critérios descritos acima.

Os trechos descartados nos filtros citados anteriormente são utilizados na classificação dos trechos fronteiriços, isto é, aqueles localizados muito próximos à fronteira da área de interesse. A partir destes trechos também são classificados os trechos de afluências e defluências fronteiriças, ou seja, os trechos que drenam para rios fronteiriços. Um segmento de drenagem cujo trecho a jusante é definido por um trecho fronteiriço e a montante não, é classificado como uma afluência fronteiriça, quando estiver fora da região de interesse, ou uma defluência fronteiriça, quando estiver dentro da região de interesse.

Para a seleção das defluências nos oceanos utilizou-se o código -1 já existente no arquivo da rede de drenagem do modelo, presente no atributo "Mini\_Jus" das minibacias nas regiões costeiras do continente.

O resultado final do algoritmo é uma tabela no formato .xlsx onde são listadas as minibacias e suas respectivas classificações, que poderá ser utilizada como dado de entrada no cálculo do balanço hídrico da região administrativa de interesse. O algoritmo também fornece dados vetoriais (formato .shp) em nível de trecho de rio para a visualização e calibração dos resultados. A **Figura 7.20** apresenta uma esquematização da classificação dos fluxos a partir de um exemplo de aplicação para a região Sul do Brasil.

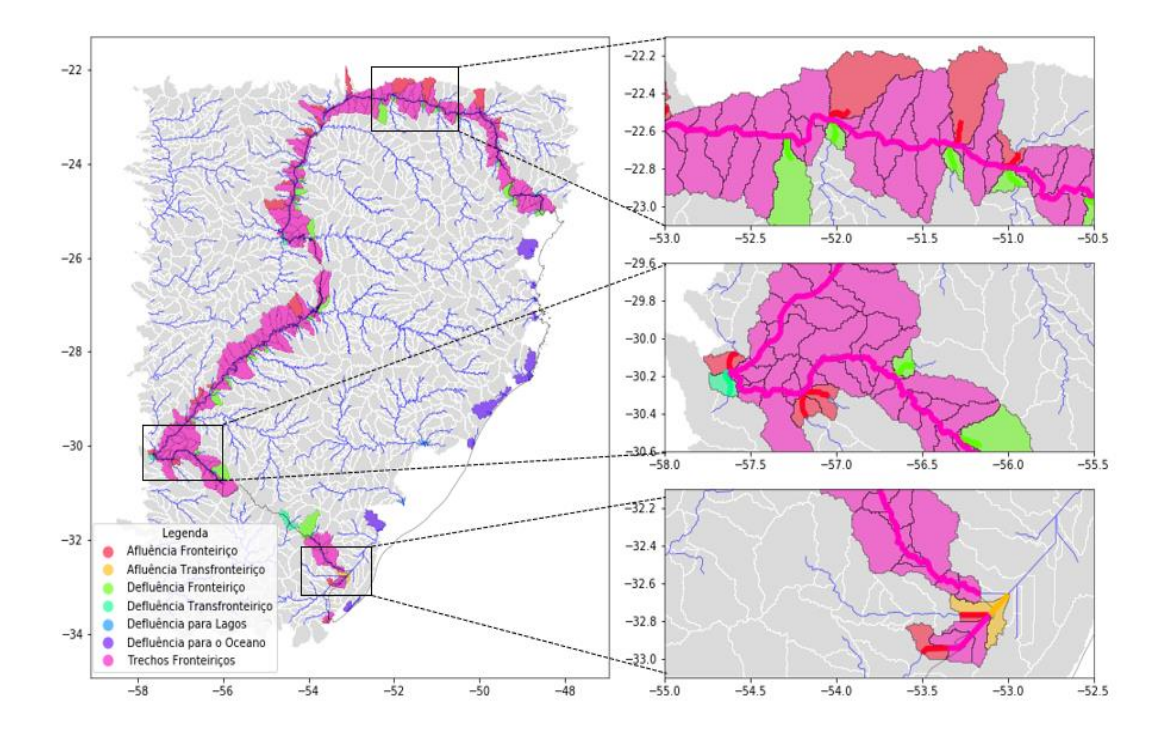

**Figura 7.20.** Resultado da classificação realizada pelo algoritmo para a região Sul do Brasil, mostrando a classificação (i) dos trechos fronteiriços (rosa) e afluências (vermelho) e defluências fronteiriças (verde), (ii) dos trechos de defluência transfronteiriça (azul) e (iii) dos trechos de afluência transfronteiriça (laranja).

Além destas classificações, o algoritmo também identifica a direção dos fluxos classificando-os entre internos ou externos. No caso da classificação aplicada para uma região administrativa, por exemplo, os fluxos seriam internos caso se direcionassem ou fossem compartilhados com outras regiões administrativas e seriam externos caso se direcionassem ou fossem compartilhados com outros países. Para essa identificação é necessário que o arquivo de entrada da região de interesse fornecido pelo usuário contenha outras geometrias além da área de interesse selecionada. Essas outras geometrias servem de referência para o algoritmo determinar se um fluxo é interno e externo. Caso o fluxo interseccione as outras geometrias do arquivo de entrada, este será classificado como interno, caso o fluxo interseccione apenas a geometria da região de interesse definida pelo usuário, este fluxo será classificado como externo. A **Figura 7.21** esquematiza este processamento com um exemplo de aplicação do algoritmo para a região Centro-Oeste do Brasil.

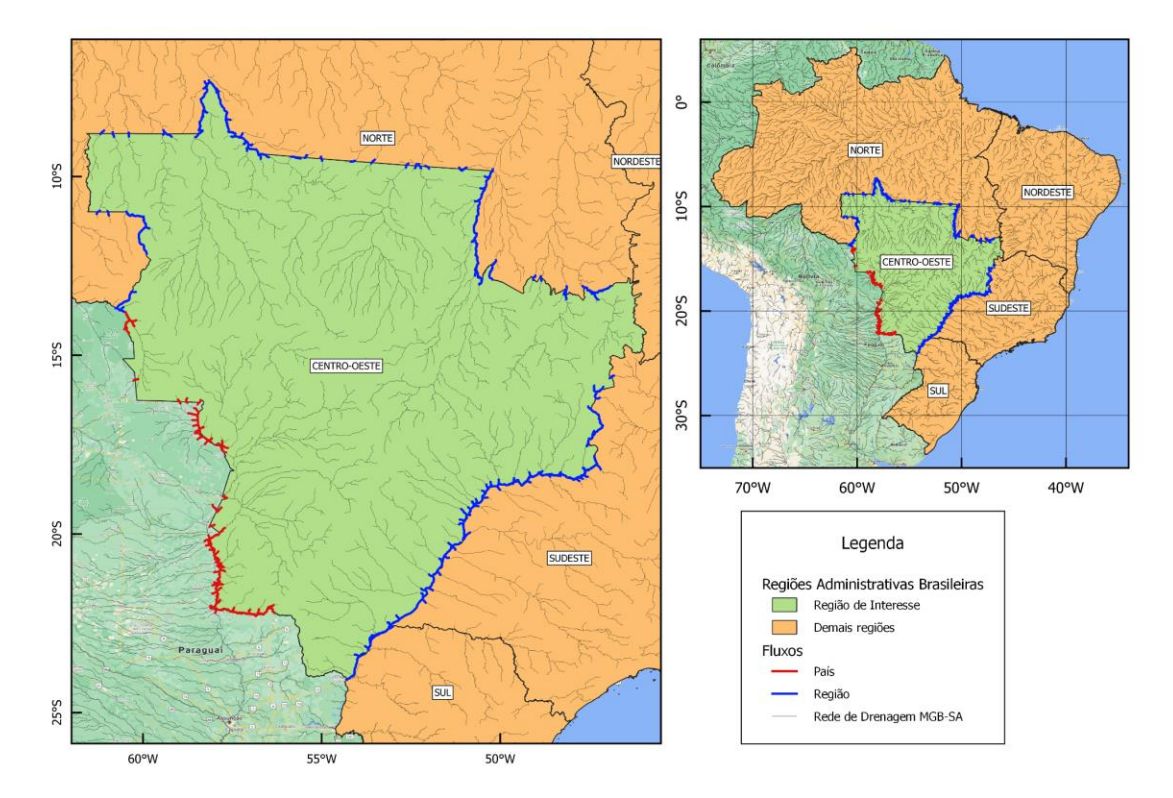

**Figura 7.21**. Identificação dos fluxos entre fluxos internos (azul) e externos (vermelho). O algoritmo seleciona os demais polígonos (laranja) além da área de interesse (verde) e intersecciona com os trechos classificados anteriormente. Caso os trechos intersecionem estes polígonos, serão classificados como fluxos internos, caso contrário serão classificados como fluxos externos.

Os trechos identificados como fluxos externos têm seus códigos numéricos para as classes da **Tabela 7.4** multiplicados por 10, assim pode-se atualizar os códigos e classes utilizados como apresentado na **tabela 7.5**.

| <b>Nomenclatura</b>                            | Legenda (fluxo)                    | Código |
|------------------------------------------------|------------------------------------|--------|
| Afluente Transfronteiriço - regiões a montante | Afluente_Transfronteirico_Regioes  |        |
| Afluente Transfronteiriço - países a montante  | Afluente Transfronteirico Paises   | 10     |
| Defluente Transfronteiriço - regiões a jusante | Defluente_Transfronteirico_Regioes | 2      |
| Defluente Transfronteiriço - países a jusante  | Defluente Transfronteirico Paises  | 20     |
| Afluente Fronteiriço - regiões a montante      | Afluente_Fronteirico_Regioes       | 3      |
| Afluente Fronteiriço - países a montante       | Afluente Fronteirico Paises        | 30     |
| Defluente Fronteiriço - regiões a jusante      | Defluente Fronteirico Paises       | 4      |
| Defluente Fronteiriço - países a jusante       | Defluente_Fronteirico_Regioes      | 40     |
| Oceano                                         | Oceano                             | 5      |
| Trecho fronteirico                             | Fronteirico                        |        |

**Tabela 7.5.** Legenda e codificação dos trechos para contabilização de fluxos horizontais na tabela CEAA.

## **7.5. Modificação de trechos em função da substituição em postos fluviométricos**

Conforme apresentado na **seção 7.2.2**, foram observadas algumas subestimativas nas vazões simuladas que se destacaram na região Norte devido à sua importância em termos volumétricos. A solução elaborada para compensar estas subestimativas foi através da substituição de vazão observada no modelo a partir dos postos fluviométrcos de Abunã e Vila Bittencourt, localizados nos rios Madeira e Japurá, respectivamente.

Para consolidar a substituição de vazão nestes locais, foi necessário realizar algumas modificações na configuração dos trechos de entrada e saída definidos previamente. Por exemplo, existem vários tributários do Rio Madeira a montante do posto de Abunã que são identificados como afluentes e defluentes fronteiriços, justamente porque esta região faz divisa com o território da Bolívia. Na configuração original dos trechos (**Figura 7.22**), há o critério de entrada de 50% de vazão para os afluentes fronteiriços, ou seja, apenas o remanescente de 50% entraria no local do posto de Abunã conforme a lógica estabelecida para o cálculo de fluxos horizontais. Estes 50% viriam da vazão substituída (afluente transfronteiriço com um trecho fronteiriço imediatamente a montante), ao passo que os demais 50% viriam das vazões calculadas pelo modelo pelos afluentes fronteiriços. Para evitar este problema, todos os afluentes e defluentes fronteiriços a montante de Abunã foram "desligados", mantendo-se apenas um afluente transfronteiriço para o trecho que

corresponde ao posto fluviométrico (**Figura 7.23**). Adicionalmente, o trecho fronteiriço localizado imediatamente a montante do afluente transfronteiriço foi retirado, de tal maneira que a vazão possa entrar completamente (i.e., 100%) no ponto de substituição.

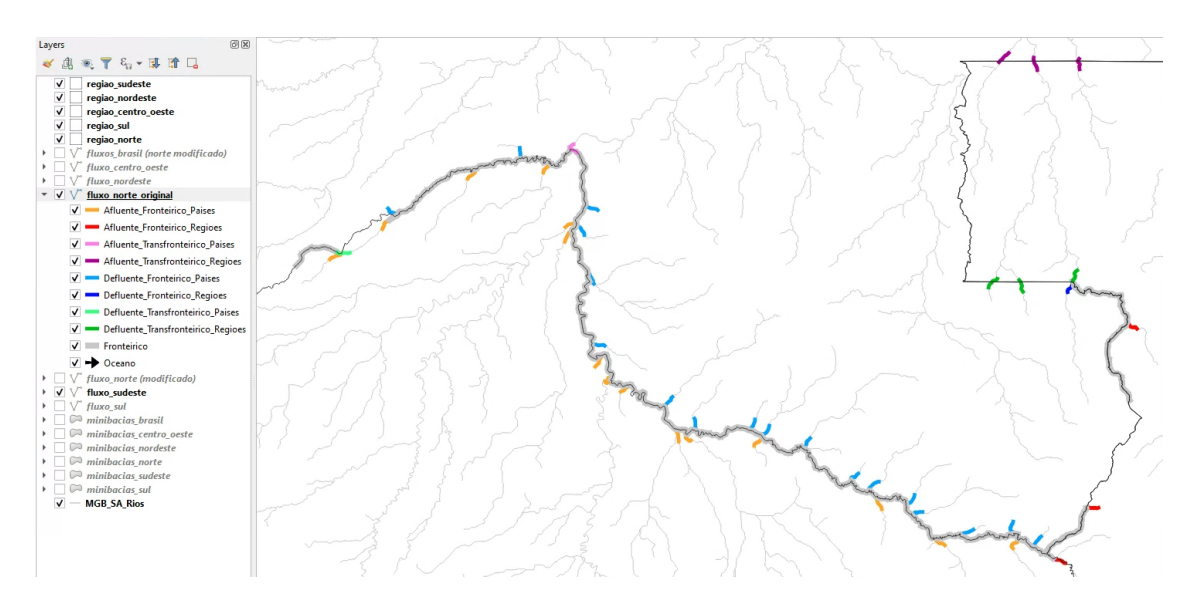

**Figura 7.22.** Trechos originais a partir da seleção manual de entradas e saídas na região Norte. O recorte é apresentado para a bacia do Madeira, sem as modificações para substituição de vazões.

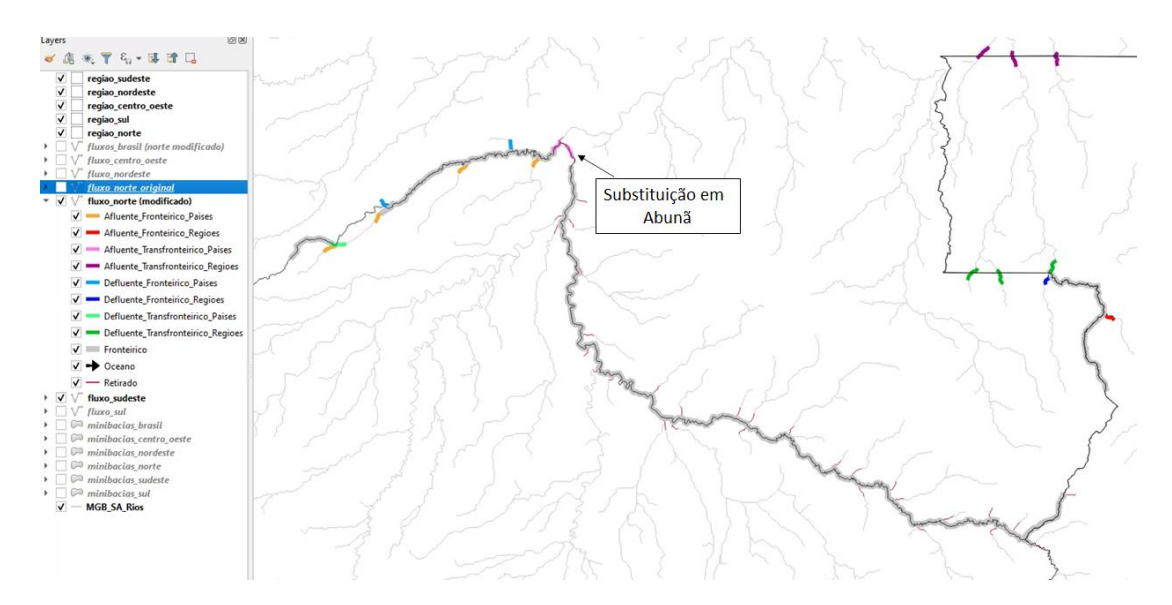

**Figura 7.23.** Trechos modificados de entradas e saídas modificados na região Norte. O recorte é apresentado para a bacia do Madeira, após as modificações necessárias para substituição de vazões no posto fluviométrico de Abunã.

A mesma lógica do posto de Abunã foi aplicada também para a substituição no posto de Vila Bittencourt, no Rio Japurá. A partir da configuração original dos trechos (**Figura 7.24**), todos os afluentes e defluentes fronteiriços a montante do posto foram "desligados", inclusive o trecho fronteiriço localizado imediatamente a montante do afluente transfronteiriço (**Figura 7.25**).

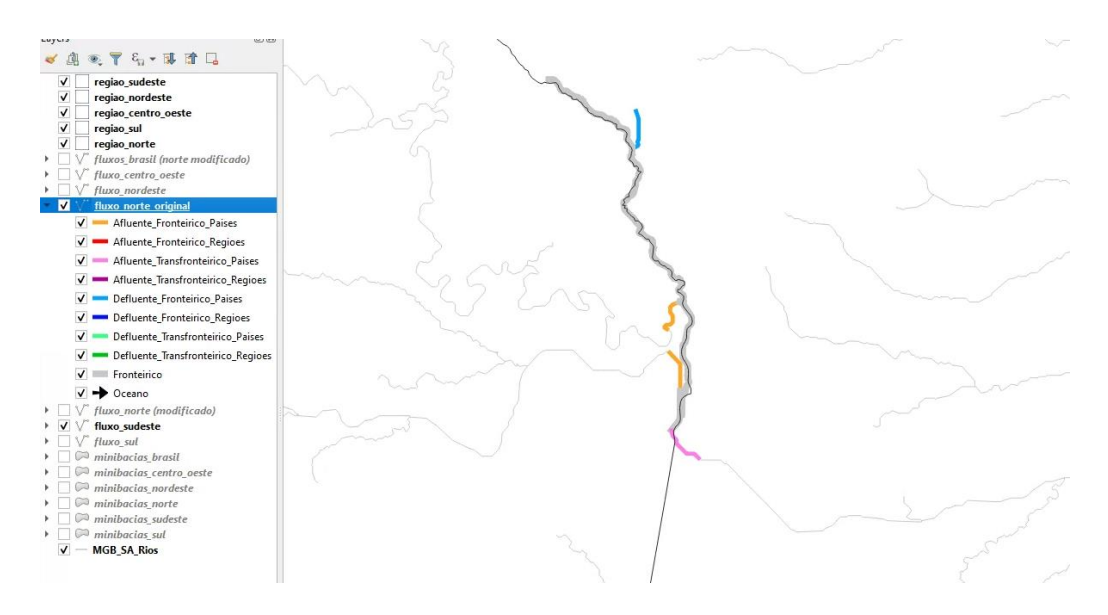

**Figura 7.24.** Trechos originais a partir da seleção manual de entradas e saídas na região Norte. O recorte é apresentado para a bacia do Japurá, sem as modificações para substituição de vazões.

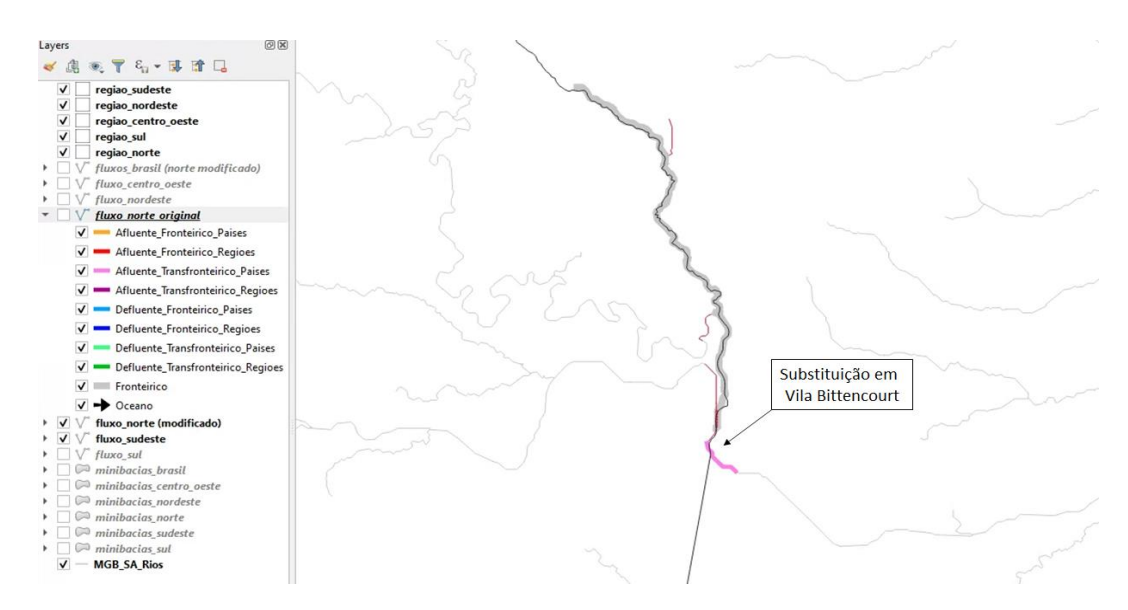

**Figura 7.25**. Trechos modificados de entradas e saídas modificados na região Norte. O recorte é apresentado para a bacia do Japurá, após as modificações necessárias para substituição de vazões no posto fluviométrico de Vila Bittencourt.

### **8. Estimativas de fluxos e estoques a partir de sensoriamento remoto**

### **8.1. Sensoriamento remoto aplicado ao ciclo hidrológico terrestre**

Em função da grande necessidade de dados hidrológicos visando à gestão de recursos hídricos ou previsão hidrológica, entre outros, e considerando também a relativa baixa densidade de estações in situ de monitoramento hidrometeorológico em grandes áreas do planeta, as estimativas hidrológicas por sensoriamento remoto vêm assumindo grande importância. Mesmo com incertezas e erros nessas estimativas, os dados hidrológicos derivados de sensoriamento remoto permitem uma compreensão dos processos em distintas escalas espaciais e temporais, com possibilidades de monitoramento em grande escala. Nas últimas décadas, diversos satélites foram lançados e técnicas desenvolvidas com foco no monitoramento de variáveis hidrológicas, como precipitação, umidade do solo, níveis d'água, armazenamento de água e evapotranspiração (Lettenmaier et al., 2015). A partir dessas novas informações, torna-se possível monitorar de forma contínua e sistemática novas áreas até então não monitoradas com dados in situ.

Essa grande disponibilidade de informações espaciais sobre o ciclo hidrológico terrestre e que se apresentam como excelentes oportunidades também estão acompanhadas de grandes desafios, com necessidades de desenvolver métodos apropriados de uso dos dados, incluindo processos de calibração e validação. A **Tabela 8.1** apresenta uma síntese dos produtos de sensoriamento remoto utilizados para análise do balanço hídrico no Brasil com vistas às CEAA e para comparação com o MGB-SA. Nos próximos subitens são apresentadas as potencialidades e limitações dos principais conjuntos de dados utilizados na compreensão do balanço hídrico no território brasileiro.

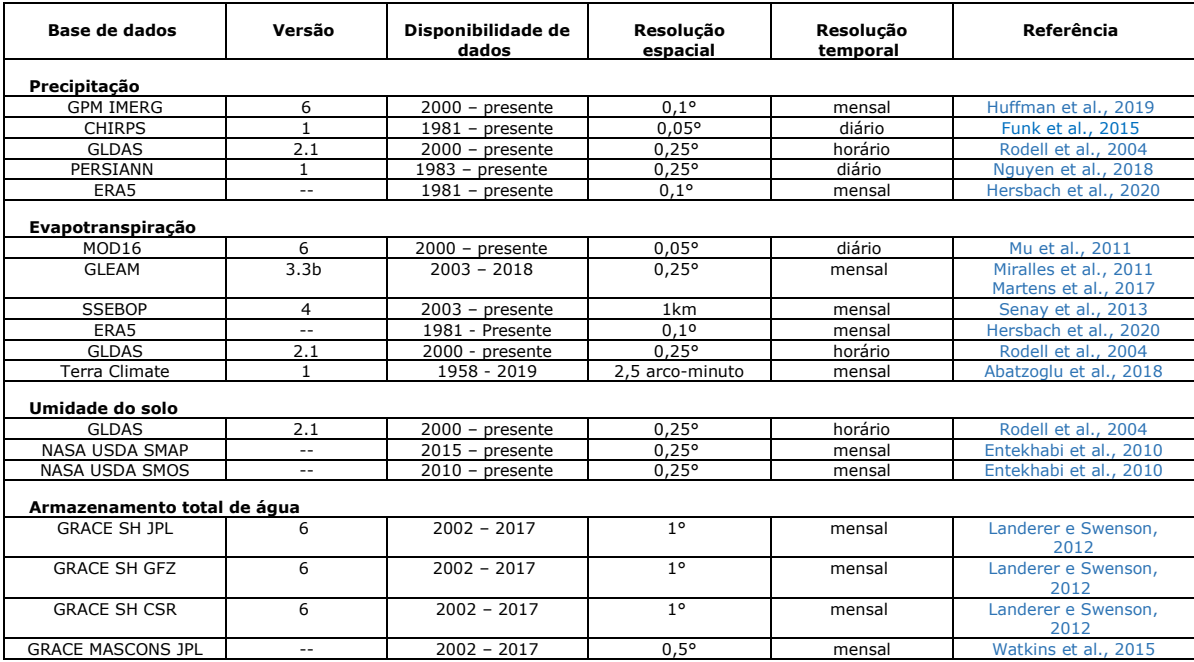

**Tabela 8.1.** Produtos de sensoriamento remoto do ciclo hidrológico terrestre para análise do balanço hídrico no Brasil e comparação com estoques e fluxos hidrológicos obtidos pelo MGB-SA.

A manipulação de uma quantidade considerável de dados requer normalmente uma grande capacidade de processamento computacional para a realização de análises de séries temporais e espaciais. Dessa forma, a computação em nuvem apresenta ser uma alternativa interessante para o processamento de produtos de sensoriamento visto a possibilidade de acesso de grandes bancos de dados, armazenamento e processamento de alta performance apenas com o acesso à internet.

O processamento de dados de sensoriamento remoto através de computação em nuvem vem ganhando mais destaque devido a plataforma Google Earth Engine (GEE), lançada em 2010 como uma importante ferramenta para a realização de pesquisas na área de ciência da terra (Amani et al., 2020). Entre os grandes diferenciais do GEE está o fácil acesso a dados dos principais produtos de sensoriamento remoto disponíveis atualmente (Landsat, Sentinel, MODIS, entre outros), com a possibilidade de o usuário desenvolver seu próprio banco de dados, acessar a diversos algoritmos já desenvolvidos para realização de estudos, e avançada capacidade computacional para trabalhar com grande quantidade de dados (Gorelick et al., 2017) (**Figura 8.1**). Ainda, é possível desenvolver aplicativos utilizando a plataforma para visualização de resultados a usuários.

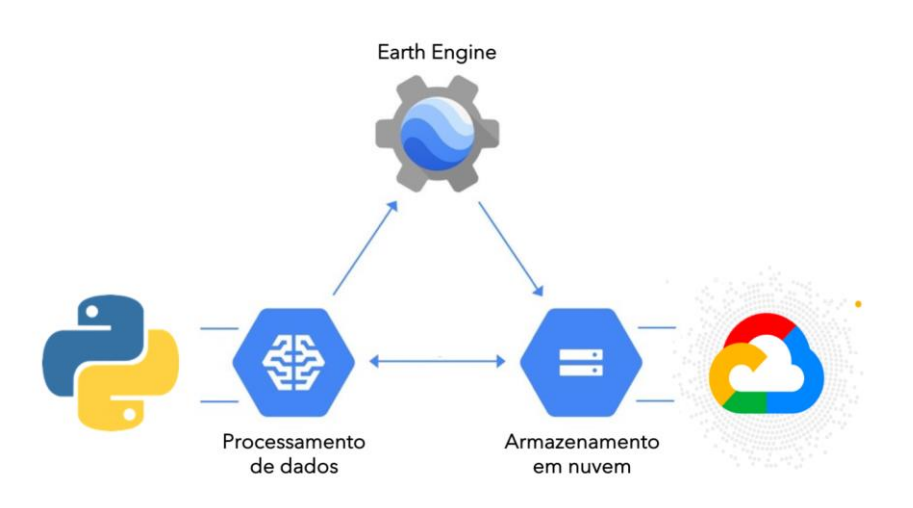

**Figura 8.1.** Estrutura de computação em nuvem para sensoriamento remoto, composta por plataforma de programação de aplicações, estrutura de processamento e armazenamento de dados.

Os usuários do GEE não precisam realizar qualquer download para operálo, visto que o mesmo foi desenvolvido para ser manuseado via internet através de Interfaces de programação de aplicações (API), contendo um ambiente de desenvolvimento integrado em linguagem JavaScript, além de uma versão API em Python. A plataforma vem ganhando destaque no meio científico, com diversas aplicações nas áreas de agricultura (Saravia et al., 2020), mudanças de uso e cobertura da terra (Kennedy et al., 2018) e hidrologia (Nguyen et al., 2019; Zhou et al., 2019). No Brasil, são conhecidas iniciativas como o projeto MapBiomas (Souza et al., 2020) no mapeamento do uso e cobertura da terra para as últimas décadas, além do modelo geeSEBAL (Laipelt et al., 2021) para estimativas de longas séries temporais de evapotranspiração, ambos utilizando imagens de alta resolução espacial.

## *8.1.1. Estimativas de precipitação*

A precipitação global vem sendo monitorada via satélites há mais de 3 décadas, com maior impulso após o lançamento das missões TRMM em 1997 (*Tropical Rainfall Measurement Mission*) (Huffmann et al., 2007) e GPM em 2014 (*Global Precipitation Measurement Mission*) (Skofronick-Jackson et al., 2017) por agências espaciais como a NASA, ESA e JAXA (Kidd e Huffmann, 2011). Os satélites de órbita polar utilizam sensores microondas passivos ou ativos (radar), onde é possível inferir com relativa precisão as propriedades das nuvens e taxas de precipitação através de modelos de transferência radiativa, com tempos de revisita de aproximadamente 2 vezes ao dia e com moderada resolução espacial (aproximadamente 5-25 km). Satélites geoestacionários tipicamente monitoram a temperatura do topo das nuvens através de bandas do visível e infravermelho termal, fornecendo estimativas menos precisas de precipitação, mas com alta resolução temporal (aproximadamente 15 minutos). A fusão de dados de uma constelação de vários satélites e dados observados em superfície permite estimar campos de precipitação ótimos, com bases de dados com resolução espacial de 10 a 25 km e temporal de 30 min a 3 h. As aplicações hidrológicas destas estimativas envolvem monitoramento de eventos extremos e desastres em tempo real, caracterização detalhada de regime pluviométrico, simulação hidrológica e análise de disponibilidade hídrica.

Os sensores modernos para estimativas de precipitação baseiam-se principalmente em micro-ondas passivas emitidas pela superfície terrestre, uma vez que em altas frequências (acima de 37 GHz) esse sinal é atenuado pela atmosfera. Essa emissão de micro-ondas passivas funciona muito bem sobre áreas oceânicas, entretanto em áreas continentais, mudanças bruscas nas condições de superfície produzem maiores incertezas (Lettenmeyer et al, 2015). A utilização de radares meteorológicos permitiu a obtenção de informações mais detalhadas sobre os hidrometeoros no interior das nuvens do que aquelas obtidas com sensores passivos. As informações derivadas dos radares meteorológicos são estreitas (quando comparadas com dados de outros sensores) e com baixa frequência temporal. Entretanto, essas informações são utilizadas para criação de bibliotecas dos perfis atmosféricos, que associadas a outras informações (como temperatura do topo de nuvens, emissividade superficial e atmosférica, entre outras) são usadas para determinar as condições hidrometeorológicas de cada nuvem e taxas de precipitação (Lettenmeyer et al., 2015).

Os principais desafios relacionados às estimativas de precipitação por sensoriamento remoto consistem na fusão de dados oriundos de múltiplas fontes, que apresentam diferentes resoluções espaciais e temporais. A combinação dessas estimativas com dados observados em superfície permitiu aumentar consideravelmente a acurácia das estimativas, entretanto as diferentes densidades de dados observados sobre a superfície terrestre sugerem ainda grandes desafios, principalmente em condições de grande heterogeneidade espacial (McCabe et al., 2017).

Uma revisão detalhada sobre os produtos de precipitação oriundos de dados de sensoriamento remoto é apresentada por Tang et al. (2009), Lettenmeyer et al. (2015), Kidd & Huffmann (2011) e McCabe et al. (2017). Abaixo são apresentadas informações sobre os produtos de precipitação por sensoriamento remoto usados na análise do balanço hídrico no território brasileiro. A estrutura de processamento dos dados de precipitação em ambiente de computação em nuvem está apresentada na **Figura 8.2**.

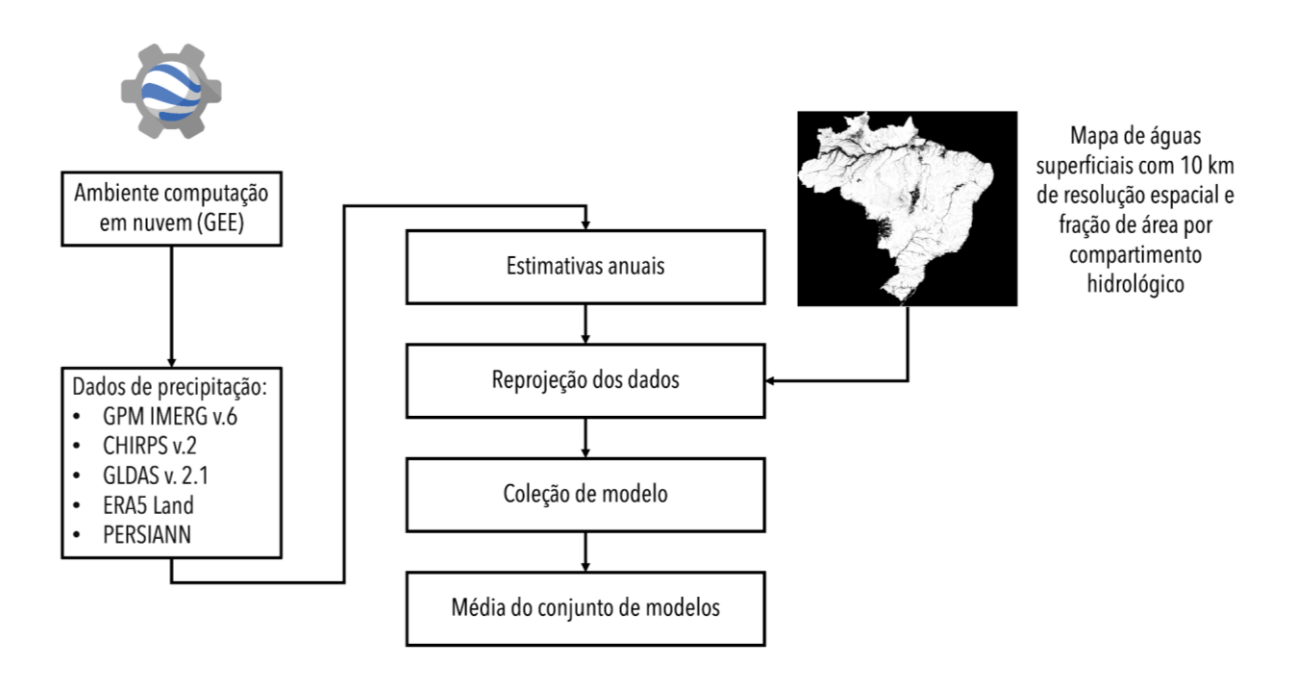

**Figura 8.2.** Estrutura de processamento dos dados de precipitação em ambiente de computação em nuvem do Google Earth Engine para preenchimento das tabelas CEAA.

● *Global precipitation Measurement* (GPM)

O GPM, considerado como o sucessor do TRMM, incorpora avanços técnicocientíficos de outras missões anteriores, como CMORPH (*Climate Prediction Center MORPHing technique*), PERSIANN-CDR (*Precipitation Estimation from Remotely Sensed Information using Artificial Neural Networks-Climate Data Record*) e do produto TMPA (*TRMM Multi-satellite Precipitation Analysis*). O algoritmo IMERG (*Integrated Multi-satellitE Retrievals for GPM*) combina informações da constelação de satélites do GPM, cobrindo totalmente a superfície terrestre, em um processo de fusão de dados baseados principalmente em micro-ondas passivas e infravermelho termal de múltiplas fontes, além de utilizar um processo de intercalibração baseado em dados observados em superfície (Skofronick-Jackson et al., 2017).

● *Global Land Data Assimilation System* (GLDAS)

As estimativas de evapotranspiração com base no GLDAS incluem evaporação do solo e do volume interceptado pelo dossel, além da transpiração das plantas, utilizando como base avançados modelos de superfície e assimilação de dados de múltiplas fontes para gerar campos ótimos dos fluxos entre superfície e atmosfera (Rodell et al. 2004), com resolução espacial de 0.25 grau e resolução temporal de 3 horas.

● *Climate Hazards Group Infrared Precipitation with Station data*  (CHIRPS)

As estimativas de precipitação do algoritmo CHIRPS estão baseadas principalmente em dados infravermelhos termais e dados do produto TMPA (TRMM), que são usados para calibrar estimativas de nuvens frias. Além das informações derivadas de satélites, o CHIRPS também utiliza interpolação no estado-da-arte de observações de superfície a partir de anomalias de dados climatológicos de alta resolução espacial e temporal (Funk et al., 2015). Considerando utilização massiva de dados observados em superfície, os produtos CHIRPS posicionam-se entre produtos derivados de interpolação de dados espaciais de superfície e estimativas oriundas de sensoriamento remoto.

● *Precipitation Estimation from Remotely Sensed Information using Artificial Neural Networks* (PERSIANN)

A base de dados PERSIANN do *Climate Data Record* (CDR) disponibiliza estimativas diárias de precipitação em resolução espacial de 0.25 grau e dados infravermelhos obtidos a partir do satélite GridSat-B1. Para gerar as estimativas de precipitação são usadas redes neurais artificiais treinadas a partir de dados horários do *National Center for Environmental Prediction* (NCEP), ajustados a partir de dados observados mensais disponíveis através do *Global Precipitation Climatology Project* (GPCP). A série é denominada de série climatológica pois apresenta longa duração, consistência espacial e temporal, além de continuidade que permite monitorar a variabilidade climática no globo terrestre (Ashouri et al., 2015; Nguyen et al., 2018).

● *European Atmospheric Reanalysis Version 5* (ERA5 versão *Land*)

A precipitação derivada do ERA5 versão *Land* é produzida em intervalo de tempo horário a partir de modelos climáticos e assimilação de dados, combinando modelagem de dados e observações de múltiplas fontes, como dados de superfície e dados de sensoriamento remoto de áreas continentais, oceânicas e atmosféricas (Hersbach et al., 2020).

## *8.1.2. Estimativas de evapotranspiração*

A estimativa precisa de evapotranspiração constitui-se em um grande desafio no monitoramento do ciclo hidrológico em função heterogeneidade da superfície terrestre e dos diversos fatores de controle envolvidos no processo, incluindo características climáticas, processos biofísicos das plantas, propriedades dos solos, umidade do ar e do solo, topografia, entre outros, além das limitações inerentes aos dados óticos e termais de sensoriamento remoto, como cobertura de nuvens , fatores de escala e frequência de obtenção das imagens (Long et al., 2011). Além disso, outro desafio em relação às estimativas de evapotranspiração ocorre em situações particulares de disponibilidade hídrica, como em ambientes de águas abertas e áreas úmidas, sendo necessário o uso de diferentes abordagens físicas para a sua estimativa. Dessa forma, modelos de estimativa de evapotranspiração por sensoriamento remoto constituem-se em uma poderosa ferramenta para obtenção de informações em diferentes escalas temporais e espaciais, sendo considerados como a única ferramenta para obtenção dessas informações requisitadas por diversas aplicações (Fisher et al., 2017).

Considerando a evapotranspiração como o segundo maior componente do ciclo hidrológico terrestre, após a precipitação, esta desempenha um papel fundamental no sistema climático e hidrológico terrestre e nas respostas desses sistemas às mudanças climáticas globais. As estimativas por sensoriamento remoto desempenham um papel fundamental no processo de evapotranspiração, principalmente em função das limitações de escala das observações por torre de fluxo turbulentos (Nagler, 2011; Tang et al., 2009). As principais metodologias de base física para estimativas de evapotranspiração por sensoriamento remoto podem ser divididas em modelos residuais de balanço de energia (que utilizam imagens termais e para derivar a diferença de temperatura entre a superfície e atmosfera) e em modelos baseados em índices de vegetação, com o uso de equações como Penman-Monteith e Priestley-Taylor. De acordo com a escala da aplicação, dados meteorológicos auxiliares também são utilizados, oriundos de estações meteorológicas ou de reanálise.

Diferentes métodos foram desenvolvidos para estimar espacialmente a evapotranspiração utilizando dados de sensoriamento remoto, podendo ser classificados em três categorias (Biggs et al., 2015):

- 1. métodos físicos baseados em índices de vegetação e dados meteorológicos;
- 2. métodos residuais do balanço de energia, que combinam modelos físicos e dados de temperatura de superfície;
- 3. modelos empíricos e estatísticos, usualmente baseados em diagramas de dispersão envolvendo temperatura de superfície e índices de vegetação.

Alguns modelos disponíveis atualmente são GLEAM (*Global Land Surface Evapotranspiration - Amsterdam Model*) (Martens et al., 2017), WACMOS-ET (*Water Cycle Multi-mission Observation Strategy – Evapotranspiration*) (Michel et al., 2016; Miralles et al., 2016), MOD16 (*Moderate Resolution Imaging Spectroradiometer (MODIS) Land Surface Evapotranspiration*) (Mu et al., 2011), e JPL-PT (*Priestley-Taylor Jet Propulsion Laboratory*) (Fisher et al., 2009), que utilizam índices de vegetação (NDVI, LAI) associados a equações de base física (i.e.: Penman-Monteith e/ou Priestley-Taylor) para calcular a evaporação do solo e transpiração das plantas. Além dos índices de vegetação obtidos por sensoriamento remoto, esses métodos normalmente utilizam dados meteorológicos, tanto de estações de superfície quanto de modelos de reanálise. Esses métodos baseados em índices de vegetação apresentam a possibilidade de aplicação continental e global a partir da grande disponibilidade de dados de sensoriamento remoto e de dados meteorológicos de reanálise a um baixo custo computacional. Em áreas tropicais esses métodos apresentam boa acurácia, principalmente porque a energia disponível (através do saldo de radiação) controla o processo de evapotranspiração (Fisher et al., 2009) e esta variável pode ser estimada globalmente com erros inferiores a 10% (Bisht et al., 2005). Os métodos baseados em temperatura de superfície e no resíduo do balanço de energia assumem que o processo de evapotranspiração é controlado principalmente pela temperatura, uma vez que o fluxo de calor latente corresponde à mudança de estado físico da água, utilizando energia para vaporização e reduzindo a temperatura de superfície (Su et al., 2002). Entre os principais modelos cita-se o SEBAL (*Surface Energy Balance Algorithm for Land)* (Bastiaanssen et al., 1998), METRIC (*Mapping Evapotranspiration at high Resolution with Internalized Calibration*) (Allen et al., 2007), ALEXI (*The Atmosphere-Land Exchange Inverse*) (Anderson et al., 1997) e SEBS (*Surface Energy Balance System)* (Su, 2002). Esses métodos computam os fluxos de calor latente como resíduo do balanço de energia.

Apesar do forte apelo teórico de diversos métodos citados acima, estimativas de evapotranspiração a partir de dados derivados de sensoriamento remoto apresentam inúmeros problemas, principalmente relacionados a: (*i*) diferença de temperatura entre dois níveis, (*ii*) obtenção de variáveis micrometeorológicas para escalas regionais e continentais e (*iii*) resolução espacial de dados de termais, inferior à resolução espacial de dados ópticos. Modelos baseados principalmente em temperatura de superfície podem apresentar forte sensibilidade relacionada a essa variável (Couralt et al., 2005). A ciência do processo de evapotranspiração apresentou consideráveis avanços nas últimas décadas, desde processos que ocorrem em microescala até a escala global, permitindo estimar a variabilidade espacial e temporal da evapotranspiração a partir de dados de multi-sensores. Entretanto, muitos desafios ainda necessitam de soluções científicas que permitam a conversão de imagens instantâneas de sensoriamento remoto (usualmente obtidas a partir de satélites polares, durante uma ou duas vezes ao dia) para intervalos diários ou sazonais (a partir da fusão com imagens de satélites de alta resolução temporal). Considerando a necessidade de informações multiespectrais e termais de superfície, outro desafio consiste na obtenção dessas informações, principalmente temperatura e dados de radiação, durante dias com cobertura de nuvens. As soluções atuais sugerem a utilização de dados complementares de microondas para estimativas da temperatura de superfície e incorporação em modelos de balanço de energia (Holmes et al., 2018).

Nesse contexto, os principais desafios para estimativas de evapotranspiração por sensoriamento remoto incluem melhorias: (*i*) aumento da acurácia das estimativas em diferentes condições de uso da terra e condições climáticas; (*ii*) aumento da resolução espacial, para detectar variações principalmente em superfícies heterogêneas; (*iii*) aumento da resolução temporal, a partir da combinação de imagens multisensor com técnicas de *downscaling*; (*iv*) ampliação da domínio espacial dos modelos, correspondendo a um aumento da área de abrangência; e (*v*) monitoramento de longo prazo, para detectar a resposta da vegetação e dos processos hidrológicos às mudanças climáticas (Fisher et al., 2017). Para grandes áreas, a utilização de produtos baseados em radiação, principal variável de controle da evapotranspiração, torna-se uma solução quando associado a dados de vegetação e dados meteorológicos de reanálise (Fisher et al., 2017).

Uma revisão detalhada sobre os produtos de evapotranspiração oriundos de dados de sensoriamento remoto é apresentada por Biggs et al. (2015), Lettenmeyer et al. (2015), e McCabe et al. (2017, 2019).

# *Evapotranspiração em terra firme*

Abaixo são apresentadas informações sobre os produtos de evapotranspiração por sensoriamento remoto usados na análise do balanço hídrico no território brasileiro, considerando evapotranspiração em áreas de terra firme. A **Figura 8.3** apresenta a estrutura de processamento dos dados em ambiente de computação em nuvem. Dois conjuntos de dados públicos de evapotranspiração não estavam disponíveis no GEE (GLEAM e SSEBOP), portanto foram carregados nesse ambiente.

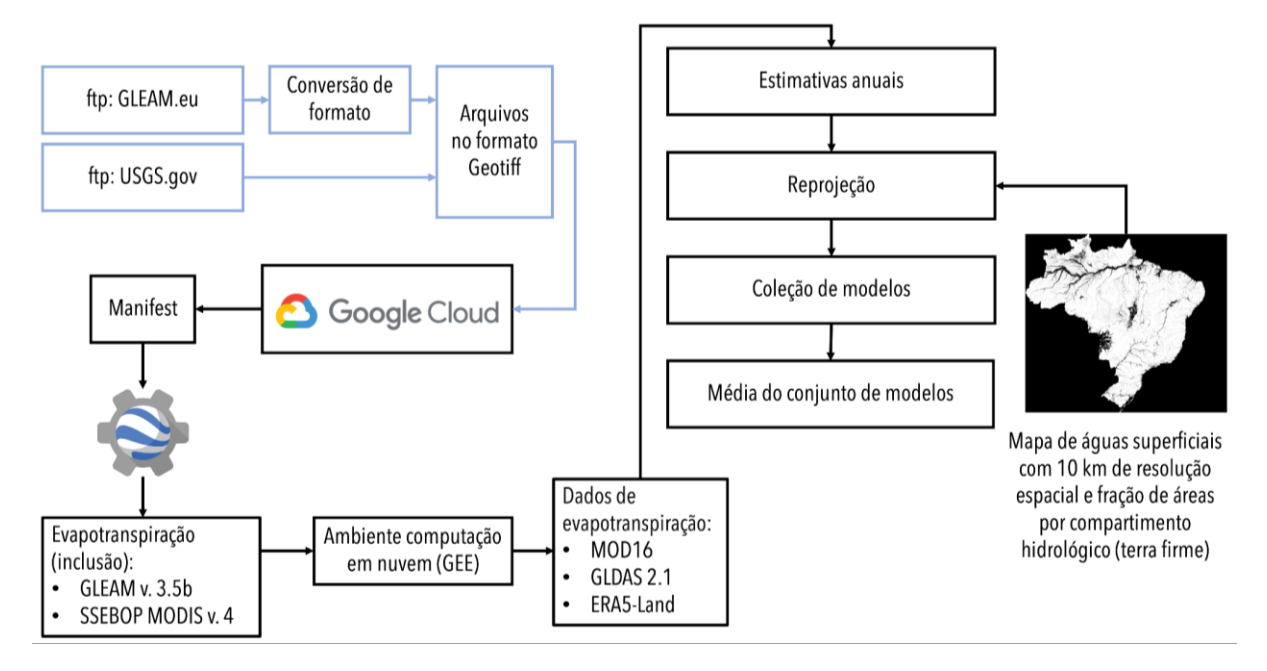

**Figura 8.3.** Estrutura de processamento dos dados de evapotranspiração em ambiente de computação em nuvem do Google Earth Engine para preenchimento das tabelas CEAA. As bases de dados globais GLEAM e SSEBOP foram carregadas no Google Earth Engine para padronizar o processamento dos dados.

● *MODIS Land Surface Evapotranspiration* (MOD16)

O algoritmo MOD16 baseia-se na equação de Penman-Monteith para estimar a evaporação do solo e o volume interceptado pelo dossel, além da transpiração das plantas. O algoritmo, aplicado em escala global com resolução espacial de 500 metros e resolução temporal de 8 dias e mensal,

utiliza como dados de entrada informações oriundas do sensor MODIS e dados meteorológicos de reanálise MERRA-2 (Mu et al., 2011).

● *Global Land Surface Evapotranspiration Amsterdam Model* (GLEAM)

Dados de evapotranspiração derivados do modelo GLEAM versão 3.5b (*Global Land Surface Evaporation: The Amsterdam Methodology*) (Miralles et al., 2011; Martens et al., 2017), em escala diária e resolução espacial de 0,25 grau são estimados com base em algoritmos que determinam o fluxo evaporativo terrestre diário (incluindo evaporação do solo e do volume interceptado, além da transpiração das plantas) baseado na equação de Priestley e Taylor. Na versão 3.3b são usados apenas observações de sensoriamento remoto. Além das estimativas de evapotranspiração, também é calculada a umidade do solo na zona de raízes a partir de um modelo de balanço hídrico, o que permite determinar o estresse hídrico e aumentar a acurácia das estimativas de evapotranspiração em função da umidade do solo. O GLEAM 3b corrige a umidade na camada superficial do solo com base em um esquema de assimilação de dados do *ESA Climate Change Soil Moisture Initiative* (ESA-CCI SM v2.3).

● *Operational Simplified Surface Energy Balance* (SSEBOP)

O modelo *Operational Simplified Surface Energy Balance* (SSEBOP), desenvolvido por Senay et al. (2013), utiliza dados multiespectrais obtidos por sensoriamento remoto, associados a dados meteorológicos complementares para estimar a fração de evapotranspiração da superfície. A evapotranspiração real é então estimada multiplicando-se pela fração de evapotranspiração por um fator de escala e pela evapotranspiração de referência. A fração de evapotranspiração é calculada a partir da relação da temperatura da superfície com temperaturas de condições de contorno hipotéticas, uma quente e seca, e outra fria úmida, que são calculadas internamente ao modelo.

● *European Atmospheric Reanalysis Version 5* (ERA5 versão *Land*)

A evapotranspiração com base no modelo ERA5 versão Land possui resolução espacial de 0.1 grau e resolução temporal horária. O produto é extraído através de modelos climáticos e assimilação de dados, combinando modelagem de dados e observações de múltiplas fontes, como dados de superfície e dados de sensoriamento remoto de áreas continentais, oceânicas e atmosféricas (Hersbach et al., 2020).

● *Global Land Data Assimilation System* (GLDAS)

As estimativas de evapotranspiração com base no GLDAS incluem evaporação do solo e do volume interceptado pelo dossel, além da transpiração das plantas, utilizando como base avançados modelos de superfície e assimilação de dados de múltiplas fontes para gerar campos ótimos dos fluxos entre superfície e atmosfera (Rodell et al. 2004), com resolução espacial de 0.25 grau e resolução temporal de 3 horas.

● *Terra Climate*

As estimativas de evapotranspiração disponibilizadas a partir da base de dados Terra Climate consistem em evapotranspiração de referência calculada a partir da equação de Penman-Monteith e ajustada a partir de relações empíricas baseadas nas variações de temperatura em fase com a sazonalidade da vegetação (Abatzoglou et al., 2018). A evapotranspiração real é calculada com base na evapotranspiração de referência associada a um modelo unidimensional de balanço hídrico computado através da equação de Thornthwaite-Matter, considerando a interface com a precipitação, escoamento superficial e disponibilidade hídrica no solo. Como dados meteorológicos de entrada são usados dados das bases WorldClim, *Climate Research Unit* (CRU) e do Japanese 55-year Reanalysis (JRA55), incluindo séries temporais e normais climatológicas para o período 1970-2000.

# *Estimativas de evaporação de águas abertas*

Para as estimativas de evaporação de águas abertas ( $E_{ow}$ ) foi utilizada a equação de Shuttleworth (2012). A evaporação foi computada utilizando dados meteorológicos de entrada do modelo ERA5 Land em escala temporal horária e convertida em informações diárias.

$$
E_{ow} = \frac{\Delta}{\Delta + \gamma} R_n + \frac{\gamma}{\Delta + \gamma} \frac{6.43(1 + 0.536u)(e_s - e_a)}{\lambda}
$$
 (Eq. 8.1)

onde ∆ corresponde ao gradiente de pressão de vapor em função da temperatura do ar,  $\gamma$  corresponde a constante psicrométrica,  $R_n$ corresponde ao saldo de radiação diária, u corresponde a velocidade do vento,  $\lambda$  corresponde ao calor latente de vaporização da água, enquanto o termo  $(e_s - e_a)$  corresponde ao déficit de pressão de vapor médio diário.

A Eq. 8.1 foi aplicada em escala diária e após a obtenção da série temporal as estimativas foram acumuladas em escala anual, conforme **Figura 8.4**.

Os dados de reanálise ERA5 Land utilizados para estimativas de evaporação de águas abertas incluem:

- Temperatura média do ar a 2 metros
- Temperatura mínima do ar a 2 metros
- Temperatura máxima do ar a 2 metros
- Temperatura do ponto de orvalho a 2 metros
- Velocidade vertical do vento a 10 metros
- Velocidade horizontal do vento a 10 metros
- Pressão atmosférica

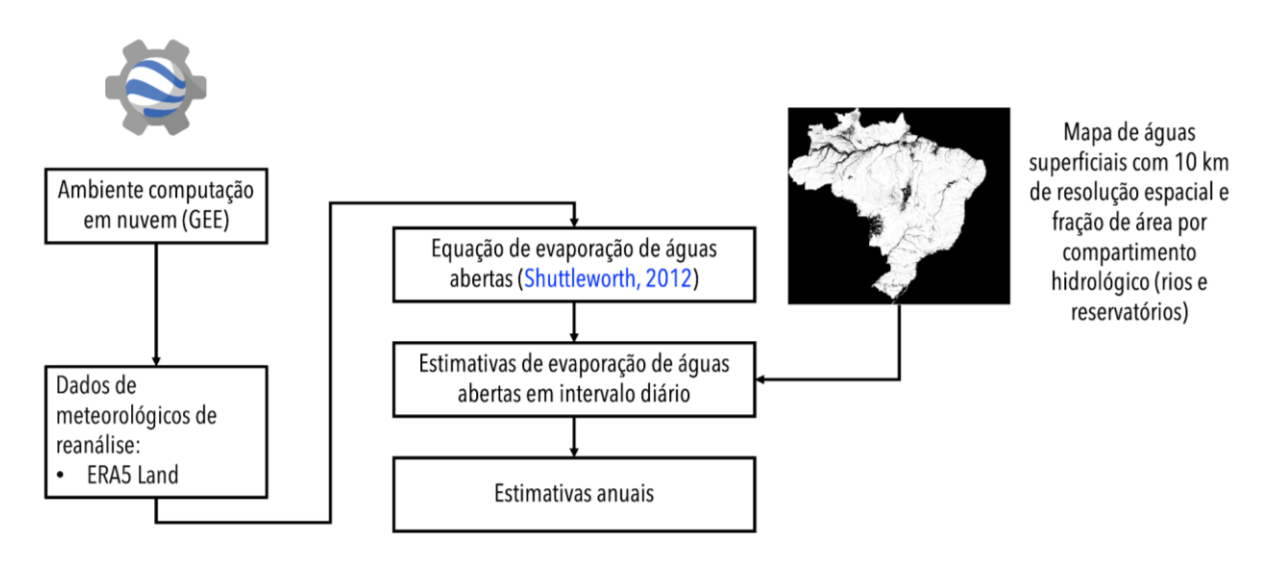

**Figura 8.4.** Estrutura de processamento dos dados meteorológicos ERA5 Land em ambiente de computação em nuvem do Google Earth Engine para estimativas de evaporação de águas abertas em rios e reservatórios.

#### *8.1.3. Armazenamento total de água*

A missão GRACE (*Gravity Recovery and Climate Experiment*) foi lançada em 2002 (Tapley et al., 2004) fornecendo estimativas de variações espaço-temporais no campo gravitacional terrestre até 2017. Em maio de 2018, foi lançada a missão GRACE-FO (GRACE Follow-On) para dar continuidade à coleta de dados da primeira missão (Landerer et al., 2020). Os satélites da missão GRACE-FO permanecem até hoje em atividade, e possuem as mesmas características de funcionamento da primeira missão, com alguns incrementos. Estudos demonstraram que estas informações sobre os continentes podem ser usadas para derivar estimativas mensais de anomalias no armazenamento de água com incerteza inferior a 20% e resolução espacial de 1 grau (aproximadamente 111 km no equador) (Landerer & Swenson, 2012). Estas estimativas incluem todos os compartimentos hidrológicos continentais, como águas superficiais de rios, reservatórios, várzeas, umidade do solo e águas subterrâneas. As aplicações potenciais dessas informações incluem estudo de processos hidrológicos e inventário de estoques de água em diferentes compartimentos hidrológicos, depleção de aquíferos, calibração e validação de modelos hidrológicos, monitoramento de eventos extremos como secas e estudos de balanço hídrico, entre outros.

Há um grande potencial do uso dos dados GRACE(-FO) em estudos hidrológicos, pois as variações temporais no campo gravitacional continental são principalmente atribuídas às mudanças no armazenamento terrestre de água (Sheffield et al., 2009; Rodell et al., 2011). As observações de variação gravitacional a partir do GRACE são disponibilizadas na forma de "soluções de esféricos harmônicos (SH)" por três centros de processamento: (*i*) o GFZ (GeoForschungsZentrum), em Potsdam na Alemanha, (*ii*) o CenSR (Center of Space Research), da Universidade do Texas, em Austin - EUA e (*iii*) o JPL (Jet Propulsion Laboratory), da Agência Espacial Americana (NASA). As SH produzidas por cada centro são utilizadas como dado de entrada para um conjunto de filtros de pós-processamento, que possibilitam o uso das informações do GRACE para aplicações hidrológicas. Assim, os dados de armazenamento de água terrestre baseado em esféricos harmônicos foram obtidos por meio da média simples dessas três soluções dos dados GRACE.

Além das soluções dos campos gravitacionais baseadas em esféricos harmônicos, uma nova solução baseada em blocos de concentração de massa (MASCONS) também foi disponibilizada pelo JPL (*Jet Propulsion Laboratory*). Entre as principais vantagens da utilização dessa solução destaca-se a maior facilidade para implementação de restrições físicas nos campos gravitacionais e remoção de ruídos (nas soluções baseadas em esféricos harmônicos esses ruídos são suavizados a partir de filtros do tipo passa-baixa, que acabam gerando uma dependência espacial com pixels vizinhos), o que possibilita obter informações do armazenamento total de água com maior acurácia. Essas melhorias também propiciaram um aumento da resolução espacial de 1 grau para 0.5 grau e uma melhor representação da interface continentes-oceanos (Watkins et al., 2015). Para aplicações envolvendo estudos hidrológicos, a solução MASCONS é a mais recomendada, por isso foi a utilizada aqui.

É importante ressaltar que o GRACE e o GRACE-FO não conseguem fornecer o armazenamento de água total absoluto. Ao invés disso, os dados são fornecidos como anomalias de armazenamento de água relativas a um período base, definido *a priori* entre Jan/2004 e Dez/2009, porém as anomalias podem ser computadas a partir de qualquer período com dados disponíveis. Informações detalhadas sobre os produtos derivados do GRACE, incluindo as soluções baseadas em esféricos harmônicos e Mascons, podem ser obtidos em Landerer e Swenson (2012) e Watkins et al. (2015).

## *8.1.4. Umidade do solo*

Em função da grande variabilidade espacial e temporal, tanto a modelagem da umidade do solo quanto estimativas por sensoriamento remoto apresentam ainda grandes incertezas. Entretanto, a possibilidade de obtenção dessa importante variável hidrológica por sensoriamento remoto supera a grande limitação de dados observados em superfície (Lettenmeyer et al., 2015, McCabe et al., 2017). Diferentes métodos podem ser utilizados para estimar a umidade do solo com base em dados de sensoriamento remoto. Os métodos mais promissores baseiam-se na estimativa da emissão da superfície por radiômetros na faixa do microondas. Essa emissão de radiação de ondas longas está diretamente relacionada à constante dielétrica do solo, sensível à umidade do solo contida principalmente nas camadas superficiais. Sensores de micro-ondas passivos detectam a temperatura de brilho da superfície, em que solos úmidos apresentam menores temperaturas. De uma maneira geral, os algoritmos de estimativas de umidade do solo por sensoriamento remoto se baseiam em modelos de transferência radiativa baseados em equações físicas para estimar a temperatura de brilho para uma dada condição de umidade do solo conhecida e parametrização pré-definida das condições de vegetação. Já os sensores ativos detectam o espalhamento do sinal emitido pelo radar que retorna ao sensor, assumindo que a intensidade do retro-espalhamento depende linearmente da umidade do solo, das condições da vegetação e ângulos de visada dos sensores.

As principais limitações estão relacionadas à cobertura do solo, especialmente vegetação de grande porte como florestas, em que a vegetação atenua o sinal emitido ou espalhado pela superfície, dificultando a obtenção de informações da superfície (Lettenmeyer et al., 2015). Além das limitações associadas à cobertura da superfície, os principais comprimentos de onda utilizados para obter informações de umidade da superfície são representativos apenas das camadas superficiais do solo, representando assim informações de no máximo 5 cm de profundidade (McCabe et al., 2017). Entretanto, mesmo com consideráveis limitações, os dados de umidade do solo são extremamente valiosos para calibração, validação e assimilação em modelos de superfície e modelos hidrológicos, além de aplicações de larga escala para monitoramento de secas e estudos climáticos (Lettenmeyer et al., 2015, McCabe et al., 2017).

As estimativas mais antigas de umidade do solo foram denominadas estimativas de oportunidade, uma vez que usavam dados de sensores passivos que foram desenvolvidos para outras finalidades, com comprimentos de onda inferiores aos desejados (Lettenmeyer et al., 2015). Entretanto, o lançamento das missões SMOS (Soil Moisture and Ocean Salinity) (Kerr et al., 2012, 2001) e SMAP (Soil Moisture Active and Passive) (Entekhabi et al., 2010) lançadas em 2009 e 2015, respectivamente, aumentou consideravelmente a qualidade das informações de superfície para estimar a umidade do solo partir de radiômetros instalados em radares de abertura sintética (SAR), que permitem desagregações das informações para resolução espacial de até 3 km.

Em função da disponibilidade de dados, foram utilizadas estimativas de umidade do solo das seguintes fontes:

● *Global Land Data Assimilation System* (GLDAS) R*oot zone soil moisture*

As estimativas de umidade do solo do GLDAS são obtidas a partir de modelos de superfície baseados em dados de sensoriamento remoto e observações de superfície para gerar campos ótimos de variáveis do ciclo hidrológico terrestre (Rodell et al., 2004). As simulações usam como forçantes atmosféricos dados da *National Oceanic and Atmospheric Administration* (NOAA) *Global Data Assimilation System* (GDAS), desagregados a partir de dados de precipitação do *Global Precipitation Climatology Project* (GPCP), além de dados de radiação da *AGRicultural METeorological modeling system* (AGRMET).

● *National Aeronautics and Space Administration and United States Department of Agriculture* (NASA-USDA) *Global soil moisture* 

As estimativas de umidade do solo da NASA-USDA são obtidas utilizando dados das missões Soil Moisture Ocean Salinity (SMOS) e Soil Moisture Active Passive (SMAP) - um modelo para cada fonte de dados observados. O modelo utilizado é o Palmer modificado, com duas camadas. Este baseiase no balanço hídrico, considerando a entrada de água através da precipitação por sensoriamento remoto e perdas por evaporação (considerando a equação de Penman-Monteith FAO-56) em incrementos diários, de acordo com as características do solo (com base no mapa FAO Digital Soil Map of the World). Os dados SMOS e SMAP são agregados em resolução espacial de 50 e 25 km, respectivamente, e então assimilados no modelo Palmer usando *Ensemble Kalman Filter* (EnKF) (Entekhabi et al., 2010). As informações SMOS e SMAP são usadas principalmente para corrigir as estimativas do modelo e do impacto da precipitação na umidade do solo, com grande impacto em áreas pouco monitoradas na superfície terrestre.

# *8.1.5. Águas subterrâneas*

Os estoques de água subterrânea foram subdivididos em dois componentes, o componente estático e o componente dinâmico. O componente estático foi feito utilizando dados da literatura estimados dos aquíferos brasileiros, e o componente dinâmico foi feito usando dados de estoques dinâmicos de múltiplas fontes.

# *Componente estático*

# *Caracterização das províncias hidrogeológicas brasileiras*

A metodologia para obtenção das estimativas de estoques subterrâneos estáticos armazenados em cada região geográfica consiste na consolidação das informações verificadas na bibliografia e construção de uma base geoespacial baseada nas principais províncias hidrogeológicas brasileiras. Não foi encontrada nenhuma base correspondente a essas províncias, dessa forma a alternativa adotada foi a reclassificação de uma base de sistemas aquíferos disponíveis. A base utilizada corresponde ao mapeamento das Áreas Aflorantes dos Aquíferos e Sistemas Aquíferos do Brasil, em escala 1:1.000.000, produzido pela Gerência de Águas Subterrâneas (GESUB) da Agência Nacional de Águas (ANA, 2013) tendo como base geológica a Carta Geológica do Brasil ao Milionésimo, mapas geológicos estaduais, em escalas entre 1:500.000 e 1:1.000.000 (CPRM e Estados), Mapa de Domínios e Subdomínios Hidrogeológicos do Brasil, corte 1:1.000.000 e informação 1:2.500.000. O mapeamento foi elaborado a partir da análise de consistência, adequação e reclassificação de informações geológicas e hidrogeológicas existentes. A reclassificação de polígonos de unidades geológicas e seus agrupamentos, de acordo com suas características hidrogeológicas, gerou a segregação de 181 Aquíferos e Sistemas Aquíferos Aflorantes. A **Figura 8.5** apresenta o mapeamento

utilizado, exibido conforme as 181 unidades aquíferas (esquerda) e também classificado de acordo com o tipo de aquífero (direita).

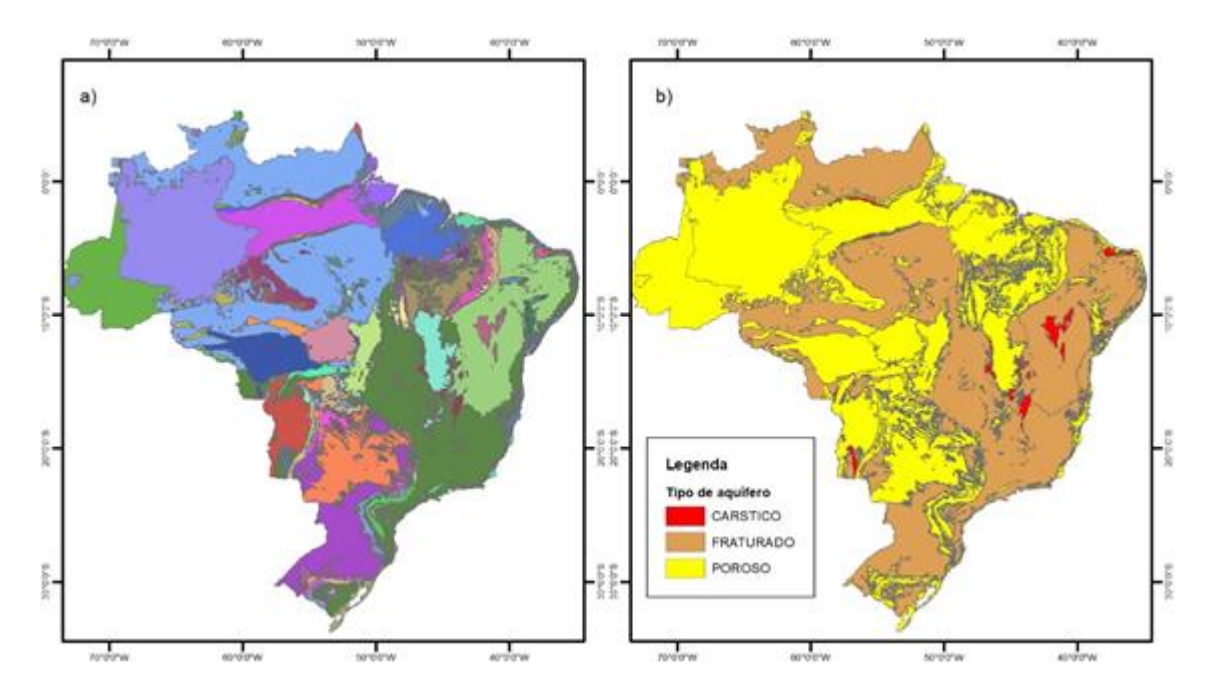

**Figura 8.5.** Base de sistemas aquíferos do Brasil: a) divisão em 181 Aquíferos e Sistemas Aquíferos Aflorantes; b) classificação de acordo com o tipo de aquífero. Fonte: adaptado de ANA (2013).

Considerando os limites das províncias hidrogeológicas e adicionando as informações disponibilizadas por CPRM (2008), o território brasileiro foi dividido em 12 grandes domínios, baseado na reclassificação das 181 unidades aquíferas do mapeamento apresentado por ANA (2013). A **Figura 8.6** apresenta o resultado desta reclassificação.

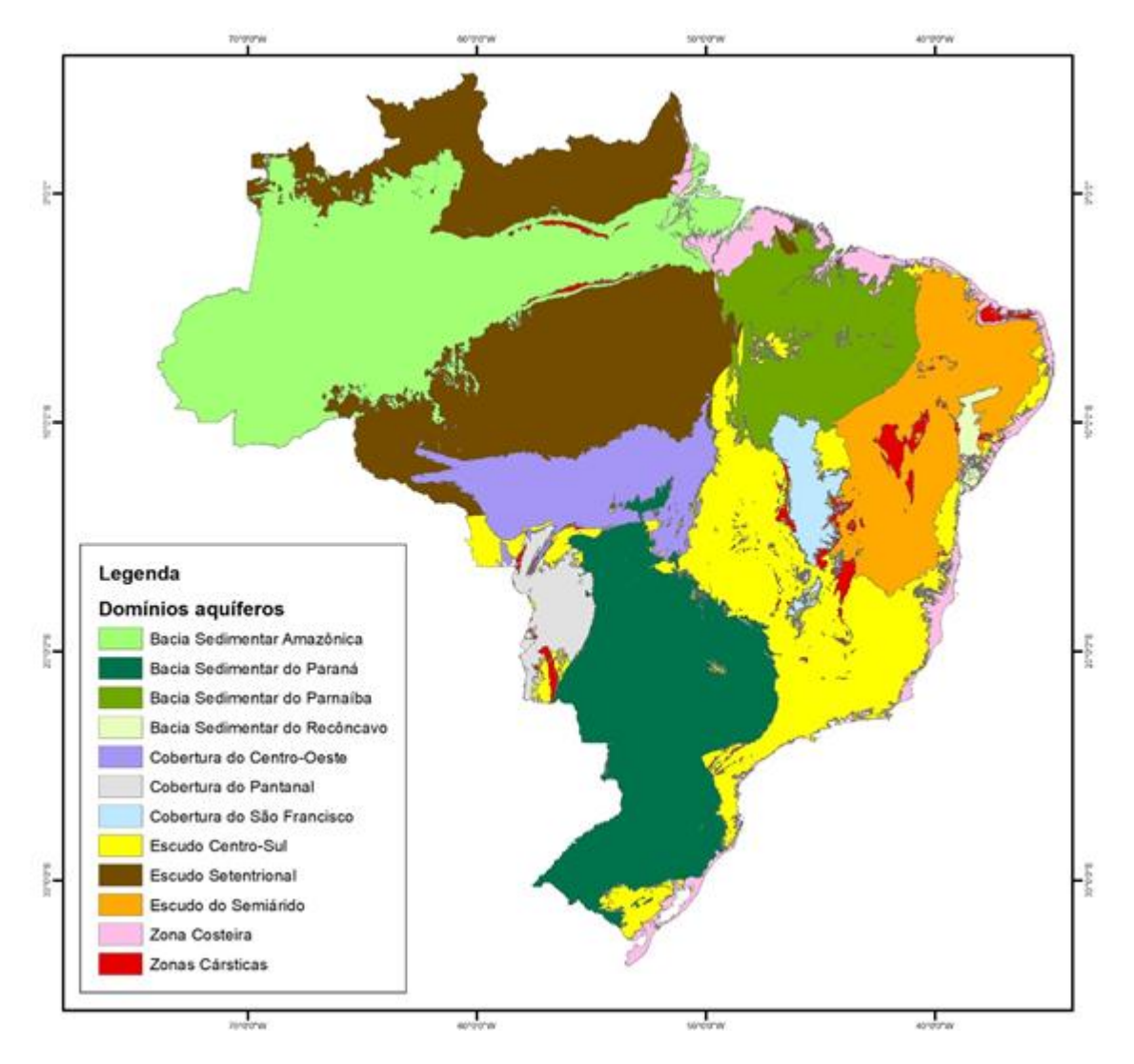

**Figura 8.6.** Reclassificação do mapa de sistemas aquíferos com base no conceito de províncias hidrogeológicas.

## *Consolidação dos valores de volume armazenado por domínio aquífero*

A partir dos valores disponíveis de estoques subterrâneos apresentados na bibliografia (Rebouças, 1999; CPRM, 2008), os dados foram consolidados de forma a preencher as lacunas de informações. Diversas províncias não apresentam estimativas de reserva hídrica, sendo estimadas de acordo com as suas características geomorfológicas. A **Tabela 8.2** apresenta os valores consolidados, indicando as províncias sem dados e os critérios adotados para preenchimento das informações.

| <b>Nome</b>                   | Årea (km <sup>2</sup> ) | Reserva<br>(km <sup>3</sup> ) | Valor específico<br>(km <sup>3</sup> /km <sup>2</sup> )*1000 | Referência         |
|-------------------------------|-------------------------|-------------------------------|--------------------------------------------------------------|--------------------|
|                               |                         |                               |                                                              |                    |
| Bacia Sedimentar Amazônica    | 1.867.461               | 32.500                        | 17,02                                                        | Reboucas (1999)    |
| Bacia Sedimentar do Paraná    | 1.110.907               | 50,400                        | 44,38                                                        | Rebouças (1999)    |
| Bacia Sedimentar do Parnaíba  | 629.091                 | 17.500                        | 27,21                                                        | Rebouças (1999)    |
| Bacia Sedimentar do Recôncavo | 41.161                  | 840                           | 19,96                                                        | <b>CPRM (2008)</b> |
| Cobertura do São Francisco    | 144.893                 | 400                           | 2,70                                                         | Reboucas (1999)    |
| Escudo do Semiárido           | 726.972                 | 80                            | 0,11                                                         | <b>CPRM (2008)</b> |
| Zona Costeira                 | 265.845                 | 1000                          | 3,68                                                         | CPRM (2008)*       |
| Escudo Setentrional           | 1.799.752               | 4.600                         | 2,50                                                         | $***$              |
| Escudo Centro-Sul             | 1.163.935               | 2.975                         | 2,50                                                         | $***$              |
| Cobertura do Centro-Oeste     | 478.240                 | 1.222                         | 2,50                                                         | $***$              |
| Cobertura do Pantanal         | 159.973                 | 409                           | 2,50                                                         | $***$              |
| Zonas Cársticas               | 127.770                 | 327                           | 2,50                                                         | $***$              |
| Total                         | 8.516.000               | 112.252                       |                                                              |                    |

**Tabela 8.2.** Consolidação dos valores de volumes armazenados por domínio aquífero.

\* Agrupamentos das bacias sedimentares São Luís - Barreirinhas (250 km<sup>3</sup>), Potiguar-Recife (230 km<sup>3</sup>), Alagoas-Sergipe (100 km<sup>3</sup>), dentre outras áreas ao longo da faixa litorânea.

\*\* Sem informações específicas, foi utilizado o valor de 10.000 km³ contido ao longo dos escudos cristalinos (CPRM, 2008), sendo distribuído de forma equivalente nos escudos norte, central, províncias do centro-oeste e zonas cársticas

É importante observar que essas estimativas carecem de análises mais aprofundadas e podem divergir consideravelmente em relação a outros estudos (**Tabela 8.3**). Estimativas em escala global provenientes dos primeiros trabalhos na área apontam volumes muito superiores nas bacias sedimentares, acima de 1 milhão de km<sup>3</sup> (Korzun, 1978; Nace, 1969). Entretanto, pesquisas mais recentes tendem a convergir aos valores adotados, como por exemplo em Margat e van der Gun (2013), no qual apresenta estimativas muito próximas aos valores de Rebouças (1999) para as bacias sedimentares. Richey et al. (2015) apresenta valores de estoques subterrâneos em escala global a partir de técnicas de sensoriamento remoto, havendo uma diferença considerável em relação às bacias do Parnaíba e Paraná. Hu et al. (2017) apresenta valores de armazenamento para os três maiores aquíferos da bacia Amazônica, sendo a maior parte concentrada no sistema Alter do Chão (33.000 km<sup>3</sup>) e o restante nos sistemas Içá e Solimões (7.200 km<sup>3</sup>), totalizando 40.200 km<sup>3</sup> em toda a província. Sindico et al. (2018) apresenta estimativas de armazenamento para o Sistema Aquífero Guarani, a qual corresponde à bacia sedimentar do Paraná, no qual os valores variam desde 29.500 km<sup>3</sup>  $\pm 4000$  km $^3$  a 32,830 km $^3$ ±4400 km $^3$ .

| <b>Domínio</b>         | Reserva estimada (km <sup>3</sup> ) |                  |                                   |                         |                     |                          |                         |
|------------------------|-------------------------------------|------------------|-----------------------------------|-------------------------|---------------------|--------------------------|-------------------------|
| aquífero               | Nace<br>(1969)                      | Korzun<br>(1978) | Margat e van<br>der Gun<br>(2013) | Richey et<br>al. (2015) | Hu et al.<br>(2017) | Sindico et<br>al. (2018) | <b>Valor</b><br>adotado |
| <b>BS</b><br>Amazônica | 470.000                             | 1.500.000        | 32,000                            | 46.000                  | 40.200              |                          | 32.500                  |
| BS do<br>Parnaíba      | 110.000                             | 360,000          | 18.000                            | 5.700                   |                     |                          | 17.500                  |
| BS do<br>Paraná        | 370,000                             | 1.200.000        | 57,000                            | 9.000                   |                     | 31.165                   | 50.400                  |

**Tabela 8.3.** Resumo das referências verificadas em relação às estimativas de reservas hídricas nas bacias sedimentares.

No total, foi estimado para o Brasil um valor de 112.252 km<sup>3</sup> de água subterrânea armazenada, valor atualmente adotado como referência em instituições brasileiras (ABAS, 2021; CPRM, 2008; MMA, 2003 apud ABAS, 2021). A **Figura 8.7** apresenta a distribuição dos valores de volume hídrico armazenado por domínio aquífero, onde pode-se observar que a maior parte das reservas subterrâneas se concentra nas bacias sedimentares, com destaque para a bacia sedimentar do Paraná.

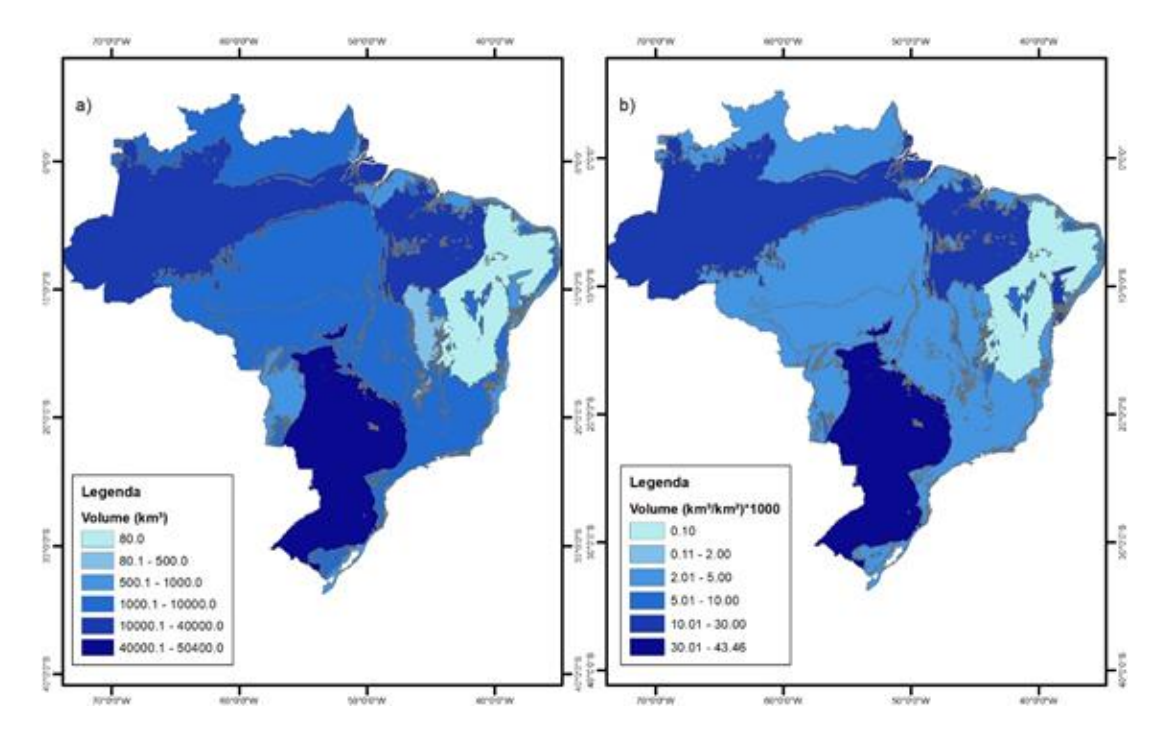

**Figura 8.7.** Distribuição do volume hídrico armazenado por domínio aquífero.

## *Estimativa do volume armazenado por região geográfica brasileira*

A partir dos valores específicos de reservas hídricas estimadas por domínio aquífero e utilizando operações em sistemas de informacoes geograficas (SIG), foi possível obter as estimativas dos estoques subterrâneos por região geográfica. A **Tabela 8.4** e a **Figura 8.8** apresentam os valores, onde estima-se que a região sudeste e a região norte são respectivamente, as unidades com o menor e o maior volume armazenado. Em termos específicos, a região sul conta com o maior potencial subterrâneo por área, sobretudo em virtude da bacia sedimentar do Paraná. A região nordeste conta com o menor valor unitário, porém a distribuição não é uniforme, uma vez que o escudo do semiárido conta com uma reserva muito inferior às bacias sedimentares do Parnaíba e do Litoral.

| Região       | Årea (km <sup>2</sup> ) | Reserva (km <sup>3</sup> ) | Valor específico<br>(km <sup>3</sup> /km <sup>2</sup> )*1000 |
|--------------|-------------------------|----------------------------|--------------------------------------------------------------|
| Norte        | 3.886.131               | 41.899                     | 10,55                                                        |
| Centro Oeste | 1.583.421               | 22.564                     | 13,94                                                        |
| Nordeste     | 1.560.838               | 15.079                     | 9,45                                                         |
| Sudeste      | 934.285                 | 12.473                     | 13,06                                                        |
| Sul          | 551.324                 | 20.237                     | 35,91                                                        |
| <b>Total</b> | 8.516.000               | 112.252                    | 12,89                                                        |

**Tabela 8.4.** Estimativa dos estoques de água subterrânea por região geográfica brasileira

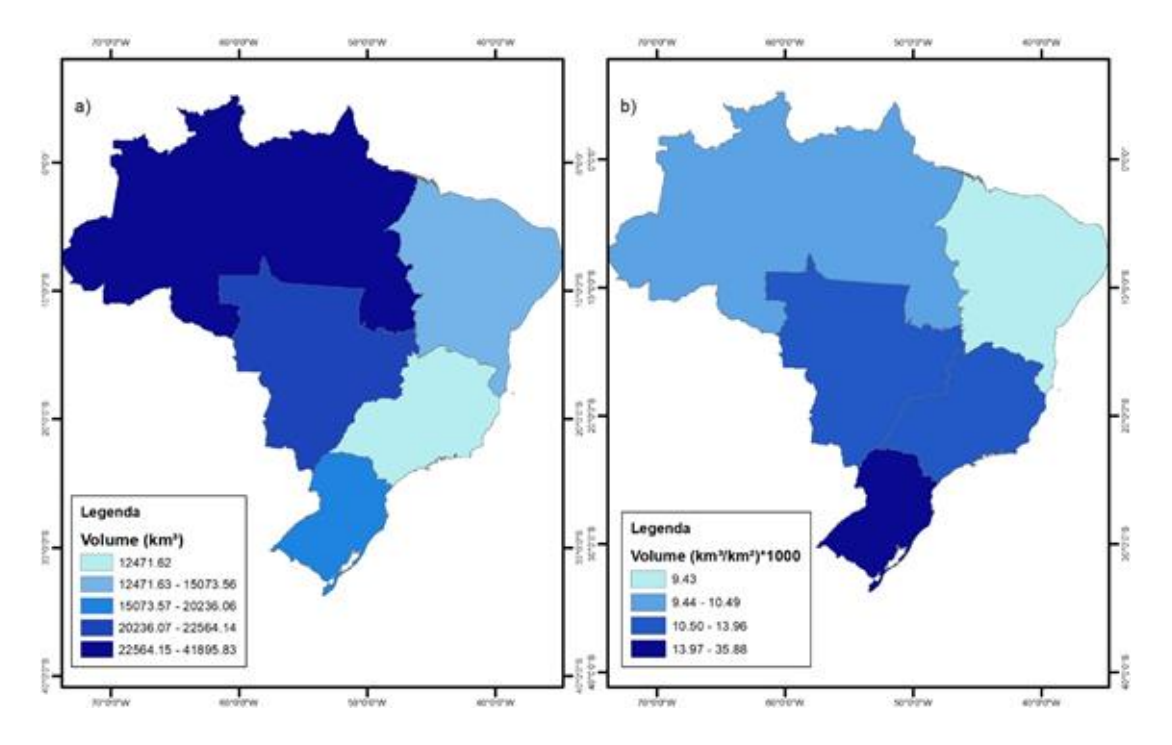

**Figura 8.8.** Distribuição dos estoques hídricos subterrâneos nas regiões geográficas brasileiras.
*Componente dinâmico*

Para estimar a variação do volume de água subterrânea no tempo, utilizouse dados de variação do armazenamento total obtidos a partir da missão GRACE (conforme) e posterior subtração total os estoques de umidade do solo calculada a partir da média dos dados de umidado do solo obtidos a partir dos conjuntos de dados GLDAS, SMOS, SMAP e MGB (conforme **Seção 8.1.4**), águas superficiais obtidas por modelagem hidrológicahidrodinâmica do MGB-SA (conforme **Seção 7.4.5**) e estoques de águas em reservatórios artificiais do Sistema de Acompanhamento de Reservatórios (SAR) (detalhados no **Capítulo 9**), dado por:

 $\Delta V sub = \Delta V total - \Delta V solo - \Delta V sup - \Delta V res,$  (Eq. 8.3)

onde  $\Delta V sub$  é a variação do volume de água subterrânea,  $\Delta V total$  é a variação total de volume, AVsolo é a variação de volume no solo, AVsup é a variação de volume nas águas superficiais, e  $\Delta Vres$  é a variação de volume em reservatórios. Inicialmente, os dados de todos os produtos foram agregados em escala temporal mensal e resolução espacial de 0.25º, compatível com os dados da missão GRACE. Para obter a variação, todos os dados foram normalizados usando a média do período 2010- 2020. Finalmente, a variação da água subterrânea foi computada pela Eq. 8.3 para cada pixel, e posteriormente agregada para as regiões geográficas de interesse.

### **9. Estimativas de estoques em reservatórios**

As séries temporais de volume dos 162 reservatórios do Sistema Interligado Nacional (SIN), juntamente com as séries de volume dos reservatórios do Nordeste e Semiárido, foram obtidas pelo Sistema de Acompanhamento de Reservatórios (SAR; [https://www.ana.gov.br/sar/\)](https://www.ana.gov.br/sar/), para o período de 2010 a 2020. O módulo Nordeste e Semiárido do SAR contempla dados de mais de 500 reservatórios dos estados da Região Nordeste e em Minas Gerais.

Os volumes agregados em uma dada região no início de cada ano de análise foram utilizados para subtração do valor de armazenamento total de água terrestre (oriundo da missão GRACE) para estimativa de estoque de águas subterrâneas (Eq 8.3).

## **10. Fechamento de balanço hídrico usando múltiplas fontes de dados**

### **10.1. Metodologia de fechamento do balanço hídrico**

Na combinação de estimativas de origens diferentes para definir o balanço hídrico de uma determinada região (e.g., múltiplos produtos de sensoriamento remoto combinados com simulações de modelagem hidrológica), o saldo dos fluxos de entrada e saída de precipitação, evapotranspiração e vazão não se torna compatível com a variação total dos estoques, gerando um resíduo nesta equação. Dessa forma, é proposta aqui uma metodologia para corrigir as estimativas de fluxos e estoques de maneira a obter o fechamento do balanço hídrico (com estimativas sem resíduos entre estoques e fluxos), considerando de forma explícita as incertezas de cada uma das variáveis. Essa metodologia fundamenta-se na estatística para que as correções sejam proporcionais às incertezas das estimativas e à diferença entre o saldo dos fluxos e a variação de estoque.

As estimativas das variáveis hidrológicas utilizadas para as CEAA são provenientes de diferentes fontes de dados e possuem incertezas, de forma que o balanço hídrico de uma determinada região e ano não fecha de forma perfeita, havendo um erro residual  $(E)$ :

$$
E = dS - (P - ET + Q_{entra} - Q_{sai})
$$
\n(Eq. 10.1)

Resumidamente, o método distribui o erro residual *E* entre as diferentes componentes do balanço hídrico, de forma proporcional às variâncias dos erros das estimativas, de forma que a partir das estimativas iniciais de precipitação, evapotranspiração, vazão de entrada e saída ( $Q_{entra}$  e  $Q_{sai}$ , respectivamente) e  $dS$ , as estimativas corrigidas (indicadas pelo apóstrofo ') ficam:

$$
P' = P + \frac{\sigma_P^2}{\Sigma \sigma_i^2} E \tag{Eq. 10.2}
$$

$$
ET' = ET - \frac{\sigma_{ET}^2}{\Sigma \sigma_i^2} E \tag{Eq. 10.3}
$$

$$
Q'_{entra} = Q_{entra} + \frac{\sigma_{Qentra}^2}{\sum \sigma_i^2} E \tag{Eq. 10.4}
$$

$$
Q'_{sai} = Q_{sai} - \frac{\sigma_{Qsai}^2}{\Sigma \sigma_i^2} E \tag{Eq. 10.5}
$$

$$
dS' = dS - \frac{\sigma_{dS}^2}{\Sigma \sigma_i^2} E \tag{Eq. 10.6}
$$

onde <sup>2</sup> é a variância para uma determinada variável de índice *i* para P, ET, Qentra, Qsai, dS.

Este critério simples foi desenvolvido a partir do seguinte equacionamento. Para uma variável qualquer (e.g., P, ET, Q, dS, ....), cuja estimativa possui erros normalmente distribuídos e desvio padrão  $\sigma_x$ , a função distribuição de probabilidade é dada por:

$$
Prob(x) \sim e^{-\left(\frac{x - x}{\sigma_x}\right)^2} \tag{Eq. 10.7}
$$

Considerando a estimativa conjunta de *N* variáveis independentes, a probabilidade destas variáveis estarem corretas é dada pelo produto das distribuições de probabilidades:

$$
Prob(P, ET, ..., Q) \sim e^{-\left(\frac{P - P'}{\sigma_P}\right)^2} \cdot e^{-\left(\frac{ET - ET'}{\sigma_{ET}}\right)^2} \cdots \cdot e^{-\left(\frac{Q - Q'}{\sigma_Q}\right)^2}
$$
\n(Eq. 10.8)

A solução com máxima probabilidade é a que maximiza a equação acima, e é equivalente a maximizar o logaritmo da probabilidade [ln(Prob)], ou minimizar o logaritmo da probabilidade com o sinal inverso [-ln(Prob)].

Este conceito pode ser aplicado às variáveis do balanço hídrico para um ano qualquer, onde as variáveis de interesse são *P, ET, Qentra, Qsai,* e *dS* e as incertezas de suas estimativas são conhecidas. Nesse caso, a função custo a ser minimizada é dada por:

$$
J = \left(\frac{P - P'}{\sigma_P}\right) + \left(\frac{ET - ET'}{\sigma_{ET}}\right) + \left(\frac{Q_{entra} - Q'_{entra}}{\sigma_{Qentra}}\right) + \left(\frac{Q_{sai} - Q'_{sai}}{\sigma_{Qsai}}\right) + \left(\frac{dS - dS'}{\sigma_{dS}}\right) + \lambda f
$$
(Eq. 10.9)

sujeita à restrição de balanço hídrico onde  $\lambda$  é um multiplicador de Lagrange e *f* é a função que descreve o fechamento do balanço:

$$
f = dS' - (P' - ET' + Q'_{entra} - Q'_{sai}) = 0
$$
 (Eq. 10.10)

As variáveis que não possuem o símbolo de apóstrofe (') se referem às estimativas *a priori*. A minimização de buscando P', ET', Q'entra, Q'sa*<sup>i</sup>*, e dS' fornece a estimativa de máxima probabilidade dessas variáveis hidrológicas, respeitando a restrição de balanço hídrico. A solução deste problema pode ser encontrada de forma analítica através da solução do conjunto de derivadas parciais  $\partial J/\partial P' = 0$ ,  $\partial J/\partial ET' = 0$ ,  $\partial J/\partial Q'_{entra} = 0$ ,  $\partial J/\partial Q'_{\text{s}ai} = 0$ ,  $\partial J/\partial dS' = 0$  e  $\partial J/\partial \lambda = 0$ 

A solução deste sistema de equações é dada pelas Eq. 10.2 a Eq. 10.6 indicadas no início deste capítulo.

### **10.2. Definição de incertezas para as variáveis hidrológicas**

Para a aplicação do método, deve-se conhecer as incertezas das variáveis do balanço hídrico. Os erros percentuais da precipitação  $\sigma_P/P$  e evapotranspiração  $\sigma_{ET}/ET$  foram estimados a partir do conjunto de modelos de estimativas utilizadas no projeto. Ou seja, através de diferenças entre os produtos CHIRPS, ERA5, GLDAS, GPM IMERG, PERSIANN para precipitação e ERA5, GLDAS, GLEAM, MOD16, SSEBOP, além da própria estimativa do MGB-SA, para evapotranspiração. Foram estimados erros para cada ano e cada região que variou entre 2% a 8% para Precipitação e 6% a 11% para Evapotranspiração. Buscando a simplicidade nos procedimentos, adotou-se  $\sigma_P/P = 5\%$  e  $\sigma_{ET}/ET = 8\%$ .

No caso da variação do armazenamento de água terrestre do GRACE, conforme Scanlon et al. (2016), os erros  $\sigma_{dS}$  são da ordem de 15 mm para grandes áreas das regiões brasileiras. Como as variações do armazenamento correspondem a um ano qualquer, tal como  $dS = S_1 - S_2$ , a variância de  $dS$  corresponde a soma das variâncias de S, resultando em  $\sigma_{dS} = \sqrt{2\sigma_{dS}^2}$  , igual a 21,21 mm.

No caso dos erros nas vazões de entrada e saída das regiões, avaliou-se os erros de viés do modelo MGB-SA. Foi observada a performance do modelo em 260 postos fluviométricos distribuídos pelo país entre 2000 e 2020. Fazendo uma ponderação do quadrado do viés pela vazão média, obteve-se um erro na ordem de 12%. Entretanto, a vazão total de uma região é a soma de vários afluentes, de forma que pode haver uma redução nesses erros por compensação entre vieses positivos e negativos. O fluxo em uma região é dado pela soma das vazões independentes de vários rios i, sendo  $a_i$  a fração da vazão do rio i em relação ao total. Logo,  $Q = \sum a_i Q$ . Se o erro percentual de cada uma dessas vazões é dado por  $\sigma_i\%$ , então a variância da vazão total é igual a soma das variâncias  $\sigma_Q^2 = \sum (\sigma_i \%.\,a_i Q)^2.$  A consequência é que o erro percentual da vazão total é reduzido pelo fator

 $\sqrt{\sum (a_i)^2}$ . Por exemplo, em uma região em que a vazão é formada por 1 grande rio (50%) e infinitos afluentes pequenos independentes, esse fator fica da ordem de 50%. Se a vazão é formada por 2, 10 ou 100 rios de igual tamanho, os fatores de redução são 70%, 31% e 10%, respectivamente.

Para fins de simplicidade e após analisar as diferentes regiões brasileiras, adotou-se um fator de redução de 50%. Consequentemente, o erro na vazão anual das regiões foi igual a 6%.

## **11. Resultados e Discussões**

Os resultados são apresentados da seguinte forma:

- As estimativas de precipitação, evapotranspiração, umidade do solo e armazenamento total de água com base em sensoriamento remoto e obtidas a partir do MGB-AS são a partir são analisadas na **Seção 11.1**.
- A representação de regularização de vazões por reservatórios artificiais no MGB-SA é apresentada na **Seção 11.2**.
- As estimativas de estoques e fluxos com base nos dados obtidos a partir do MGB-SA e de sensoriamento remoto são discutidas em termos de seleção de trechos e incerteza no fechamento do balanço hídrico (**Seção 11.3**) e o preenchimento das tabelas com a metodologia combinando dados de modelagem hidrológica e sensoriamento remoto CEAA é apresentada (**Seção 11.4**), onde são contabilizados fluxos (entradas e saídas) e estoques de água para o período 2010-2020 para as cinco regiões geográficas e para todo o país.
- A avaliação das incertezas relacionadas ao fechamento do balanço hídrico a partir de conjuntos de dados de múltiplas fontes, combinando modelagem hidrológica e sensoriamento remoto, é apresentada na **Seção 11.5**.

# **11.1. Comparação entre estimativas do MGB-SA e derivadas de sensoriamento remoto**

A comparação entre variáveis hidrológicas obtidas a partir do MGB-SA e derivadas de múltiplas fontes de modelos baseados em sensoriamento remoto (entre outros) para as diferentes regiões geográficas brasileiras tem como objetivo principal validar as estimativas do MGB-SA e verificar a consistência espacial e temporal para grandes áreas, com foco em estimativas de fluxos e estoques para CEAA. Em função da disponibilidade de dados, as comparações foram realizadas para precipitação (**Seção 8.3.1**), evapotranspiração (**Seção 8.3.2**) e armazenamento total de água (**Seção 8.3.3**), conforme apresentado abaixo. A definição das variáveis hidrológicas e dos dados utilizados foram realizados com base nos seguintes critérios:

- 1. Disponibilidade global pública e acessível de bases de dados;
- 2. Disponibilidade de longas séries temporais;
- 3. Possibilidade de processamento de dados considerando computação em nuvem ;
- 4. Reconhecimento pela comunidade científica internacional, com disponibilidade de artigos científicos contendo descrição e validação das bases de dados;

### *11.1.1. Precipitação*

A comparação entre estimativas mensais de precipitação obtidos a partir do MGB (base de dados de precipitação correspondente ao MSWEP) e de múltiplas fontes de sensoriamento remoto (incluindo os produtos GPM, CHIRPS, PERSIANN, GLDAS e ERA5) para as diferentes regiões geográficas brasileiras é apresentada na **Figura 11.1**. A comparação dos valores acumulados anuais é apresentada na **Figura 11.2**. As estimativas com base em múltiplos modelos foram realizadas com base na média simples dos modelos.

Os resultados de intercomparação indicam grande consistência temporal para cada região geográfica brasileira, com RMSE variando entre 9,7 (região Nordeste) e 16.1 (região Sul) mm/mês, correlações superiores a 0.96 para todas as regiões e viés de 13% para as regiões Sul e Sudeste, chegando a valores inferiores a 7% nas outras regiões geográficas.

Em intervalo de tempo anual, verificou-se correlações superiores a 0.92 para todas as regiões, com diferenças entre 58.7 (região Nordeste) e 153.7 (região Sul) mm/ano, o que representa variações entre 3 e 10%. De uma maneira geral, observou-se uma superestimativa da precipitação do MGB-SA (MSWEP) em comparação com a média multi-modelos, principalmente nas regiões Sudeste (10%) e Sul (9%), enquanto nas outras regiões geográficas essa subestimativa foi inferior a 6%.

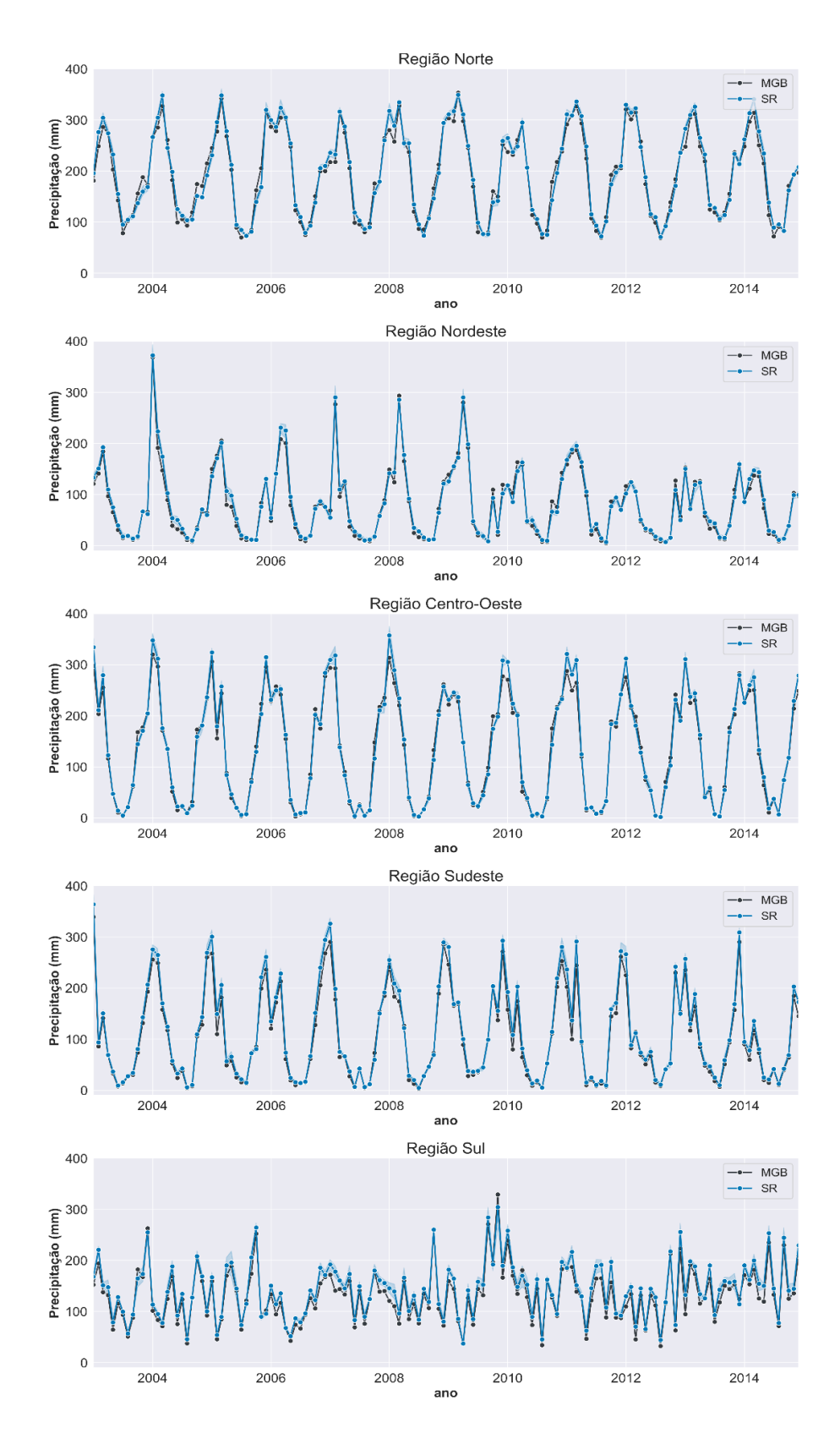

**Figura 11.1.** Comparação entre as séries temporais de precipitação baseadas no MGB-SA (com dados MSWEP) e médias baseadas em múltiplos modelos baseados em dados de sensoriamento remoto e reanálise para as diferentes regiões geográficas brasileiras (a área sombreada azul representa o desvio-padrão dos dados).

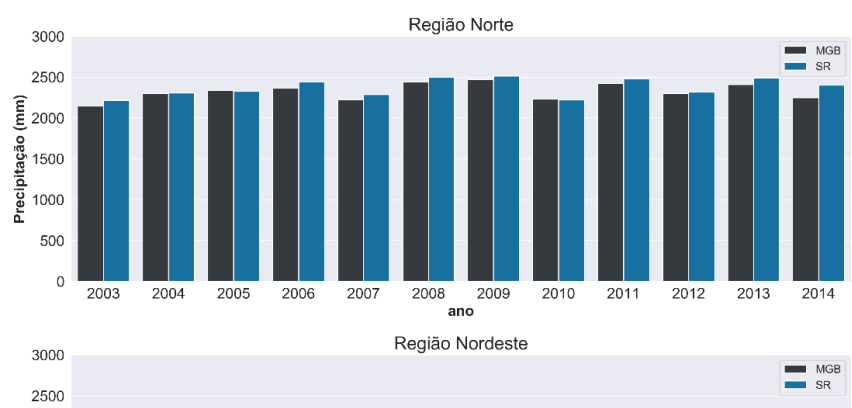

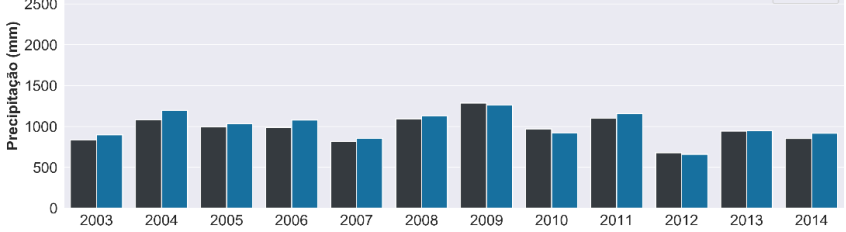

้<br>ano

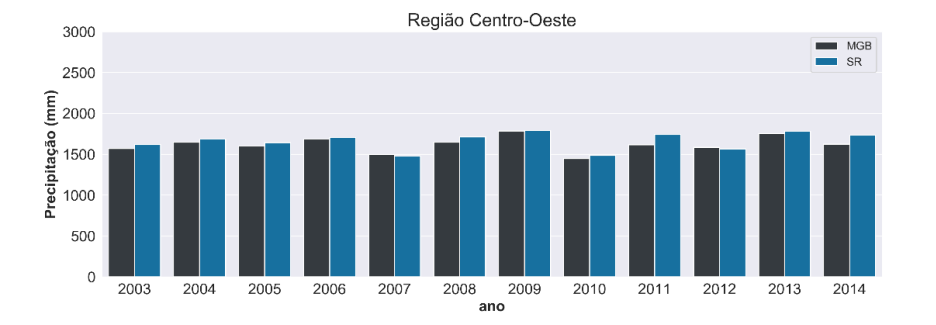

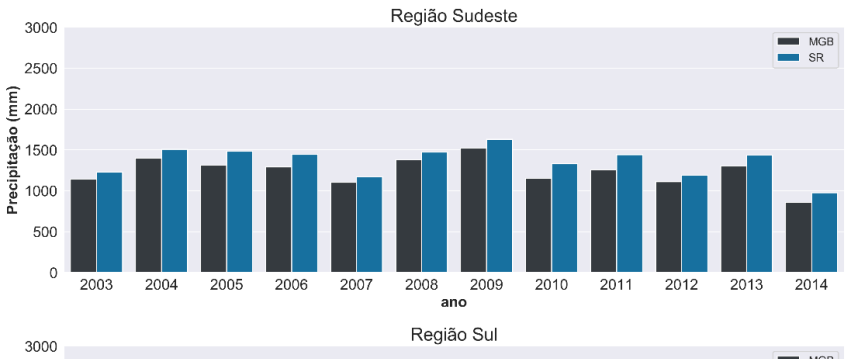

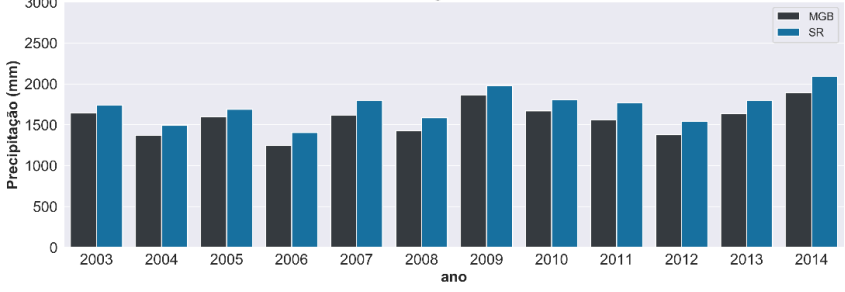

**Figura 11.2.** Estimativas anuais de precipitação baseadas no MGB-SA (com dados MSWEP) e médias baseadas em múltiplos modelos baseados em dados de sensoriamento remoto e reanálise para as diferentes regiões geográficas brasileiras.

#### *11.1.2. Evapotranspiração*

#### *Validação de bases globais de evapotranspiração usando balanço hídrico*

Uma validação detalhada dos modelos globais de evapotranspiração (utilizados nesse estudo para CEAA, além de outros modelos globais que podem ser usados futuramente de forma alternativa) foi realizada com base na análise de balanço hídrico. O estudo, intitulado *Water balance assessment of global evapotranspiration datasets in South America*, foi submetido para publicação no periódico internacional *Remote Sensing*, e apresenta maior detalhamento da metodologia e dos resultados obtidos (o artigo encontra-se em anexo). Para a estimativa do balanço hídrico em escala temporal mensal foram selecionadas 50 bacias de múltiplas escalas no Brasil, a partir das quais foram analisados dados de precipitação (MSWEP), variação do armazenamento de água no solo (provenientes da missão GRACE), além de dados de vazão de estações operadas pela ANA e agências internacionais (**Figura 11.3**).

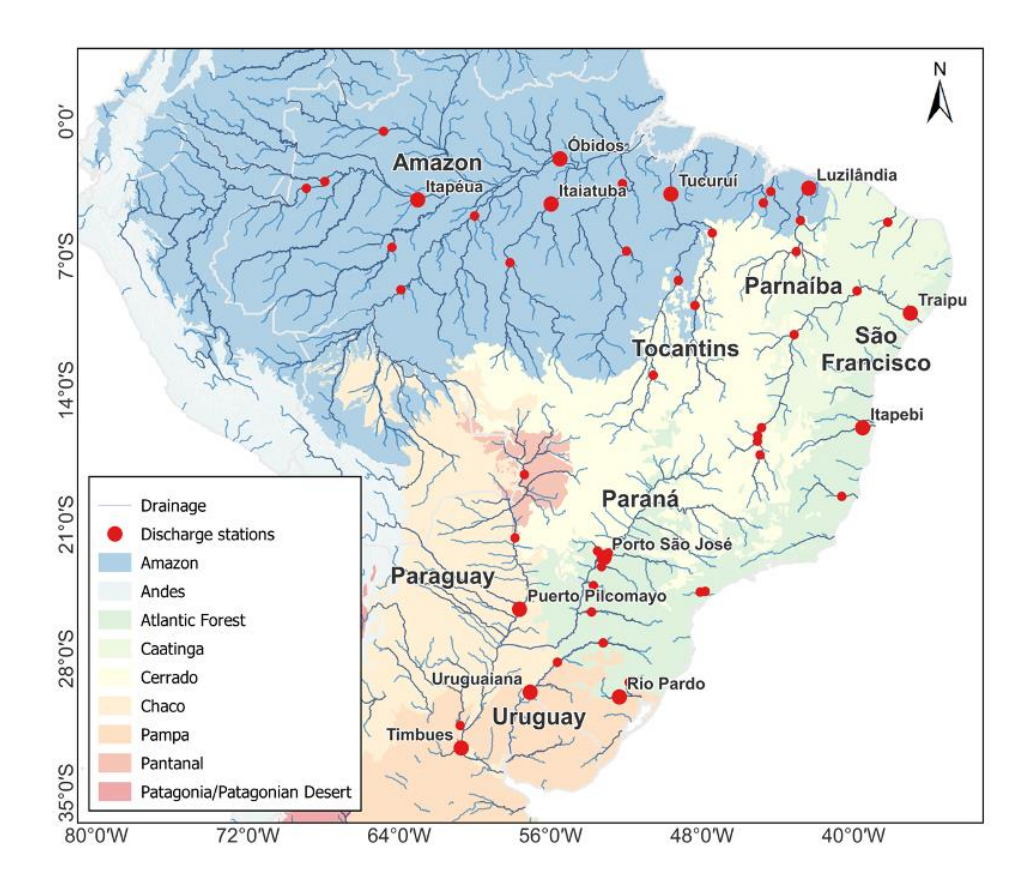

**Figura 11.3.** Estimativas de evapotranspiração por balanço hídrico no Brasil a partir de dados derivados de sensoriamento remoto e medições de vazão em estações fluviométricas operadas pela Agência Nacional de Águas (ANA) e outras.

A evapotranspiração por balanço hídrico ( $ET_{wb}$ ) foi computada de acordo com a Eq. 11.1 (Moreira et al., 2019). Foram utilizadas estimativas mensais de precipitação do MSWEP (Beck et al., 2017), de forma a manter a consistência com os dados gerados a partir do MGB-SA. Os dados MSWEP, resolução espacial de 0,1 grau, são derivados de combinação de vários conjuntos de dados de precipitação de alta qualidade disponíveis, incluindo medidas de pluviômetros, observações de satélite e dados de reanálise (Beck et al., 2017).

 $ETwb = P - Q - dS/dt$  (Eq. 11.1)

onde <sup>P</sup> corresponde a precipitação, Q corresponde a vazão observada no exutório de cada bacia hidrográfica e  $dS/dt$  corresponde a variação no armazenamento total de água da bacia.

Considerando que as anomalias GRACE de armazenamento de água terrestre estão disponíveis em intervalos de tempo irregulares, calculouse as mudanças de armazenamento como a diferença entre dois pontos dos dados GRACE, representando a variação média do armazenamento de água terrestre (Long et al., 2014) (Eq. 11.2). Os dados de armazenamento total de água terrestre foram obtidos por meio da média simples das três soluções dos dados GRACE baseadas em esféricos harmônicos.

$$
dS/dt \approx TWS/dt \approx (TWS(t+1) - TWSt)/\Delta t
$$
 (Eq. 11.2)

As incertezas da estimativa de cada variável como resíduo da equação de balanço hídrico também foram analisadas considerando um intervalo de confiança de 95%. Para essa estimativa, considerou-se que os erros são independentes e normalmente distribuídos. Portanto, a incerteza relativa (v) pode ser obtida como a soma quadrática dos erros de cada variável (Eq. 11.3) (Rodell et al., 2011, 2004; Sheffield et al., 2009; Moreira et al., 2019).

$$
v E T_{wb} = (v dS/dt^2 + v P^2 + v Q^2)^{0.5}
$$
 (Eq. 11.3)

em que <sup>v</sup> é a incerteza relativa para cada variável do balanço hídrico.

A incerteza dos dados de precipitação foi calculada a partir do desvio padrão das diferenças entre os dados observados e estimados. Como dados observados, foram utilizadas 307 estações pluviométricas do Instituto Nacional de Meteorologia (INMET) e de outros países sulamericanos vizinhos (Moreira et al., 2019). Para a vazão, foi considerada uma incerteza de 10% (Rodell et al., 2011; Moreira et al., 2019). Para a estimativa de incerteza nos dados de precipitação, considerou-se a média das incertezas de todas as estações pluviométricas localizadas dentro de cada bacia hidrográfica. A incerteza da variação de armazenamento do GRACE também foi calculada. Esses dados possuem erros de medição (*measurement error*) e de vazamento (*leakage error*). Os erros de medição estão associados à perda de sinal devido aos erros de recuperação, enquanto que os erros de vazamento estão relacionados ao processamento dos dados (Eq. 11.4) (Landerer e Swenson, 2012), onde o erro total dos dados GRACE foi calculado como a raiz quadrada dos erros de medição e vazamento.

$$
GRACE_{total\ error} = \sqrt{Leakage\ error^2 + Measurement\ error^2}
$$
 (Eq. 11.4)

Como os erros em pixels próximos do GRACE estão correlacionados, foi calculada a covariância dos erros (Rodell et al., 2011), multiplicados por  $\sqrt{2}$ .

A **Figura 11.4** apresenta a decomposição da incerteza média da evapotranspiração a partir da precipitação, armazenamento total de água e da vazão nas principais bacias hidrográficas brasileiras. Observa-se que as principais incertezas na estimativa de evapotranspiração estão relacionadas as estimativas de precipitação e armazenamento total de água, sendo similares em grande parte do território brasileiro, enquanto na região Sul do Brasil (bacias hidrográficas do Paraná e Atlântico Sul), verifica-se uma maior incerteza no armazenamento total de água.

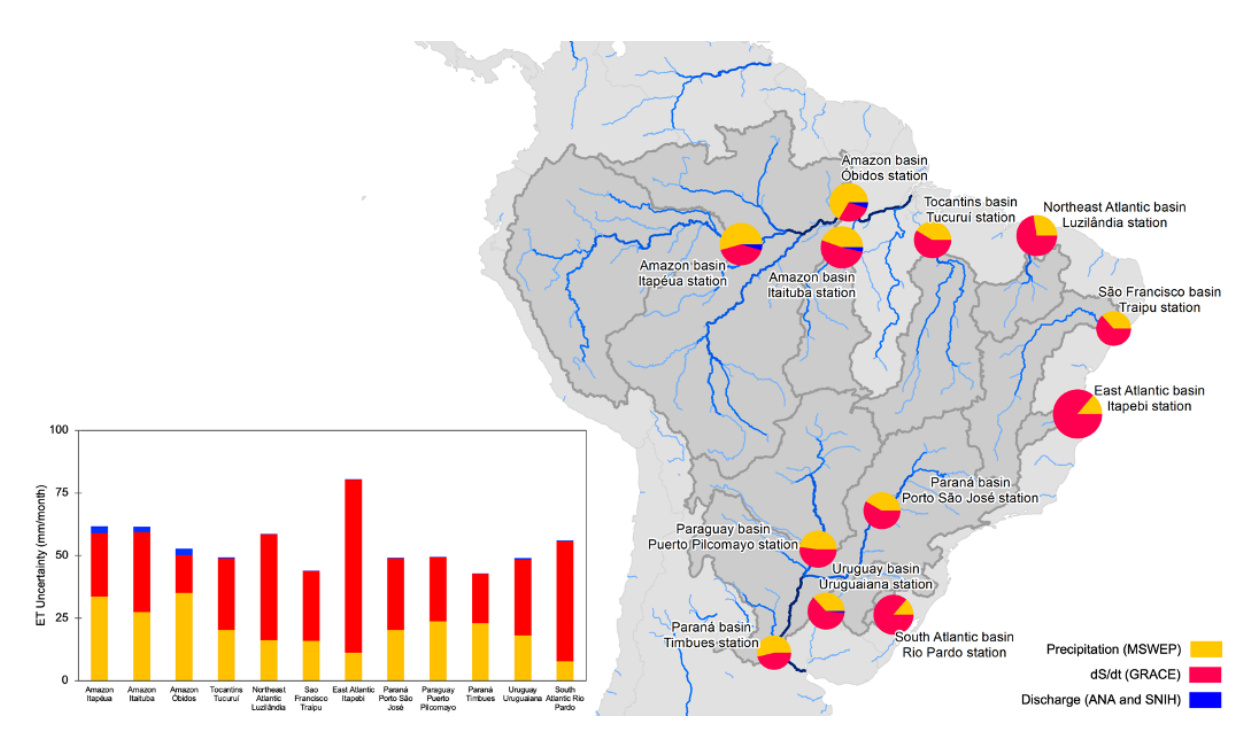

**Figura 11.4**. Estimativa das incertezas (*v*) da evapotranspiração derivadas de balanço hídrico, decomposta a partir das incertezas individuais de precipitação (*P*), variação no armazenamento total de água (*dS/dt*) e vazão (*Q*).

A **Figura 11.5** apresenta as estimativas médias mensais de evapotranspiração dos modelos comparadas com a estimativa de evapotranspiração derivada do balanço hídrico, bem como a respectiva incerteza para as principais bacias hidrográficas brasileiras. Verificou-se que as estimativas dos modelos se apresentam predominantemente dentro das faixas de incertezas do balanço hídrico, aproximando-se dos valores médios mensais em grande parte das bacias hidrográficas brasileiras e apresentando uma tendência de superestimativa em grande parte das bacias hidrográficas brasileiras, apesar de ocorrer subestimativa de evapotranspiração em algumas bacias e em alguns períodos do ano.

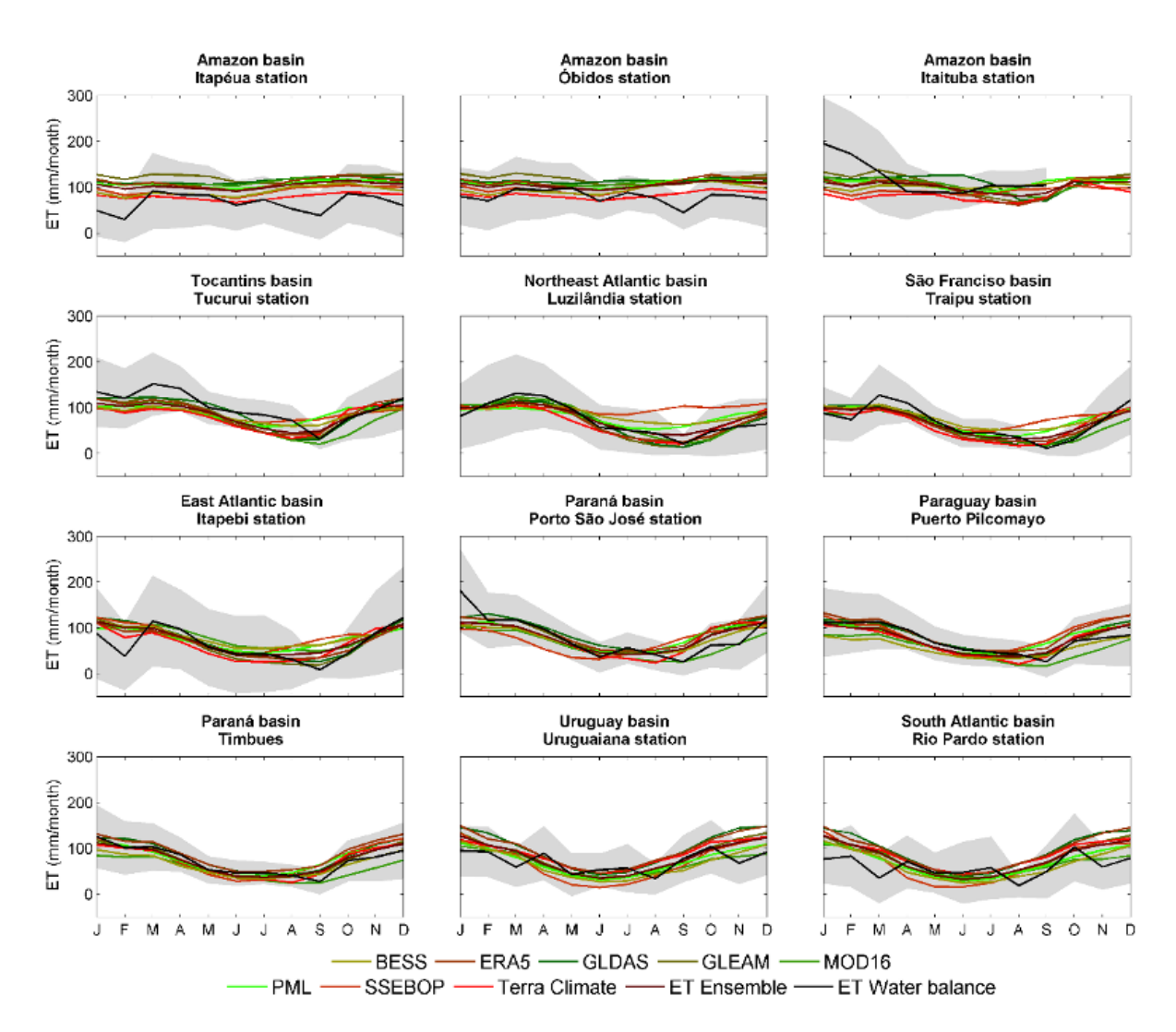

**Figura 11.5.** Ciclo sazonal das estimativas de evapotranspiração dos modelos (incluindo a média de todos os modelos -- *ET ensemble*) e do balanço hídrico (a área cinza representa a faixa de incerteza das estimativas de evapotranspiração por balanço hídrico). A análise inclui outros modelos globais de evapotranspiração (como BESS e PML), que podem ser usados futuramente de forma alternativa para análise dos dados relativos às tabelas CEAA.

A comparação entre as estimativas mensais de evapotranspiração dos modelos e derivada do balanço hídrico (**Figura 11.6**) sugere resultados similares entre os diferentes modelos, com moderadas correlações (r), com medianas variando entre 0.35 e 0,50, e raiz dos erros médios quadráticos (RMSE) variando entre 17.41 e 25.47 mm/mês.

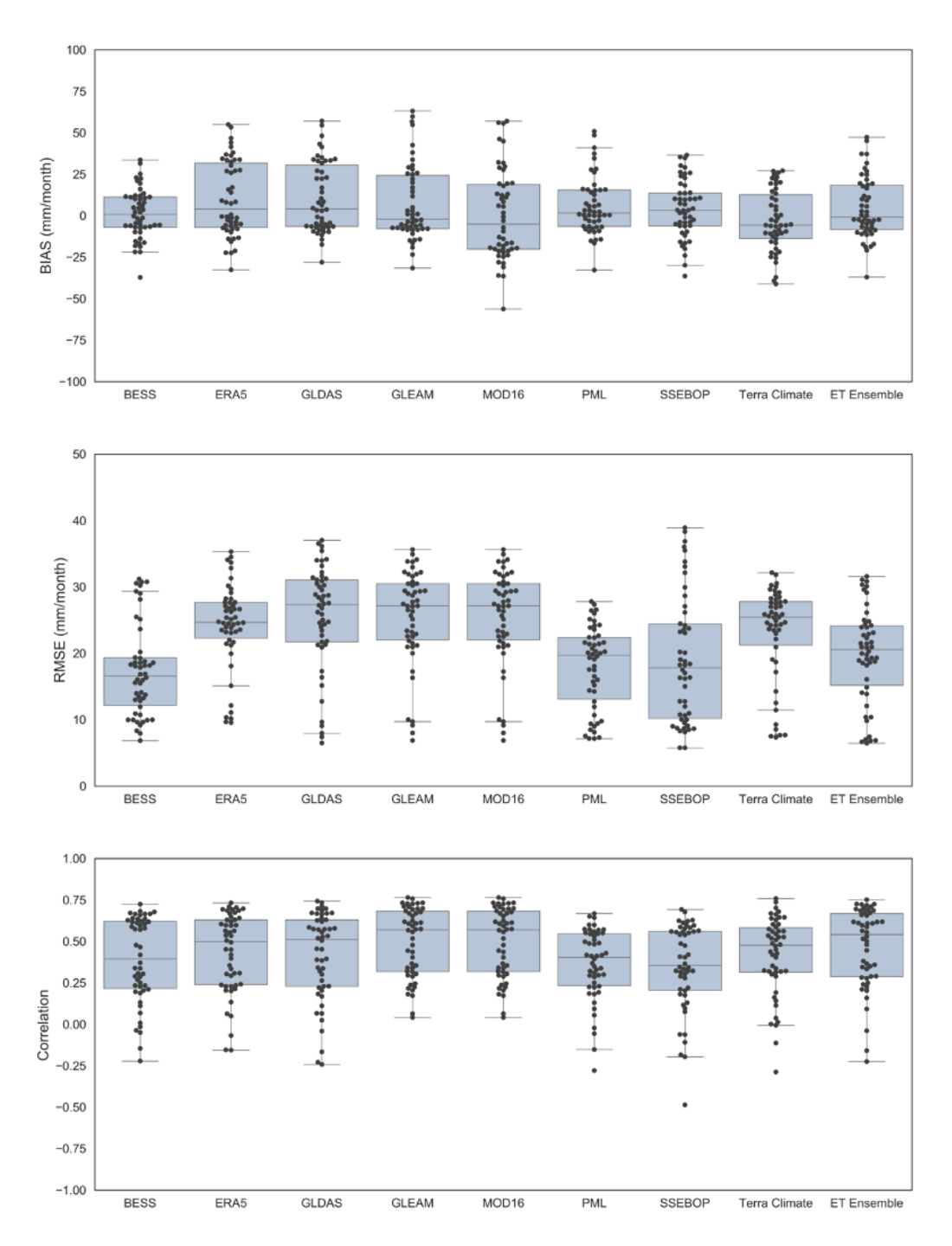

**Figura 11.6.** Análises estatísticas entre as estimativas mensais de evapotranspiração dos modelos (incluindo a média de todos os modelos) e derivada do balanço hídrico.

O não-fechamento do balanço hídrico em escala temporal anual, calculado de acordo com a Eq. 11.5, é apresentado nas **Figura 11.7** e **11.8**. Os resultados médios de longo período obtidos indicam um fechamento consistente do balanço hídrico nas bacias hidrográficas do São Francisco, Atlântico Nordeste, Atlântico Leste, Uruguai e Paraná, enquanto nas bacias Amazônica e Atlântico Sul há uma tendência de não-fechamento negativo, ou seja, ocorre uma superestimativa da evapotranspiração. Considerando

médias de longo período para todo território brasileiro, as medianas do fechamento variaram entre -60 e 20 mm/ano, com predomínio de -10 a 20 mm/ano na maior parte das bacias e dos conjuntos de dados.

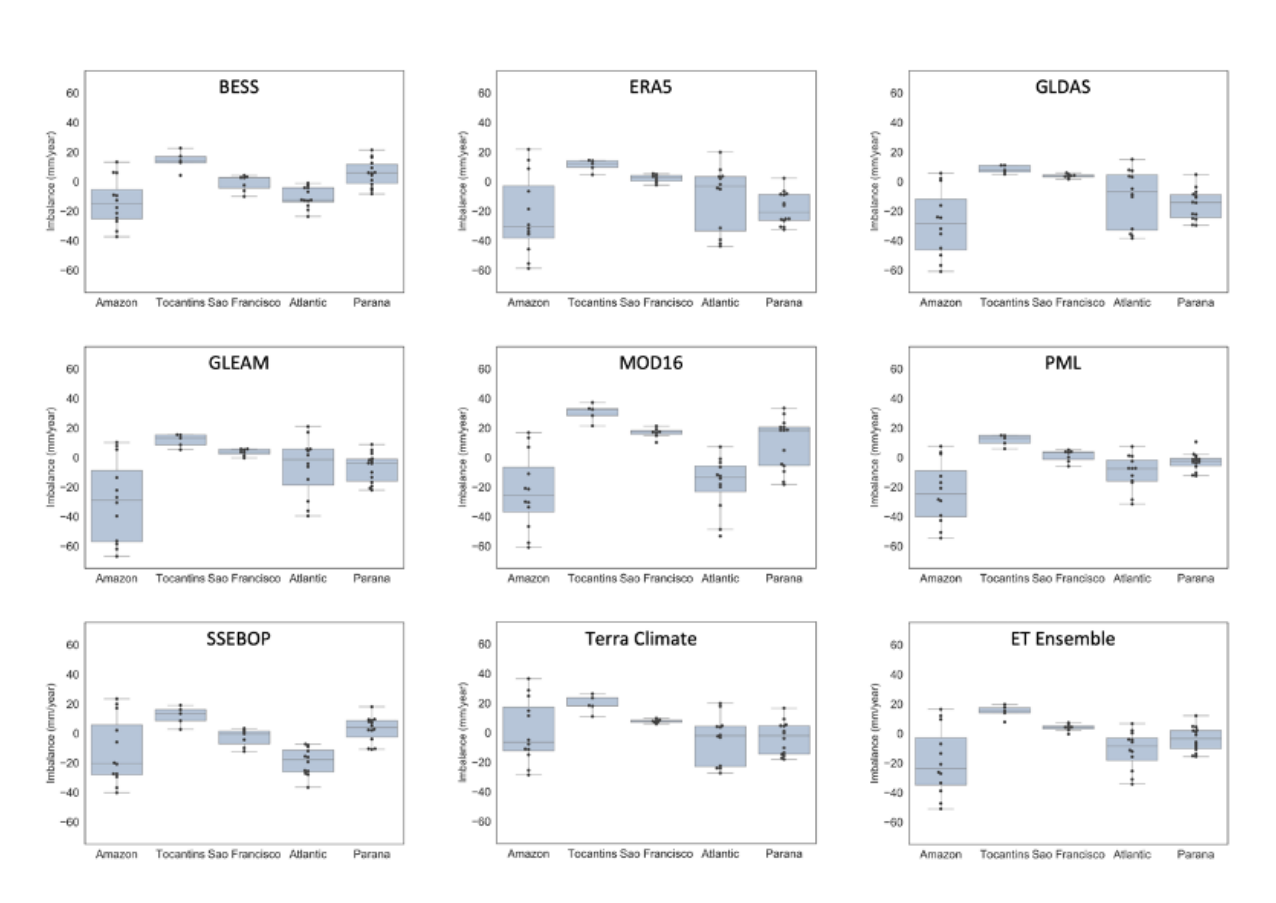

$$
Fechamentogalanço Hídrico = P - dS/dt - ET - Q
$$
 (Eq. 11.5)

**Figura 11.7.** Síntese do não-fechamento do balanço hídrico médio de longo período utilizando os modelos de evapotranspiração baseados em sensoriamento remoto (incluindo a média dos modelos), considerando precipitação, armazenamento total de água e vazão, nas principais bacias hidrográficas brasileiras.

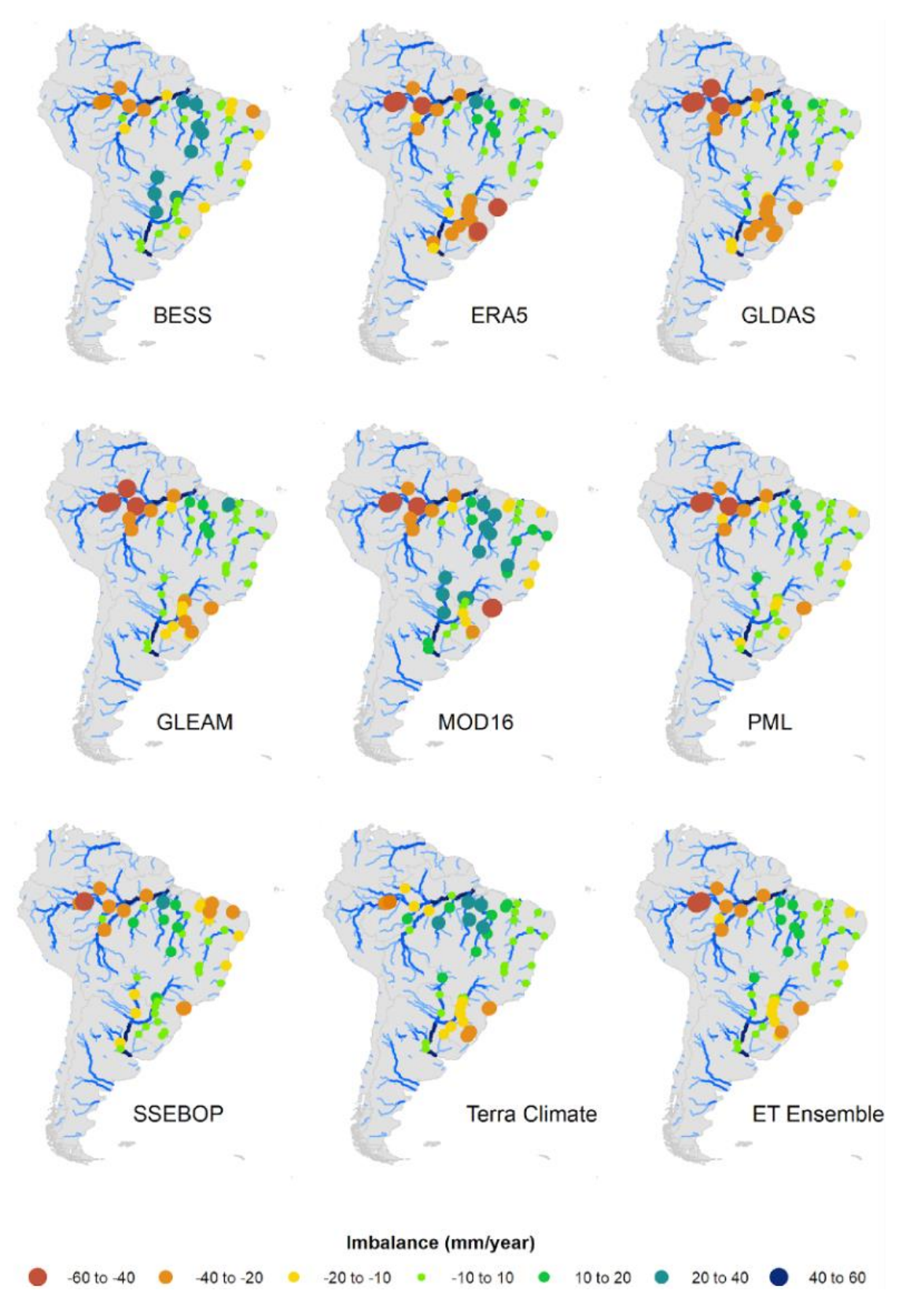

**Figura 11.8.** Variabilidade espacial do não-fechamento do balanço hídrico médio de longo período utilizando os modelos de evapotranspiração baseados em sensoriamento remoto (incluindo a média dos modelos), considerando precipitação, armazenamento total de água e vazão, nas principais bacias hidrográficas brasileiras.

A análise espacial das estimativas de não-fechamento (**Figuras 11.7** e **11.8**) indica uma determinada variabilidade entre os modelos e as diferentes bacias hidrográficas brasileiras, com variações de até ±60 mm/ano, principalmente nas bacias localizadas na região Amazônica. de uma maneira geral, os models apresentar comportamento e acurácia similares. A média de todos os modelos também apresentou resultados muito consistentes, com comportamento similar aos melhores modelos, sugerindo ser uma grande alternativa para análise de disponibilidade hídrica e processos de evapotranspiração média em grandes áreas, tal como para uso na metodologia CEAA.

Para análise e compreensão da variabilidade interanual das estimativas de evapotranspiração baseadas em modelos de sensoriamento remoto e no balanço hídrico, os ciclos sazonais foram removidos (com base na média e no desvio-padrão mensal) com base no cálculo de anomalias (suavizadas em médias móveis de 3 meses). Os resultados obtidos demonstram uma maior variabilidade (em desvio-padrão) das anomalias dos modelos quando comparado com as anomalias de evapotranspiração de balanço hídrico (**Figura 11.9**). As análises indicam que eventos com grandes magnitudes (como períodos extremos secos ou úmidos) e que atingem grandes áreas por longos períodos são capturados tanto por modelos de sensoriamento remoto quanto de balanço hídrico. Como exemplo, citamse os gráficos de anomalias das bacias hidrográficas do Atlântico Nordeste, São Francisco e Tocantins que apresentam eventos bem representados por ambas as fontes de dados. entretanto, verificou-se uma correlação entre as anomalias de evapotranspiração e de balanço hídrico para a região amazônica, indicando grandes incertezas no processo de modelagem da evapotranspiração nessa área.

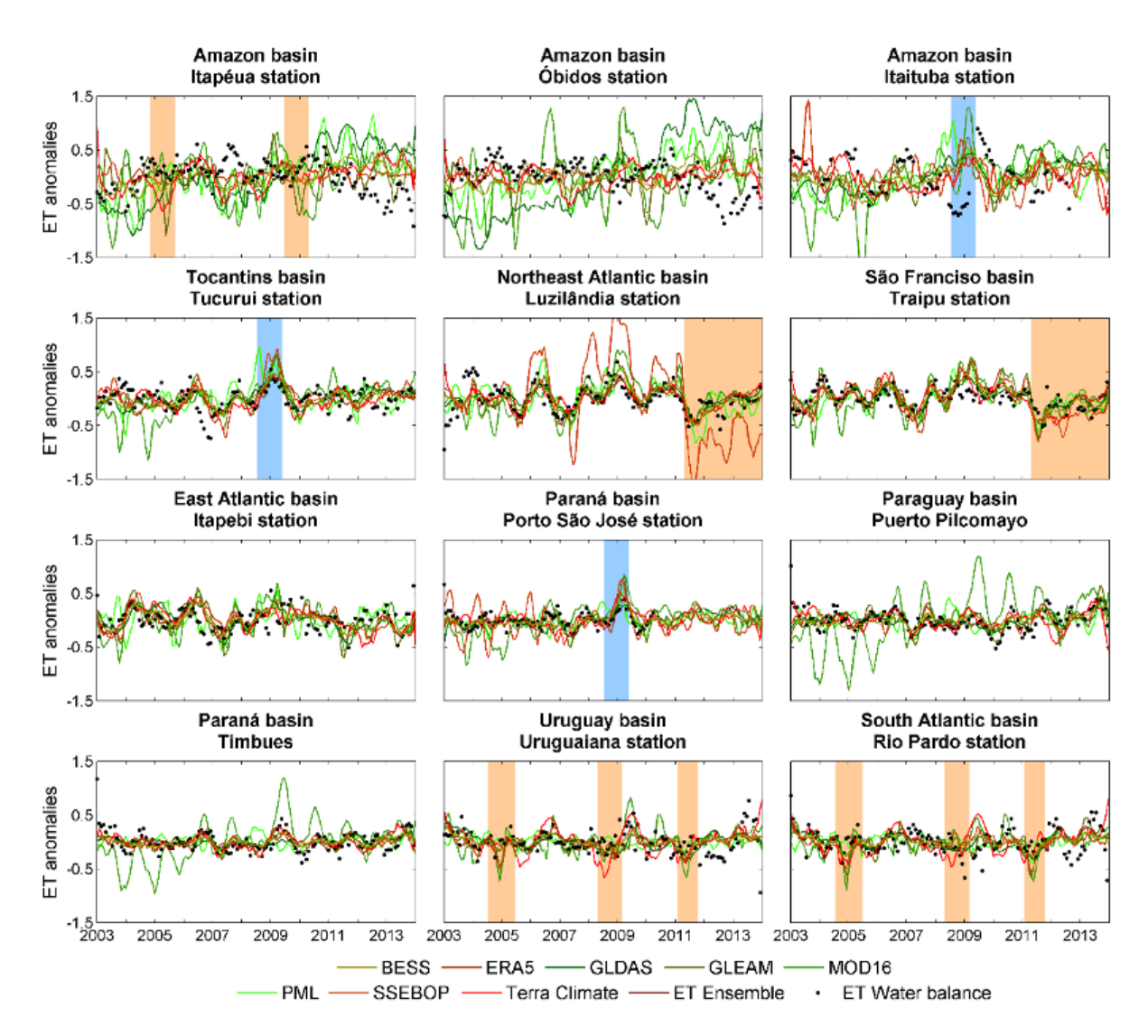

**Figura 11.9.** Anomalias mensais de evapotranspiração dos modelos baseados em sensoriamento remoto e em balanço hídrico para as principais bacias hidrográficas brasileiras. As anomalias foram calculadas em relação às médias mensais e desvio-padrão de longo período (2003-2018) e suavizadas usando médias móveis de 3 meses.

## *Comparação das estimativas de evapotranspiração baseadas no MGB-SA e em sensoriamento remoto*

A comparação entre estimativas mensais de evapotranspiração obtidas a partir do MGB-SA e de múltiplas fontes de sensoriamento remoto (incluindo os produtos MOD16, GLEAM, SSEBOP, GLDAS, ERA5 e Terra Climate) para as diferentes regiões geográficas brasileiras é apresentada na **Figura 11.10**. A comparação dos valores acumulados anuais é apresentada na **Figura 11.11**. As estimativas multi-modelos foram realizadas com base na média simples dos modelos selecionados para uso na metodologia CEAA. A média dos modelos foi calculada com base nos modelos ERA5, GLDAS, GLEAM, MOD16, SSEBOP e Terra Climate.

Os resultados obtidos indicam uma concordância entre as estimativas de evapotranspiração baseada no MGB-SA e na média multi-modelos derivada de sensoriamento remoto nas regiões Sudeste, Centro-Oeste e Nordeste. Nessas regiões, obteve-se uma correlação entre 0.76 e 0.94, RMSE entre 7.85 e 12.6 mm/mês (representando 8 a 17%), com viés entre -12% e 2% (para a região Centro-Oeste observou-se uma superestimativa, enquanto para as regiões Sudeste e Nordeste ocorreu uma subestimativa da evapotranspiração do MGB-SA).

Na região Sul do Brasil, verificou-se uma alta correlação (0.85) entre os dados MGB-SA e média multi-modelos, entretanto obteve-se RMSE de 28% (correspondendo a 20.3 mm/mês) e subestimativa de 18% do MGB-SA em relação aos modelos. Na região Norte, verificou-se o MGB-SA e os modelos apresentam grandes discordâncias, com baixa correlação (0.15) e alto desvio-padrão entre os modelos, uma vez que os modelos não conseguem representar adequadamente a sazonalidade do processo de evapotranspiração na Amazônia (Maeda et al., 2017; Christoffersen et al., 2014). Apesar da baixa representatividade na sazonalidade, o RMSE obtido foi de 16% (16.3 mm/mês) e uma subestimativa mensal de 15%.

Em intervalo de tempo anual, o MGB apresentou moderada a alta correlação com as médias multi-modelos, com valores entre 0.38 e 0.92, e viés negativo, ou seja, subestimativa da evapotranspiração entre 28 a 178 mm/ano (equivalente a 3 e 18%) nas regiões Sul, Sudeste, Nordeste e Norte. Na região Centro-Oeste, verificou-se uma superestimativa da evapotranspiração do MGB-SA de 2% (equivalente a 22 mm/ano).

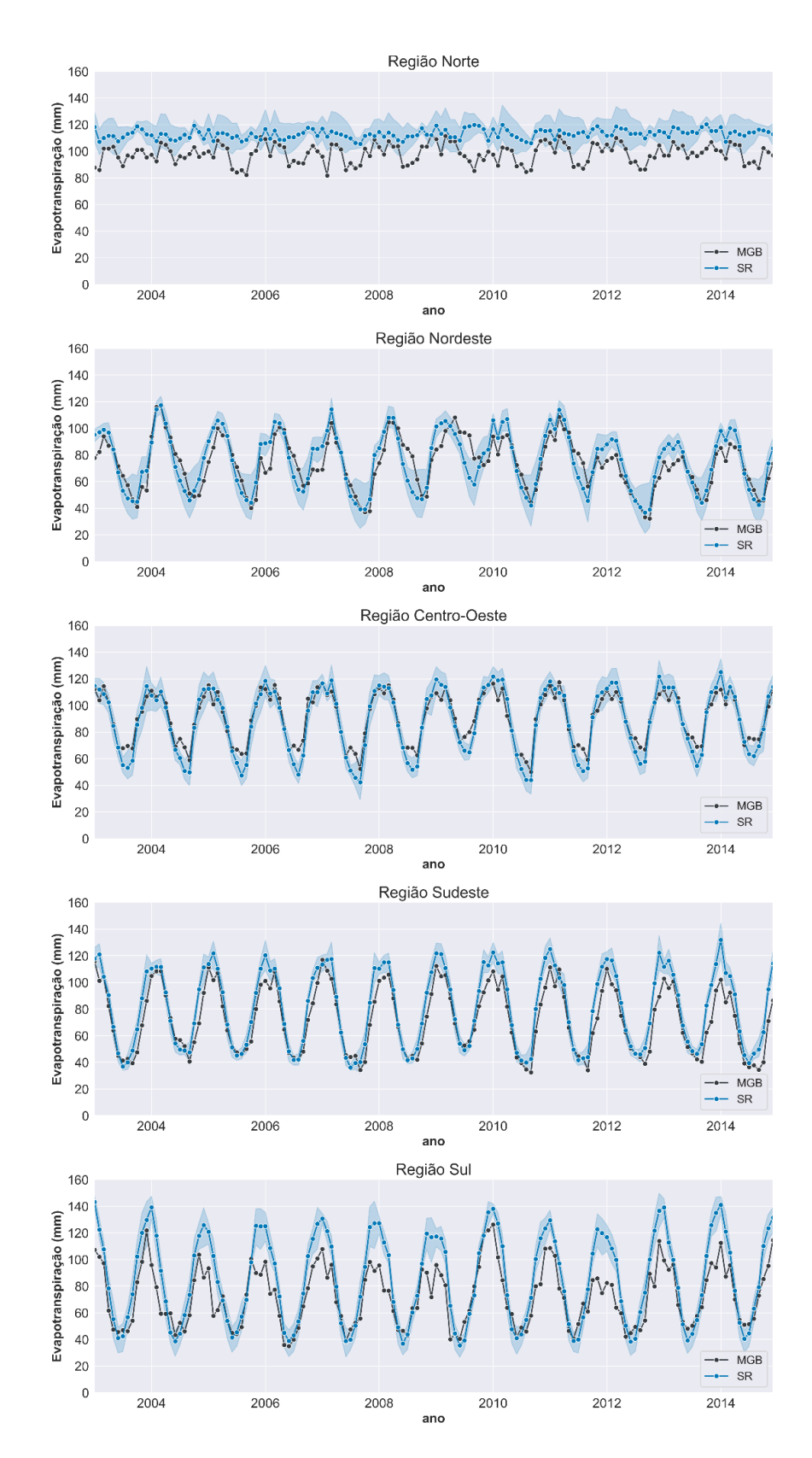

**Figura 11.10.** Comparação entre as séries temporais de evapotranspiração baseadas no MGB-SA e médias multi-modelos baseados em dados de sensoriamento remoto e outras fontes (a área sombreada azul representa o desvio-padrão dos dados).

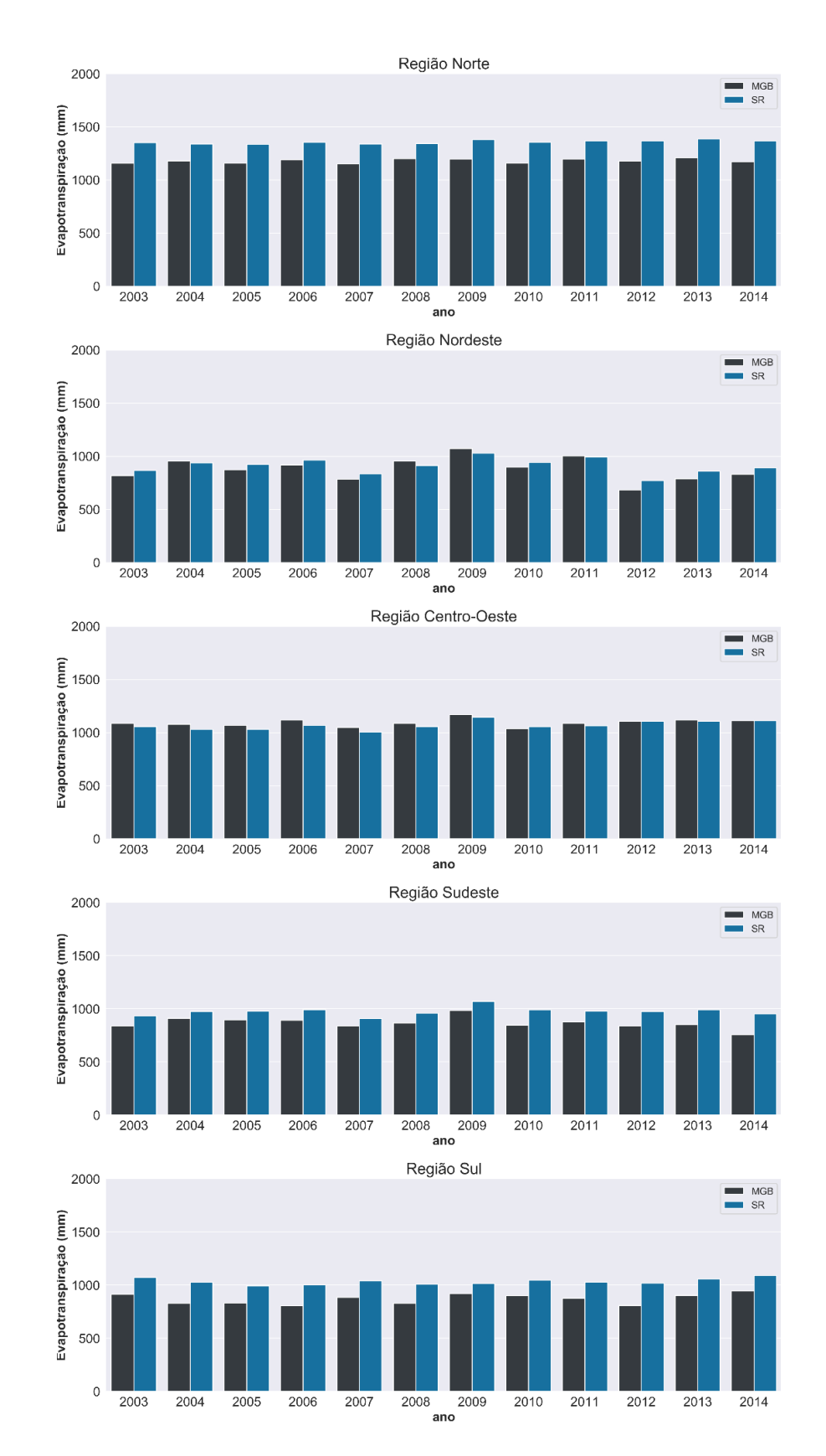

**Figura 11.11.** Estimativas anuais de evapotranspiração baseadas no MGB-SA e médias multimodelos baseados em dados de sensoriamento remoto e outras fontes.

*11.1.3. Validação das estimativas de umidade do solo por sensoriamento remoto e comparação com estimativas baseadas no MGB-SA*

Três produtos de umidade do solo baseados em sensoriamento remoto e disponíveis na plataforma do GEE foram avaliados nesta seção, e comparados às estimativas do modelo MGB-SA. Os três produtos são:

- 1. GLDAS 2.1: Root zone soil moisture;
- 2. NASA USDA SMAP soil moisture;
- 3. NASA USDA SMOS soil moisture.

A descrição mais detalhada dos produtos utilizados encontra-se na **Seção 8.1.4**. Os dados foram reamostrados para um grid de resolução 0.25º, em escala temporal mensal. As análises foram feitas no período de 2010 a 2019 – com exceção do SMAP, cuja disponibilidade dos dados vai de 2015 a 2019. Para haver compatibilidade dos dados, primeiro foi feita uma normalização pixel a pixel em cada um dos modelos, dada pela equação:

$$
S(t) = \frac{S(t) - S(min)}{S(max) - S(min)}
$$
 (Eq. 11.6)

onde  $S(t)$  é o valor do pixel no tempo t,  $S(min)$  e  $S(max)$  são o menor e o maior valor, respectivamente, do pixel na série temporal. Dessa forma os valores variam de 0 a 1 em todos os modelos, evitando incompatibilidades decorrentes das diferentes formas de obtenção dos valores. Os dados também foram analisados em termos de anomalias mensais, dadas por:

$$
A(t) = S(t) - Savg(m) \tag{Eq. 11.7}
$$

onde  $A(t)$  é a anomalia mensal do pixel no tempo t,  $S(t)$  é o valor do pixel no tempo  $t e Savg(m)$  é a média do mês m na série temporal. As anomalias permitem uma visualização em termos de variabilidade interanual.

Os resultados de umidade do solo do MGB-SA foram comparados através de métricas estatísticas com cada um dos modelos de referência e com a média do conjunto (ensemble) dos três produtos. Também foi calculado o índice de similaridade entre os resultados de grau de saturação e anomalia dos modelos (Sorensson and Ruscica, 2018), dado por:

$$
SI = \frac{m s^2 - v^2}{(m-1) v^2}
$$
 (Eq. 11.8)

onde SI é o índice de similaridade, <sup>m</sup> é o número de membros do conjunto,  $s<sup>2</sup>$ é a variância resultante da média dos conjuntos a cada passo de tempo, e  $v^2$  é a variância considerando os dados de todos os membros concatenados. Esse índice permite analisar os locais onde os modelos mais concordam entre si. Valores próximos a zero indicam falta de concordância entre os modelos, e quanto mais próximo a 1, maior a concordância.

A **Figura 11.12** apresenta os valores do índice de similaridade, da correlação de pearson (r) e da raiz do erro médio quadrático (RMSE) das séries temporais de umidade do solo do MGB-SA em relação ao conjunto do resultado dos modelos na extensão da América do Sul. Na **Figura 11.13**, os resultados do MGB-SA são analisados contra cada um dos modelos utilizados. Todas as métricas foram calculadas em termos de grau de saturação e anomalias. Nas regiões montanhosas dos Andes são encontrados os maiores erros, tanto na concordância entre os modelos, quanto nas comparações com o MGB-SA. De uma maneira geral, observase uma forte concordância dos modelos em território brasileiro.

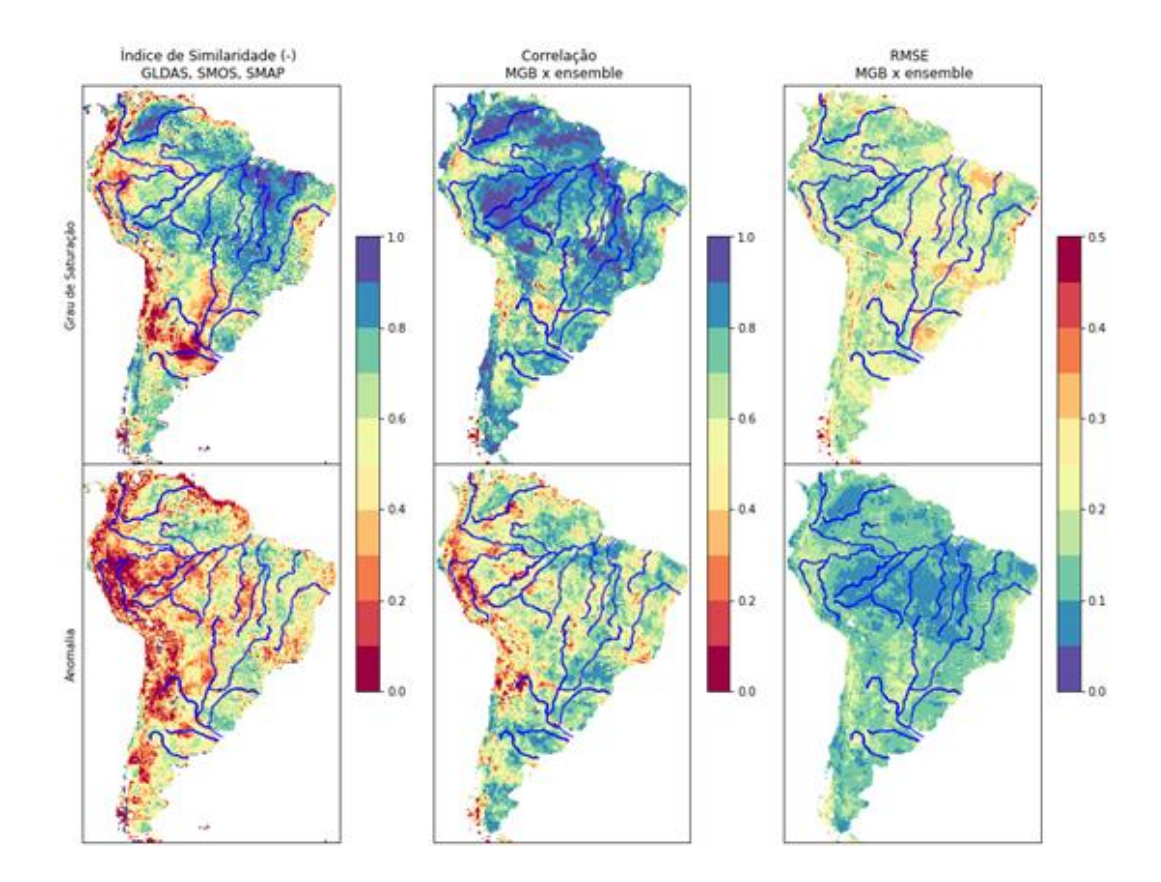

**Figura 11.12.** Índice de similaridade entre os modelos de referência, correlação e RMSE dos dados do MGB-SA com ensemble dos modelos, em termos de grau de saturação (acima) e anomalias (abaixo).

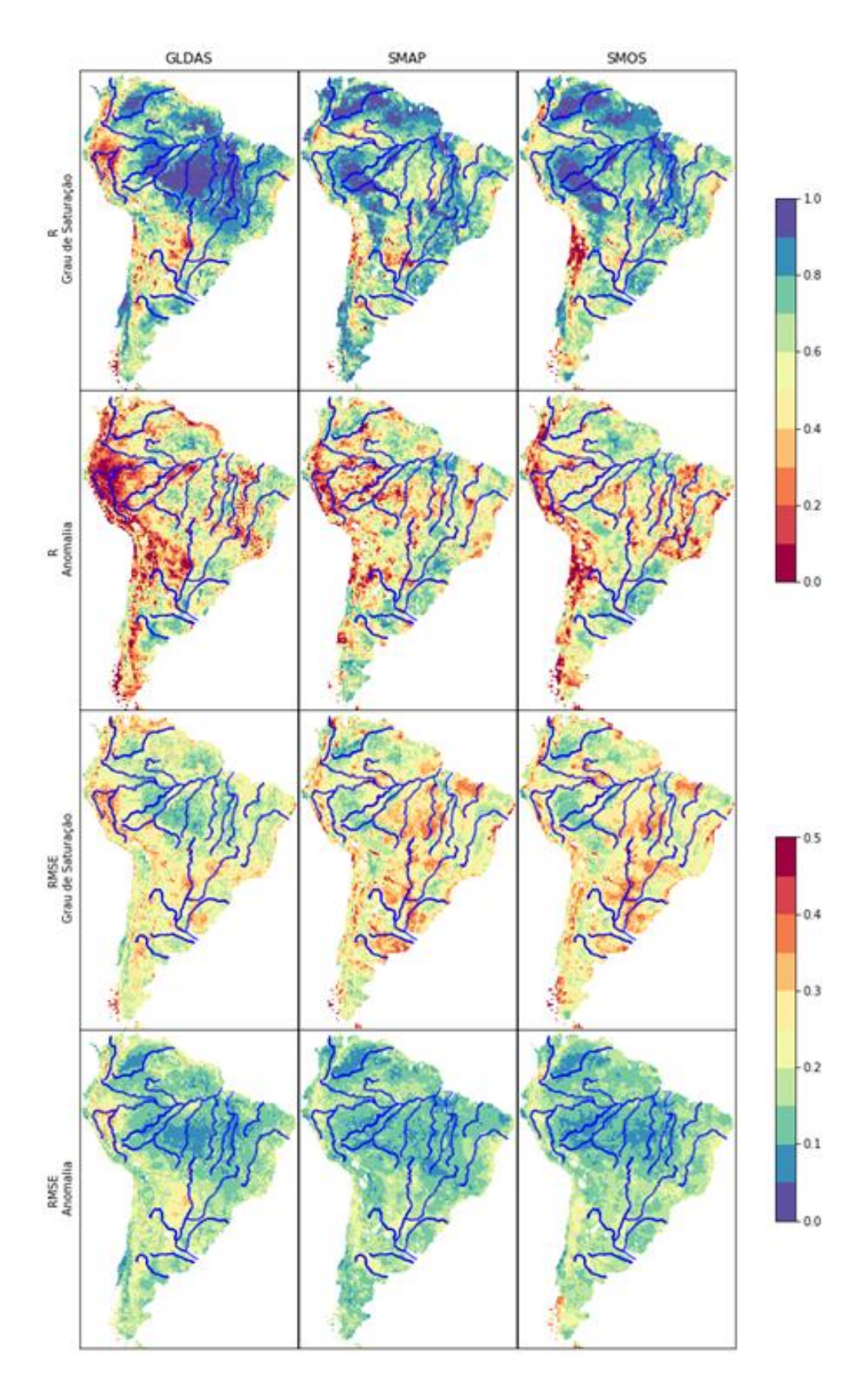

**Figura 11.13.** Correlação e RMSE dos valores de umidade do solo (grau de saturação e anomalias) do MGB-SA com cada um dos modelos baseados em sensoriamento remoto.

Para uma melhor visualização da variação temporal em macrorregiões, foram geradas séries temporais de umidade do solo para algumas bacias hidrográficas localizadas nos diferentes biomas brasileiros. Para se ter uma padronização na escala, foram selecionadas algumas bacias com aproximadamente 50.000 km² de área de drenagem (**Figura 11.14**). As séries temporais nas bacias hidrográficas podem ser vistas nas **Figuras 11.15** e **11.16** em termos de grau de saturação e anomalia, respectivamente. De modo geral, há concordância entre todos os produtos de sensoriamento remoto e as estimativas do MGB-SA.

As séries temporais de anomalias de umidade do solo por região geográfica, estimadas pelo MGB-SA e a partir de dados de sensoriamento remoto podem ser visualizadas na **Figura 11.17**. Verificou-se uma excelente concordância entre as estimativas derivadas a partir de diferentes metodologias.

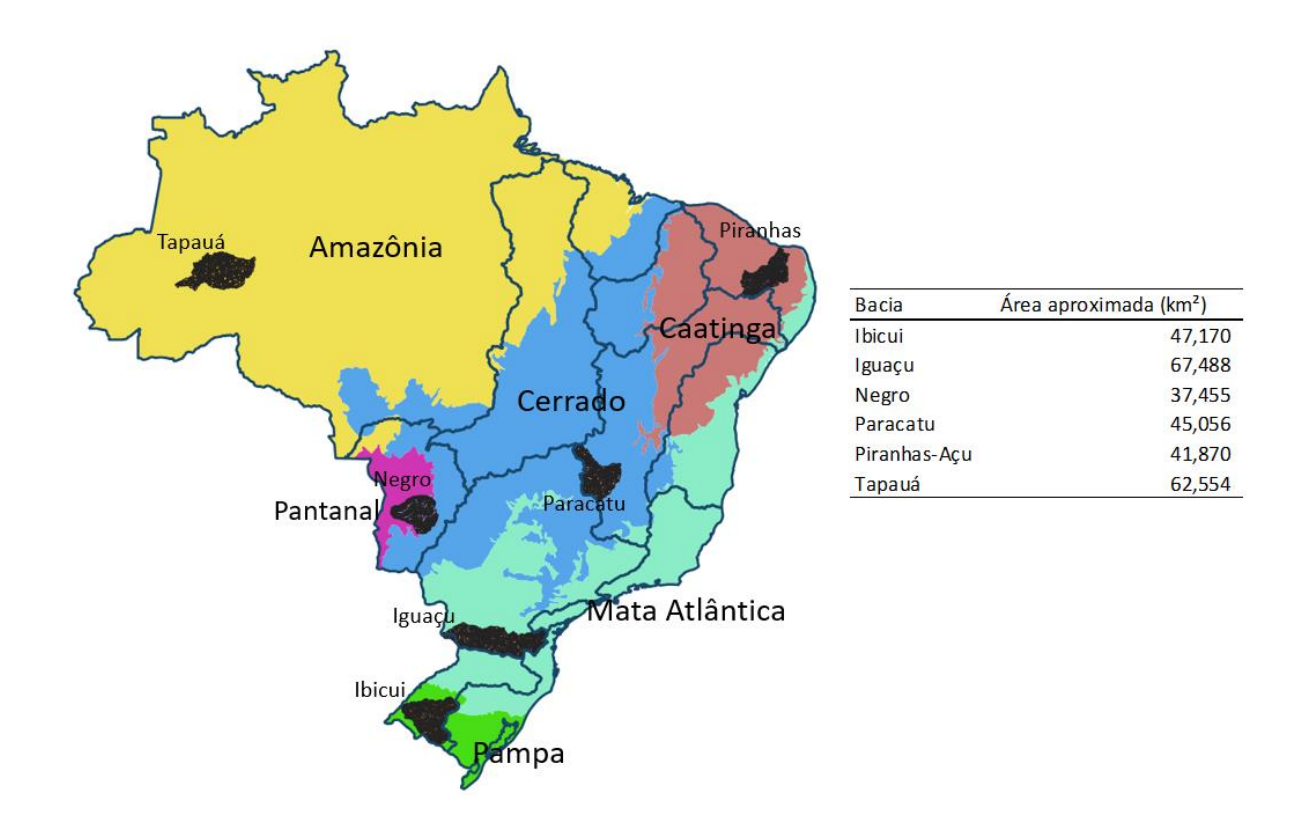

**Figura 11.14.** Localização de bacias hidrográficas selecionadas nos diferentes biomas brasileiros para análise de séries temporais de umidade do solo. A tabela à direita apresenta a área de drenagem de cada bacia.

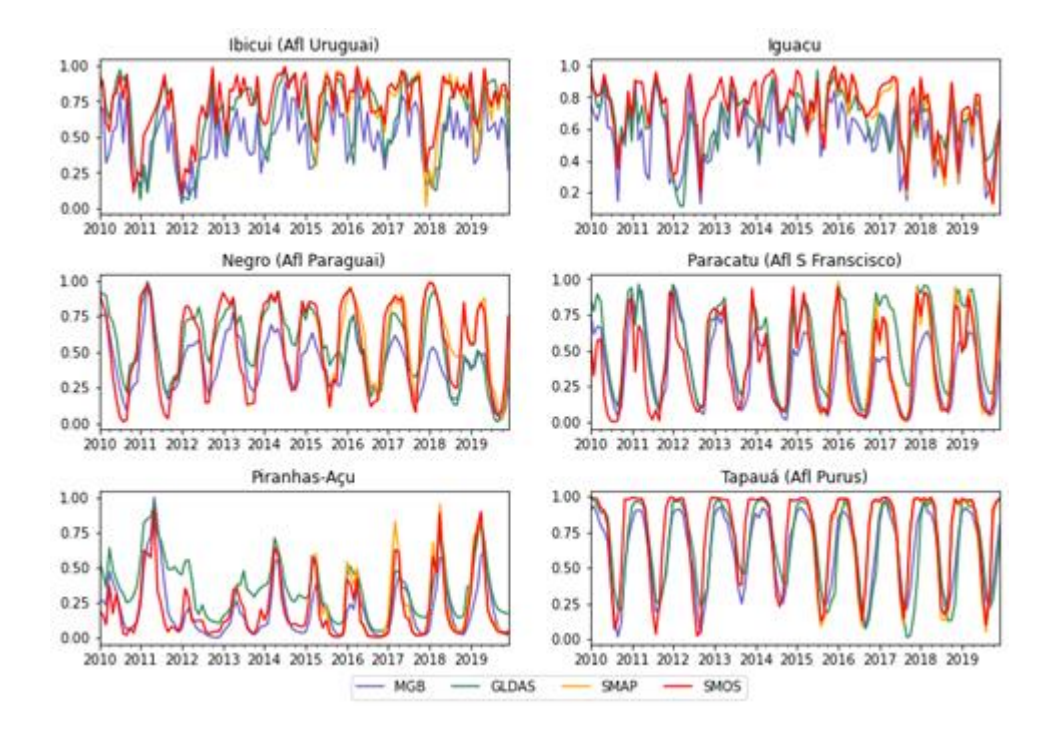

**Figura 11.15.** Séries temporais de grau de saturação do solo nas bacias hidrográficas selecionadas.

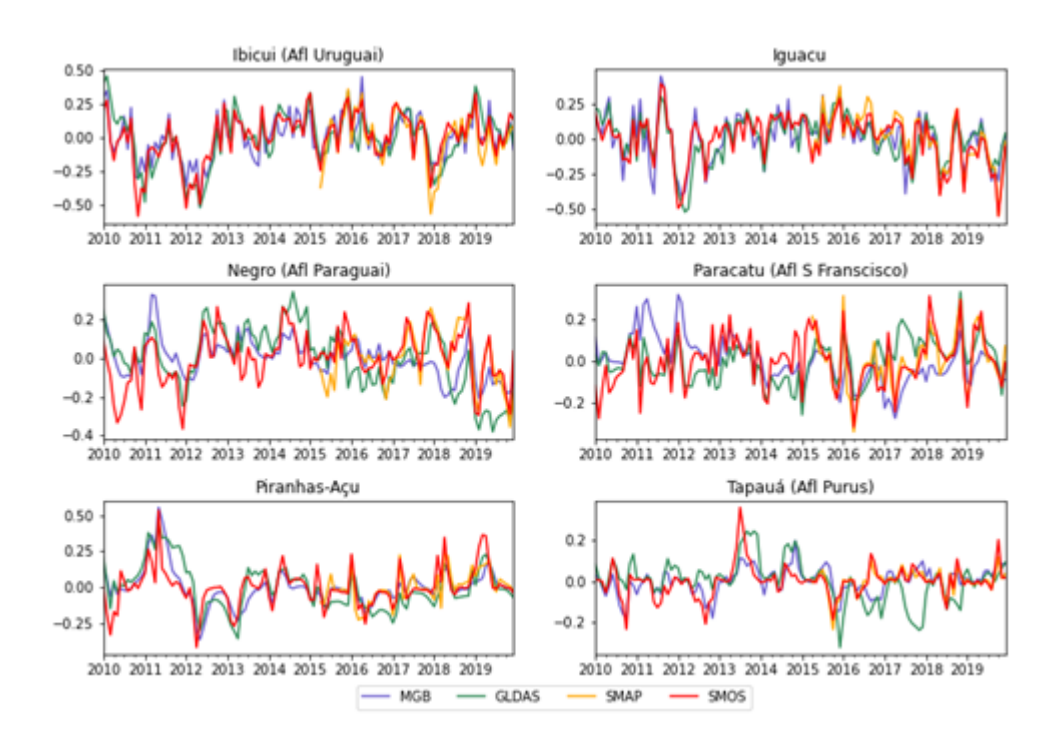

**Figura 11.16.** Séries temporais das anomalias de grau de saturação do solo nas bacias hidrográficas selecionadas.

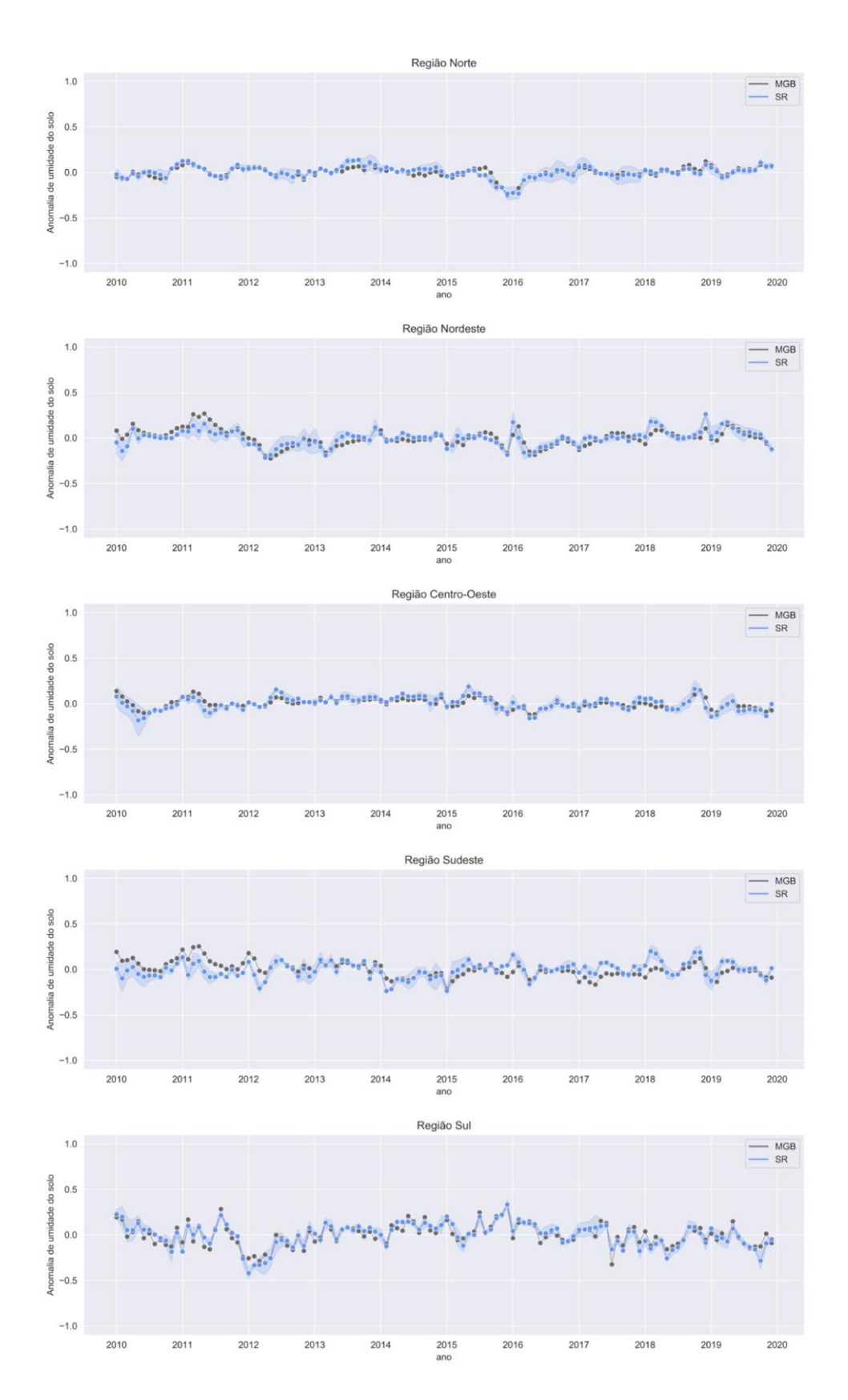

**Figura 11.17.** Comparação entre as anomalias mensais do grau de saturação do solo baseadas no MGB-SA e médias de diferentes modelos baseados em dados de sensoriamento remoto e outros modelos (a área sombreada azul representa o desvio-padrão dos dados).

#### *11.1.4. Armazenamento total de água*

Os resultados de comparação entre o armazenamento total de água obtidos a partir do MGB-SA e das diferentes soluções GRACE (incluindo esféricos harmônicos e blocos de concentração de massa (MASCONS) para as regiões geográficas brasileiras são apresentados na **Tabela 11.1** e **Figuras 11.18** e **11.19**.

**Tabela 11.1.** Estatísticas comparativas mensais entre as séries temporais de variações no armazenamento total de água baseadas no MGB-SA e médias de diferentes soluções GRACE.

|                 | Sul  | <b>Sudeste</b> | <b>Centro-Oeste</b> | <b>Nordeste</b> | <b>Norte</b> |
|-----------------|------|----------------|---------------------|-----------------|--------------|
| <b>RMSE</b>     | 21,4 | 40,3           | 33,8                | 34,7            | 49,2         |
| (mm/mês)        |      |                |                     |                 |              |
| Correlação      | 0,88 | 0.91           | 0.97                | 0.94            | 0,96         |
| Diferença média | 6,7  | 3,8            | 10,4                | 0,2             | 5,0          |
| absoluta (mm)   |      |                |                     |                 |              |

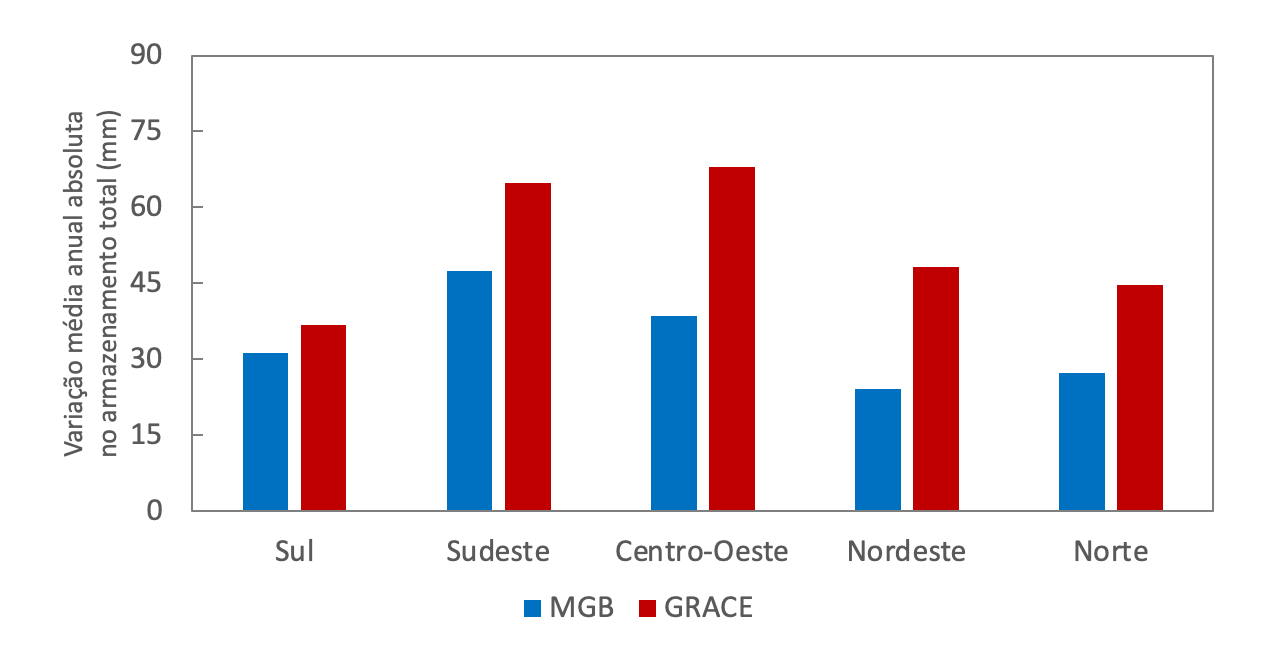

**Figura 11.18.** Variação média anual absoluta no armazenamento total de água baseadas no MGB-SA e médias de diferentes soluções GRACE para o período 2002-2014.

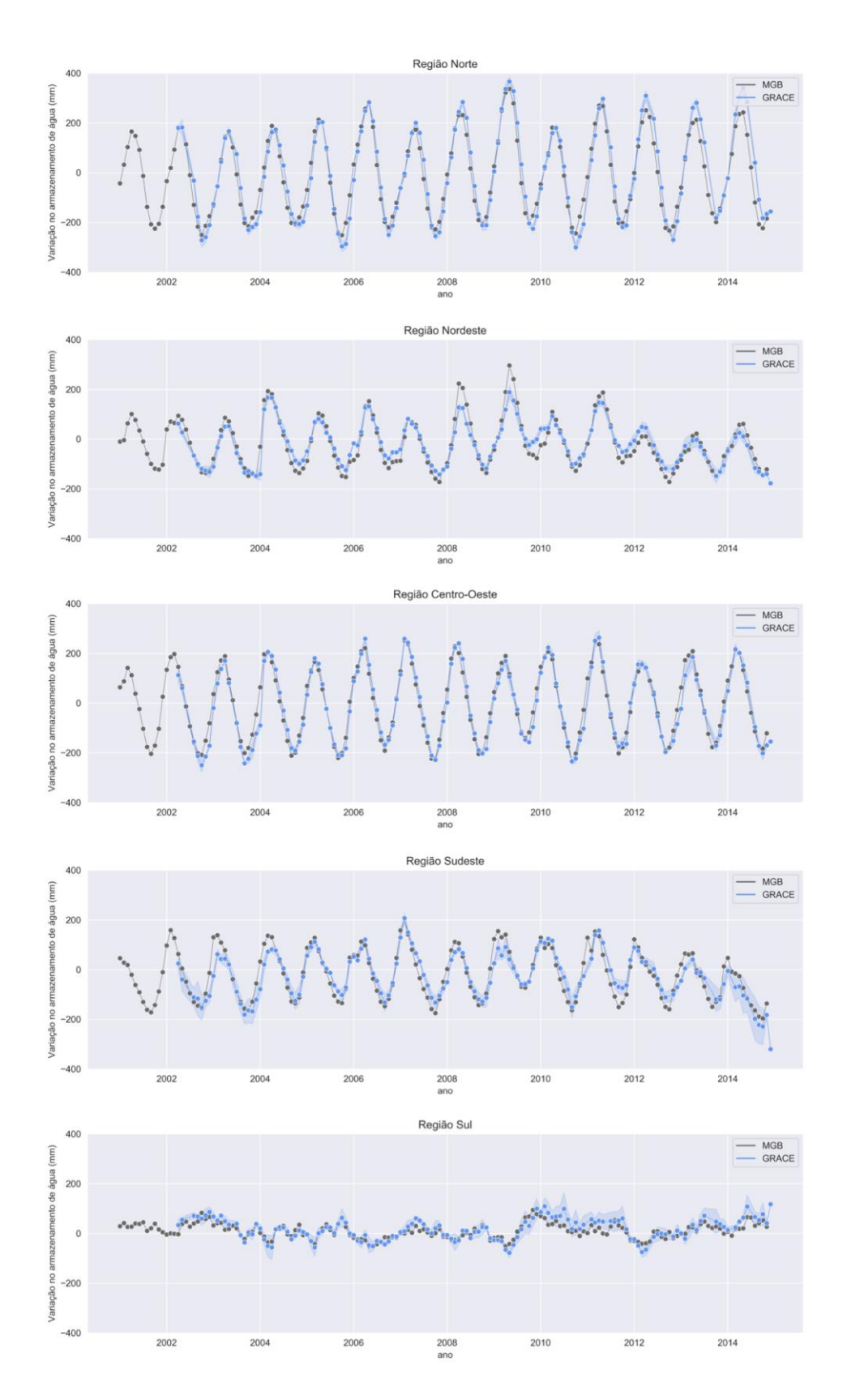

**Figura 11.19.** Comparação entre as séries temporais de variações no armazenamento total de água baseadas no MGB-SA e médias de diferentes soluções GRACE (a área sombreada azul representa o desvio-padrão das soluções).

## **11.2. Representação de reservatórios**

Nesta seção são apresentados os resultados de representação de reservatórios e regularização de vazões nas estimativas do modelo MGB-SA. As vazões estimadas com a metodologia desenvolvida são comparadas com as vazões naturalizadas do MGB-SA (modelagem sem reservatórios).

A **Figura 11.20** apresenta a performance do modelo MGB-SA nos cenários de vazão naturalizada (i.e., sem reservatórios) e de substituição de defluências de reservatórios (considerando apenas os reservatórios de regularização, e todos os 162 do SIN). A performance é indicada com a métrica Nash-Sutcliffe (NSE) para mais de 400 estações fluviométricas da Rede Hidrometeorológica Nacional, analisada para o período de simulação 2000-2019. São apresentados apenas os postos a jusante dos reservatórios do SIN. De modo geral, a vazão naturalizada (**Figura 11.20a**) é incapaz de estimar acuradamente as vazões, com NSE < 0.5 para a maioria dos postos, em especial nos rios Paraná e São Francisco. A substituição de defluências observadas dos 93 reservatórios de regularização melhorou consideravelmente as vazões observadas em todo o Brasil, com NSE > 0.8 para uma grande quantidade de postos a jusante de reservatórios (**Figura 11.20b**). Uma exceção ocorreu para a bacia do Paraguai, onde os valores de NSE foram em sua maioria inferiores a 0.3, devido à representação simplificada dos processos de inundação do Pantanal Mato-Grossense. No entanto, nos trechos mais a jusante da barragem de Manso, no rio Cuiabá, nota-se a satisfatória estimativa de vazões. Por fim, a substituição da defluência de 153 reservatórios do SIN (isto é, todos reservatórios do SIN com disponibilidade de defluências no sistema SAR/ANA) não alterou expressivamente os resultados (**Figura 11.20c**), mas ainda assim melhorou alguns poucos rios no Sudeste brasileiro. Sendo assim, para os demais resultados apresentados neste relatório relacionados ao efeito de reservatórios na regularização dos rios brasileiros, optou-se pela simulação com substituição das defluências dos 153 reservatórios do SIN. Salienta-se, ainda, que quase a totalidade das estações apresentadas foram utilizadas também para a calibração do modelo (ver estações em Siqueira et al., 2018).

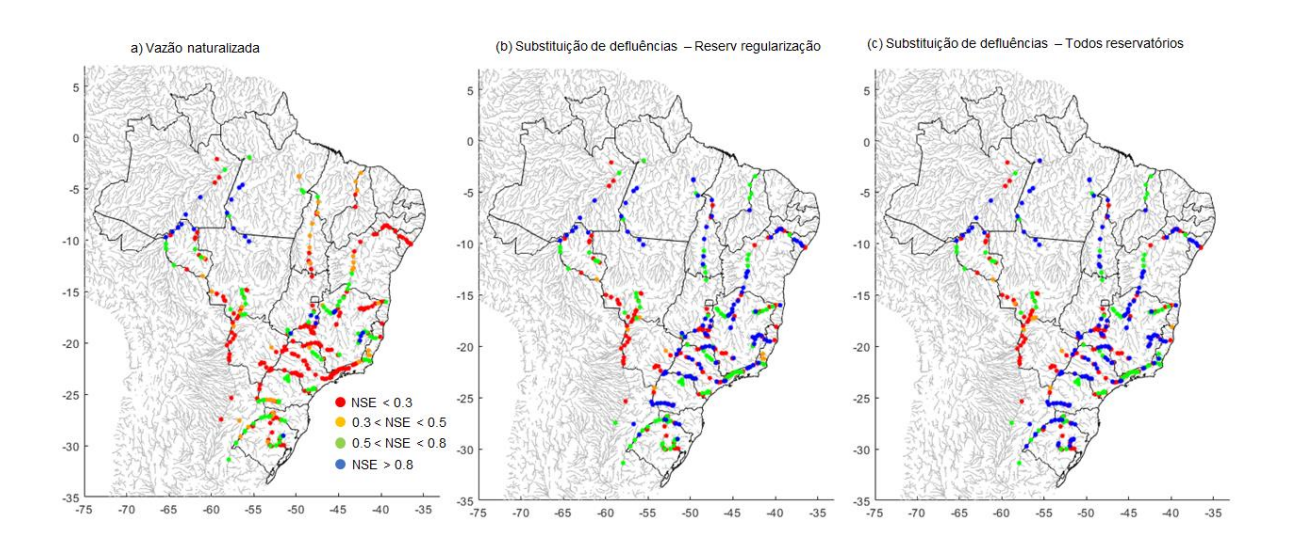

**Figura 11.20.** Performance das vazões estimadas pelo modelo MGB-SA, para o período 2000- 2019, e para a localidade de 440 estações fluviométricas no Brasil. A métrica Nash-Sutcliffe (NSE) é utilizada, sendo NSE=1 o valor ótimo. Os seguintes cenários de simulação são considerados: (a) vazão naturalizada (sem efeito de reservatórios), (b) vazão com substituição de defluência de 93 reservatórios do SIN (com capacidade de regularização), e (c) substituição de defluências de 153 reservatórios do SIN.

Para melhor exemplificar o impacto da substituição de defluência de reservatórios nas estimativas do MGB-SA, a **Figura 11.21** apresenta hidrogramas observados e simulados em 12 estações brasileiras localizadas a jusante de reservatórios. De modo geral, corroborando as conclusões do parágrafo anterior, a substituição de vazões melhorou expressivamente a representação das vazões.

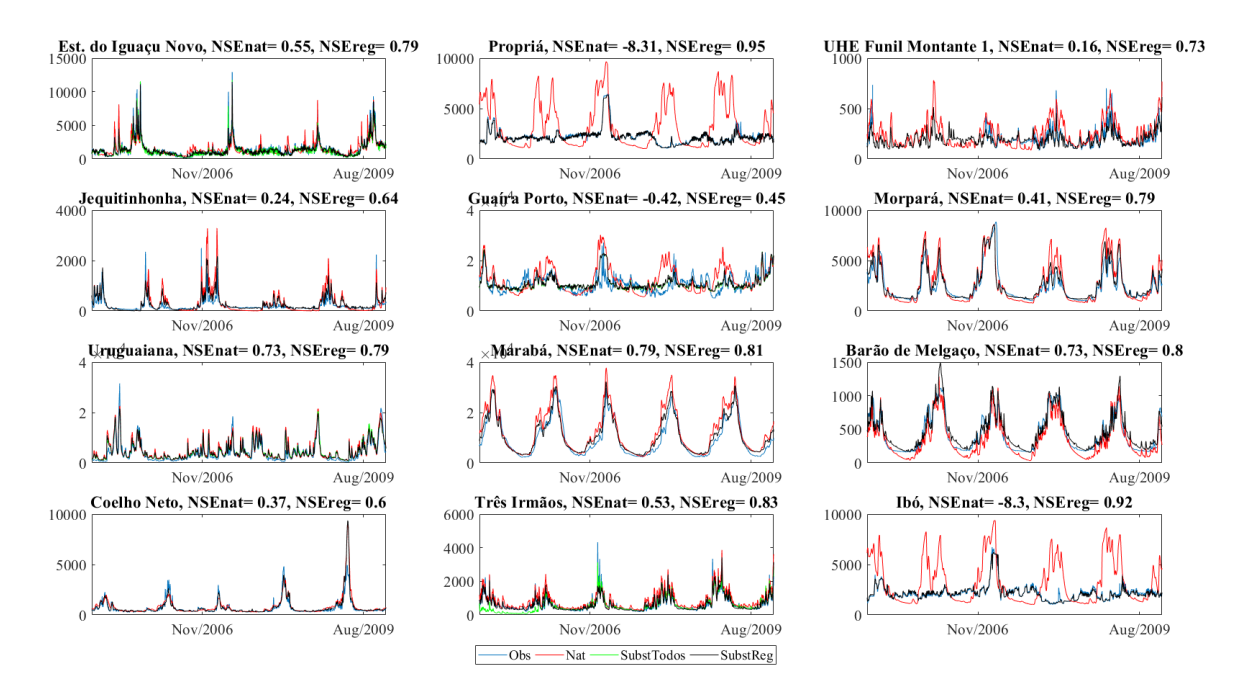

**Figura 11.21.** Hidrogramas observados e simulados na localidade de 12 estações in-situ brasileiras. Os seguintes cenários de simulação foram considerados: (a) vazão naturalizada (sem efeito de reservatórios), (b) vazão com substituição de defluência de 93 reservatórios do SIN (com capacidade de regularização), e (c) substituição de defluências de 153 reservatórios do SIN. Os valores de NSE apresentados são referentes ao cenário com vazão naturalizada, e com substituição de todos os reservatórios de regularização do SIN.

#### **11.3. Estimativas de estoques e fluxos com base no MGB-SA**

*11.3.1. Seleção de trechos de entrada e saída nas regiões geográficas do Brasil a partir do MGB-SA*

Para a validação dos resultados obtidos pela aplicação do algoritmo para a classificação automática dos fluxos fronteiriços e transfronteiriços nas regiões administrativas brasileiras, foi feita uma classificação manual dos fluxos de entrada e saída nas mesmas classes consideradas pelo algoritmo nas cinco regiões. O desempenho do algoritmo na classificação de cada classe considerada pelo algoritmo foi avaliado através do coeficiente Kappa e do Índice de Sucesso Crítico (F), apresentados nas equações 1 e 2. Ambas as métricas variam de 0 a 1, sendo 1 o valor ótimo.

$$
Kappa = \frac{Po - Pe}{1 - Pe}
$$
 (Eq. 11.9)  

$$
F = \frac{A}{A + B + C}
$$
 (Eq. 11.10)

Onde Po é a probabilidade de concordância e Pe é a probabilidade de concordância ao acaso entre a classificação manual e automática, A é o número de trechos de rio de uma determinada classe classificados da mesma forma tanto pela classificação manual quanto a automática, B é o número de trechos de rio de uma determinada classe classificados apenas pela classificação automática e C é o número de trechos de rio de uma determinada classe classificados apenas pela classificação manual. A **Figura 11.21** apresenta o resultado da comparação entre classificação manual e automática utilizando as métricas descritas acima.

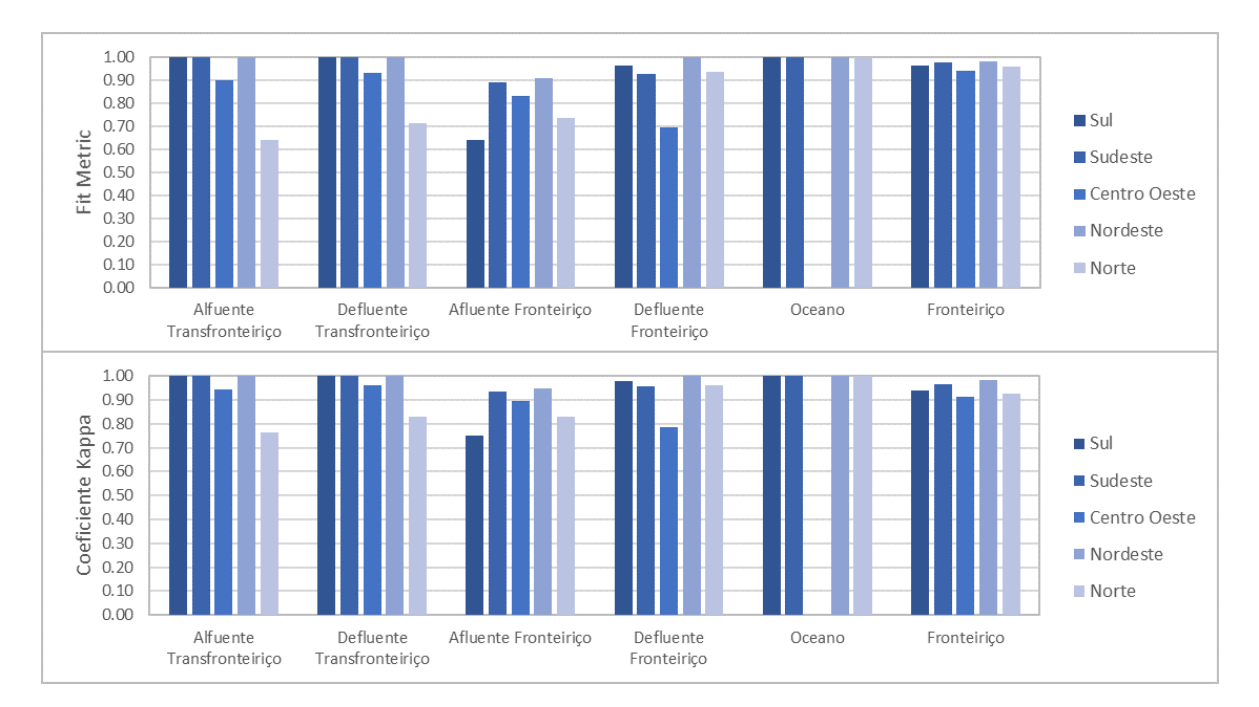

**Figura 11.22.** Resultados da aplicação do coeficiente Kappa (*i*) e do Índice de Sucesso Crítico (*ii*) para as regiões administrativas do Brasil em cada uma das classes consideradas pelo algoritmo.

A classificação dos trechos transfronteiriços apresentou uma elevada concordância em todas as regiões, apresentando valores de coeficiente Kappa e de Índice de Sucesso Crítico entre 0,90 e 1,00, exceto na região Norte. Isto porque há maior facilidade em estabelecer o limiar de distâncias para trechos de rios que possuem uma tendência de encontrar a fronteira perpendicularmente. Na região Norte que possui a maior quantidade de rios e maior comprimento de fronteira dentre as regiões, a classificação dos trechos transfronteiriços apresentou valores de 0,64 a 0,83 para as métricas adotadas, evidenciando uma perda de acurácia do algoritmo em regiões com maior densidade de corpos hídricos. Cabe ressaltar que, no caso das regiões Norte, Centro-Oeste e Sul, são consideradas tanto as fronteiras internacionais do Brasil quanto as divisas entre as regiões geográficas, na aplicação do método.

Os trechos de rio que representam defluências para o oceano apresentaram os valores ótimos para ambas as métricas. Isso ocorre devido ao código -1 presente nos dados da rede de drenagem do MGB-SA, facilitando a classificação destes trechos.

Os trechos fronteiriços apresentaram o maior desempenho dentre as classes, desconsiderando a classe que representa as saídas para o oceano. As métricas apresentaram valores entre 0,91 e 0,98 em todas as regiões, inclusive na região Norte.

As classificações de afluências e defluências fronteiriças variaram seu desempenho de maneira independente nas diferentes regiões administrativas, apesar de apresentarem mecanismos de classificação semelhantes. Por exemplo, na região Sul as métricas de desempenho da classificação das afluências fronteiriças apresentaram valores entre 0,64 e 0,75, enquanto as defluências fronteiriças apresentaram valores entre 0,96 e 0,98. Comportamento semelhante é observado na região Norte, enquanto o inverso é observado na região Centro-Oeste.

Também foram analisados os valores médios e o desvio padrão de cada métrica para cada uma das classes consideradas, apresentados na **Tabela 11.2**. Verifica-se que na média ambos os índices apresentaram valores satisfatórios para todas as classes, estando todos acima de 0,80. Os trechos fronteiriços apresentaram as maiores médias com as menores variações, enquanto os trechos de afluência transfronteiriça e fronteiriça apresentaram, respectivamente, as maiores variações e menores médias. Os trechos de saídas para oceanos foram desconsiderados da análise, pois todos apresentaram o valor ótimo devido a códigos presentes nos dados de entrada do algoritmo.
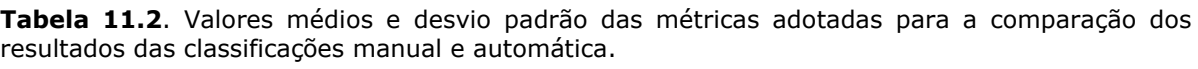

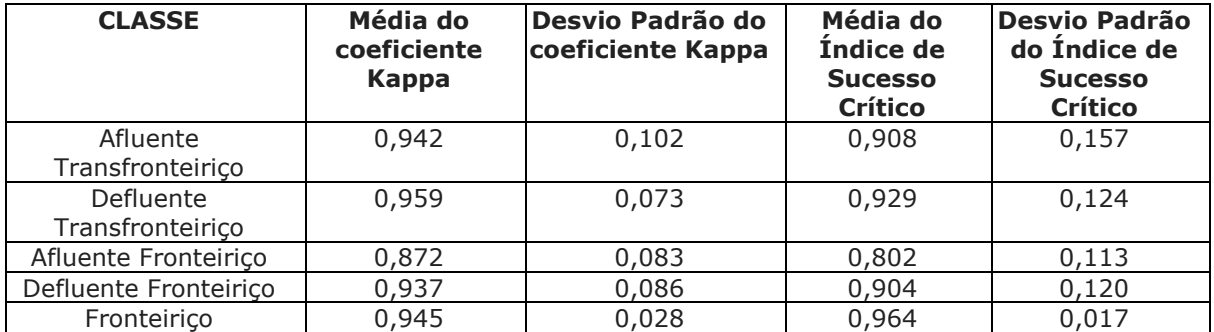

# *11.3.2 Análise de fechamento de balanço hídrico do MGB-SA*

As **Figuras 11.23** a **11.27** mostram séries temporais de fluxos e de fechamento de balanço hídrico para as cinco regiões geográficas do Brasil (sul, sudeste, centro-oeste, nordeste e norte). Os fluxos e a variação dos estoques totais em uma dada região geográfica foram aqui expressos em intervalo de tempo anual, na unidade de volume  $hm^3$ . É importante observar que os acréscimos (valores positivos) ou decréscimos (valores negativos) no armazenamento total de água para um dado ano são computados com os fluxos acumulados ao longo daquele mesmo período. Estes resultados levam em conta apenas as vazões naturais simuladas pelo modelo MGB-SA, uma vez que a substituição de vazão observada nas localidades em que há reservatórios do SIN artificialmente gera discrepâncias no fechamento de balanço (conforme discutido na **Seção 11.2**). A análise foi realizada no período de 2001 a 2014 para compatibilizar os períodos disponíveis dos produtos de sensoriamento remoto e da simulação com a precipitação do MSWEP.

Para a região sul observa-se que houve uma seleção adequada dos trechos, consequentemente resultando em bom fechamento entre o somatório dos fluxos e os estoques calculados pelo MGB-SA. Entre os anos de 2001 e 2014, nota-se que o volume anual de precipitação sobre o sul do Brasil variou entre  $7,5.10^5$  e  $1,1.10^6$  hm<sup>3</sup>, enquanto que a ET calculada pelo modelo variou entre 5.10<sup>5</sup> e 6.10<sup>5</sup> hm<sup>3</sup> com um padrão mais constante ao longo do tempo. Já o volume de saída por escoamento teve concordância temporal com a precipitação, mas com valores na faixa de  $4.10<sup>5</sup>$  a  $8.10<sup>5</sup>$  hm<sup>3</sup>. As vazões de entrada simuladas representaram os volumes mais baixos, próximos a 2.10<sup>5</sup> hm<sup>3</sup>. O RMSE calculado para a variação dos estoques anual no fechamento foram baixos, em torno de 2.000 hm³.

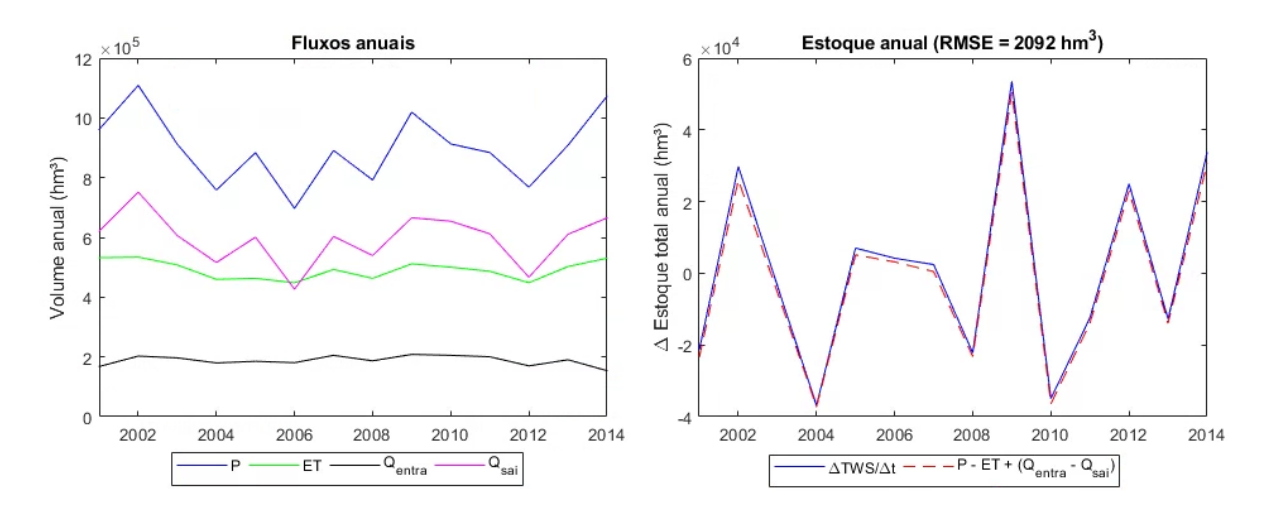

**Figura 11.23.** Série temporal de fluxos e fechamento de balanço dos estoques para a região sul, no período entre 2001 e 2014.

Na região sudeste também houve uma seleção adequada dos trechos e bom fechamento do balanço hídrico. No período analisado, o volume anual de precipitação sobre o sudeste variou entre  $8.10^5$  e  $1.4.10^6$  hm<sup>3</sup>. A evapotranspiração calculada pelo modelo ficou na faixa de 7,5.10<sup>5</sup> a 10<sup>6</sup> hm<sup>3</sup>. O volume de saída por escoamento teve concordância temporal com a evapotranspiração, com valores na faixa de  $3.10^5$  a  $5.10^5$  hm<sup>3</sup>. Já as vazões de entrada simuladas resultaram nos volumes mais baixos, próximos de 10<sup>5</sup> hm<sup>3</sup>. O RMSE calculado para a variação dos estoques em intervalo de tempo anual no fechamento foi insignificante, próximo a 80 hm<sup>3</sup>.

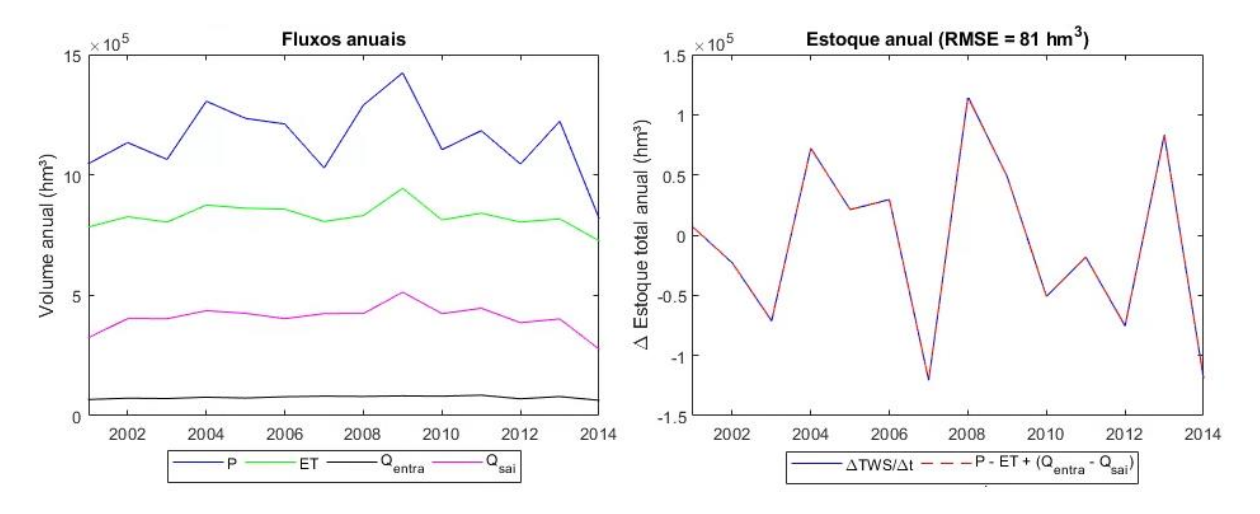

**Figura 11.24.** Série temporal de fluxos e fechamento de balanço dos estoques para a região sudeste, no período entre 2001 e 2014.

Em relação à região centro-oeste, nota-se que há uma pequena diferença entre o somatório dos fluxos e variação dos estoques calculada pelo MGB-SA. Essa diferença pode estar relacionada com alguma inconsistência nas minibacias localizadas na fronteira da região, já que a diferença é sistemática e há boa concordância temporal entre as estimativas. Outra possível fonte desta diferença é o próprio cálculo do balanço hídrico vertical na planície inundada (dinâmica) do Pantanal, uma vez que algumas variáveis são atualizadas no intervalo de tempo da propagação inercial (poucos minutos). De acordo com o gráfico dos estoques (anual), é possível que esteja entrando mais água do que deveria entrar na região, ou saindo menos do que o ideal. O RMSE calculado para a variação dos estoques anual no fechamento foi de  $1,4.10<sup>4</sup>$  hm<sup>3</sup> respectivamente. Considerando uma amplitude de ∆TWS anual na ordem de 3.10<sup>5</sup> hm<sup>3</sup>, esta diferença equivaleria a um erro na faixa de 4 a 5%.

No período analisado, o volume anual de precipitação no centro-oeste variou entre 2,3.10<sup>6</sup> e 3.10<sup>6</sup> hm<sup>3</sup>. A evapotranspiração calculada pelo modelo ficou na faixa de  $1.7.10^6$  a  $2.10^6$  hm<sup>3</sup>, ao passo que volume de saída por escoamento variou entre 8.10<sup>5</sup> e 10<sup>6</sup> hm<sup>3</sup>. As vazões de entrada simuladas resultaram nos volumes mais baixos, próximas a 2.10<sup>5</sup> hm<sup>3</sup>.

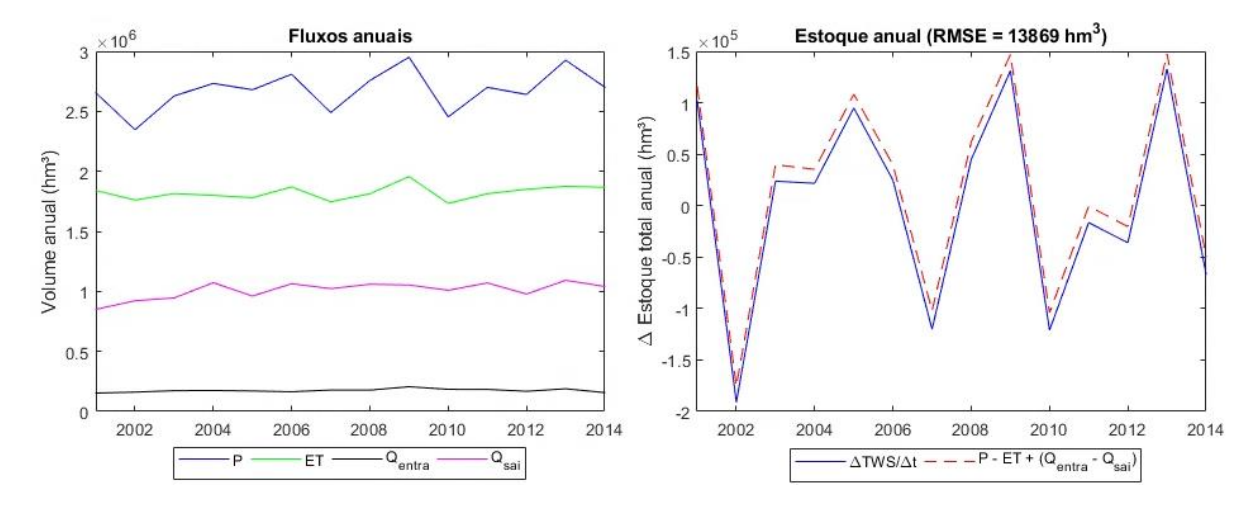

**Figura 11.25.** Série temporal de fluxos e fechamento de balanço dos estoques para a região centro-oeste, no período entre 2001 e 2014.

Na região nordeste, a seleção dos trechos foi adequada e houve um bom fechamento do balanço hídrico. Entre os anos de 2001 e 2014, o volume anual de precipitação sobre o nordeste variou entre 10<sup>6</sup> e 2.10<sup>6</sup> hm<sup>3</sup>, ao passo que a ET calculada pelo modelo ficou relativamente próxima, com valores anuais entre  $10^6$  e  $1,6.10^6$  hm<sup>3</sup>. O volume de saída por escoamento teve valores na faixa de  $3.10^5$  a  $5.10^5$  hm<sup>3</sup>, enquanto as vazões de entrada simuladas representaram os volumes mais baixos, na ordem de 1.10<sup>5</sup> a 2.10<sup>5</sup> hm<sup>3</sup>. O RMSE calculado para a variação dos estoques anual no fechamento foi baixo, equivalente a 1200 hm<sup>3</sup>.

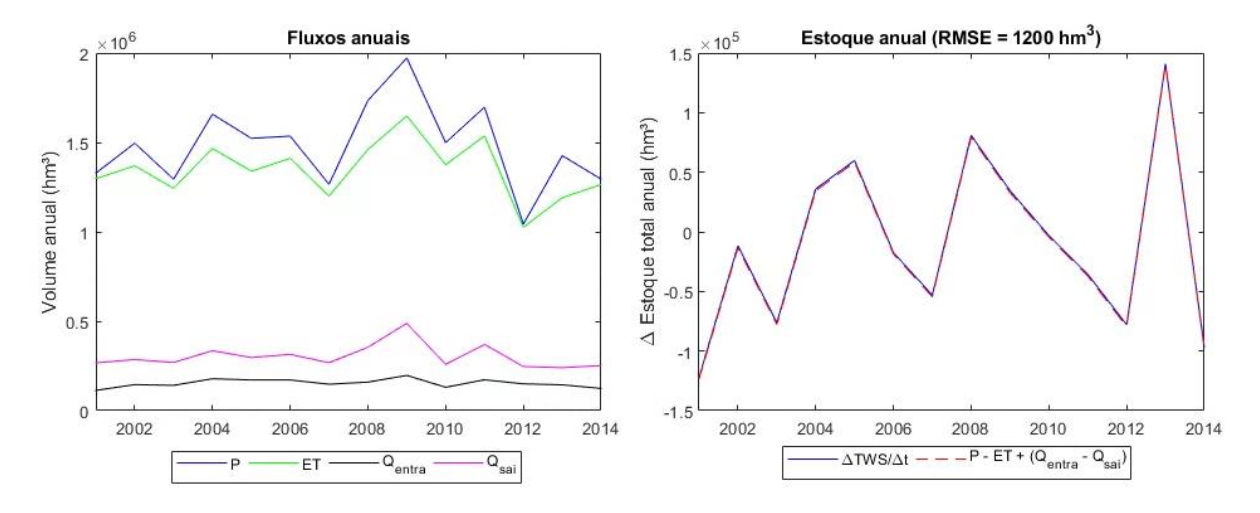

**Figura 11.26.** Série temporal de fluxos e fechamento de balanço dos estoques para a região nordeste, no período entre 2001 e 2014.

Assim como identificado no centro-oeste, a região norte também apresentou uma diferença entre o somatório dos fluxos e a variação dos estoques calculada pelo MGB-SA. As razões destas diferenças são consideradas similares ao caso anterior. O RMSE calculado para a variação dos estoques mensal e anual no fechamento foi de  $4,8.10<sup>4</sup>$  hm<sup>3</sup>. Para uma amplitude de ∆TWS anual na ordem de 6.10<sup>5</sup>, esta diferença corresponderia a um erro abaixo de 10%.

Durante 2001 e 2014, o volume anual de precipitação na região norte variou entre  $8.5.10^6$  e  $10^7$  hm<sup>3</sup>. É interessante notar que a evapotranspiração anual ficou muito próxima dos 5.10<sup>6</sup> hm<sup>3</sup> ao longo do período analisado. Isso pode ser explicado pelo fato de que a ET nessa região tende a ser limitada pela disponibilidade de energia, e dado que as variáveis climáticas no modelo MGB-SA assumem médias mensais de longo termo, as diferenças anuais tendem a ser suprimidas. Em relação ao escoamento, o volume de saída variou entre  $7.10^6$  e  $8.5.10^6$  hm<sup>3</sup>, enquanto as vazões de entrada simuladas resultaram nos volumes mais baixos, na faixa de  $3.10^6$  a  $3.5.10^6$  hm<sup>3</sup>.

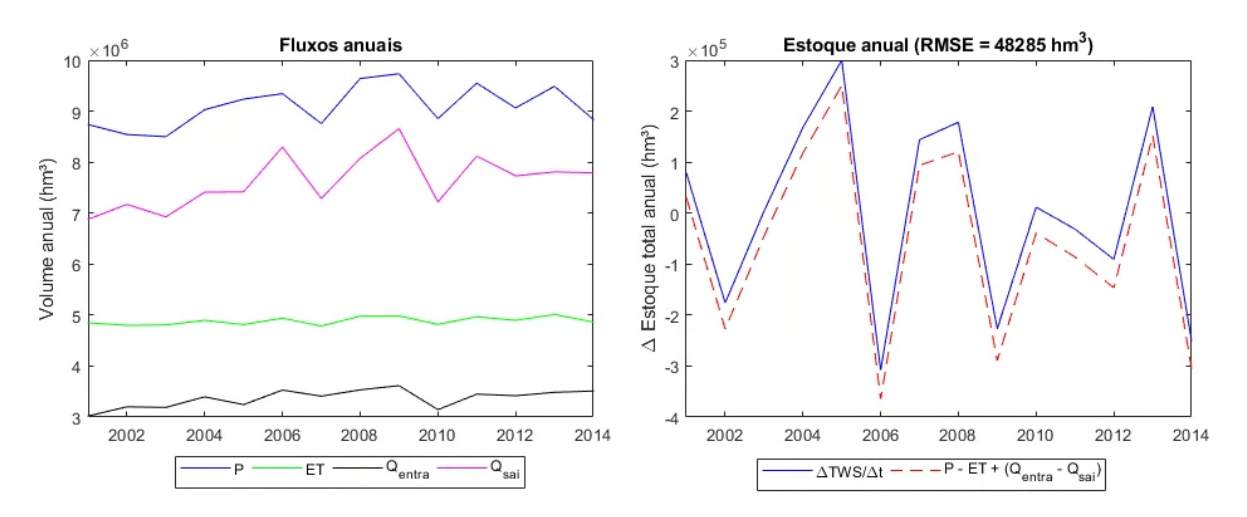

**Figura 11.27.** Série temporal de fluxos e fechamento de balanço dos estoques para a região norte, no período entre 2001 e 2014.

# **11.4. Fluxos e estoques hidrológicos a partir da nova metodologia CEAA a partir de múltiplas fontes de dados**

Nesta seção são apresentados resultados das tabelas-síntese do CEAA, contabilizando fluxos (entradas e saídas) e estoques de água para o período 2010-2020 e para as regiões geográficas do Brasil. Foram realizados testes contabilizando cada componente do balanço hídrico estimado pelo modelo MGB-SA e por sensoriamento remoto, conforme a **Tabela 5.2**. Cada produto recebeu um peso igual para as estimativas. Distinguiu-se entradas e saídas das regiões e a variação de armazenamento em diferentes particionamentos representadas pelas seguintes variáveis:

Identificação das variáveis de fluxos:

- *PrecipTot*: Precipitação total contando todos os particionamentos, obtida a partir da média dos modelos de precipitação de sensoriamento remoto. O particionamento dos fluxos de precipitação ocorre a partir das frações de terra firme, áreas úmidas, rios e riachos e reservatórios artificiais.
- *PrecipTerraFir*: Precipitação que ocorre apenas sobre terra firme (solo).
- *PrecipWetland*: Precipitação que ocorre apenas sobre áreas úmidas.
- *PrecipRio*: Precipitação que ocorre apenas sobre rios e riachos.
- PrecipResArt: Precipitação que ocorre apenas em reservatórios artificiais.
- *ETtotal*: Evaporação total contando todos os particionamentos, obtida a partir da média dos modelos de evapotranspiração de sensoriamento remoto e do MGB-SA.
- *ETTerraFir*: Evaporação que ocorre apenas em áreas de terra firme, incluindo evaporação do solo e do volume interceptado e transpiração da vegetação).
- *ETWetland*: Evaporação que ocorre apenas em áreas úmidas, excluindo os rios e riachos e reservatórios artificiais. Computada a partir de estimativas do MGB-SA, apenas<sup>[2](#page-149-0)</sup>.
- *ETRios*: Evaporação que ocorre apenas em rios e riachos. Computada a partir de estimativas do MGB-SA e por sensoriamento remoto usando a equação de águas abertas.
- *ETResArt*: Evaporação que ocorre nos reservatórios artificiais. Computada a partir de estimativas do MGB-SA e por sensoriamento remoto usando a equação de águas abertas.
- *Qentra\_regioes*: Vazão afluente de regiões do território a montante, estimada a partir do MGB-SA.
- *Qentra\_países*: Vazão afluente de países a montante, estimada a partir do MGB-SA.
- *Qsai\_regioes*: Vazão defluente para regiões do território a jusante, estimada a partir do MGB-SA.
- *Qsai\_paises*: Vazão defluente para países a jusante, estimada a partir do MGB-SA.
- *Qsai\_oceano*: Vazão defluente para o oceano, estimada a partir do MGB-SA.
- *dS (Armazenamento)*: Variável que contabiliza o balanço de fluxos (entradas menos saídas)

Identificação das variáveis de estoques:

- *Subterr*: Volume do aquífero, incluindo a parte inativa (componentes estáticas e dinâmicas), estimadas a partir da combinação de dados de sensoriamento remoto e do MGB-SA.
- *Solos*: Volume armazenado no perfil dos solos, estimado a partir da combinação de dados de sensoriamento remoto e do MGB-SA.
- *Rios+riachos*: Volume armazenado nos rios, incluindo canais principais e a rede de drenagem secundária, estimada a partir do MGB-SA.
- *Wetlands*: Volume armazenado em áreas úmidas, computado a partir do MGB-SA, correspondente ao volume total armazenados em

<span id="page-149-0"></span><sup>&</sup>lt;sup>2</sup> Os modelos de sensoriamento remoto não foram incluídos uma vez que muitos destes não representam processos que ocorrem em áreas úmidas e águas abertas.

rios e riachos e planícies menos o volume armazenado no canal principal.

- *Reserv*: Corresponde ao volume armazenado nos reservatórios, obtidos a partir do SAR.
- *Total Variação*: Variável que contabiliza a variação de estoques.

Os resultados são finalmente apresentados em duas condições: com e sem a metodologia de fechamento de balanço hídrico apresentada na **Seção 10**. Teoricamente a variável *dS (Armazenamento)* da tabela de fluxos deveria apresentar valores idênticos à variável *Total Variação* da tabela de estoques. Ou seja, o ideal é que após a contabilização da tabela a diferença entre os fluxos de entrada e saída resultasse na variação de estoque. No entanto isso não ocorre devido a utilização de múltiplas fontes de dados com incertezas distintas para composição das tabelas CEAA. Portanto, a aplicação do fechamento do balanço hídrico se torna uma ferramenta importante para que os fluxos anuais estejam coerentes com a variação dos estoques.

As **Tabelas 11.3** a **11.17** apresentam as estimativas das CEAA junto com o cálculo das incertezas para cada região político-administrativa do Brasil. Apresentamos os resultados de cada região para o período de 2010 a 2020 na seguinte ordem: Centro-Oeste, Nordeste, Norte, Sudeste e Sul. A primeira tabela de cada região se refere ao Erro (em hm<sup>3</sup>), que indica a diferença entre o saldo dos fluxos e a variação de estoque, e o percentual desse erro que é distribuído entre as variáveis para o fechamento do balanço hídrico. Depois apresentamos as tabelas de fluxos seguidas pelas tabelas de estoques em hm<sup>3</sup> com e sem a correção para o fechamento do balanço hídrico. Por fim, as **Tabelas 11.18** e **11.19** apresentam os fluxos e estoques para todo o Brasil, sendo nesse caso os resultados apresentados em km<sup>3</sup> em função de sua magnitude. Todas as tabelas apresentadas abaixo encontram-se em formato MS Excel, anexadas a esse relatório.

**Tabela 11.3.** Erro de fechamento (hm3) e a distribuição percentual desse erro entre as variáveis para o fechamento do balanço hídrico para o Centro-Oeste. O erro se refere à diferença entre o saldo dos fluxos e a variação dos estoques.

| Ano  | Erro(hm3) Precip |       |       | PrecipTeri PrecipWe PrecipRio PrecipRes ETTotal |          |       | <b>ETTerraFir ETWetlan ETRios</b> |      |  |      |      |      |      | ETResArt   Qentra re Qentra países   Qsai regio Qsai país   Qsai oceadS (Armazenamento) |
|------|------------------|-------|-------|-------------------------------------------------|----------|-------|-----------------------------------|------|--|------|------|------|------|-----------------------------------------------------------------------------------------|
| 2010 | $-41323$         | 42.14 | 41.83 | 0.31                                            |          | 47.43 | 47.2                              | 0.22 |  | 0.31 | 0.01 | 6.31 | 1.18 | 2.63                                                                                    |
| 2011 | $-347073$        | 48.33 | 47.93 | 0.4                                             |          | 42.08 | 41.87                             | 0.21 |  | 0.25 | 0.01 | 6.11 | 0.96 | 2.27                                                                                    |
| 2012 | $-218093$        | 42.14 | 41.81 | 0.34                                            | o        | 48.55 | 48.33                             | 0.21 |  | 0.24 | 0.01 | 5.86 | 0.81 | 2.39                                                                                    |
| 2013 | $-149206$        | 48.28 | 47.91 | 0.37                                            | o        | 42.41 | 42.22                             | 0.2  |  | 0.2  | 0.01 | 6.22 | 0.76 | 2.11                                                                                    |
| 2014 | $-201088$        | 45.85 | 45.43 | 0.42                                            |          | 44.8  | 44.59                             | 0.21 |  | 0.16 | 0.01 | 6.3  | 0.7  | 2.18                                                                                    |
| 2015 | $-58815$         | 39.69 | 39.38 | 0.3                                             | o        | 52.33 | 52.11                             | 0.22 |  | 0.17 | 0.01 | 4.56 | 0.83 | 2.41                                                                                    |
| 2016 | $-293193$        | 43.03 | 42.71 | 0.32                                            | $\Omega$ | 50.06 | 49.84                             | 0.22 |  | 0.25 | 0.01 | 3.1  | 1.03 | 2.51                                                                                    |
| 2017 | 14026            | 45.93 | 45.57 | 0.36                                            | o        | 45.76 | 45.56                             | 0.2  |  | 0.2  | 0.01 | 5.06 | 0.74 | - 2<br>د.ء                                                                              |
| 2018 | $-407431$        | 47.12 | 46.78 | 0.34                                            | 0        | 44.86 | 44.66                             | 0.2  |  | 0.16 | 0.01 | 5.02 | 0.67 | 2.16                                                                                    |
| 2019 | $-146853$        | 40.92 | 40.68 | 0.24                                            | o        | 50.07 | 49.85                             | 0.22 |  | 0.17 | 0.01 | 5.57 | 0.66 | 2.6                                                                                     |
|      | $-287358$        | 39.39 | 39.12 | 0.27                                            | 0        | 52.59 | 52.38                             | 0.21 |  | 0.15 | 0.01 | 4.41 | 0.57 | 2.88                                                                                    |

**Tabela 11.4.** Estimativas de fluxos (hm3) sem (a) e com (b) ajuste para fechamento do balanço hídrico para o período de 2010 a 2020 para a região Centro-Oeste.

### **(a) Fluxos iniciais**

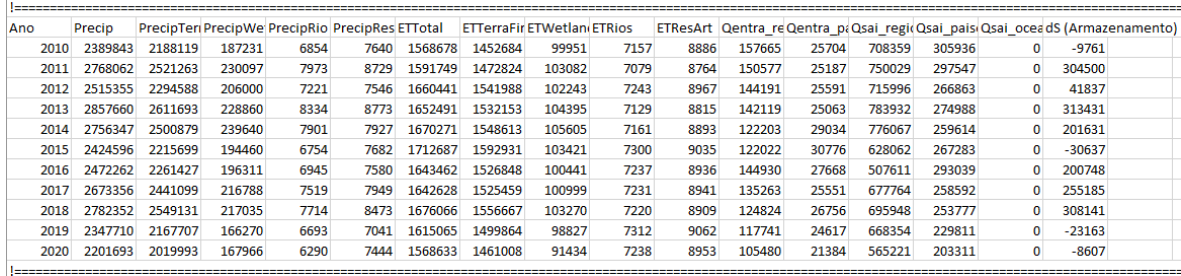

#### **(b) Fluxos após correção**

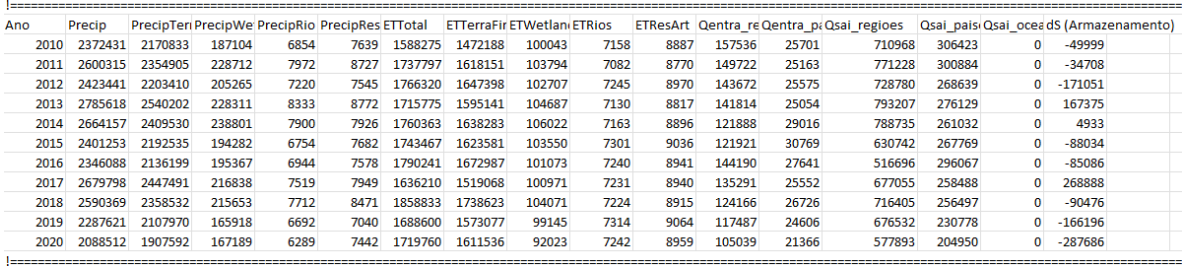

**Tabela 11.5.** Estimativas dos estoques (hm3) sem (a) e com (b) ajuste para fechamento do balanço hídrico para o período de 2010 a 2020 para a região Centro-Oeste.

**(a) Estoques iniciais**

| Ano |                        | Subterr.(iiSubterr.(f Solo(ini) |        |        |       |       |       |       |       |  |                         | Solo(fim) Rios+Riacl Rios+Riacl Wetlands Wetlands Reserv. (in Reserv. (fi Total(ini) Total(fim) Total Variação |
|-----|------------------------|---------------------------------|--------|--------|-------|-------|-------|-------|-------|--|-------------------------|----------------------------------------------------------------------------------------------------|
|     | 2010 22564000 22564708 |                                 | 691679 | 668243 | 40448 | 36119 | 50420 | 37209 | 95105 |  | 84289 23441652 23390568 | $-51084$                                                                                                    |
|     | 2011 22564708 22531567 |                                 | 668243 | 647135 | 36119 | 32806 | 37209 | 40132 | 84289 |  | 96355 23390568 23347995 | $-42573$                                                                                                    |
|     | 2012 22531567 22391579 |                                 | 647135 | 634293 | 32806 | 26487 | 40132 | 39567 | 96355 |  | 79814 23347995 23171740 | $-176256$                                                                                                    |
|     | 2013 22391579 22506685 |                                 | 634293 | 658772 | 26487 | 44359 | 39567 | 45001 | 79814 |  | 81147 23171740 23335965 | 164225                                                                                                    |
|     | 2014 22506685 22556886 |                                 | 658772 | 617545 | 44359 | 28054 | 45001 | 55219 | 81147 |  | 78804 23335965 23336508 | 543                                                                                                    |
|     | 2015 22556886 22522465 |                                 | 617545 | 588591 | 28054 | 20957 | 55219 | 45163 | 78804 |  | 69880 23336508 23247056 | $-89452$                                                                                                    |
|     | 2016 22522465 22411804 |                                 | 588591 | 599271 | 20957 | 30290 | 45163 | 42677 | 69880 |  | 70569 23247056 23154611 | $-92445$                                                                                                    |
|     | 2017 22411804 22637535 |                                 | 599271 | 638320 | 30290 | 32481 | 42677 | 44426 | 70569 |  | 71059 23154611 23423821 | 269210                                                                                                    |
|     | 2018 22637535 22585873 |                                 | 638320 | 584358 | 32481 | 32425 | 44426 | 48139 | 71059 |  | 73736 23423821 23324531 | -99290                                                                                                    |
|     | 2019 22585873 22419062 |                                 | 584358 | 604272 | 32425 | 28782 | 48139 | 35498 | 73736 |  | 66900 23324531 23154515 | $-170016$                                                                                                    |
|     | 2020 22419062 22294450 |                                 | 604272 | 451068 | 28782 | 21847 | 35498 | 22316 | 66900 |  | 68870 23154515 22858550 | $-295964$                                                                                                    |

**(b) Estoques após correção**

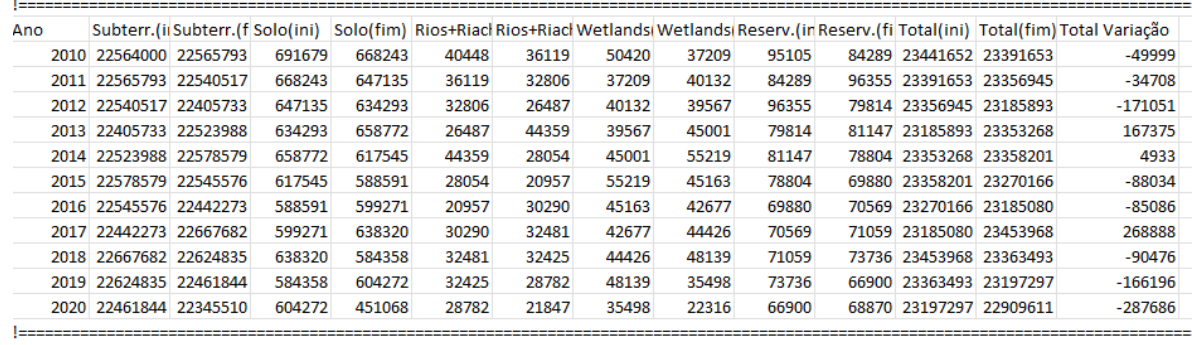

**Tabela 11.6.** Erro de fechamento (hm3) e a distribuição percentual desse erro entre as variáveis para o fechamento do balanço hídrico para o Nordeste. O erro se refere à diferença entre o saldo dos fluxos e a variação dos estoques.

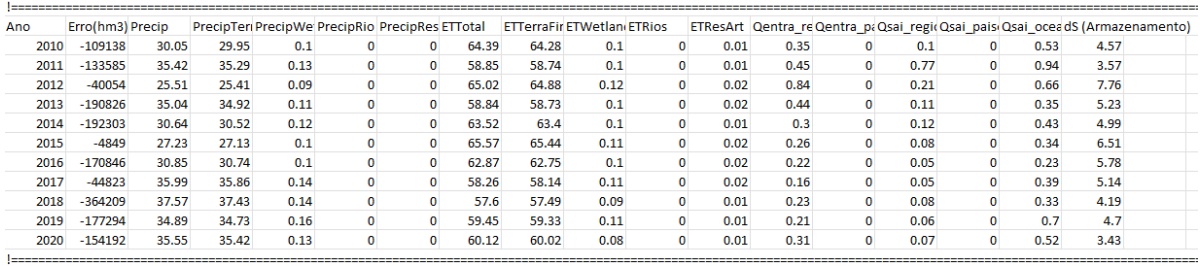

**Tabela 11.7.** Estimativas de fluxos (hm3) sem (a) e com (b) ajuste para fechamento do balanço hídrico para o período de 2010 a 2020 para a região Nordeste.

#### **(a) Fluxos iniciais**

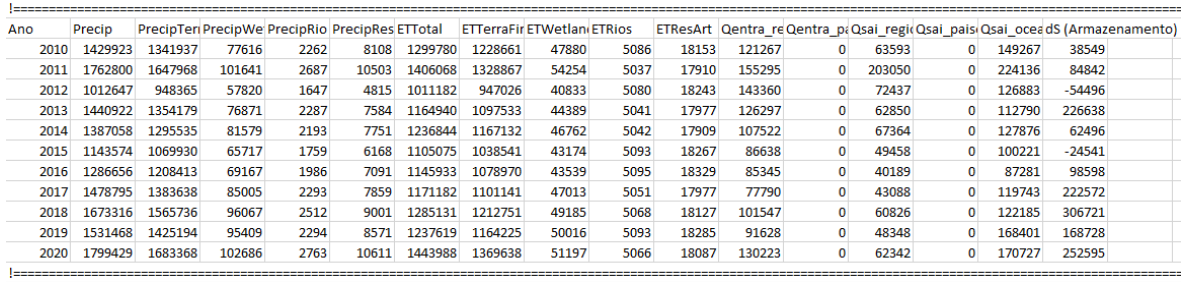

# **(b) Fluxos após correção**

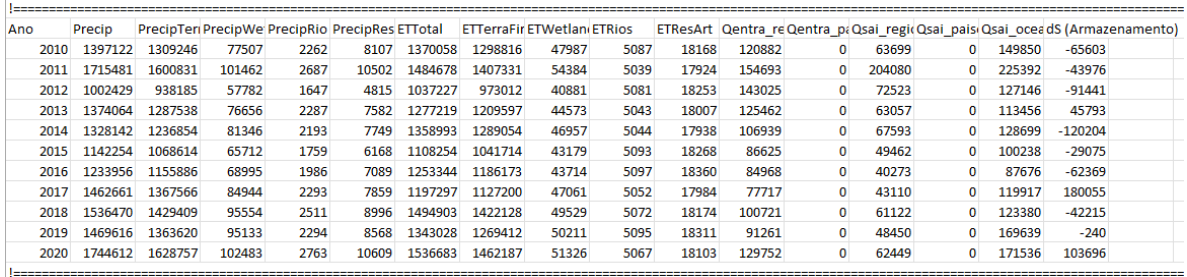

**Tabela 11.8.** Estimativas dos estoques (hm3) sem (a) e com (b) ajuste para fechamento do balanço hídrico para o período de 2010 a 2020 para a região Nordeste.

#### **(a) Estoques iniciais**

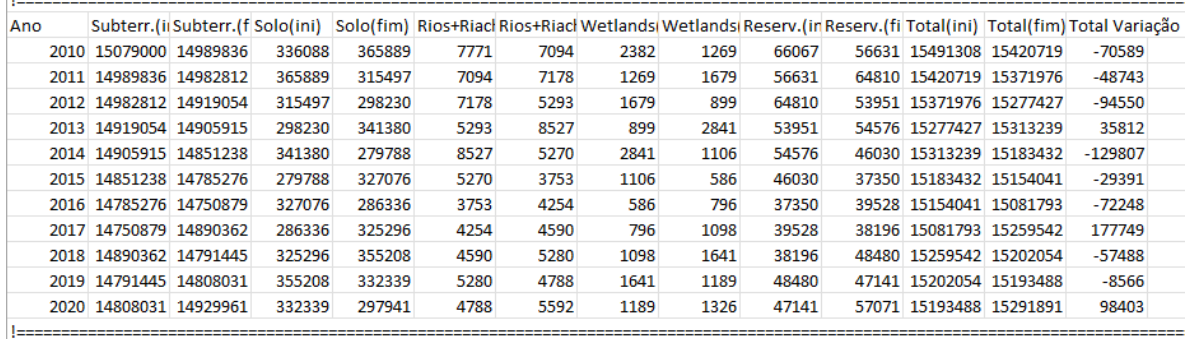

#### **(b) Estoques após correção**

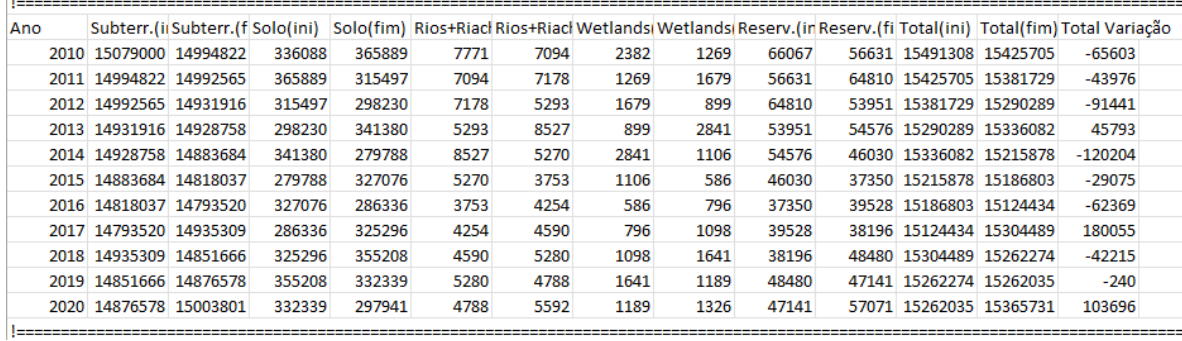

**Tabela 11.9.** Erro de fechamento (hm3) e a distribuição percentual desse erro entre as variáveis para o fechamento do balanço hídrico para o Norte. O erro se refere à diferença entre o saldo dos fluxos e a variação dos estoques.

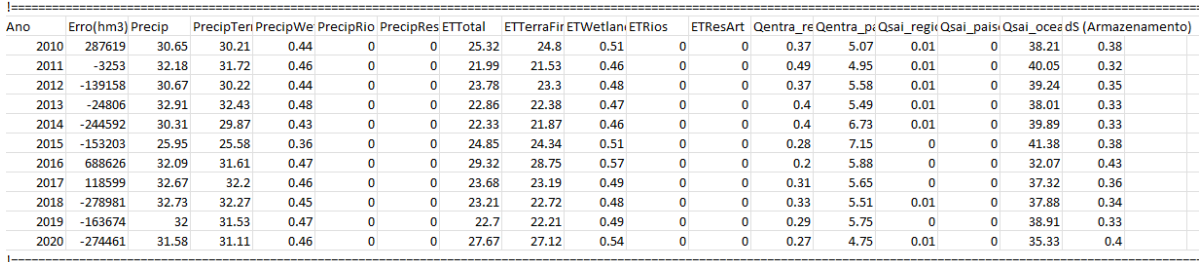

**Tabela 11.10.** Estimativas de fluxos (hm3) sem (a) e com (b) ajuste para fechamento do balanço hídrico para o período de 2010 a 2020 para a região Norte.

### **(a) Fluxos iniciais**

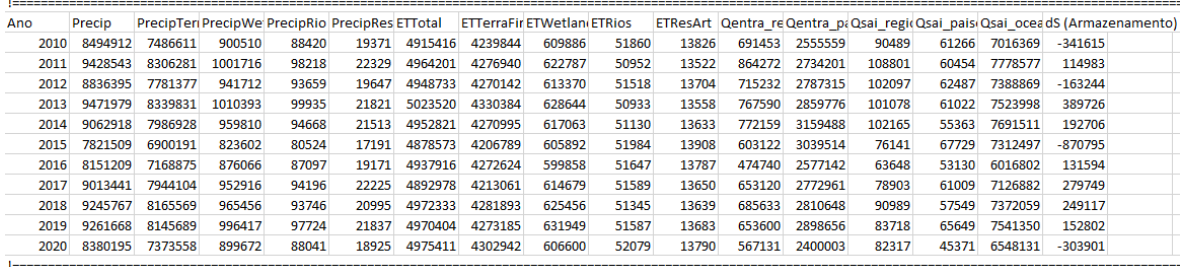

#### **(b) Fluxos após correção**

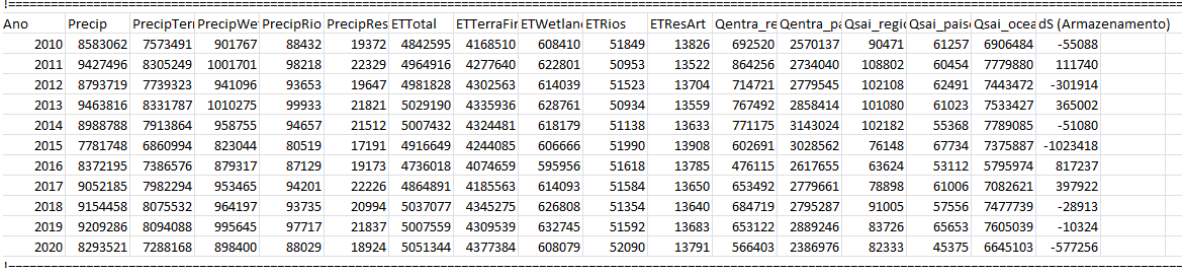

**Tabela 11.11**. Estimativas dos estoques (hm3) sem (a) e com (b) ajuste para fechamento do balanço hídrico para o período de 2010 a 2020 para a região Norte.

**(a) Estoques Iniciais**

| Ano |                        |         |         |        |        |        |        |       |  |                         | Subterr.(iiSubterr.(f Solo(ini)  Solo(fim)  Rios+Riacl Rios+Riacl Wetlands Wetlands Reserv.(in Reserv.(fi Total(ini)  Total(fim) Total Variação |
|-----|------------------------|---------|---------|--------|--------|--------|--------|-------|--|-------------------------|----------------------------------------------------------------------------------------------------|
|     | 2010 41899000 41754812 | 1647932 | 1790685 | 496415 | 489055 | 308778 | 269048 | 38725 |  | 33254 44390850 44336854 | $-53996$                                                                                                    |
|     | 2011 41754812 41940859 | 1790685 | 1707230 | 489055 | 484478 | 269048 | 278097 | 33254 |  | 37919 44336854 44448583 | 111730                                                                                                    |
|     | 2012 41940859 41751826 | 1707230 | 1648904 | 484478 | 472211 | 278097 | 240098 | 37919 |  | 33142 44448583 44146181 | $-302403$                                                                                                    |
|     | 2013 41751826 41952146 | 1648904 | 1704102 | 472211 | 515932 | 240098 | 297450 | 33142 |  | 41471 44146181 44511102 | 364921                                                                                                    |
|     | 2014 41952146 42078153 | 1704102 | 1602473 | 515932 | 470195 | 297450 | 269763 | 41471 |  | 38632 44511102 44459215 | $-51886$                                                                                                    |
|     | 2015 42078153 41436758 | 1602473 | 1349505 | 470195 | 406011 | 269763 | 214392 | 38632 |  | 28551 44459215 43435217 | $-1023998$                                                                                                    |
|     | 2016 41436758 41840280 | 1349505 | 1665173 | 406011 | 480524 | 214392 | 235919 | 28551 |  | 33541 43435217 44255437 | 820220                                                                                                    |
|     | 2017 41840280 42181947 | 1665173 | 1651658 | 480524 | 505847 | 235919 | 275144 | 33541 |  | 39189 44255437 44653785 | 398348                                                                                                    |
|     | 2018 42181947 41959191 | 1651658 | 1776674 | 505847 | 527099 | 275144 | 320026 | 39189 |  | 40932 44653785 44623921 | $-29864$                                                                                                    |
|     | 2019 41959191 41958889 | 1776674 | 1737578 | 527099 | 545553 | 320026 | 337631 | 40932 |  | 33399 44623921 44613050 | $-10872$                                                                                                    |
|     | 2020 41958889 41753536 | 1737578 | 1579834 | 545553 | 439841 | 337631 | 224932 | 33399 |  | 36545 44613050 44034688 | $-578362$                                                                                                    |

**(b) Estoques após correção**

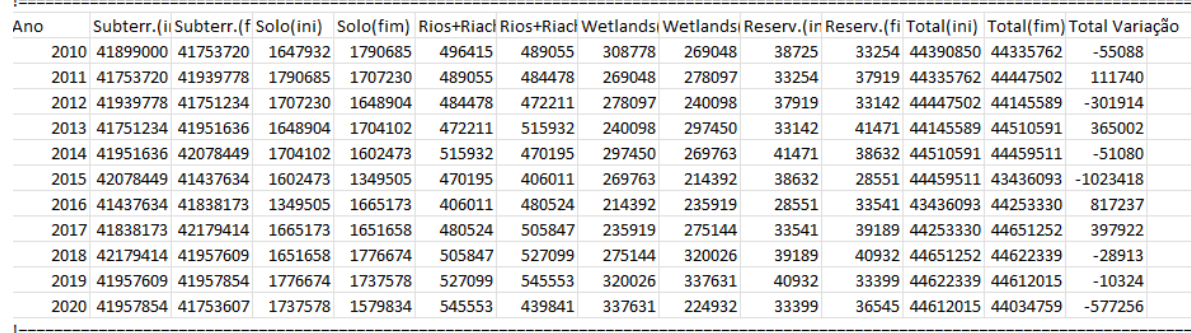

**Tabela 11.12.** Erro de fechamento (hm3) e a distribuição percentual desse erro entre as variáveis para o fechamento do balanço hídrico para o Sudeste. O erro se refere à diferença entre o saldo dos fluxos e a variação dos estoques.

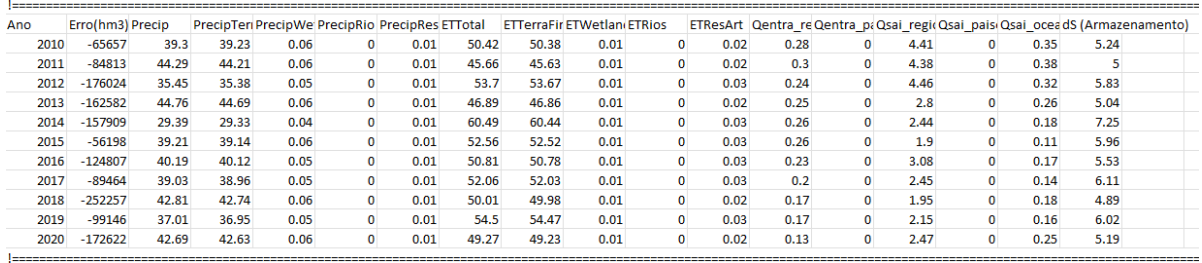

**Tabela 11.13.** Estimativas de fluxos (hm3) sem (a) e com (b) ajuste para fechamento do balanço hídrico para o período de 2010 a 2020 para a região Sudeste.

# **(a) Fluxos iniciais**

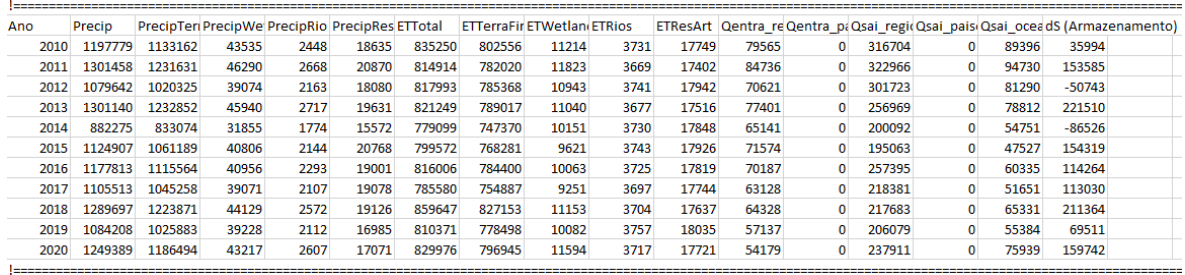

# **(b) Fluxos após correção**

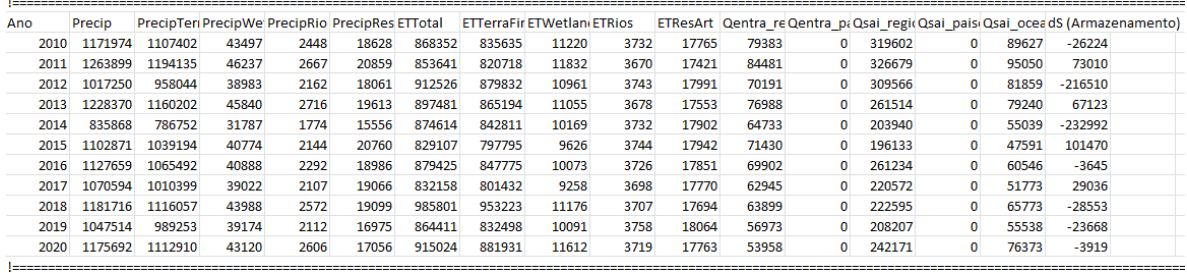

**Tabela 11.14.** Estimativas dos estoques (hm3) sem (a) e com (b) ajuste para fechamento do balanço hídrico para o período de 2010 a 2020 para a região Sudeste.

#### **(a) Estoques Iniciais**

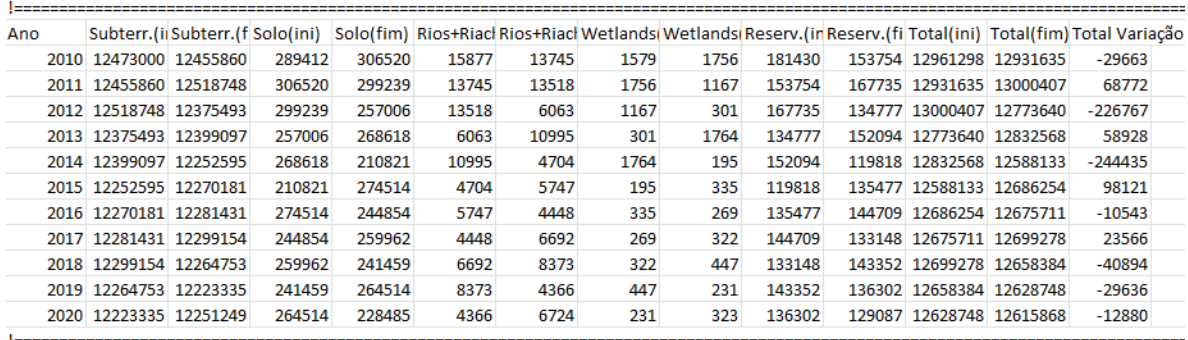

#### **(b) Estoques após correção**

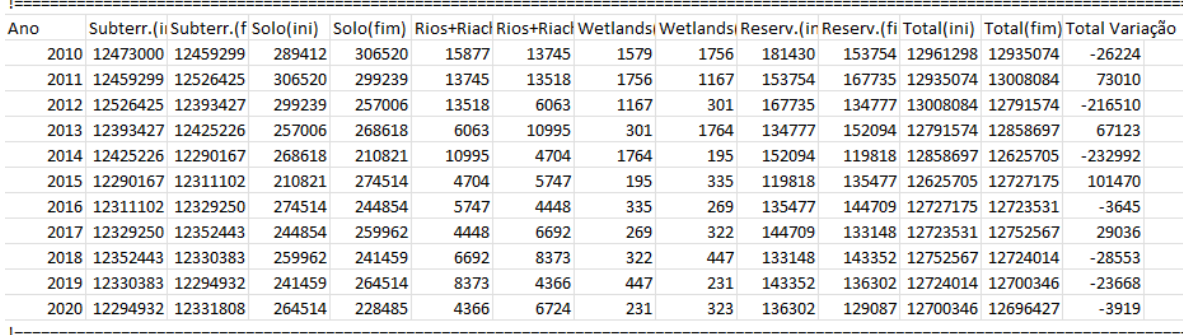

### Tabela 11.15. Erro de fechamento (hm<sup>3</sup>) e a distribuição percentual desse erro entre as variáveis para o fechamento do balanço hídrico para o Sul. O erro se refere à diferença entre o saldo dos fluxos e a variação dos estoques.

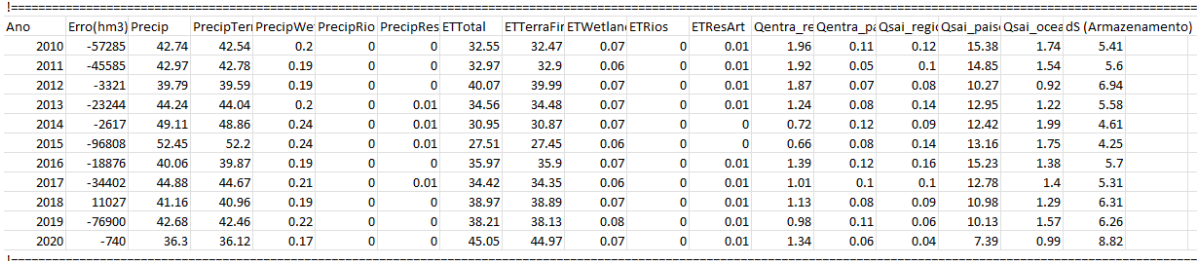

**Tabela 11.16.** Estimativas de fluxos (hm3) sem (a) e com (b) ajuste para fechamento do balanço hídrico para o período de 2010 a 2020 para a região Sul.

# **(a) Fluxos iniciais**

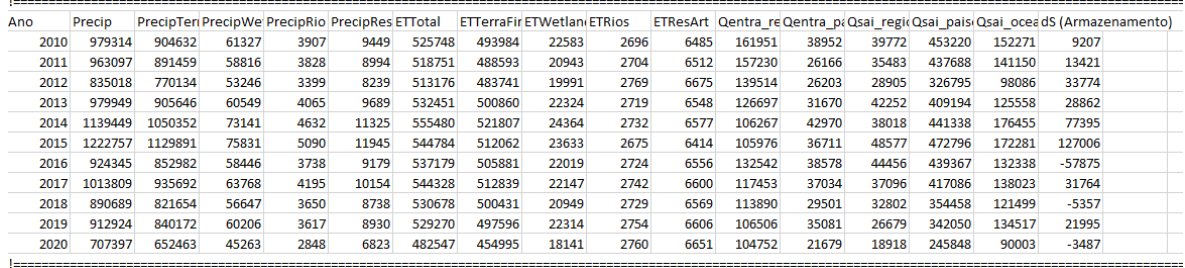

#### **(b) Fluxos após correção**

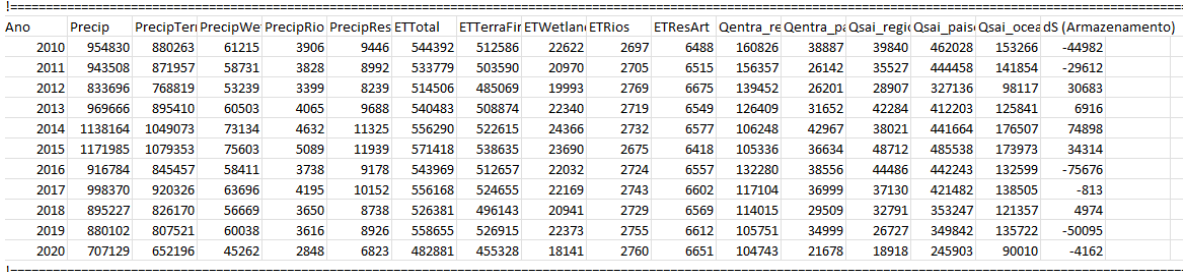

**Tabela 11.17.** Estimativas dos estoques (hm<sup>3</sup>) sem (a) e com (b) ajuste para fechamento do balanço hídrico para o período de 2010 a 2020 para a região Sul.

| (a) Estoques Iniciais |  |  |  |
|-----------------------|--|--|--|
|-----------------------|--|--|--|

| Ano |                        |        |        |      |      |      |      |       |  |                         | Subterr.(iiSubterr.(f Solo(ini) Solo(fim) Rios+Riacl Rios+Riacl Wetlands Wetlands Reserv.(in Reserv.(fi Total(ini) Total(fim) Total Variação |
|-----|------------------------|--------|--------|------|------|------|------|-------|--|-------------------------|----------------------------------------------------------------------------------------------------|
|     | 2010 20237000 20222717 | 160949 | 128550 | 7010 | 4337 | 1670 | 258  | 63770 |  | 66457 20470398 20422319 | $-48079$                                                                                                    |
|     | 2011 20222717 20210576 | 128550 | 110875 | 4337 | 3995 | 258  | 268  | 66457 |  | 64442 20422319 20390156 | $-32164$                                                                                                    |
|     | 2012 20210576 20211802 | 110875 | 141439 | 3995 | 7209 | 268  | 911  | 64442 |  | 59247 20390156 20420609 | 30453                                                                                                    |
|     | 2013 20211802 20215704 | 141439 | 139732 | 7209 | 4812 | 911  | 266  | 59247 |  | 65713 20420609 20426227 | 5618                                                                                                    |
|     | 2014 20215704 20270281 | 139732 | 156217 | 4812 | 9232 | 266  | 1129 | 65713 |  | 64145 20426227 20501004 | 74778                                                                                                    |
|     | 2015 20270281 20292800 | 156217 | 148363 | 9232 | 9526 | 1129 | 4374 | 64145 |  | 76138 20501004 20531202 | 30198                                                                                                    |
|     | 2016 20292800 20238015 | 148363 | 142602 | 9526 | 6236 | 4374 | 412  | 76138 |  | 67185 20531202 20454450 | $-76752$                                                                                                    |
|     | 2017 20238015 20238761 | 142602 | 138779 | 6236 | 5452 | 412  | 290  | 67185 |  | 68530 20454450 20451812 | $-2638$                                                                                                    |
|     | 2018 20238761 20244790 | 138779 | 144095 | 5452 | 4608 | 290  | 286  | 68530 |  | 63703 20451812 20457481 | 5669                                                                                                    |
|     | 2019 20244790 20210291 | 144095 | 127788 | 4608 | 3868 | 286  | 281  | 63703 |  | 60348 20457481 20402576 | $-54905$                                                                                                    |
|     | 2020 20210291 20217535 | 127788 | 120187 | 3868 | 3850 | 281  | 247  | 60348 |  | 56530 20402576 20398349 | $-4227$                                                                                                    |

**(b) Estoques após correção**

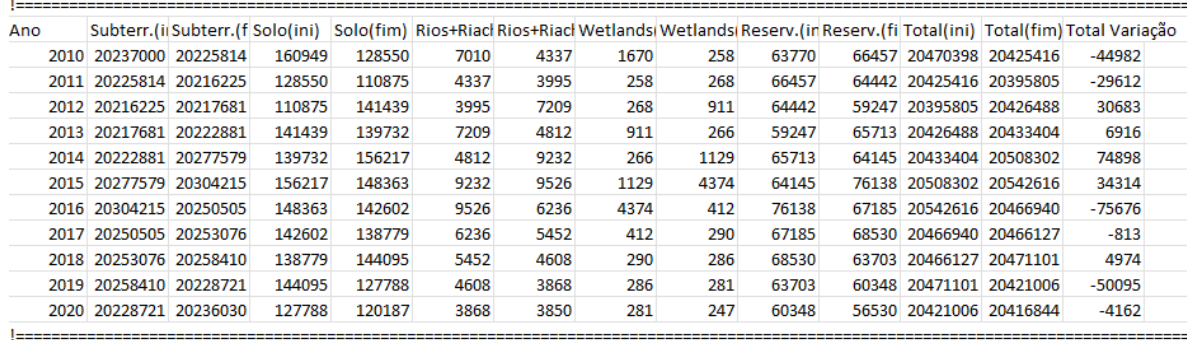

Acima foram apresentados os resultados para todas as regiões políticoadministrativas do Brasil. As tabelas abaixo condensam as tabelas anteriores, fazendo a soma de entradas e saídas de todas as regiões para contabilizar o balanço total no país. Os números são de grandes magnitudes e por isso os resultados tanto para fluxos quanto para estoques foram disponibilizados em km<sup>3</sup>.

Nas planilhas CEAA em formato MS Excel pode-se notar que existem duas abas para o Brasil (**brasil** e **brasil\_2**). Na primeira aba (**brasil**) adotouse a abordagem de estimar os fluxos e estoques do Brasil usando como área de estudo o shapefile do país, da mesma forma que foi feito nas regiões, ou seja, verificando as minibacias contidas no shapefile e os fluxos fronteiriços e transfronteiriços. Para a segunda aba (**brasil\_2**), os resultados foram obtidos a partir do somatório das regiões, incluindo os fluxos e estoques de cada região geográfica. Apenas os resultados da segunda opção estão apresentados abaixo (conforme **Tabela 11.18**).

**Tabela 11.18.** Estimativas de fluxos (km3) sem (a) e com (b) ajuste para fechamento do balanço hídrico para o período de 2010 a 2020 para o Brasil.

# **(a) Fluxos iniciais**

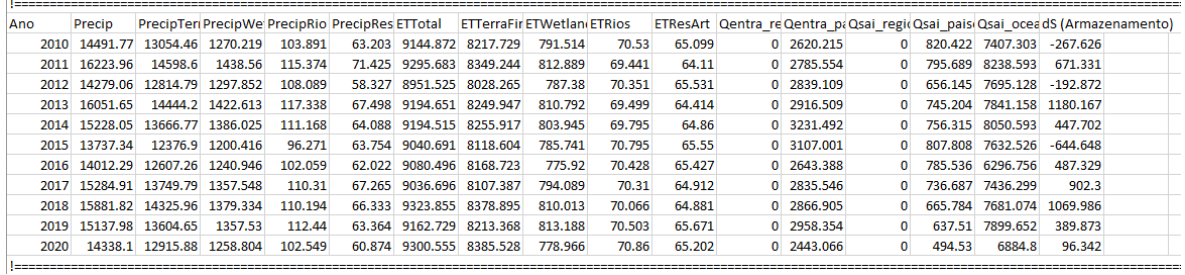

# **(b) Fluxos após correção**

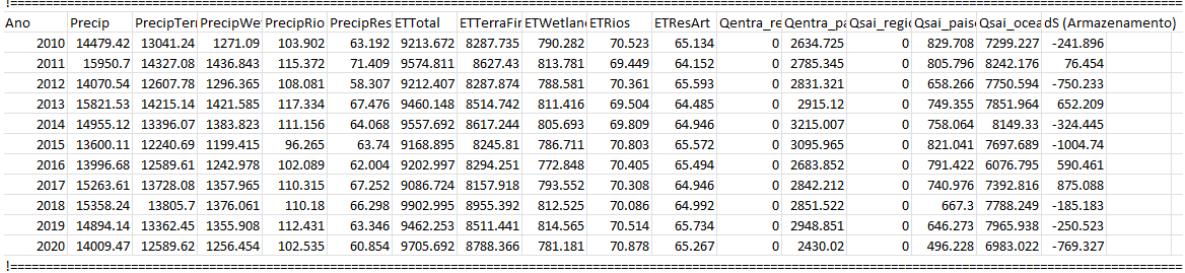

**Tabela 11.19.** Estimativas dos estoques (km3) sem (a) e com (b) ajuste para fechamento do balanço hídrico para o período de 2010 a 2020 para o Brasil.

# **(a) Estoques Iniciais**

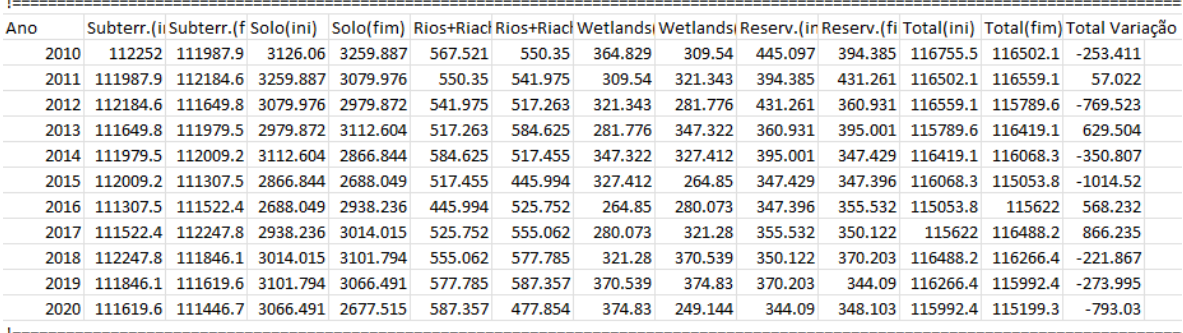

# **(b) Estoques após correção**

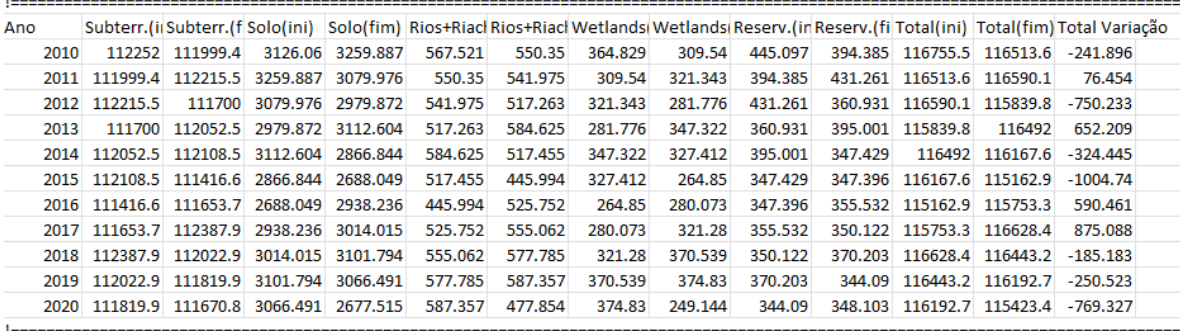

# **11.5. Fechamento de balanço hídrico nas tabelas CEAA**

Nesta seção é apresentada uma avaliação sobre os resultados de fechamento de balanço hídrico para as tabelas CEAA. As **Tabelas 11.20** a **11.25** mostram os percentuais de variação dos fluxos originais em relação aos fluxos corrigidos após a aplicação da metodologia de fechamento. Nestas tabelas também são apresentadas as alterações na variação dos estoques na unidade de hm<sup>3</sup>, uma vez que a variação dos estoques pode flutuar em torno de zero entre anos consecutivos. Estas últimas alterações se referem às diferenças entre o saldo dos fluxos corrigidos ( $P - ET +$  $Q_{entra} - Q_{sai}$ ) e a variação dos estoques sem correção. Os resultados são apresentados para cada ano e região separadamente.

Em geral, observa-se que os percentuais de variação dos fluxos tendem a ser relativamente baixos após a correção. As análises mostram que as vazões de entrada tiveram alterações absolutas abaixo de 1,5%, enquanto para as vazões de saída estes valores ficaram menores que 3,6%. No caso da evapotranspiração, que tipicamente é a variável com maior incerteza associada, os percentuais foram em sua grande maioria menores do que 10% em termos absolutos, demonstrando uma tendência de alteração positiva. Estes percentuais atingiram valores um pouco mais elevados apenas em algumas regiões e anos específicos, conforme pode ser verificado nas regiões Nordeste e Sudeste com percentuais máximos de 14,1 e 12,8 % respectivamente. Os percentuais absolutos de alteração da precipitação ficaram majoritariamente abaixo de 6%, porém em alguns anos foi possível observar valores ligeiramente superiores nas regiões Nordeste, Sudeste e Centro-Oeste, com alterações de -8,2, -8,4 e -7%, respectivamente. Também é possível destacar uma tendência de correção negativa para a chuva.

| Ano                | P(9/0) | ET $(%)$ | $Q_{entra}$ (%) | $Q_{\text{sai}}$ (%) | $dS$ (hm <sup>3</sup> ) |
|--------------------|--------|----------|-----------------|----------------------|-------------------------|
| 2010               | 1.0    | $-1.5$   | 0.5             | $-1.6$               | $-1092$                 |
| 2011               | 0.0    | 0.0      | 0.0             | 0.0                  | 10                      |
| 2012               | $-0.5$ | 0.7      | $-0.2$          | 0.7                  | 489                     |
| 2013               | $-0.1$ | 0.1      | 0.0             | 0.1                  | 81                      |
| 2014               | $-0.8$ | 1.1      | $-0.4$          | 1.2                  | 806                     |
| 2015               | $-0.5$ | 0.8      | $-0.3$          | 0.8                  | 580                     |
| 2016               | 2.6    | $-4.3$   | 1.4             | $-3.7$               | $-2983$                 |
| 2017               | 0.4    | $-0.6$   | 0.2             | $-0.6$               | $-426$                  |
| 2018               | $-1.0$ | 1.3      | $-0.5$          | 1.4                  | 951                     |
| 2019               | $-0.6$ | 0.7      | $-0.3$          | 0.8                  | 548                     |
| 2020               | $-1.0$ | 1.5      | $-0.5$          | 1.4                  | 1106                    |
| Variação<br>máxima | 2.6%   | $-4.3%$  | 1.4%            | $-3.7%$              | $-2983$                 |

**Tabela 11.20.** Variações dos fluxos corrigidos em relação aos fluxos originais (%), incluindo alteração da variação no estoque total (hm<sup>3</sup>), para a região Norte.

| Ano                | P(9/0)  | ET $(% )$ | $Q_{entra}$ (%) | $Q_{\text{sai}}$ (%) | $dS$ (hm <sup>3</sup> ) |
|--------------------|---------|-----------|-----------------|----------------------|-------------------------|
| 2010               | $-2.3$  | 5.1       | $-0.3$          | 0.3                  | 4986                    |
| 2011               | $-2.8$  | 5.3       | $-0.4$          | 0.5                  | 4767                    |
| 2012               | $-1.0$  | 2.5       | $-0.2$          | 0.2                  | 3109                    |
| 2013               | $-4.9$  | 8.8       | $-0.7$          | 0.5                  | 9981                    |
| 2014               | $-4.4$  | 9.0       | $-0.5$          | 0.5                  | 9603                    |
| 2015               | $-0.1$  | 0.3       | 0.0             | 0.0                  | 316                     |
| 2016               | $-4.3$  | 8.6       | $-0.4$          | 0.4                  | 9879                    |
| 2017               | $-1.1$  | 2.2       | $-0.1$          | 0.1                  | 2306                    |
| 2018               | $-8.9$  | 14.1      | $-0.8$          | 0.8                  | 15273                   |
| 2019               | $-4.2$  | 7.8       | $-0.4$          | 0.6                  | 8326                    |
| 2020               | $-3.1$  | 6.0       | $-0.4$          | 0.4                  | 5293                    |
| Variação<br>máxima | $-8.9%$ | 14.1%     | $-0.8%$         | 0.8%                 | 15273                   |

**Tabela 11.21.** Variações dos fluxos corrigidos em relação aos fluxos originais (%), incluindo alteração da variação no estoque total (hm<sup>3</sup>), para a região Nordeste.

**Tabela 11.22.** Variações dos fluxos corrigidos em relação aos fluxos originais (%), incluindo alteração da variação no estoque total (hm<sup>3</sup>), para a região Centro-Oeste.

| Ano                | (%)<br>P ( | ET $(%)$ | $Q_{entra}$ $(%)$ | $Q_{sai}$ (%) | $dS$ (hm <sup>3</sup> ) |
|--------------------|------------|----------|-------------------|---------------|-------------------------|
| 2010               | $-0.7$     | 1.2      | $-0.1$            | 0.3           | 1085                    |
| 2011               | $-6.5$     | 8.4      | $-0.5$            | 2.3           | 7865                    |
| 2012               | $-3.8$     | 6.0      | $-0.3$            | 1.5           | 5205                    |
| 2013               | $-2.6$     | 3.7      | $-0.2$            | 1.0           | 3150                    |
| 2014               | $-3.5$     | 5.1      | $-0.2$            | 1.3           | 4390                    |
| 2015               | $-1.0$     | 1.8      | $-0.1$            | 0.4           | 1418                    |
| 2016               | $-5.4$     | 8.2      | $-0.4$            | 1.5           | 7359                    |
| 2017               | 0.2        | $-0.4$   | 0.0               | $-0.1$        | $-322$                  |
| 2018               | $-7.4$     | 9.8      | $-0.5$            | 2.4           | 8814                    |
| 2019               | $-2.6$     | 4.4      | $-0.2$            | 1.0           | 3820                    |
| 2020               | $-5.4$     | 8.8      | $-0.4$            | 1.8           | 8278                    |
| Variação<br>máxima | $-7.4%$    | 9.8%     | $-0.5%$           | 2.4%          | 8814                    |

**Tabela 11.23.** Variações dos fluxos corrigidos em relação aos fluxos originais (%), incluindo alteração da variação no estoque total  $(hm^3)$ , para a região Sul.

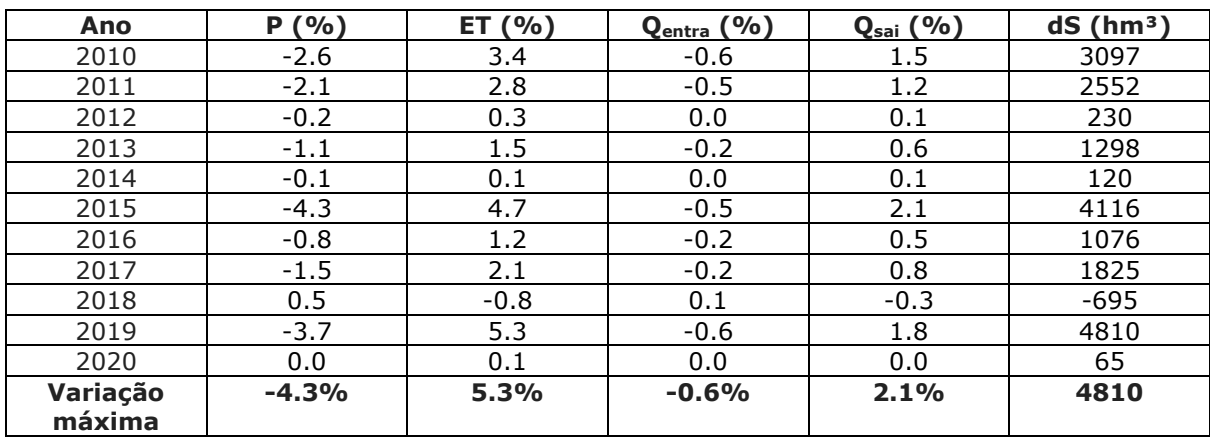

| Ano                | P(9/0)  | ET $(%)$ | Qentra (%) | $Q_{sai}$ (%) | $dS$ (hm <sup>3</sup> ) |
|--------------------|---------|----------|------------|---------------|-------------------------|
| 2010               | $-2.2$  | 3.8      | $-0.2$     | 0.8           | 3439                    |
| 2011               | $-3.0$  | 4.5      | $-0.3$     | 1.0           | 4238                    |
| 2012               | $-6.1$  | 10.4     | $-0.6$     | 2.1           | 10257                   |
| 2013               | $-5.9$  | 8.5      | $-0.5$     | 1.5           | 8195                    |
| 2014               | $-5.6$  | 10.9     | $-0.6$     | 1.6           | 11443                   |
| 2015               | $-2.0$  | 3.6      | $-0.2$     | 0.5           | 3349                    |
| 2016               | $-4.4$  | 7.2      | $-0.4$     | 1.3           | 6898                    |
| 2017               | $-3.3$  | 5.6      | $-0.3$     | 0.8           | 5470                    |
| 2018               | $-9.1$  | 12.8     | $-0.7$     | 1.9           | 12341                   |
| 2019               | $-3.5$  | 6.3      | $-0.3$     | 0.9           | 5968                    |
| 2020               | $-6.3$  | 9.3      | $-0.4$     | 1.5           | 8961                    |
| Variação<br>máxima | $-9.1%$ | 12.8%    | $-0.7%$    | 2.1%          | 12341                   |

**Tabela 11.24.** Variações dos fluxos corrigidos em relação aos fluxos originais (%), incluindo alteração da variação no estoque total  $(hm^3)$ , para a região Sudeste.

**Tabela 11.25.** Variações dos fluxos corrigidos em relação aos fluxos originais (%), incluindo alteração da variação no estoque total (hm<sup>3</sup>), para o Brasil.

| Ano                | P(9/0)  | ET $(% )$ | Qentra (%) | $Q_{\text{sai}}$ (%) | $dS$ (hm <sup>3</sup> ) |
|--------------------|---------|-----------|------------|----------------------|-------------------------|
| 2010               | $-0.1$  | 0.7       | 0.6        | $-1.2$               | 11515                   |
| 2011               | $-1.7$  | 2.9       | 0.0        | 0.2                  | 19432                   |
| 2012               | $-1.5$  | 2.8       | $-0.3$     | 0.7                  | 19290                   |
| 2013               | $-1.5$  | 2.8       | 0.0        | 0.2                  | 22705                   |
| 2014               | $-1.8$  | 3.8       | $-0.5$     | 1.1                  | 26362                   |
| 2015               | $-1.0$  | 1.4       | $-0.4$     | 0.9                  | 9779                    |
| 2016               | $-0.1$  | 1.3       | 1.5        | $-3.1$               | 22229                   |
| 2017               | $-0.1$  | 0.6       | 0.2        | $-0.5$               | 8853                    |
| 2018               | $-3.4$  | 5.8       | $-0.5$     | 1.3                  | 36684                   |
| 2019               | $-1.6$  | 3.2       | $-0.3$     | 0.9                  | 23472                   |
| 2020               | $-2.3$  | 4.2       | $-0.5$     | 1.3                  | 23703                   |
| Variação<br>máxima | $-3.4%$ | 5.8%      | 1.5%       | $-3.1%$              | 36684                   |

Para avaliar o efeito da metodologia de correção sobre a variabilidade interanual das estimativas, alguns gráficos adicionais são aqui apresentados. Na **Figura 11.28** são mostradas as séries de estimativas anuais com e sem correção para todas as variáveis de análise, considerando apenas os volumes totais (i.e., sem categorização quanto ao tipo de compartimento ou entradas/saídas por país/região). Já nas **Figuras 11.29** e **11.30** são apresentados gráficos de anomalia, isto é, subtraindo das estimativas o valor médio do período 2010-2020, especificamente para as variáveis às quais foram atribuídos os maiores percentuais de correção para o fechamento de balanço (precipitação e evapotranspiração).

De forma geral, as flutuações interanuais das estimativas tendem a se manter de forma coerente para a maioria das variáveis e nas diferentes regiões geográficas. Entretanto, os gráficos de anomalia mostram que a variabilidade interanual da evapotranspiração tende a ser mais afetada pela correção quando comparada ao efeito sobre a precipitação, mesmo que a distribuição percentual do erro para correção das estimativas seja razoavelmente similar entre estas duas variáveis. Uma possível razão para esse efeito é que as estimativas de evapotranspiração possuem um comportamento mais constante ao longo do tempo, com menores flutuações interanuais em comparação à precipitação. Desta forma, correções de pequena magnitude nos fluxos de ET podem ocasionar alguma mudança significativa na variabilidade interanual. Uma exceção para este comportamento pode ser observada na região Nordeste, onde se nota uma variabilidade interanual da ET relativamente maior e mais próxima daquela estimada para a precipitação, e justamente nesta região o impacto sobre as anomalias de ET foi menor do que nas demais regiões geográficas. Ao mesmo tempo, considerando que as estimativas de evapotranspiração utilizadas no CEAA são valores médios de múltiplos produtos de sensoriamento remoto e de modelos, que por vezes discordam entre si (ver **Seção 11.2**), mudanças na variabilidade interanual causadas pela metodologia de fechamento de balanço podem ser vistas como aceitáveis.

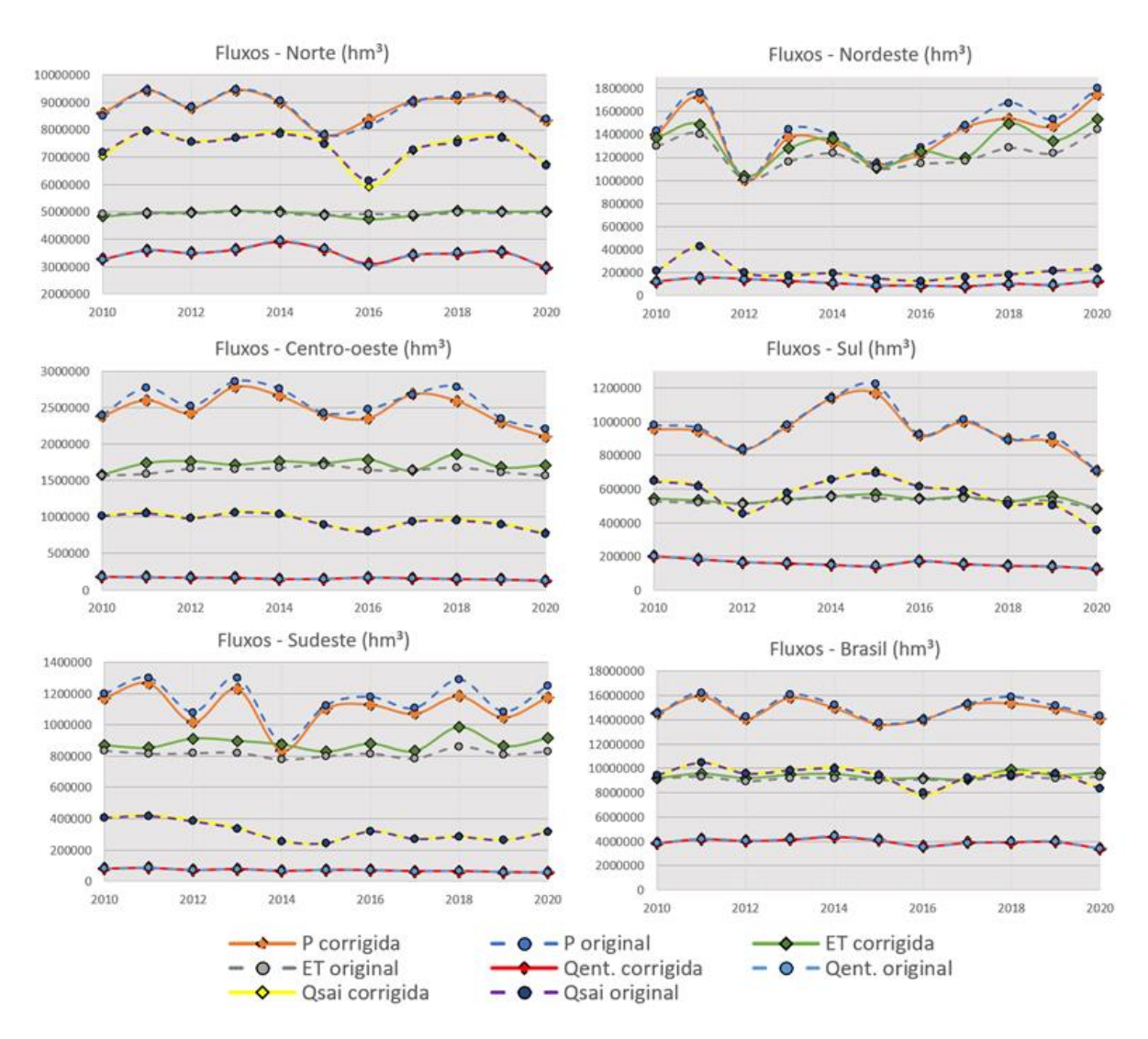

**Figura 11.28.** Séries temporais dos fluxos antes e após a aplicação do método do fechamento de balanço, para as regiões de interesse no período entre 2010 e 2020.

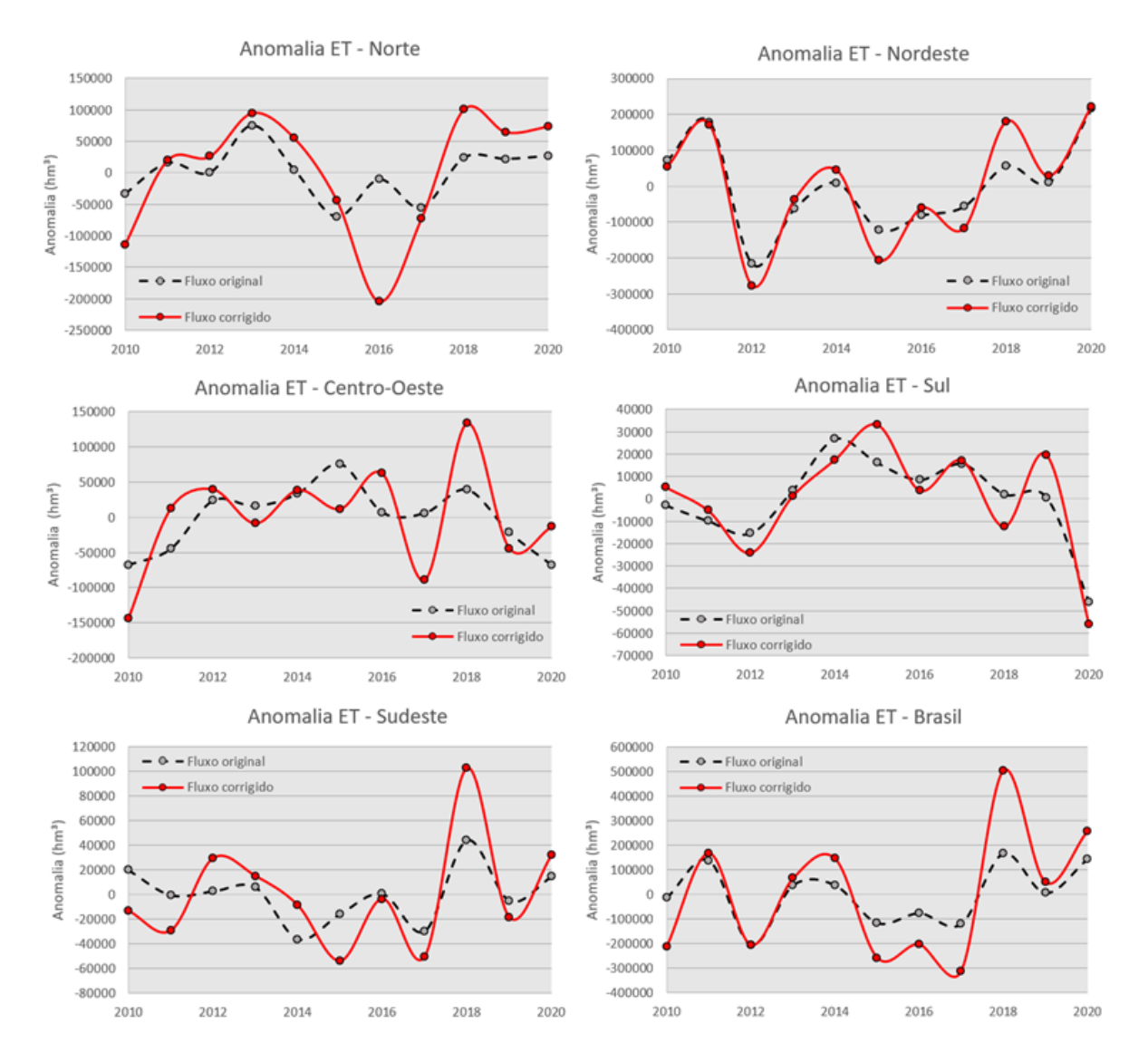

**Figura 11.29.** Séries temporais de anomalias de evapotranspiração antes e após a aplicação do método do fechamento de balanço, no período entre 2010 e 2020.

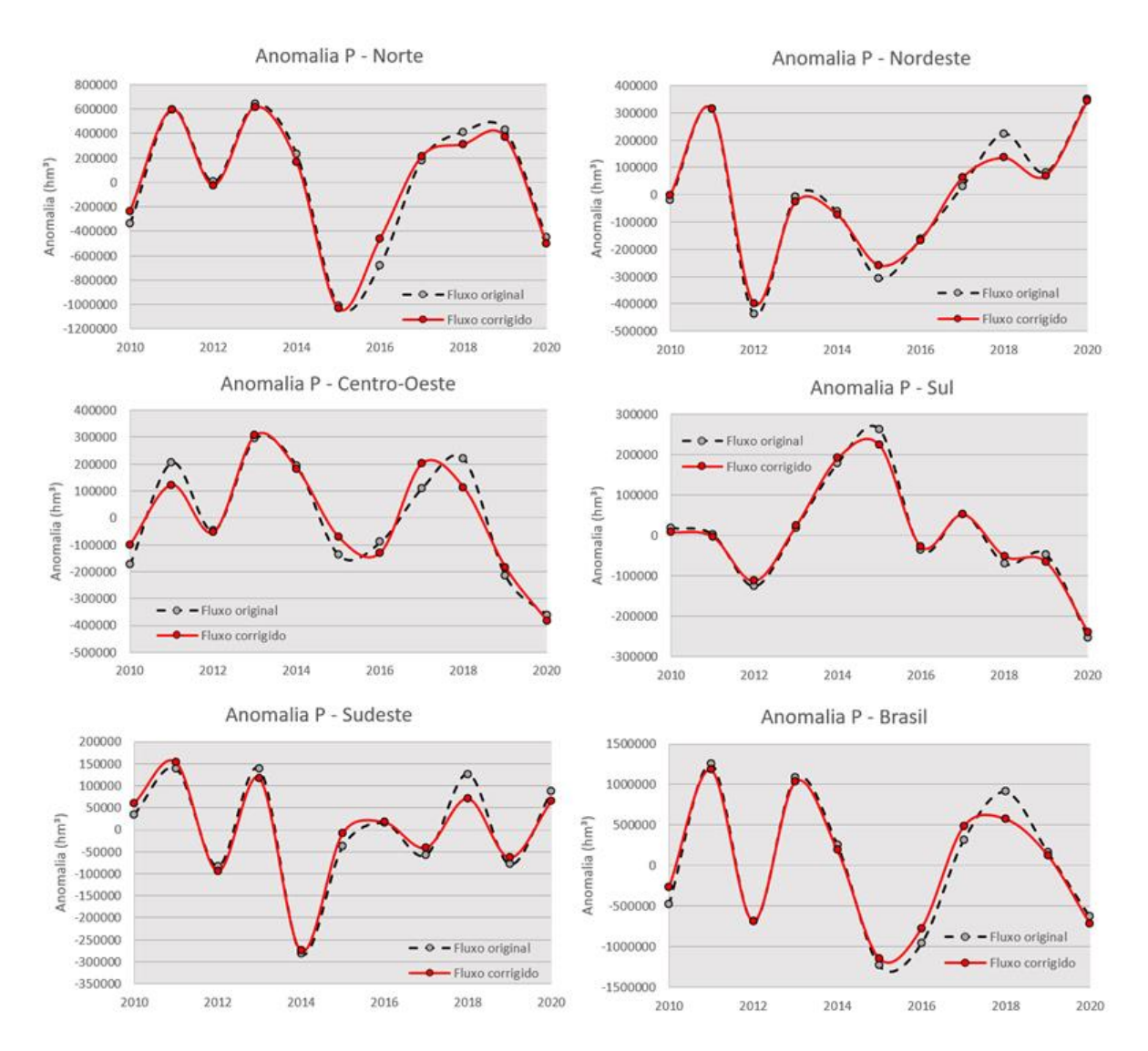

**Figura 11.30.** Séries temporais de anomalias de precipitação antes e após a aplicação do método do fechamento de balanço, no período entre 2010 e 2020.

Na **Figura 11.31** é apresentado como o armazenamento total de água varia ao longo do período analisado, se considerado o saldo dos fluxos com ou sem a aplicação da metodologia de correção. Isto é feito acumulandose anualmente o saldo dos fluxos a partir de um ano de referência, estabelecido aqui como o de 2009 (ou seja, este ano inicial é definido como de armazenamento nulo). Assim, valores de estoque negativos indicam que a quantidade de água total estimada para a região avaliada, em um ano qualquer, é menor do que aquela estimada para o ano de 2009 e viceversa.

Observa-se que o comportamento dos gráficos com e sem correção é razoavelmente semelhante apenas na região Norte. Nesta região houve boa concordância no déficit de armazenamento durante a seca de 2015,

que afetou mais de 80 % da Amazônia e especialmente a porção leste da bacia (Panisset et al., 2017). Nas demais regiões, incluindo o Brasil como um todo, nota-se que a acumulação do saldo dos fluxos não corrigidos resultou em consideráveis acréscimos nos estoques ao longo do período de 2010-2020, cujo panorama é incoerente com alguns eventos extremos recentemente documentados na literatura. Por exemplo, a região Nordeste atravessou uma seca severa entre os anos de 2012-2018, que teve um agravamento por conta de um evento de El Niño que ocorreu em 2016 (Marengo et al., 2021a). Ao mesmo tempo, no Sudeste houve uma grande seca que se manifestou nos meses de Janeiro a Março de 2014 (Coelho et al., 2016), e atualmente há uma tendência de diminuição considerável das vazões que vem desencadeando uma grave crise no setor elétrico (Hunt et al., 2022). Secas extremas nos anos de 2019-2020 têm sido documentadas também na região do Pantanal no Centro-Oeste, e que têm favorecido o surgimento de fortes queimadas (Marengo et al. 2021b). Apesar das inconsistências observadas para os fluxos originais quanto a estes eventos, a aplicação do método de correção resultou em estimativas dos fluxos cujo saldo se tornou compatível com a aparente redução do armazenamento de água total.

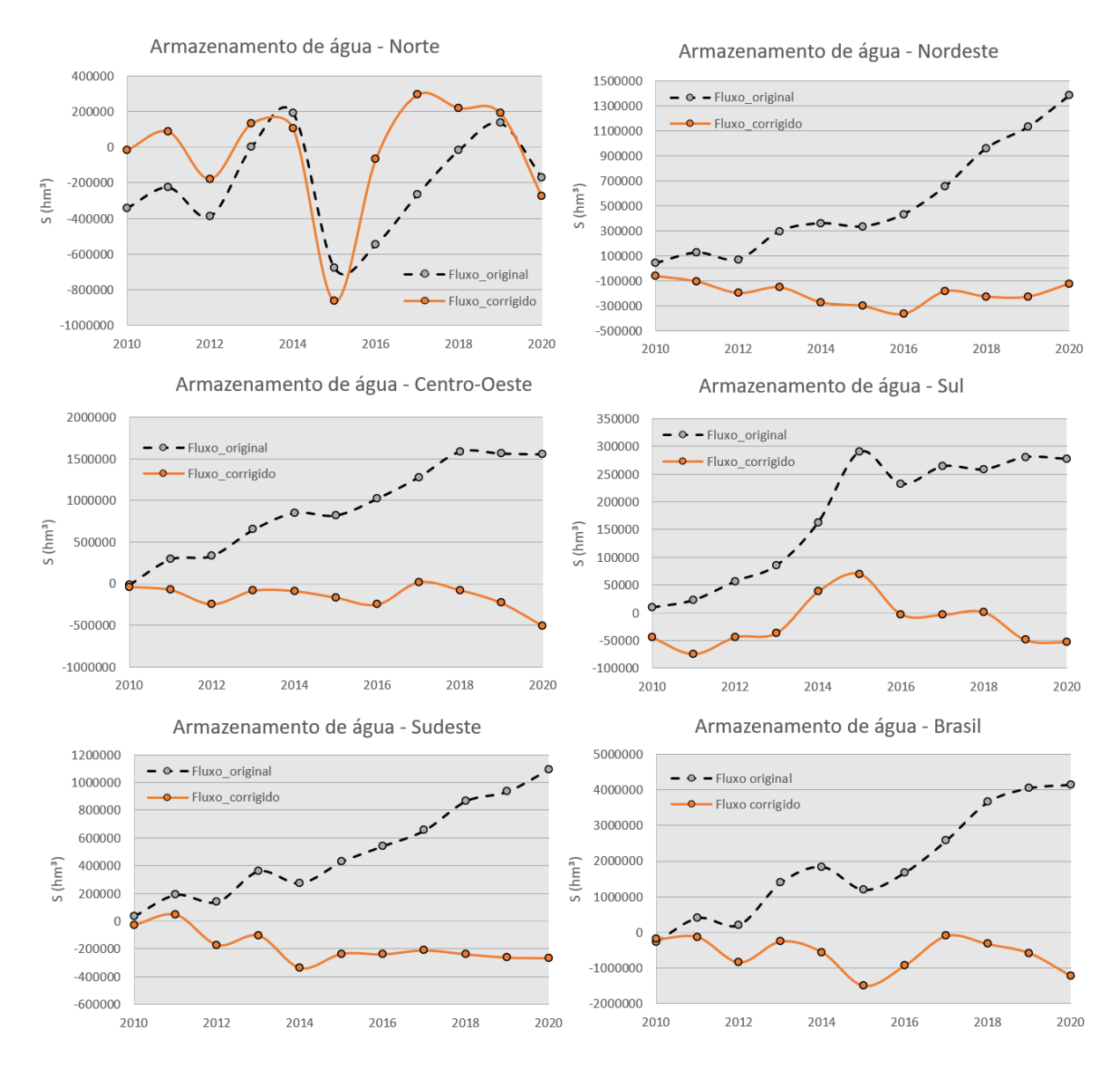

**Figura 11.31**. Séries temporais dos fluxos antes e após a aplicação do método do fechamento de balanço, no período entre 2010 e 2020.

# **12. Considerações finais**

Este relatório apresentou os resultados do subprojeto "Estimativas hidrológicas para Contas Econômicas Ambientais da Água (CEAA) no Brasil" do projeto "Cooperação em tecnologias para análises hidrológicas em escala nacional". Foram desenvolvidas diversas ferramentas para extração de dados hidrológicos a partir do modelo hidrológico MGB-SA e de dados de sensoriamento remoto em grande escala para preenchimento das tabelas. bem como validação detalhada das diversas metodologias de estimativas de estoques e fluxos hidrológicos no contexto de hidrologia em escala nacional.

A metodologia desenvolvida para o preenchimento das tabelas CEAA envolve observações estado-da-arte do sistema terrestre, incluindo missões de sensoriamento remoto para estimativas de precipitação, evapotranspiração, umidade do solo e armazenamento de água, em combinação com informações derivadas a partir do modelo hidrológico MGB-SA para estimativas de vazões e estoques de agua, bem como para outras variáveis de fluxos.

Conclusões específicas deste relatório são:

- 1. O modelo MGB-SA apresenta coerência no fechamento do balanço hídrico, considerando todos estoques e fluxos hidrológicos, e apresentando forte concordância com outras bases de dados independentes de sensoriamento remoto na escala espacial de regiões geográficas brasileiras e em escala temporal mensal e interanual, em conformidade com disponibilidade de dados CEAA;
- 2. Foram desenvolvidas ferramentas para seleção de minibacias em grandes regiões (por exemplo, regiões geográficas do) para uso nas CEAA, bem como para identificação de trechos de rios fronteiriços e transfronteiriços, e para extração de variáveis hidrológicas do modelo MGB-AS, com grande flexibilidade para aplicações em diversas áreas;
- 3. Foi desenvolvida uma ferramenta para extração de informações de sensoriamento remoto na plataforma Google Earth Engine para grandes regiões no contexto das CEAA;
- 4. Foi desenvolvido um mapeamento no estado-da-arte das aguas superficiais brasileiras em resolução espacial de 90 metros e com frações por compartimento hidrológico para aplicação na extração de dados para as tabelas CEAA;
- 5. Foi demonstrada a acurácia de produtos de sensoriamento remoto de evapotranspiração através de validação detalhada na escala de grandes bacias hidrográficas brasileiras;
- 6. Enquanto estudos prévios (Siqueira et al. 2018) demonstraram a acurácia do MGB-SA para armazenamento total de água, evapotranspiração e níveis d'água em rios através de validação detalhada, demonstrou-se neste estudo a acurácia do modelo para umidade do solo;
- 7. Foi desenvolvida uma ferramenta para simulação do efeito de regularização pelos reservatórios do Sistema Interligado Nacional (SIN) com o MGB-SA, sendo demonstrada a importância desta metodologia para estimativa de vazões na escala nacional;
- 8. Em função da utilização de múltiplas fontes de dados, utilizou-se uma metodologia de fechamento do balanço hídrico com base nas incertezas associadas a cada variável de fluxo e de estoques hidrológicos.
- 9. Como resultado das metodologias desenvolvidas, os produtos gerados incluem tabelas de estoques e fluxos hidrológicos nas regiões brasileiras para o CEAA.

Por fim, são disponibilizados os seguintes produtos junto a esse relatório final:

- 1. Tabelas de fluxos e estoques para o período 2010-2020 por região geográfica e para todo o país;
- 2. Mapeamento das águas superficiais brasileiras em resolução espacial de 90 metros, incluindo as frações por compartimento hidrológico utilizado nas tabelas CEAA para extração de dados em resolução espacial de 10 km;
- 3. Manual técnico para processamento do MGB-SA e extração dos dados baseados em sensoriamento remoto
- 4. Artigo (em submissão) para publicação internacional no periódico *Remote Sensing* referente a validação das estimativas de evapotranspiração em grandes bacias hidrográficas brasileiras;
- 5. Artigos submetidos para publicação no Simpósio Brasileiro de Recursos Hídricos 2021:
	- *a. Quantificação dos estoques de água no Brasil: Uma análise sob múltiplas fontes de dados*
	- *b. Algoritmo de classificação de fluxos fronteiriços e transfronteiriços*
- *c. Estimativas hidrológicas para Contas Econômicas Ambientais Da Água no Brasil*
- *d. Um mapa das águas superficiais brasileiras a partir de sensoriamento remoto e modelagem hidrodinâmica*
- *e. Avaliação de fusão de modelos globais para estimativa de evapotranspiração na América do Sul*
- 6. Base de dados referentes ao modelo hidrológico MGB-AS
- 7. Códigos para extração dos dados do MGB-SA.

# **13. Referências bibliográficas**

ABATZOGLOU, J., DOBROWSKI, S., PARKS, S. et al. (2018). TerraClimate, a high-resolution global dataset of monthly climate and climatic water balance from 1958–2015. Sci Data, (5), 170191.

AGÊNCIA NACIONAL DE ÁGUAS E SANEAMENTO BÁSICO (ANA). (2018). Contas Econômicas Ambientais da Água no Brasil 2013-2015. IBGE: Rio de Janeiro.

AGÊNCIA NACIONAL DE ÁGUAS E SANEAMENTO BÁSICO (ANA). (2020a). Contas Econômicas Ambientais da Água no Brasil 2013-2017. IBGE: Rio de Janeiro.

AGÊNCIA NACIONAL DE ÁGUAS E SANEAMENTO BÁSICO (ANA). (2020b). Base de referência de massas d'água do Brasil. Disponível em: <https://metadados.ana.gov.br/geonetwork/srv/pt/main.home?uuid=7d 054e5a-8cc9-403c-9f1a-085fd933610c>.

AGÊNCIA NACIONAL DE ÁGUAS E SANEAMENTO BÁSICO (ANA). Mapeamento das Áreas Aflorantes dos Aquíferos e Sistemas Aquíferos do Brasil. 2013. Disponível em: https://metadados.snirh.gov.br/geonetwork/srv/api/records/3ec60e4f-85ea-4ba7-a90c-734b57594f90.

ALLEN, G. H. & PAVELSKY, T. M. (2018) Global extent of rivers and streams. *Science,* v. 80(361), pp. 585–588.

ALLEN, R.G., TASUMI, M., TREZZA, R. (2007) Satellite-based energy balance for Mapping Evapotranspiration with Internalized Calibration (METRIC)-model. J. Irrigation Drainage Eng, v. 133, p. 380–394.

AMANI, M., GHORBANIAN, A., AHMADI, S.A., KAKOOEI, M., MOGHIMI, A., MIRMAZLOUMI, S.M., MOGHADDAM, S.H.A., MAHDAVI, S., GHAHREMANLOO, M., PARSIAN, S., WU, Q., BRISCO, B. (2020). Google Earth Engine Cloud Computing Platform for Remote Sensing Big Data Applications: A Comprehensive Review. IEEE Journal on Selected Topics of Applied Earth Observation and Remote Sensing, 13, 5326–5350.

ANDERSON, M.C., NORMAN, J.M., DIAK, G.R., KUSTAS, W.P., MECIKALSKI, J.R. (1997) A two-source time-integrated model for estimating surface fluxes using thermal infrared remote sensing. Remote Sensing of Environment, 60, 195–216.

ANDREADIS, K. M., SCHUMANN, G. J. P. & PAVELSKY, T. A simple global river bankfull width and depth database. Water Resour. Res. 49, 7164– 7168 (2013).

ASHOURI, H., HSU, K. L., SOROOSHIAN, S., BRAITHWAITE, D. K., KNAPP, K. R., CECIL, L. D., PRAT, O. P. (2014) PERSIANN-CDR: Daily precipitation climate data record from multisatellite observations for hydrological and climate studies. Bulletin of the American Meteorological Society, 96(1), 69- 83.

ASSOCIAÇÃO BRASILEIRA DE ÁGUAS SUBTERRÂNEAS (ABAS). Águas subterrâneas, o que são? São Paulo, 2021. Disponível em: https://www.abas.org/aguas-subterraneas-o-que-sao/.

BASTIAANSSEN, W.G.M., MENENTI, M., FEDDES, R.A., HOLTSLAG, A.A.M. (1998) The surface energy balance algorithm for land (SEBAL): Part 1 formulation. Journal of Hydrol, 212, 198–212.

BAGHERI, A., BABAEIAN, F. (2020). Assessing water security of Rafsanjan Plain , Iran – Adopting the SEEA framework of water accounting. Ecol. Indic. 111, 105959.

BAGSTAD, K.J., ANCONA, Z.H., HASS, J., GLYNN, P.D., WENTLAND, S., VARDON, M., FAY, J. (2020). Integrating physical and economic data into experimental water accounts for the United States : Lessons and opportunities. Ecosystem Services, 45, 101182.

BECK, H., VAN DIJK, A.I.J.M., LEVIZZANI, V., SCHELLEKENS, J., MIRALLES, D.G., MARTENS, B., DE ROO, A. (2017). MSWEP: 3-hourly 0.25° global gridded precipitation (1979-2015) by merging gauge, satellite, and reanalysis data. Hydrology and Earth System Sciences, 21, 589–615.

BEIGHLEY, R. EDWARD, AND VENKAT GUMMADI. "Developing channel and floodplain dimensions with limited data: a case study in the Amazon Basin." Earth Surface Processes and Landforms 36.8 (2011): 1059-1071.

BIANCAMARIA, S., LETTENMAIER, D.P., PAVELSKY, T.M. (2016). The SWOT Mission and Its Capabilities for Land Hydrology. Surveys in Geophysics, 37, 307.

BIGGS, T. et al. (2015). Remote Sensing of Actual Evapotranspiration from Cropland: Chapter 3. In: Thenkabail, P.S. (2015). Remote sensing handbook, Vol. III: Remote sensing of water resources, disasters, and urban studies. CRC Press.

BISHT, G., VENTURINI, V., ISLAM, S., JIANGB, L. (2005) Estimation of the net radiation using MODIS (Moderate Resolution Imaging Spectroradiometer) data for clear sky days. Remote Sensing of Environment, 97, 52-67.

BORREGO-MARÍN, M.M., GUTIÉRREZ-MARTÍN, C., BERBEL, J. (2016). Water Productivity under Drought Conditions Estimated Using SEEA-Water.

CHRISTOFFERSEN, B.O. et al. (2014). Mechanisms of water supply and vegetation demand govern the seasonality and magnitude evapotranspiration in Amazonia and Cerrado. Agricultural and Forest Meteorology, 191, 33-50.

COELHO, C. A., DE OLIVEIRA, C. P., AMBRIZZI, T., REBOITA, M. S., CARPENEDO, C. B., CAMPOS, J. L. P. S., ... & REHBEIN, A. (2016). The 2014 southeast Brazil austral summer drought: regional scale mechanisms and teleconnections. Climate Dynamics, 46(11), 3737-3752.

COURALT, D., SEGUIN, B., OLIOSO, A. (2005). Review on estimation of evapotranspiration from remote sensing data: From empirical to numerical modeling approaches. Irrig Drainage Syst 19, 223–249.

CPRM. Hidrogeologia: Conceitos e Aplicações. 2008

DIJK, A. VAN, MOUNT, R., GIBBONS, P., VARDON, M., CANADELL, P. (2014). Environmental reporting and accounting in Australia : Progress , prospects and research priorities. Science of the Total Environment, 473– 474, 338–349.

DIMOVA, G., TZANOV, E., NINOV, P., RIBAROVA, I., KOSSIDA, M. (2014). Complementary use of the WEAP model to underpin the development of SEEAW physical water use and supply tables. Procedia Eng. 70, 563–572.

EDENS, B., GRAVELAND, C. (2014). Experimental valuation of Dutch water resources according to SNA and SEEA. Water Resources and Economics, 7, 66–81.

ENTEKHABI, D., et al. (2010). The Soil Moisture Active Passive (SMAP) Mission. Proceedings of the IEEE, 98(5), 704-716.

ESEN, S.E., HEIN, L. (2020). Development of SEEA water accounts with a hydrological model. Science of the Total Environment, 737, 140168.

FAN, F., BUARQUE, D. C., PONTES, P. R. M. & COLLISCHONN, W. Um mapa de unidades de resposta hidrológica para a América do Sul. in Anais do XXI Simpósio Brasileiro de Recursos Hídricos PAP019919 (ABRH, 2015).

FISHER J.B. et al. (2017). The future of evapotranspiration: global requirements for ecosystem functioning, carbon and climate feedbacks, agricultura management and water resources. Water Resources Research, 53, 2618-2626.

FISHER, J. B., MALHI, Y., BONAL, D., DA ROCHA, H. R., DE ARAUJO, A. C., GAMO, M., GOULDEN, M. L., HIRANO, T., HUETE, A. R., KONDO, H., KUMAGAI, T., LOESCHER, H. W., MILLER, S., NOBRE, A., NOUVELLON, Y., OBERBAUER, S., PANUTHAI, S., ROUPSARD, O., SALESKA, S., TANAKA, K., TANAKA, N., TU, K. P., VON RANDOW, C. (2009). The land–atmosphere water flux in the tropics. Global Change Biology, 15, 2694-2714.

FLUET-CHOUINARD, E., LEHNER, B., REBELO, L. M., PAPA, F. & HAMILTON, S. K. (2015) Development of a global inundation map at high spatial resolution from topographic downscaling of coarse-scale remote sensing data. *Remote Sensing of Environment*, 158, 348–361.

FUNK, C., PETERSON, P., LANDSFELD, M. et al. (2015). The climate hazards infrared precipitation with stations—a new environmental record for monitoring extremes. Scientific Data, (2), 150066.

GORELICK, N., HANCHER, M., DIXON, M., ILYUSHCHENKOI, S., THAU, D., MOORE, R. (2017). Google Earth Engine: Planetary-scale geospatial analysis for everyone. Remote Sensing of Environment, 202, 18–27.

HADDELAND, I., HEINKE, J., BIEMANS, H., EISNER, S., FLÖRKE, M., HANASAKI, N., KONZMANN, M., LUDWIG, F., MASAKI, Y., SCHEWE, J., STACKE, T., TESSLER, Z.D., WADA, Y., WISSER, D. (2014). Global water resources affected by human interventions and climate change. Proceedings of the National Academy of Sciences, 111, 3251–3256.

HERSBACH, H., et al. (2020). The ERA5 global reanalysis. Quarterly Journal of the Royal Meteorological Society, 146(730) 1999-2049.

HESS, L. L. et al. (2015) Wetlands of the Lowland Amazon Basin : Extent , Vegetative Cover , and Dual-season Inundated Area as Mapped with JERS-1 Synthetic Aperture Radar. *Wetlands,* 35(4), 745–756.

HOLMES, T. R. H., HAIN, C. R., CROW, W. T., ANDERSON, M. C., AND KUSTAS, W. P.: (2017). Microwave implementation of two-source energy balance approach for estimating evapotranspiration, Hydrology and Earth System Sciences, 22, 1351–1369.

HOU, A. Y., KAKAR, R. K., NEECK, S., AZARBARZIN, A. A., KUMMEROW, C. D., KOJIMA, M., & IGUCHI, T. (2014). The global precipitation measurement mission. Bulletin of the American Meteorological Society, 95(5), 701-722.

HU, K., AWANGE, J.L., FOROOTAN, E., MIKOSZ, R., FLEMING, K. (2017) Hydrogeological characterisation of groundwater over Brazil using remotely sensed and model products. Science of the Total Environment, 599–600, 372–386.

HUFFMAN, G.J., BOLVIN, D.T., NELKIN, E.J., WOLFF, D.B., ADLER, R.F., GU, G., HONG, Y., BOWMAN, K.P., STOCKER, E.F. (2007). The TRMM Multisatellite Precipitation Analysis (TMPA): Quasi-Global, Multiyear, Combined-Sensor Precipitation Estimates at Fine Scales. Journal of Hydrometeorology. 8, 38–55.

JUNK, W. J.; BAYLEY, P. B.; SPARKS, R. E (1989). The flood pulse concept in river-floodplain-systems. Canadian Journal of Fisheries and Aquatic Sciences.

HUNT, J. D., NASCIMENTO, A., TEN CATEN, C. S., TOMÉ, F. M. C., SCHNEIDER, P. S., THOMAZONI, A. L. R., ... & SENNE, R. (2022). Energy crisis in Brazil: Impact of hydropower reservoir level on the river flow. Energy, 239, 121927.

KENNEDY, R., YANG, Z., GORELICK, N., BRAATEN, J., CAVALCANTE, L., COHEN, W., HEALEY, S. (2018). Implementation of the LandTrendr Algorithm on Google Earth Engine. Remote Sensing, 10, 691.

KERR, Y., WALDTEUFEL, P., WIGNERON, J.-P., MARTINUZZI, J.-M., FONT, J., BERGER, M. (2001). Soil moisture retrieval from space: The soil moisture and ocean salinity (SMOS) mission. IEEE Transactions on Geosciences and Remote Sensing, 39, 1729-1736.

KERR, Y.H. et al. (2012). The SMOS Soil Moisture Retrieval Algorithm. IEEE Transactions on Geoscience and Remote Sensing, 50(5), 1384-1403.

KIDD, C., HUFFMAN G., (2011). Review of Global precipitation measurement. Meteorological Applications, 18, 334–353.

KORZUN, V. I. (1978) World Water Balance and Water Resources of the Earth, vol. 25, 663 pp., U. N. Educ., Sci. and Cult. Organ., Paris.

LANDERER, F.W., SWENSON, S.C. (2012). Accuracy of scaled GRACE terrestrial water storage estimates. Water Resources Research, 48, 1–11.

LAIPELT, L., KAYSER, R., SANTOS FLEISCHMANN, A., RUHOFF, A., BASTIAANSSEN, W., ERICKSON, T.A., MELTON, F. (2021). Long-term monitoring of evapotranspiration using the SEBAL algorithm and Google Earth Engine cloud computing. ISPRS J. Photogramm. Remote Sensing, 178, 81–96.

LANDERER, F. W., FLECHTNER, F. M., SAVE, H., WEBB, F. H., BANDIKOVA, T., BERTIGER, W. I., et al. (2020). Extending the global mass change data record: GRACE Follow-On instrument and science data performance. *Geophysical Research Letters*, 47, e2020GL088306.

LEHNER, B. & DÖLL, P. Development and validation of a global database of lakes, reservoirs and wetlands. Journal of Hydrology, 296, 1–22 (2004).

LETTENMEYER, D. et al. (2015). Inroads of remote sensing into hydrologic science during the WRR era. Water Resources Research, 51(9), 7309– 7342.

LONG, D., SINGH, V.P., LI, Z.-L. (2011). How sensitive is SEBAL to changes in input variables, domain size and satellite sensor? Journal of Geophysical Research - Atmosphere, 116.

LOPES, V. A. R. et al. A first integrated modelling of a river-lagoon largescale hydrological system for forecasting purposes. Journal of Hydrology, 565, 177–196 (2018).

MAEDA, E. E., MA, X., WAGNER, F. H., KIM, H., OKI, T., EAMUS, D., HUETE, A. (2017). Evapotranspiration seasonality across the Amazon Basin, Earth System Dynamics, 8, 439–454.

MARENGO, J. A., GALDOS, M. V., CHALLINOR, A., CUNHA, A. P., MARIN, F. R., VIANNA, M. D. S., ... & BENDER, F. (2021). Drought in Northeast Brazil: A review of agricultural and policy adaptation options for food security. Climate Resilience and Sustainability.

MARENGO, J. A., CUNHA, A. P., CUARTAS, L. A., DEUSDARÁ LEAL, K. R., BROEDEL, E., SELUCHI, M. E., ... & BENDER, F. (2021). Extreme Drought in the Brazilian Pantanal in 2019–2020: Characterization, Causes, and Impacts. Frontiers in Water, 3, 13.

MARGAT, J., VAN DER GUN, J. (2013) Groundwater around the World: A Geographic Synopsis. Taylor and Francis, London, UK.

MARTENS, B., MIRALLES, D.G., LIEVENS, H., FERNÁNDEZ-PRIETO, D., VERHOEST, N.E.C. (2016). IMPROVING TERRESTRIAL EVAPORATION ESTIMATES OVER CONTINENTAL AUSTRALIA THROUGH ASSIMILATION OF SMOS SOIL MOISTURE. International Journal of Applied Earth Observation and Geoinformation, 48, 146–162.

MARTENS, B., MIRALLES, D.G., LIEVENS, SCHALIE, V. DER, JEU, D., FERNÁNDEZ-PRIETO, BECK, H., DORIGO, V. (2017). GLEAM v3: Satellitebased land evaporation and root-zone soil moisture. Geoscientific Model Development, 10, 1903–1925.

MCCABE, M. F., RODELL, M., ALSDORF, D. E., MIRALLES, D. G., UIJLENHOET, R., WAGNER, W., LUCIEER, A., HOUBORG, R., VERHOEST, N. E. C., FRANZ, T. E., SHI, J., GAO, H., AND WOOD, E. F. (2017). The future of Earth observation in hydrology, Hydrology and Earth System Science, 21, 3879–3914.

MCCABE, M. F., RODELL, M., ALSDORF, D. E., MIRALLES, D. G., UIJLENHOET, R., WAGNER, W., LUCIEER, A., HOUBORG, R., VERHOEST, N. E. C., FRANZ, T. E., SHI, J., GAO, H., AND WOOD, E. F. (2019). The future of Earth observation in hydrology, Hydrology and Earth System Science, 21, 3879–3914.

MICHEL, D., et al. (2016) The WACMOS-ET project – Part 1: Tower-scale evaluation of four remote-sensing-based evapotranspiration algorithms. Hydrology and Earth System Science, 20, 803-822.

MINISTÉRIO DO MEIO AMBIENTE (MMA) (2021). Áreas Úmidas - Convenção de Ramsar. Disponível em: https://antigo.mma.gov.br/biodiversidade/biodiversidadeaquatica/zonas-umidas-convencao-de-ramsar.html.

MIRALLES, D.G., HOLMES, T.R.H., DE JEU, R.A.M., GASH, J.H., MEESTERS, A.G.C.A., DOLMAN, A.J. (2011). Global land-surface evaporation estimated from satellite-based observations. Hydrology and Earth System Science, 15, 453–469.

MOREIRA, A.A., RUHOFF, A., ROBERTI, D.R., SOUZA, V.A., ROCHA, H.R., PAIVA, R.C.D. (2019) Assessment of terrestrial water balance using remote sensing data in South America. Journal of Hydrology, 575, 131- 147.

MU, Q., ZHAO, M., RUNNING, S.W. (2011). Improvements to a MODIS global terrestrial evapotranspiration algorithm. Remote Sensing of Environment, 115, 1781–1800.

NACE, R. L. (1969) World water inventory and control, in Water, Earth, and Man, edited by R. J. Chorley, pp. 31–42, Methuen, London, U. K

NAGLER, P. (2011). The role of remote sensing observations and models in hydrology: the science of evapotranspiration. Hydrological Processes, 25, 3977-3978.

NEW, M., LISTER, D., HULME, M. & MAKIN, I. (2002). A high-resolution data set of surface climate over global land areas. Climatic Research.

NGUYEN, P., OMBADI, M., SOROOSHIAN, S., HSU, K., AGHAKOUCHAK, A., BRAITHWAITE, D., ASHOURI, H., AND THORSTENSEN, A. R. (2018). The PERSIANN family of global satellite precipitation data: a review and evaluation of products. Hydrology and Earth System Science, 22, 5801– 5816.

NGUYEN, U.N.T., PHAM, L.T.H., DANG, T.D. (2019). An automatic water detection approach using Landsat 8 OLI and Google Earth Engine cloud computing to map lakes and reservoirs in New Zealand. Environmental Monitoring and Assessment, 191, 235.

O'LOUGHLIN, F.E., PAIVA, R.C.D., DURAND, M., ALSDORF, D.E., BATES, P.D. (2016). A multi-sensor approach towards a global vegetation corrected SRTM DEM product. Remote Sensing of Environment, 182, 49– 59.

ORGANIZAÇÃO DAS NAÇÕES UNIDAS. (2012). System of Environmental and Economic Accounting for Water. United Nations publications.

ORGANIZAÇÃO DAS NAÇÕES UNIDAS. (2017). Monitoring Framework for Water.

PAIVA, R. et al. (2013). Large-scale hydrologic and hydrodynamic modeling of the Amazon River basin. *Water Resources Research*, v. 49, pp. 1226–1243.
PANISSET, J. S., LIBONATI, R., GOUVEIA, C. M. P., MACHADO‐SILVA, F., FRANÇA, D. A., FRANÇA, J. R. A., & PERES, L. F. (2018). Contrasting patterns of the extreme drought episodes of 2005, 2010 and 2015 in the Amazon Basin. International Journal of Climatology, 38(2), 1096-1104.

PAPA, F. et al. (2010). Interannual variability of surface water extent at the global scale, 1993 – 2004. *Journal of Geophysical Research,* v. 115, pp. 1–17.

PASCOLINI‐CAMPBELL, M. A., REAGER, J. T., FISHER, J. B. (2020). GRACE‐based mass conservation as a validation target for basin‐scale evapotranspiration in the contiguous United States. Water Resources Research, 56, e2019WR026594.

PASSAIA, O.A., SIQUEIRA, V. A., BREDA, J.P.L.F., FLEISCHMANN, A. S., PAIVA, R.C.D. (2020). Impact of large reservoirs on simulated discharges of Brazilian rivers. Revista Brasileira de Recursos Hídricos, 25(Imd), 1–9.

PEDRO-MONZONÍS, M., SOLERA, A., FERRER, J., ANDREU, J., ESTRELA, T. (2016). Water accounting for stressed river basins based on water resources management models. Science of the Total Environment, 565, 181–190.

PEKEL, J.; COTTAM, A.; GORELICK, N.; BELWARD, A. S (2016). Highresolution mapping of global surface water and its long-term changes. *Nature*, v. 540, 418–422.

POKHREL, Y., HANASAKI, N., KOIRALA, S., CHO, J., YEH, P.J.F., KIM, H., KANAE, S., OKI, T. (2012). Incorporating Anthropogenic Water Regulation Modules into a Land Surface Model. Journal of Hydrometeorology, 13, 255– 269.

PONTES, P. R. M. et al. (2017). MGB-IPH model for hydrological and hydraulic simulation of large floodplain river systems coupled with open source GIS. Environmental Modeling and Software. 94, 1–20.

RAMILLIEN, G., FAMIGLIETTI, J.S., WAHR, J. (2008). Detection of continental hydrology and glaciology signals from GRACE: A review. Surveys in Geophysics, 29 (4-5), 361–374.

REBOUÇAS, A.D.C. (1999) Groundwater Resources in South America. Episodes 1999, 22, 232–237.

RENNÓ, C. D. et al. (2008). HAND, a new terrain descriptor using SRTM-DEM: Mapping terra-firme rainforest environments in Amazonia. *Remote Sensing of Environment*, 112(9), 3469-3481.

RICHEY, A., THOMAS, B., LO, M., FAMIGLIETTI, J. (2015) Uncertainty in global groundwater storage estimates in a Total Groundwater Stress framework. Water Resour. Res. 51, 5198–5216.

RODELL, M., FAMIGLIETTI, J.S., CHEN, J., SENEVIRATNE, S.I., VITERBO, P., HOLL, S., WILSON, C.R., (2004). Basin scale estimates of evapotranspiration using GRACE and other observations. Geophysical Research Letters, 31, 10–13.

RODELL, M., MCWILLIAMS, E.B., FAMIGLIETTI, J.S., BEAUDOING, H.K., NIGRO, J. (2011). Estimating evapotranspiration using an observation based terrestrial water budget. Hydrological Processes, 25, 4082–4092.

SARAVIA, M., PROTAS, É., SALGADO, M., SOUZA, C. (2020). Automatic Mapping of Center Pivot Irrigation Systems from Satellite Images Using Deep Learning. Remote Sensing, 12, 558.

SENAY, G.B., S. BOHMS, R. SINGH, P.A. GOWDA, N.M. VELPURI, H. ALEMU, J.P. VERDIN. 2013. Operational evapotranspiration mapping using remote sensing and weather datasets: A new parameterization for the SSEB approach. Journal of American Water Resources Research, 49(3), 577-591.

SETLHOGILE, T., ARNTZEN, J., PULE, O.B. (2017). Economic accounting of water : The Botswana experience. Physics and Chemistry of the Earth, 100, 287–295.

SHEFFIELD, J., FERGUSON, C. R., TROY, T. J., WOOD, E. F., MCCABE, M. F. (2009) Closing the terrestrial water budget from satellite remote sensing. Geophysical Research Letters, 36, 7.

SINDICO, F., HIRATA, R., MANGANELLI, A. (2018) The Guarani Aquifer System : From a Beacon of hope to a question mark in the governance of transboundary aquifers. J. Hydrol. Reg. Stud. 20, 49–59.

SIQUEIRA, V. A. et al. Toward continental hydrologic–hydrodynamic modeling in South America. Hydrology and Earth System Science, 22, 4815–4842 (2018).

SKOFRONICK-JACKSON, G., et al. (2017). The Global Precipitation Measurement (GPM) Mission for Science and Society. Bulletin of the American Meteorological Society, 98, 1679–1695.

SÖRENSSON, A. A. & RUSCICA, R. C. (2018). Intercomparison and Uncertainty Assessment of Nine Evapotranspiration Estimates Over South America. Water Resources Research, 54(4), 2891–2908.

SU. Z. (2002) The Surface Energy Balance System (SEBS) for estimation of turbulent heat fluxes. Hydrology and Earth System Sciences, 6(1), 85- 99.

TANG, Q. et al. (2009). Remote sensing: Hydrology. Progress in Physical Geography, 33(4), 490-509.

TAPLEY, B.D., BETTADPUR, S., WATKINS, M., REIGBER, C. (2004). The gravity recovery and climate experiment: Mission overview and early results. Geophysical Research Letters. 31, 1–4.

TAPLEY, B.D., WATKINS, M.M., FLECHTNER, F. et al. (2019). Contributions of GRACE to understanding climate change. Nature Climate Change, 9, 358–369.

VARDON, M., CASTANEDA, J., NAGY, M., SCHENAU, S. (2018). How the System of Environmental-Economic Accounting can improve environmental information systems and data quality for decision making. Environmental Science & Policy, 89, 83–92.

VICENTE, D.J., RODRÍGUEZ-SINOBAS, L., GARROTE, L., SÁNCHEZ, R. (2016). Application of the system of environmental economic accounting for water SEEAW to the Spanish part of the Duero basin : Lessons learned. Science of the Total Environment, 563–564, 611–622.

WATKINS, M.M., WIESE, D.N., YUAN, D.N., BOENING, C., LANDERER, F.W. (2015). Improved methods for observing Earth's time variable mass distribution with GRACE using spherical cap mascons. Journal of Geophysical Research - Solid Earth, 120, 2648– 2671.

ZHANG, Y., et al. (2018). A Climate Data Record (CDR) for the global terrestrial water budget: 1984–2010. Hydrology and Earth System Sciences, 22, 241–263.

ZHANG, Y., et al. (2019) Coupled estimation of 500 m and 8-day resolution global evapotranspiration and gross primary production in 2002–2017. Remote Sensing of Environment, 222, 165-182.

ZHOU, Y., DONG, J., XIAO, X., LIU, R., ZOU, Z., ZHAO, G., GE, Q. (2019). Continuous monitoring of lake dynamics on the Mongolian Plateau using all available Landsat imagery and Google Earth Engine. Science of the Total Environment, 689, 366–380.